# Government of Karnataka Department of Collegiate& Technical Education JSS POLYTECHNIC FOR THE DIFFERENTLY ABLED (AUTONOMOUS)

(Aided by the Govt. of Karnataka and Approved by AICTE, New Delhi) MYSURU – 570 006

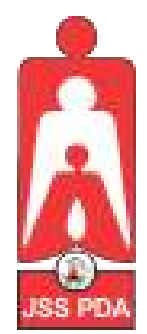

# **C-21 CURRICULUM AND SCHEME OF EXAMINATION**

# UNDER SEMESTER SYSTEM BASED ON CHOICE-BASED CREDIT SYSTEM (CBCS)

Placed before Polytechnic Academic Board Meeting held on 28-10-2021 for Approval

# SECOND SEMESTER

# PROGRAM NAME:

# DIPLOMA IN COMMERCIAL PRACTICE

PROGRAM CODE: 25

W.E.F. 2021-2022

# **SCHEME OF STUDIES & EXAMINATION AND COURSEWISE DETAILS & CONTENTS**

# **DIPLOMA IN COMMERCIAL PRACTICE (C-21)**

**SECOND SEMESTER**

**W.E.F. 2021-22**

#### **JSS POLYTECHNIC FOR THE DIFFERENTLY ABLED, MYSURU** *CURRICULUM STRUCTURE II Semester Scheme of Studies-Diploma in Commercial Practice[C-21]*

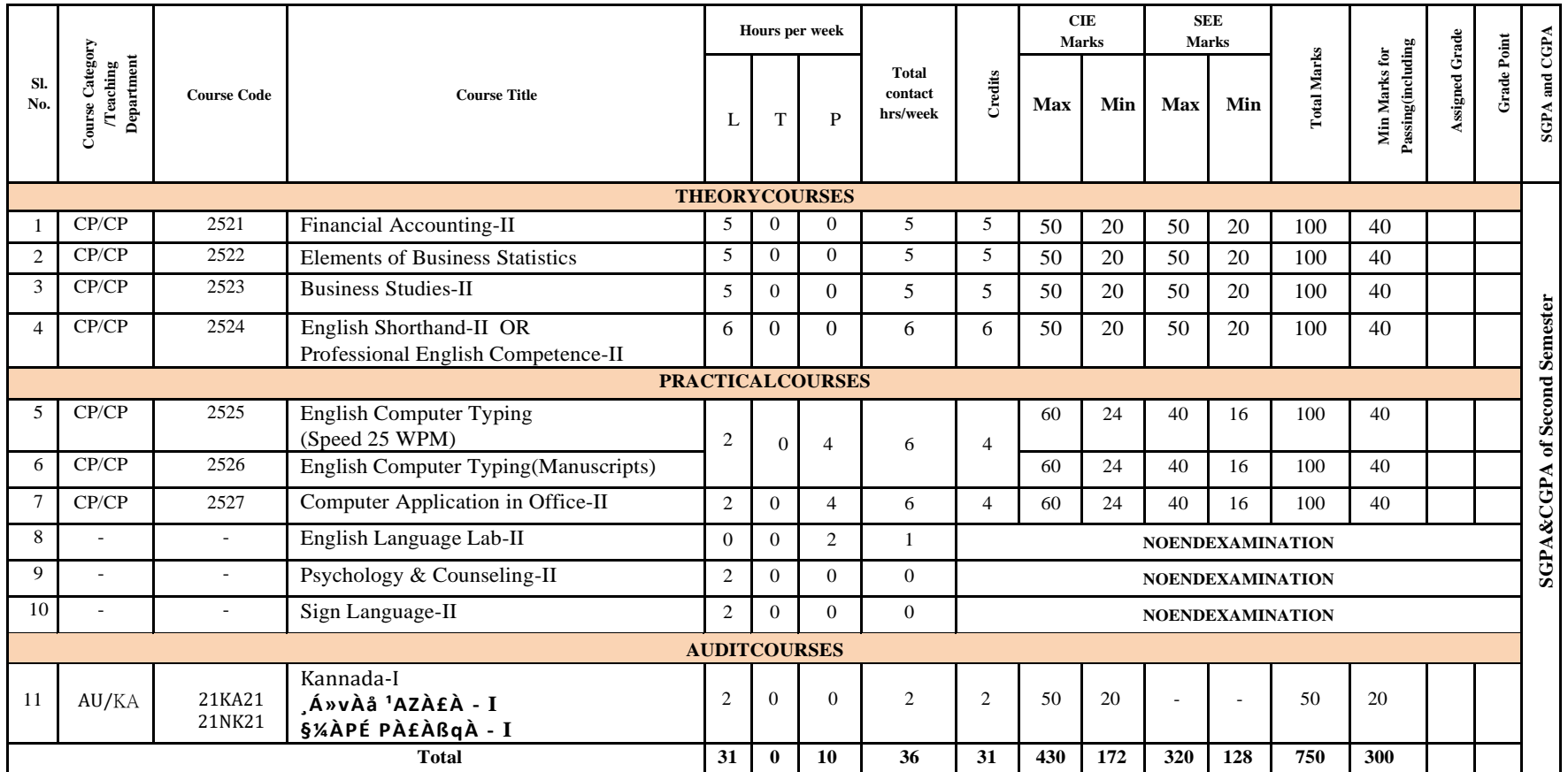

T: Theory P:Practical E:Elective AU:Audit Course

- 1. AU-Physical Activity-Student participation in the selected physical activity shall be monitored and the participation record shall be maintained by the respective Program Coordinator(Head of Section).
- 2. Theory course Semester End Examination (SEE) is conducted for 100marks (3Hrs duration)
- 3. PracticalcourseCIEandSEEisconductedfor100marks(3hrsduration)
- 4. \*Courses 4a & 4b are Optional. The student can opt for any one course.
- 5. ECT Courses are treated as Practical Courses for Examination purpose and the Scheme of examination with allocation of time is given in the syllabus.
- 6. In the Course Code (Ex.2511) of the Program, the First Digit indicates the Program Number, Second Digit indicates the number of Revision of the Curriculum, Third Digit indicates the Semester and the Fourth Digit indicates Course Serial Number.

#### **GOVERNMENT OF KARNATAKA DEPARTMENT OF COLLEGIATE AND TECHNICAL EDUCATION JSS POLYTECHNIC FOR THE DIFFERENTLY ABLED, MYSURU (AUTONOMOUS)**

#### PROGRAM: DIPLOMA IN COMMERCIAL PRACTICE

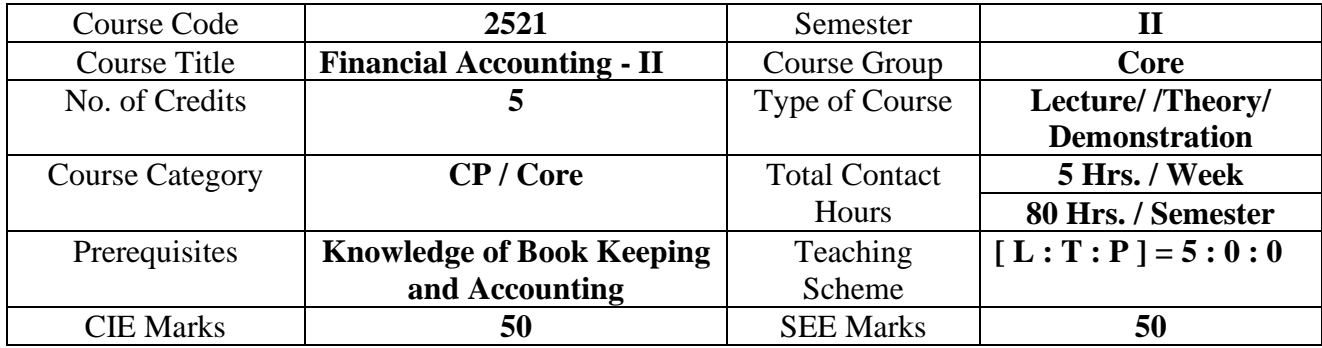

#### **1. COURSE SKILL SET**

At the end of the course, the students will be able to acquire the following skills:

- 1. Know and Understand to Prepare a Financial Statements of Sole trading Concerns.
- 2. Understand to Prepare an Account from Incomplete Records .
- 3 Know about the preparation of Bank Reconciliation Statement.
- 4. Know the transactions relating to Bills of Exchange.
- 5. Understand the different methods of providing Depreciation.

#### **2. COURSE OUTCOMES**

At the end of the course, students will be able to:

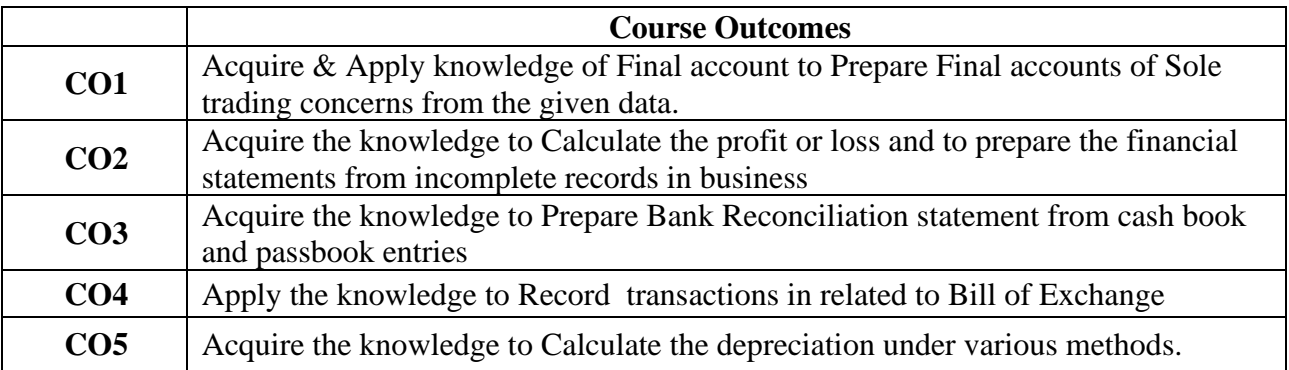

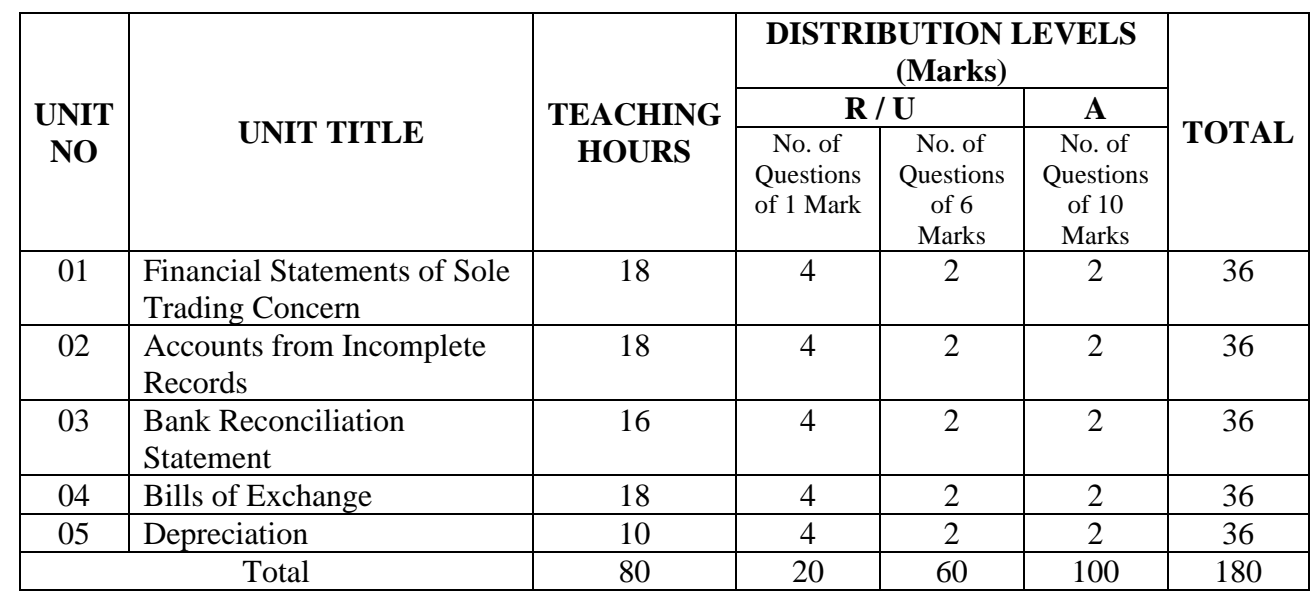

#### **3.COURSE CONTENT OUTLINE WITH TEACHING HOURS AND MARKS FOR SEE**

 $(R =$  Remember,  $U =$  Understand,  $A =$  Apply and above levels (Bloom's Revised Taxonomy)

#### **4. DETAILS OF COURSE CONTENT**

The following topics / subtopics is to be taught and accessed in order to develop Unit Skill Sets for achieving CO to attain identified skill sets:

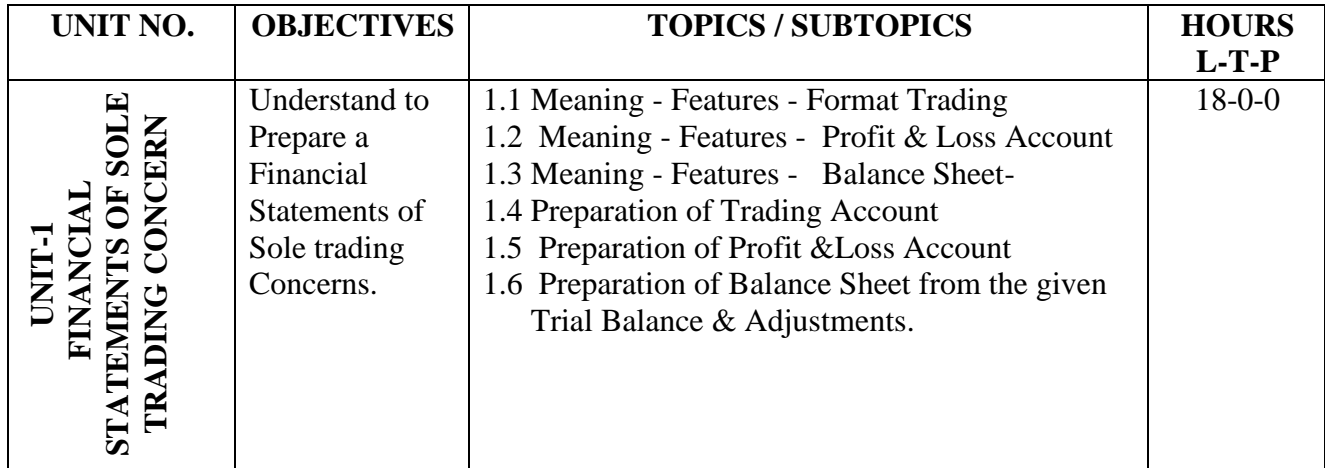

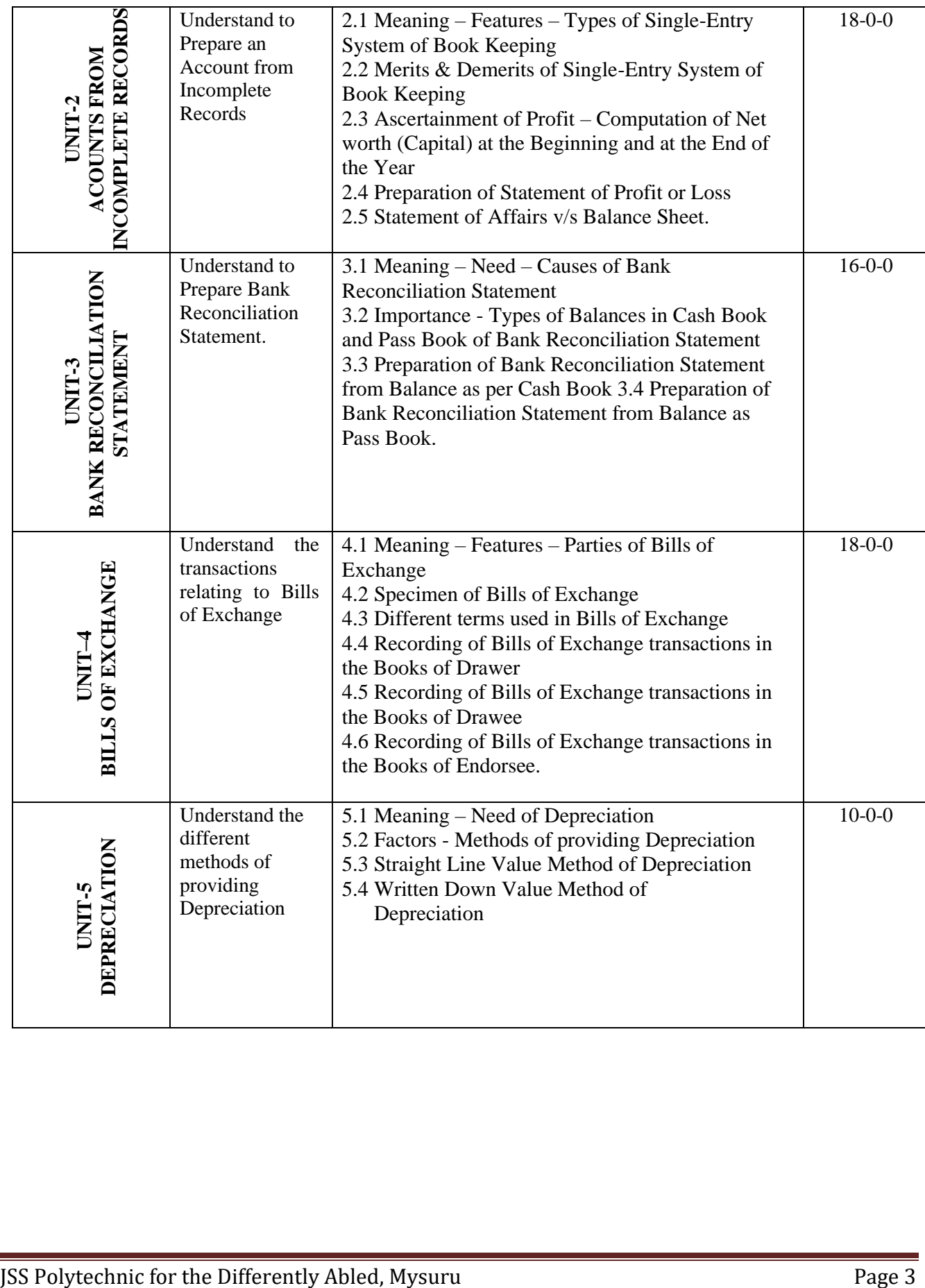

#### **5. MAPPING OF CO WITH PO**

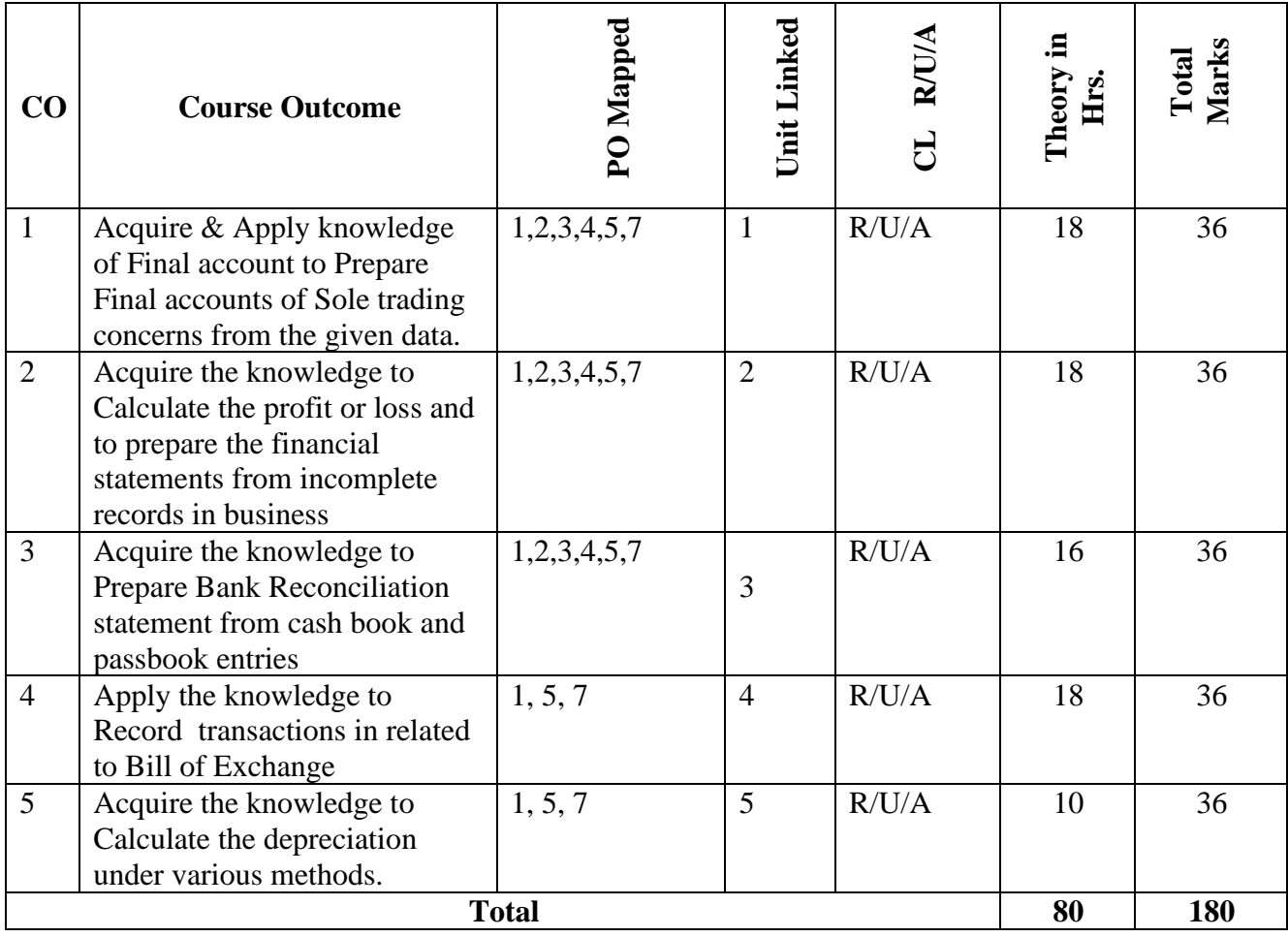

#### **6. LEVELS OF CO AND PO MAPPING**

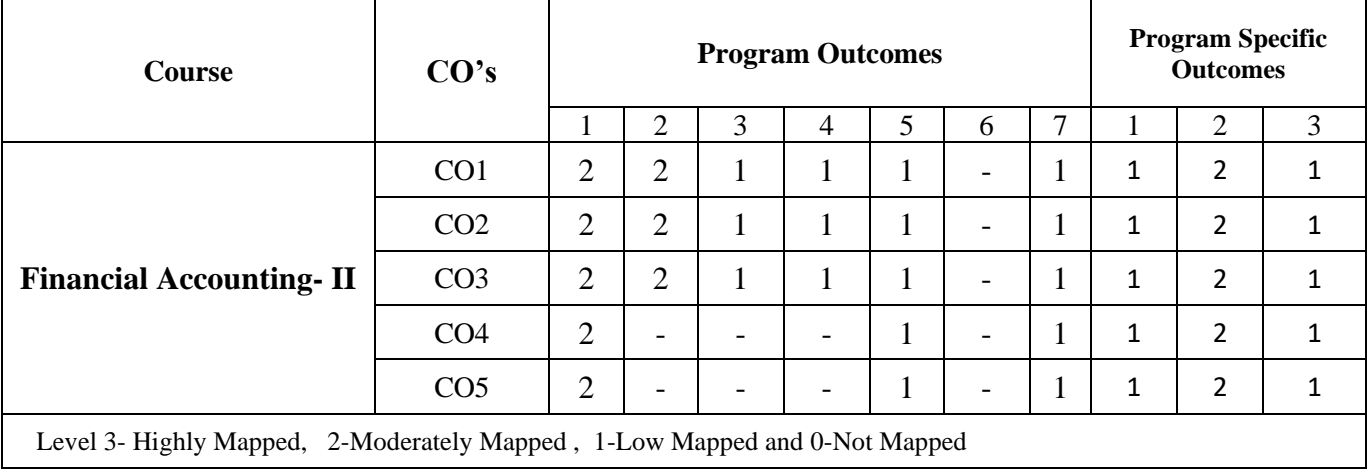

#### **7. INSTRUCTIONAL STRATEGY**

Teachers may adopt the following or any related strategies to accelerate the attainment of the various Course Outcomes.

- 1. Using Sign Language for Communication in class room since most of the students are Hearing Impaired in nature.
- 2. Use of Indian Sign Language and American Sign Language related to course words and General Communication.
- 3. Encouraging Students to attend interactive sessions, Group Discussions, Guest Lectures, Workshops, Industrial Visits, Activities, MCQ/ Quiz, Assignment, Open Book Test, and Co curricular activities etc. to facilitate students for learning.
- 4. Providing the Course Materials in soft and/or Hard copy makes easy for the students to grasp the contents easily and quickly.
- 5. Enhancing lessons with visuals for Differently Abled Students OH, HI, and PVI to make them self visual learners
- 6. Use of Audio Visual Techniques like PPT, Videos, animation or E books, slide shows, pictures will help the Differently Abled Students to maximum extent.
- 7. Using Signed English, Cued Speech and more finger spelling for Hearing Impaired Students to clarify differences between sign language and Printed English.
- 8. Encouraging Peer Learning among students to understand course contents effectively in class room and Laboratory.

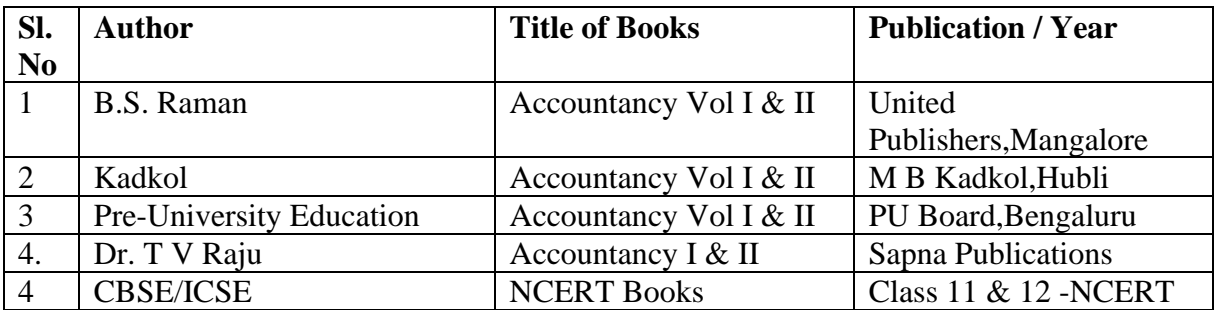

#### **8. SUGGESTED LEARNING RESOURCES:**

#### **9. COURSE ASSESSMENT AND EVALUATION CHART**

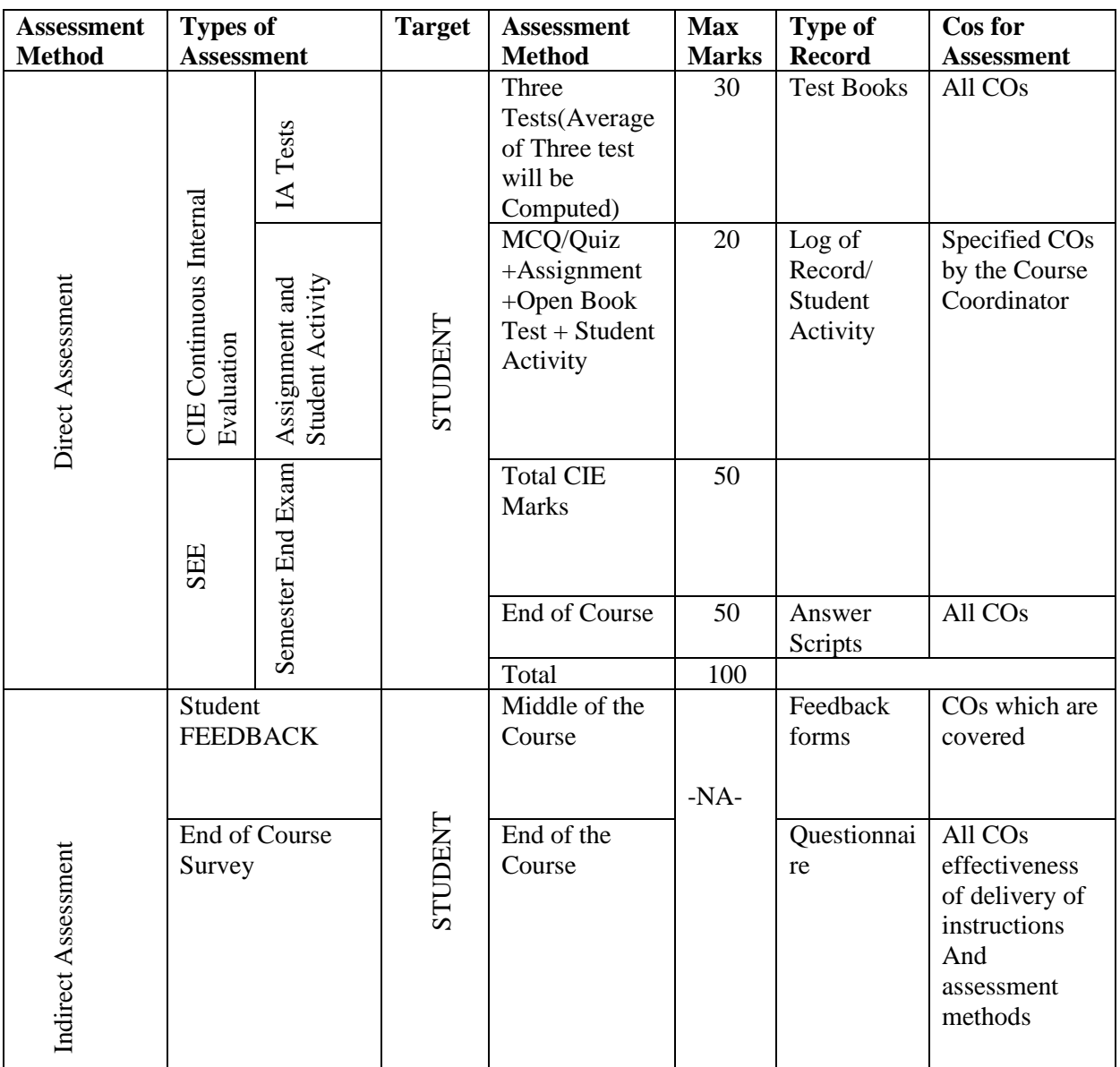

#### **10 . COURSE ASSESSMENT SUMMARY**

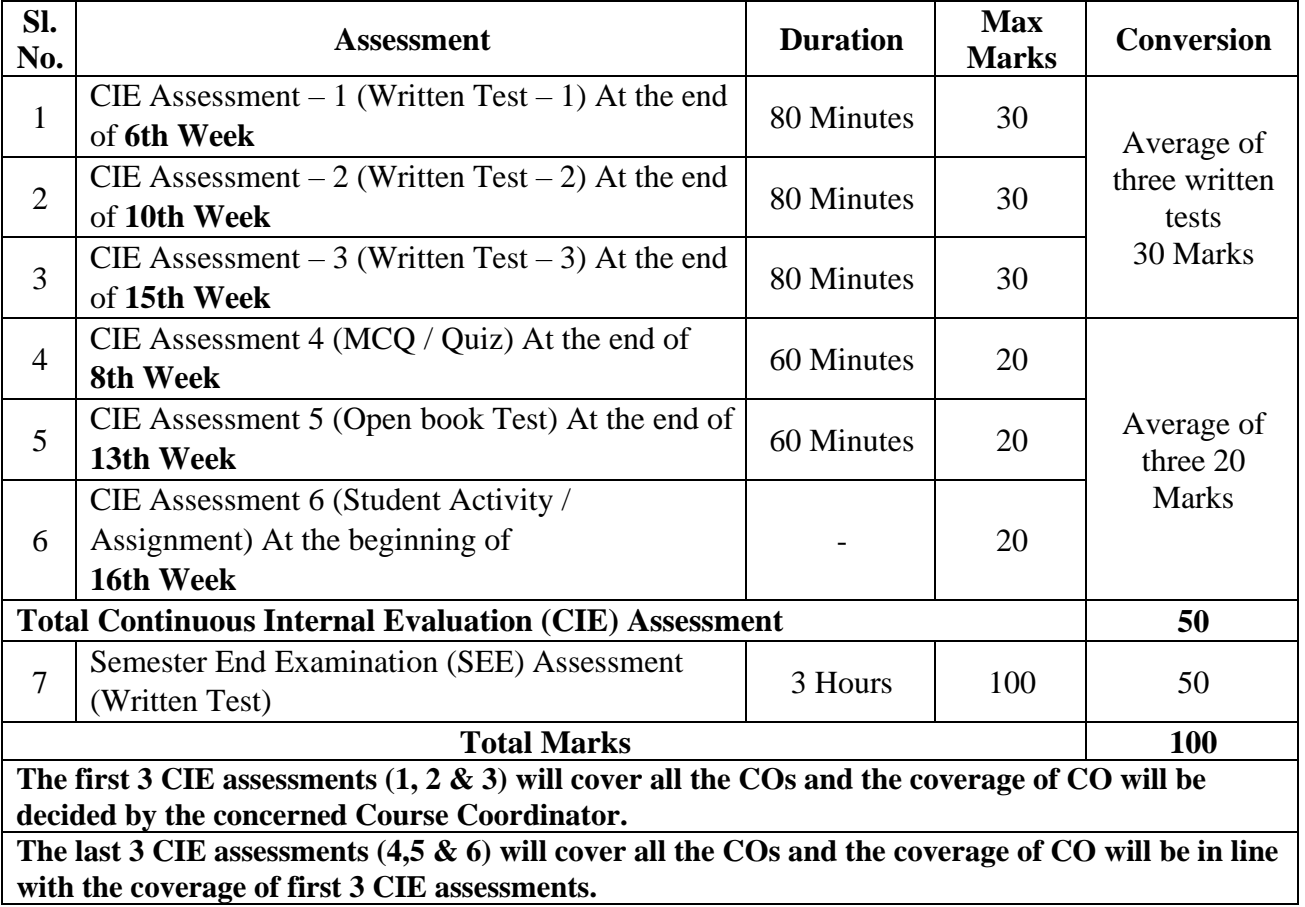

#### **Note:**

- 1.SEE (Semester End Examination) is conducted for 100 Marks theory courses for a time duration of 3 Hours.
- 2.Three CIE (written test), each of 30 marks for a time duration of 80 minutes shall be conducted. Also, three CIE (MCQ or Quiz/Open book test/student activity or assignment) each of 20 marks for the time duration of 60 minutes shall be conducted.
- 3.Any fraction at any stage during evaluation will be rounded off to the next higher digit.
- 4.Assessment of assignment and student activity is evaluated through appropriate rubrics by the respective course coordinator. The secured mark in each case is rounded off to the next higher digit.

#### **11. DETAILED COURSE CONTENTS**

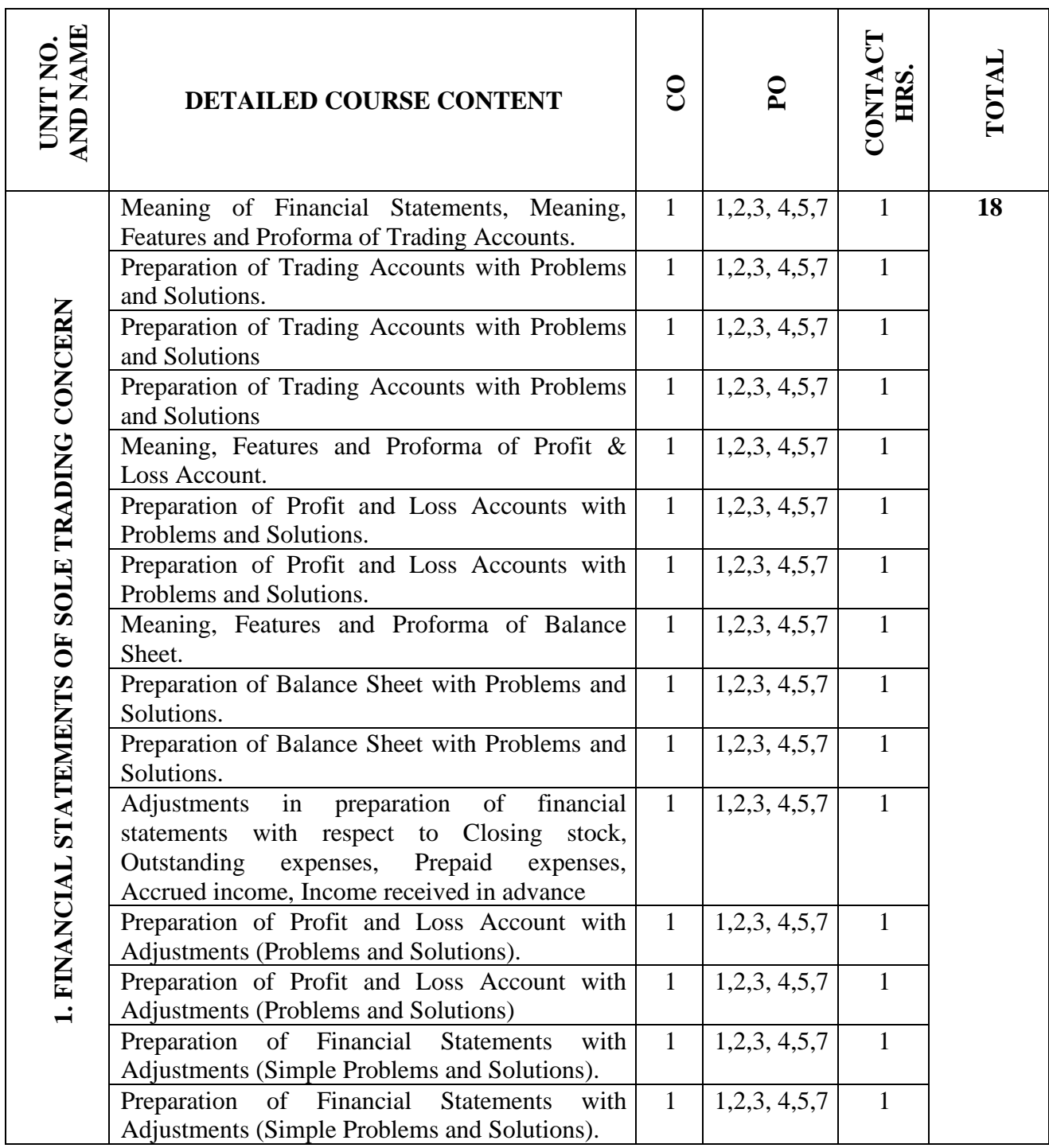

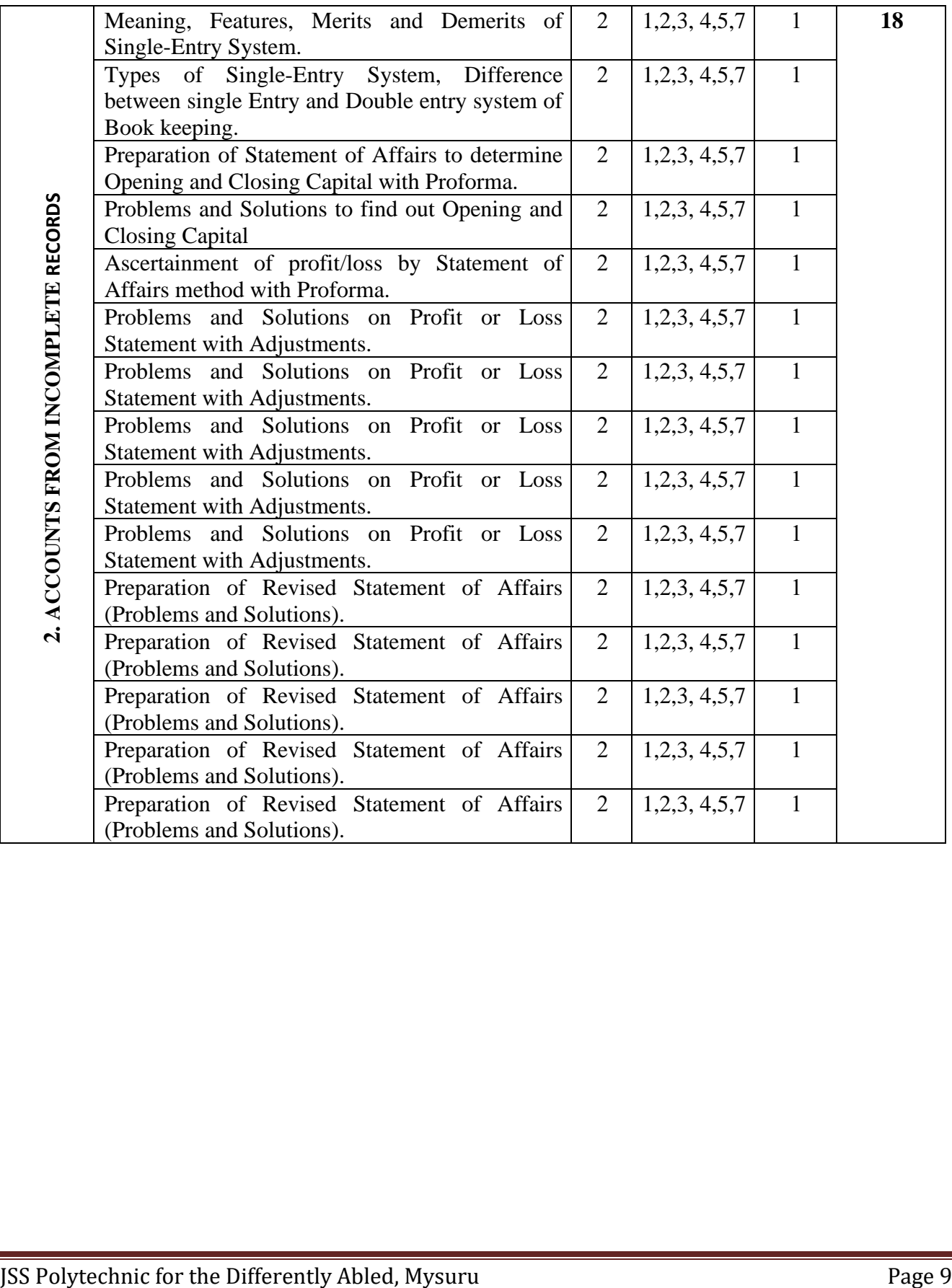

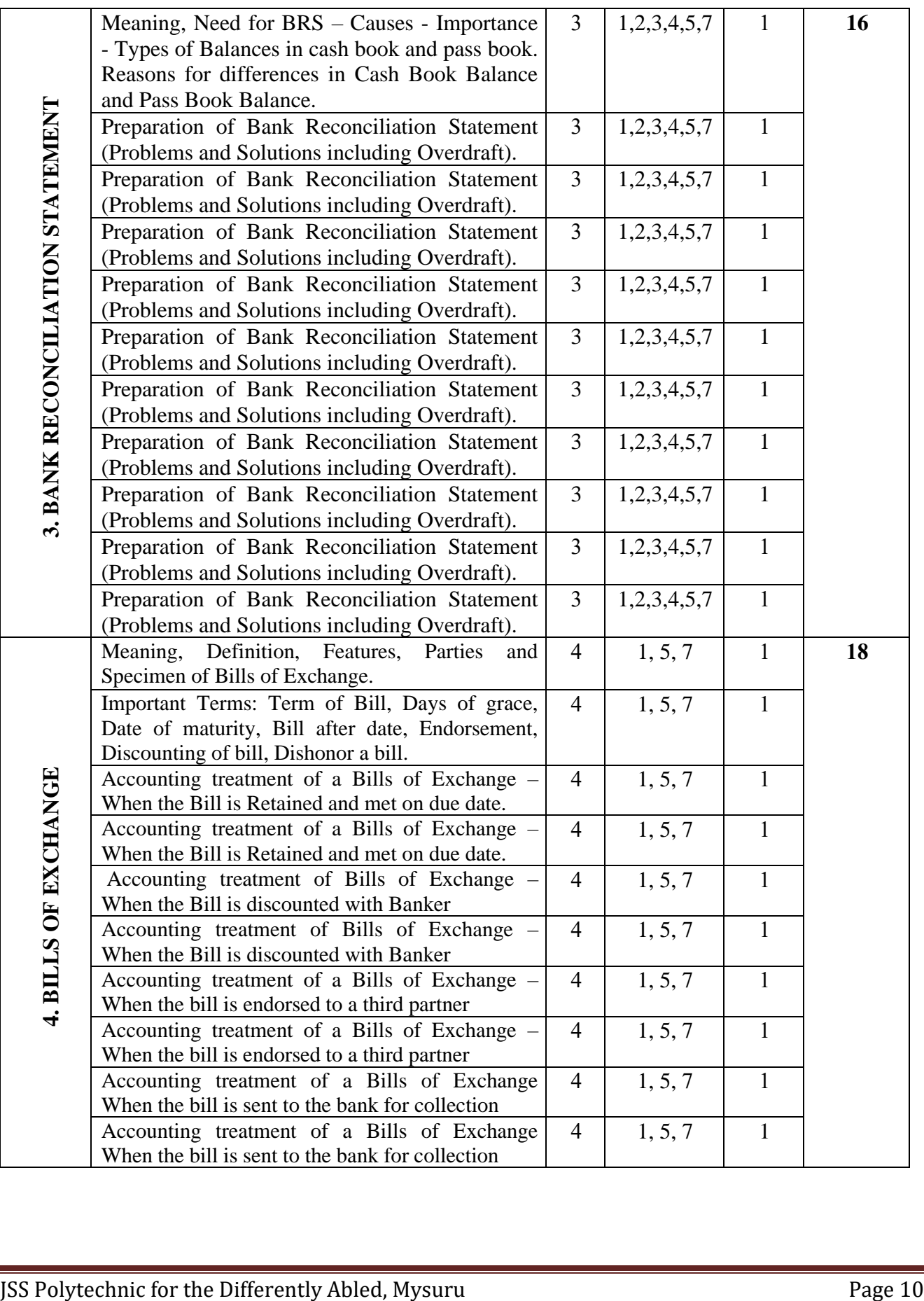

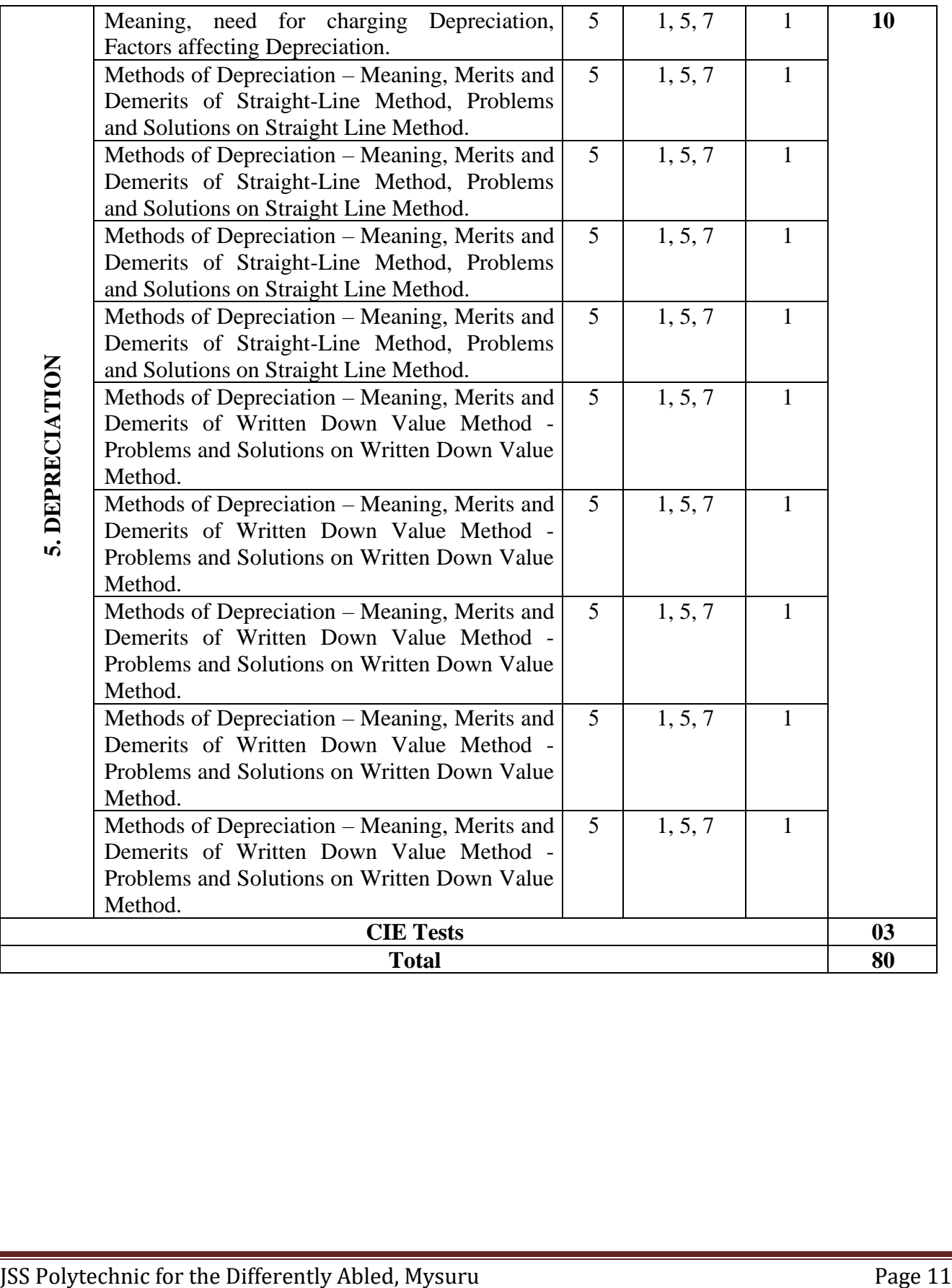

#### **12. Example only: MODEL OF RUBRICS / CRITERIA FOR ASSESSING STUDENT ACTIVITY**

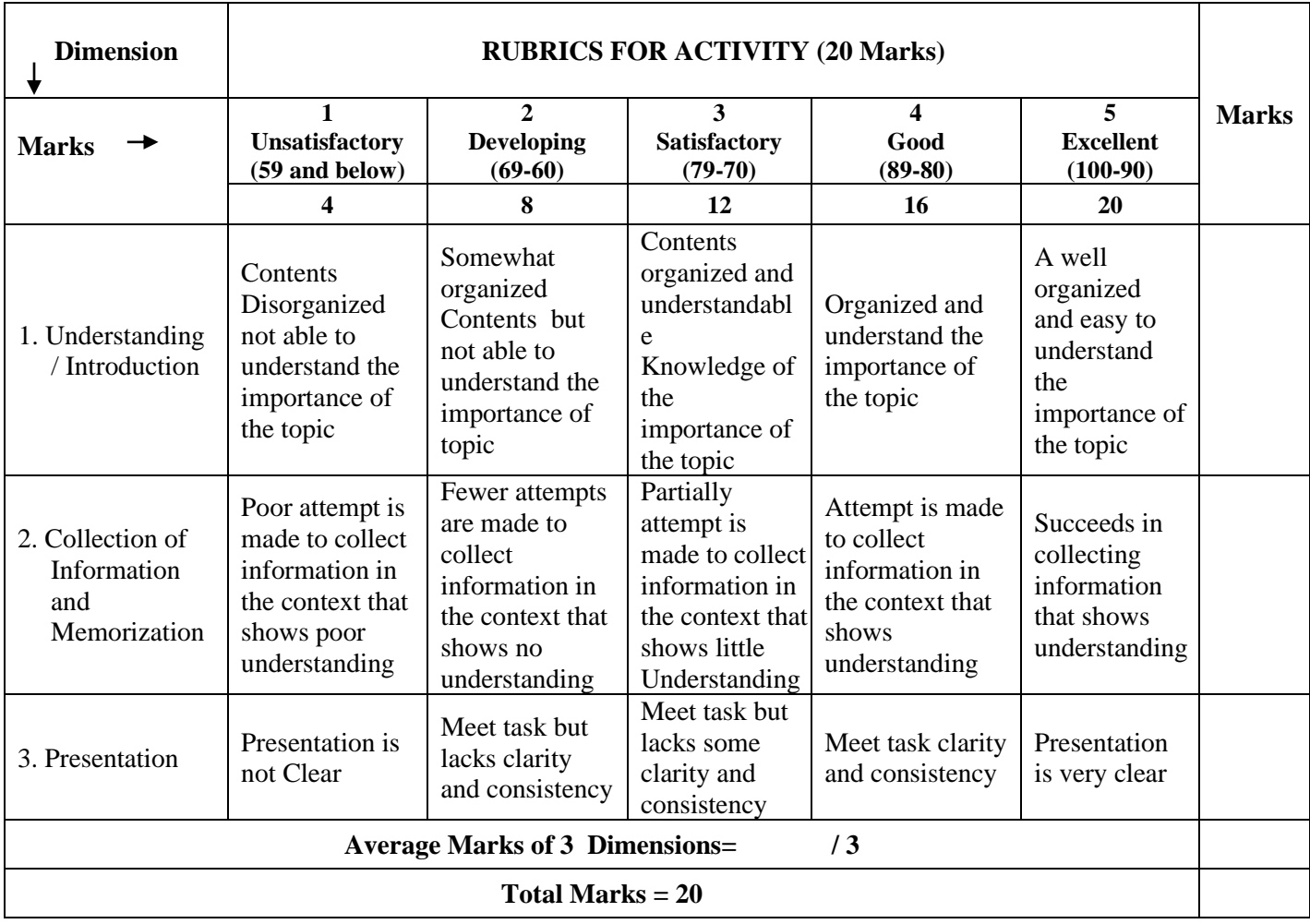

# **13. SUGGESTED ACTIVITIES**

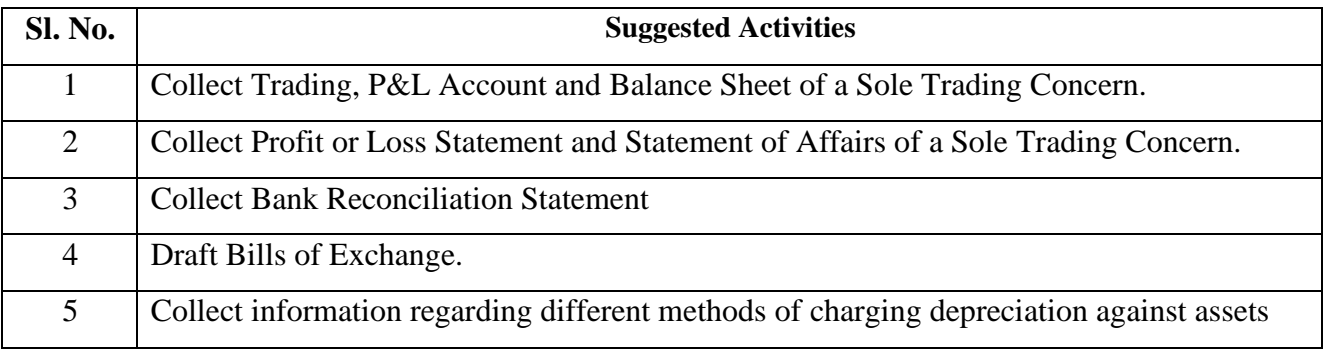

## **14.MODEL QUESTION PAPER FOR CIE AND SEE**

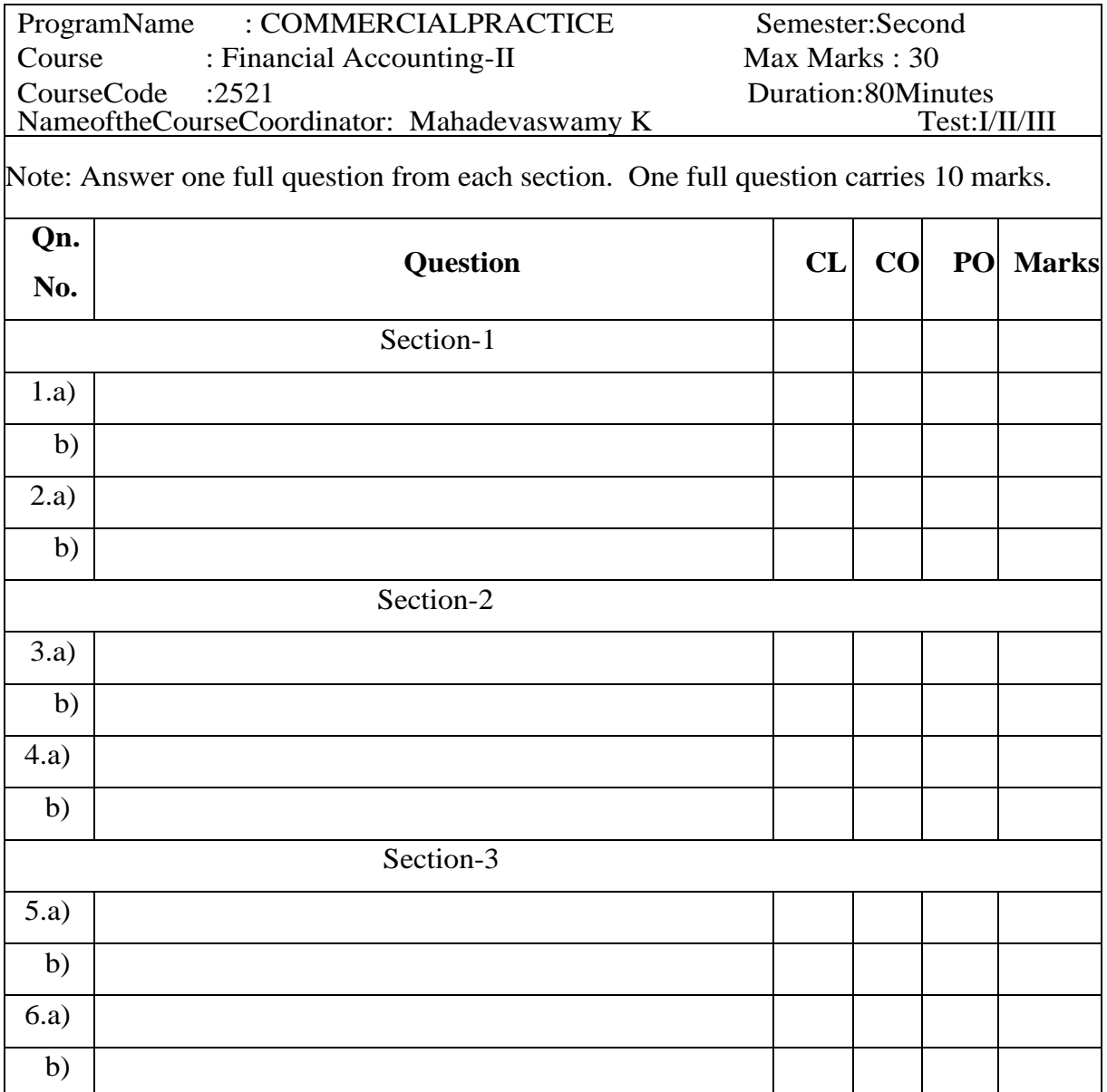

# **MODEL QUESTION PAPER SEMESTER END EXAMINATION**

Program Name : Commercial Practice Semester:Second<br>
Course : Financial Accounting - II Max Marks : 100 : Financial Accounting - II Max Marks : 100 CourseCode :2521 Duration :3Hrs

#### **Instructions to the Candidate:**

Answer one full question from each section. One full question carries 20marks.

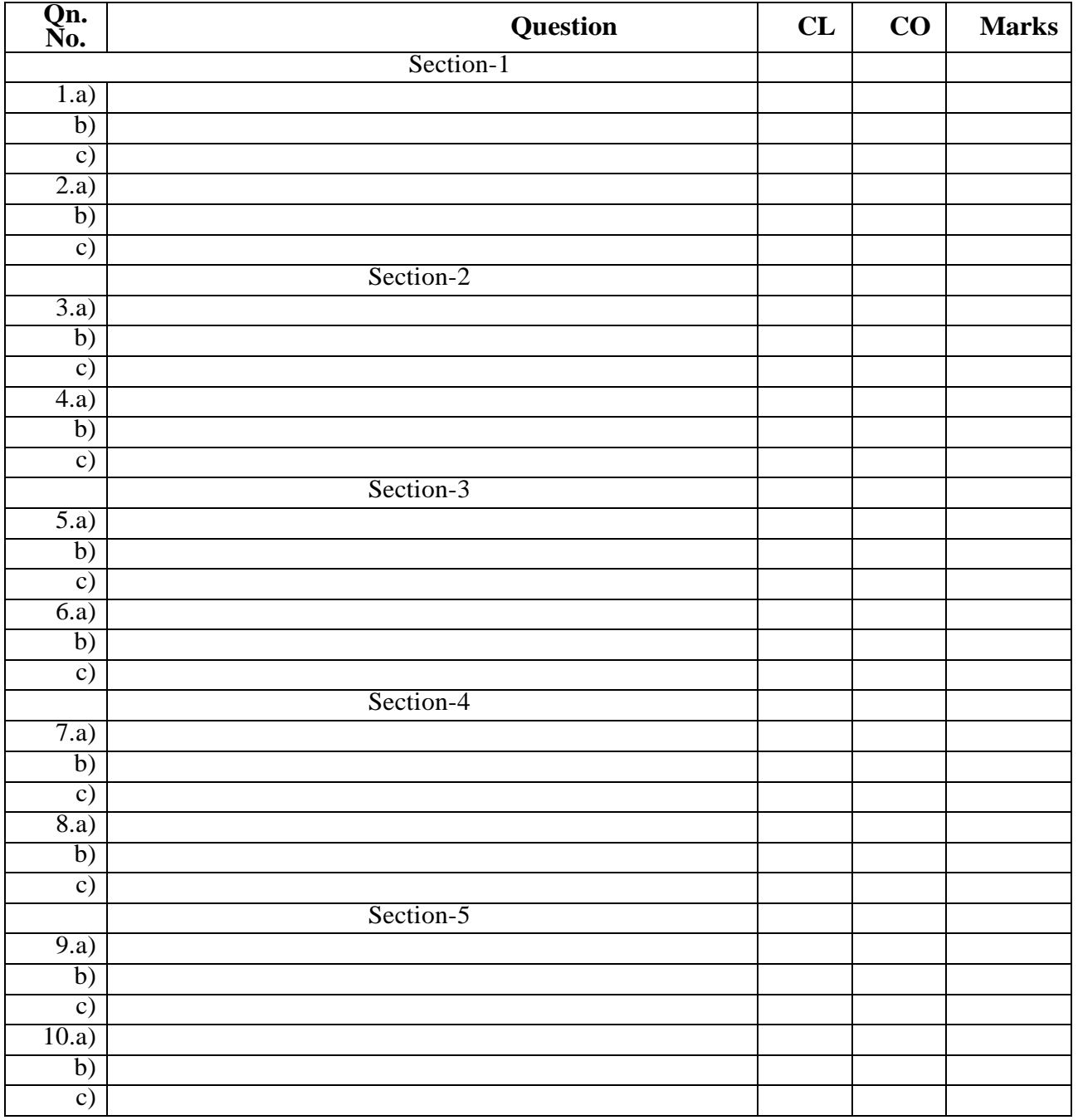

**\*\*\*\***

#### **GOVERNMENT OF KARNATAKA DEPARTMENT OF COLLEGIATE AND TECHNICAL EDUCATION JSS POLYTECHNIC FOR THE DIFFERENTLY ABLED (AUTONOMOUS)**

## **PROGRAM: DIPLOMA IN COMMERCIAL PRACTICE**

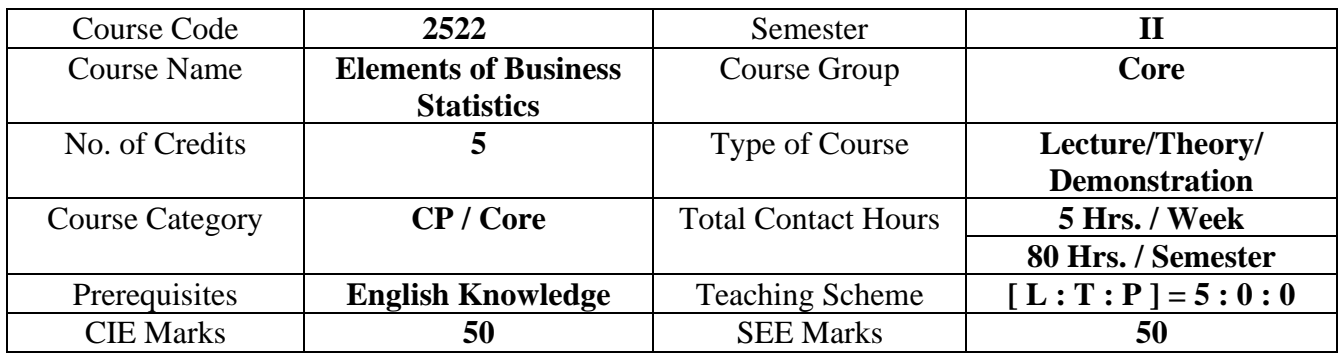

#### **1. COURSE SKILL SET**

At the end of the course, the students will be able to acquire the following skills:

- 1. Know the basic Statistical Methods, Tools and Techniques used in the Field of Modern Business Management.
- 2. Understand the various Statistical Devices used for better Planning and Control of various Business Operations.
- 3. Know the General Statistical Principles and Statistical Tools to interpret and analyze various Business Problems.

#### **2. COURSE OUTCOMES**

At the end of the course, students will be able to

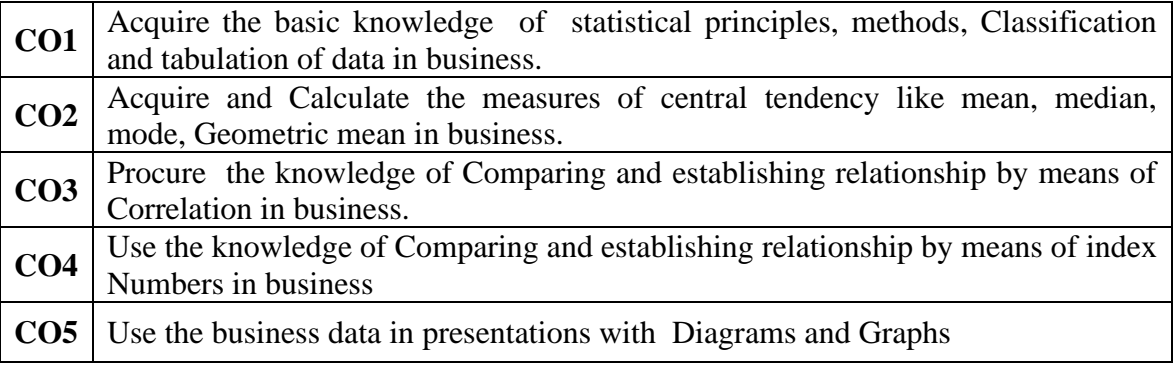

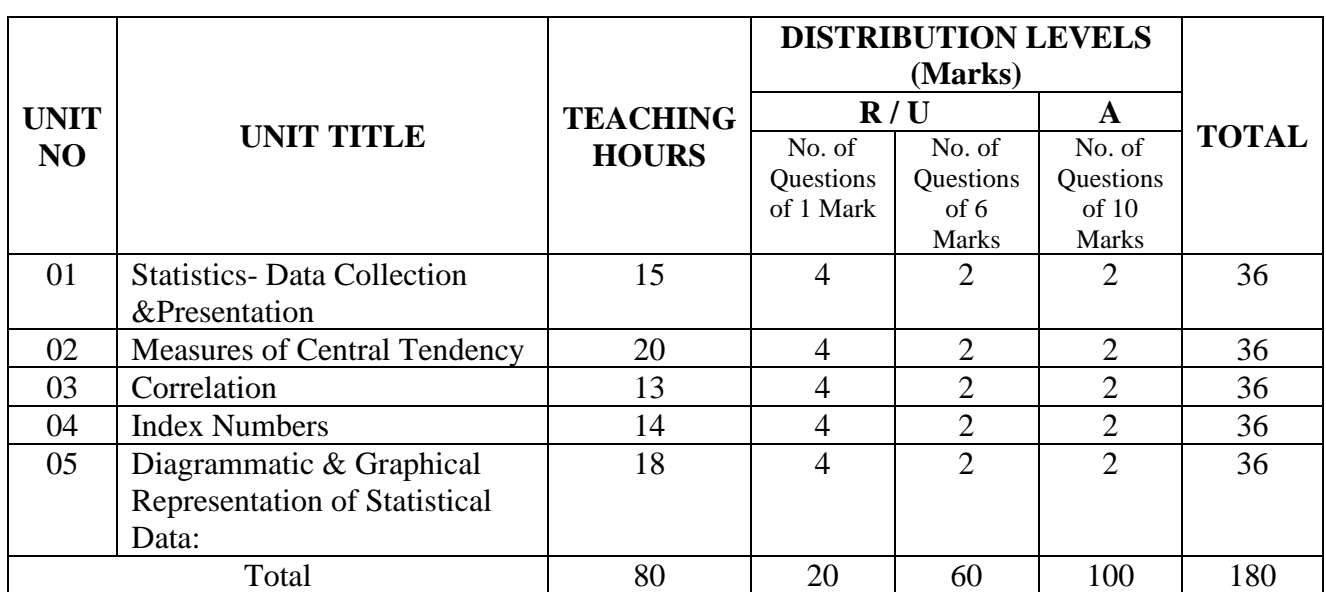

#### **3. COURSE CONTENT OUTLINE WITH TEACHING HOURS AND MARKS FOR SEE**

 $(R =$  Remember,  $U =$  Understand,  $A =$  Apply and above levels (Bloom's Revised Taxonomy)

#### **4. DETAILS OF COURSE CONTENT**

The following topics / subtopics is to be taught and accessed in order to develop Unit Skill Sets for achieving CO to attain identified skill sets:

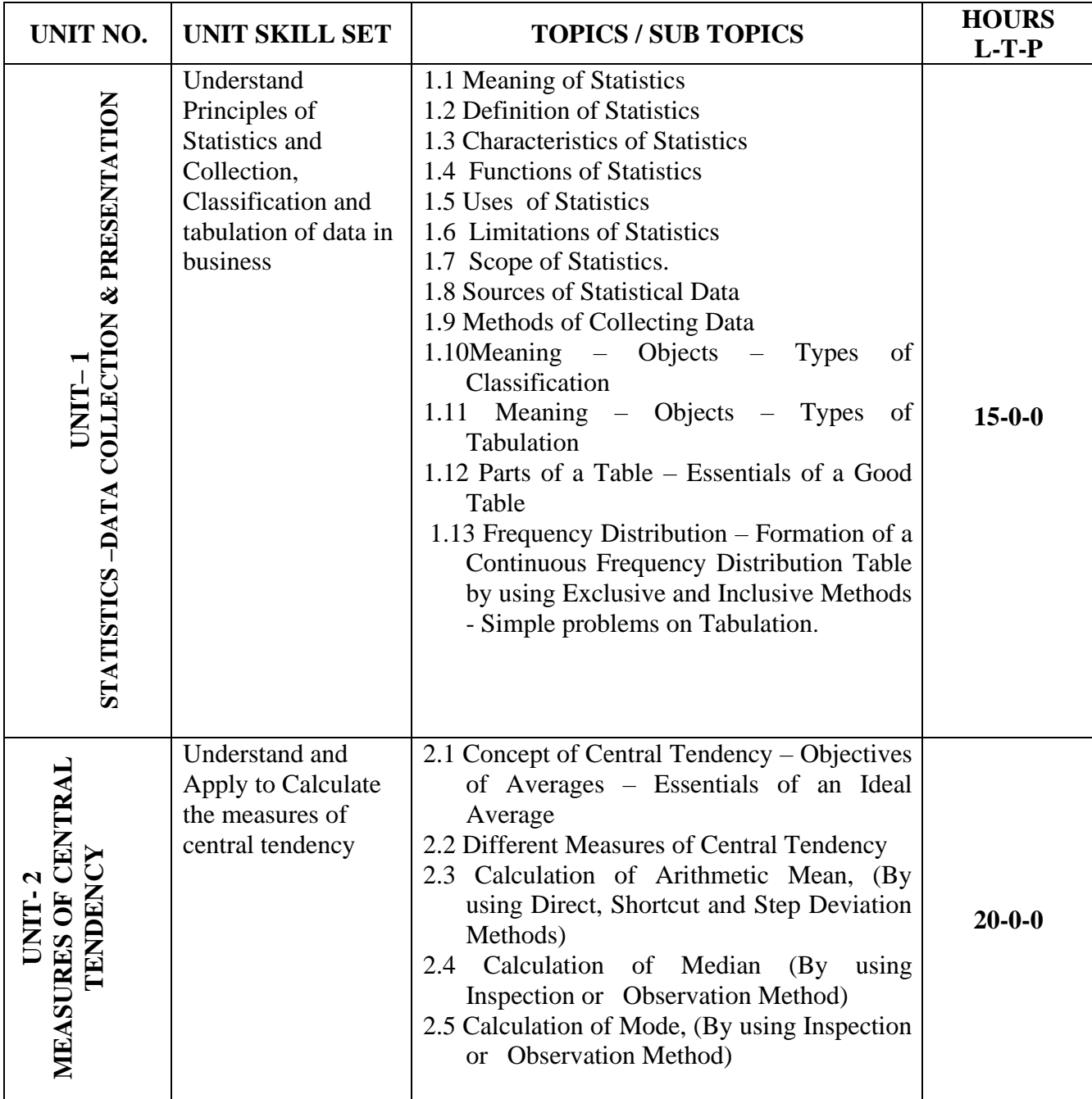

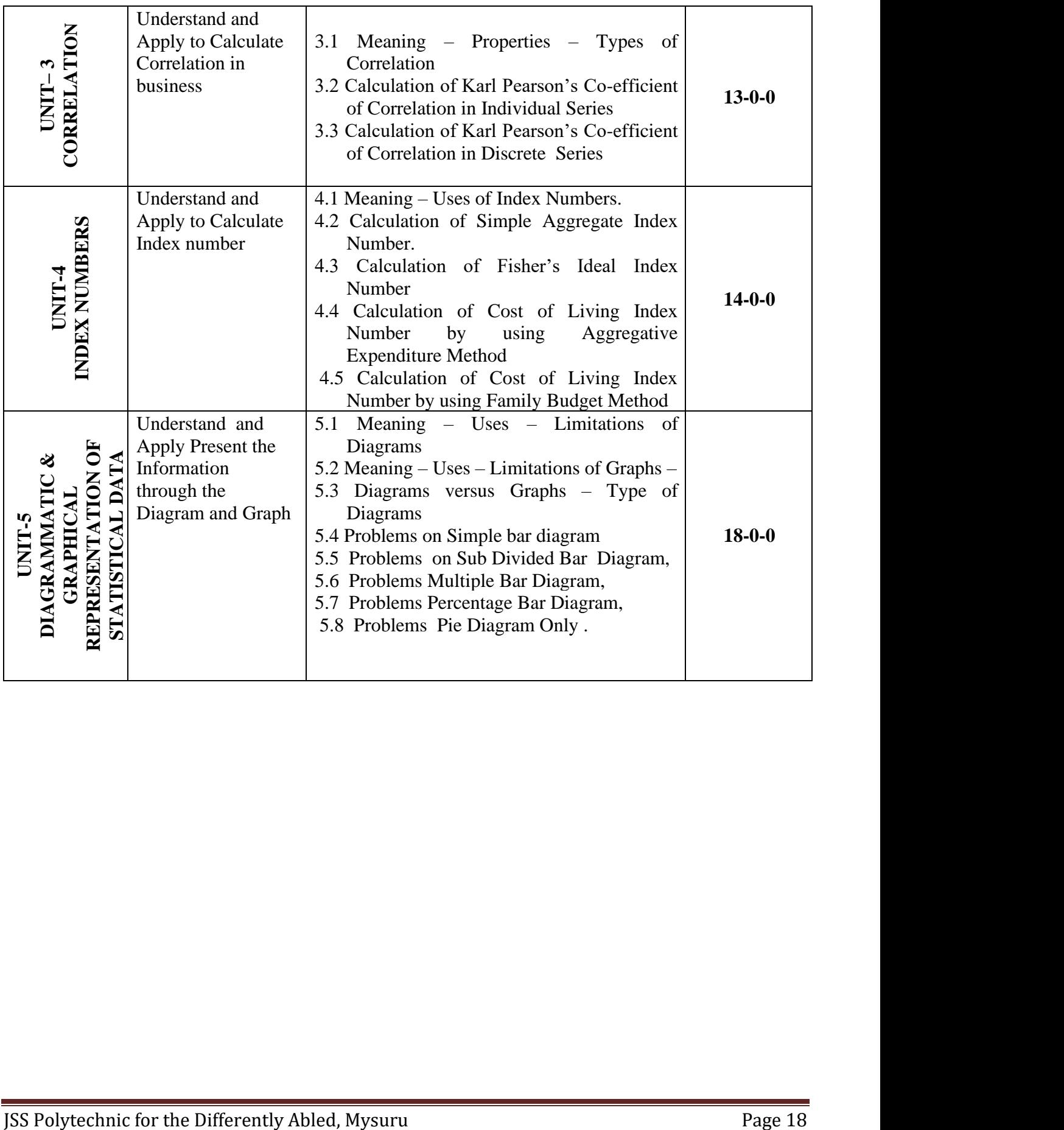

#### **5.MAPPING OF CO WITH PO**

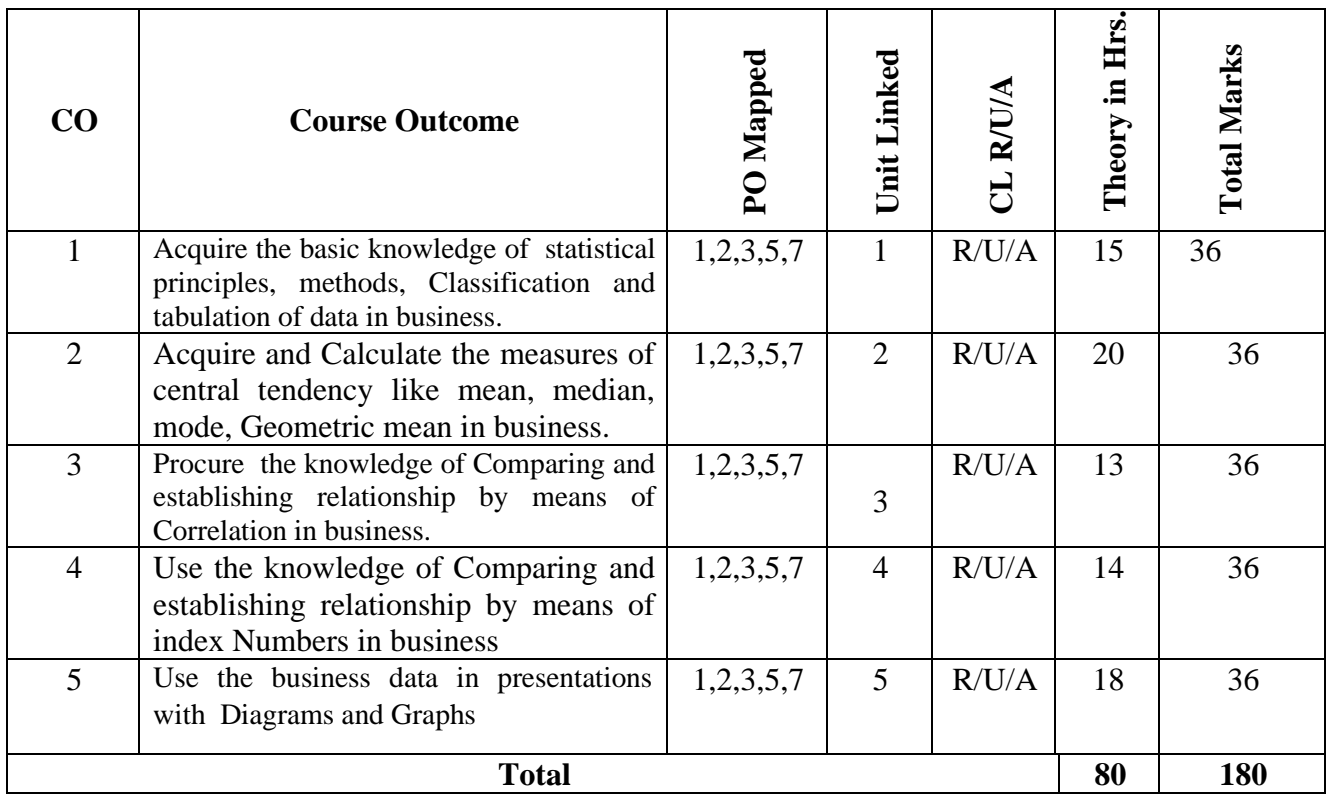

#### **6. LEVELS OF CO AND PO MAPPING**

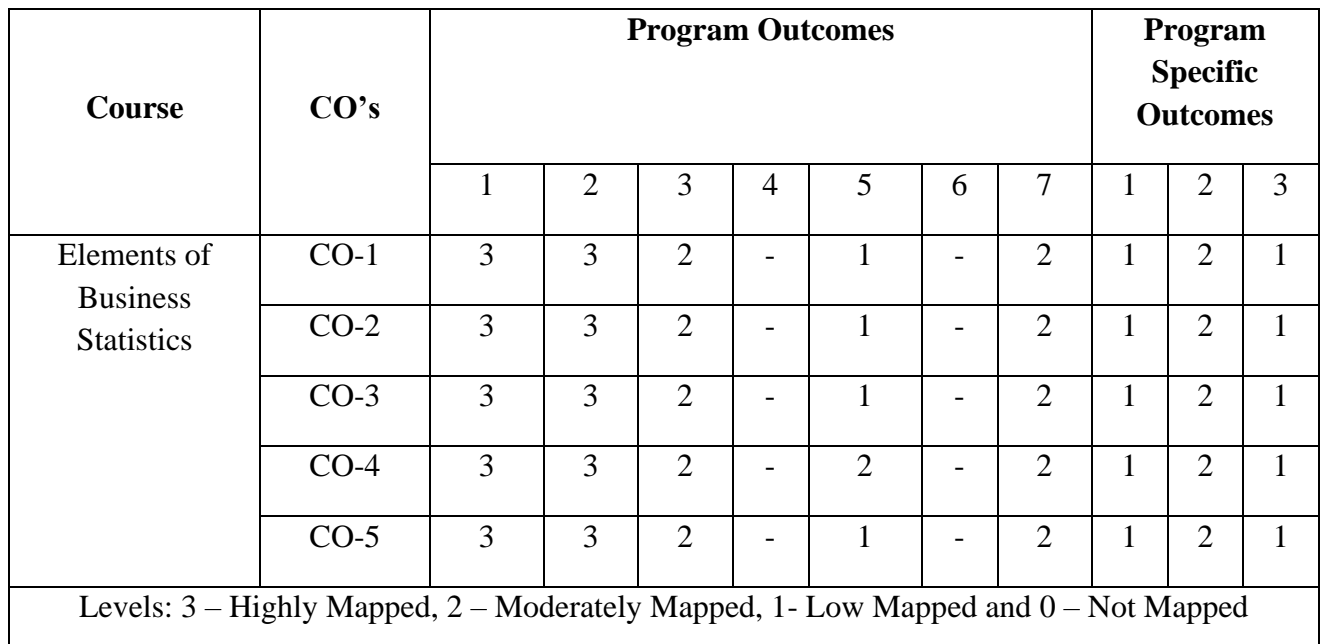

#### **7. INSTRUCTIONAL STRATEGY**

Teachers may adopt the following or any related strategies to accelerate the attainment of the various Course Outcomes.

- 1. Using Sign Language for Communication in class room since most of the students are Hearing Impaired in nature.
- 2. Use of Indian Sign Language and American Sign Language related to course words and General Communication.
- 3. Encouraging Students to attend interactive sessions, Group Discussions, Guest Lectures, Workshops, Industrial Visits, Activities, MCQ/ Quiz, Assignment, Open Book Test, and Co curricular activities etc. to facilitate students for learning.
- 4. Providing the Course Materials in soft and/or Hard copy makes easy for the students to grasp the contents easily and quickly.
- 5. Enhancing lessons with visuals for Differently Abled Students OH, HI, and PVI to make them self visual learners
- 6. Use of Audio Visual Techniques like PPT, Videos, animation or E books, slide shows, pictures will help the Differently Abled Students to maximum extent.
- 7. Using Signed English, Cued Speech and more finger spelling for Hearing Impaired Students to clarify differences between sign language and Printed English.
- 8. Encouraging Peer Learning among students to understand course contents effectively in class room and Laboratory.

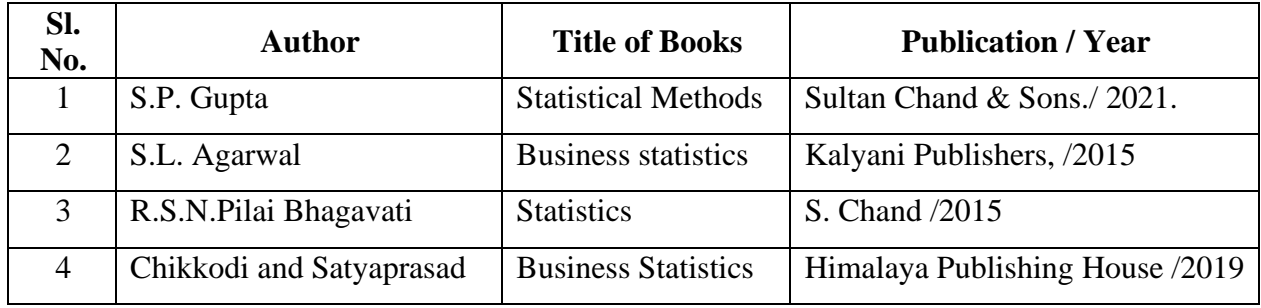

#### **8. SUGGESTED LEARNING RESOURCES:**

#### **9. COURSE ASSESSMENT AND EVALUATION CHART**

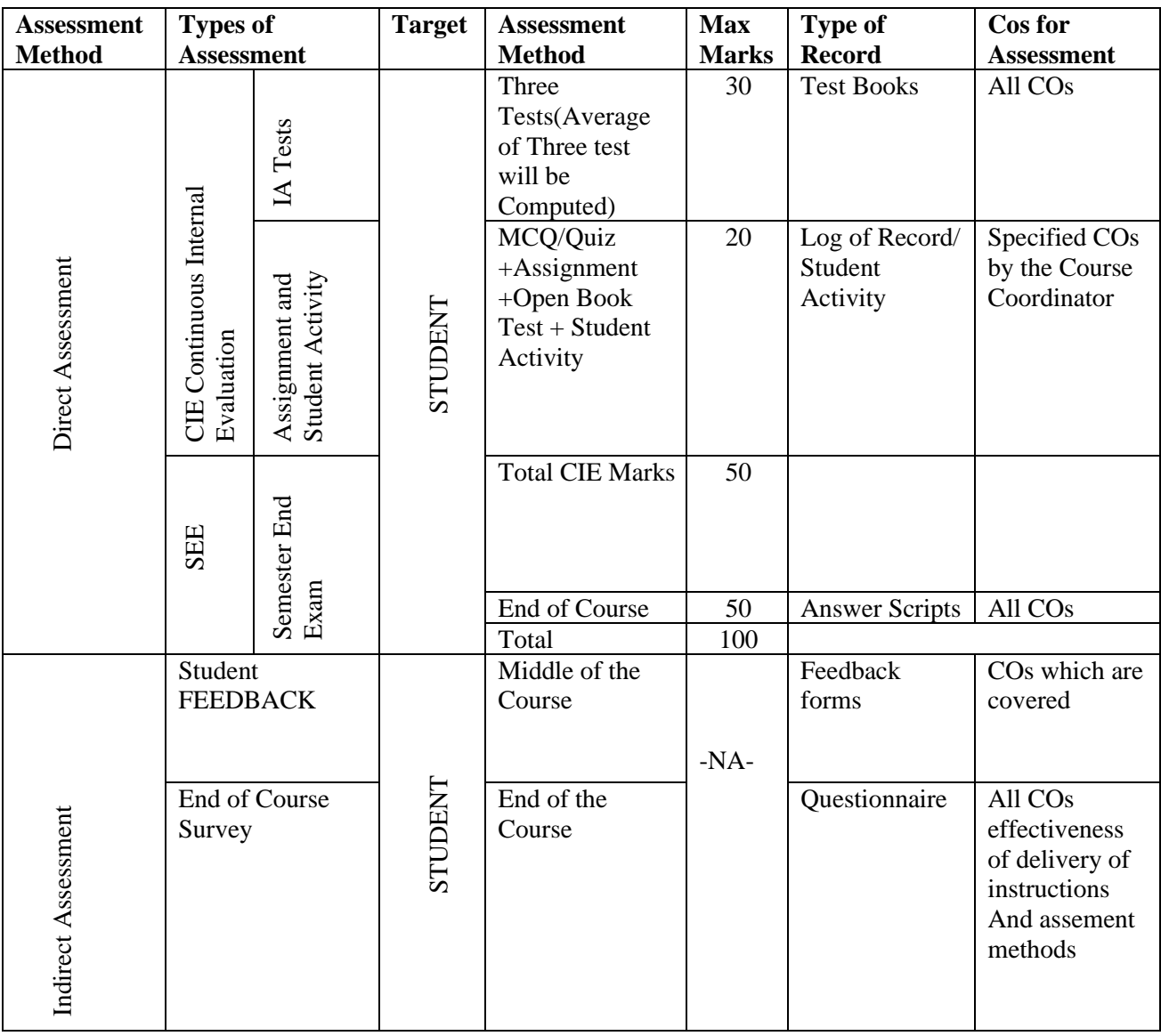

#### **10 . COURSE ASSESSMENT SUMMARY**

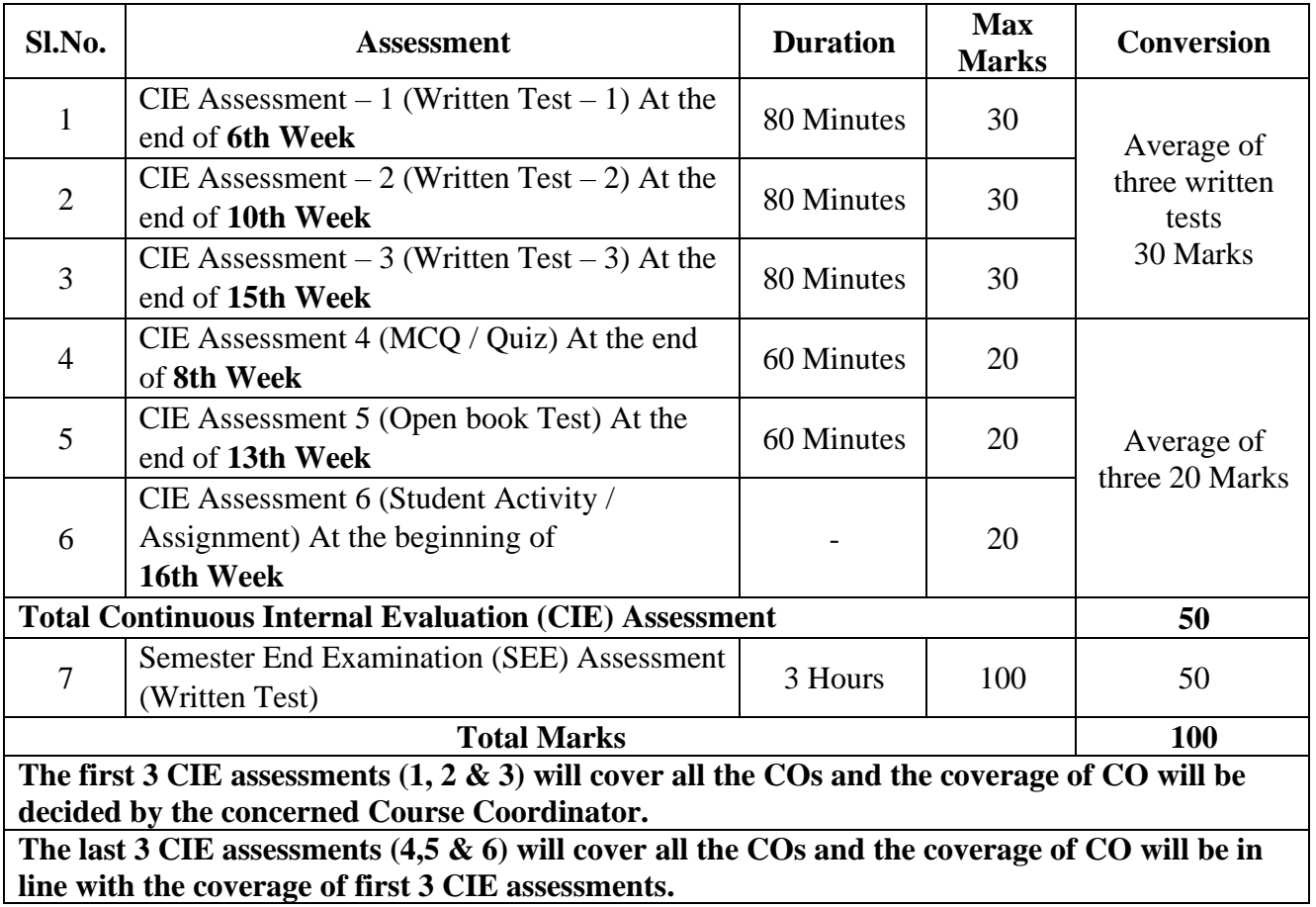

#### **Note:**

- 1. SEE (Semester End Examination) is conducted for 100 Marks theory courses for a time duration of 3 Hours.
- 2. Three CIE (written test), each of 30 marks for a time duration of 80 minutes shall be conducted. Also, three CIE (MCQ or Quiz/Open book test/student activity or assignment) each of 20 marks for the time duration of 60 minutes shall be conducted.
- 3. 3.Any fraction at any stage during evaluation will be rounded off to the next higher digit.
- 4. Assessment of assignment and student activity is evaluated through appropriate rubrics by the respective course coordinator. The secured mark in each case is rounded off to the next higher digit.

#### **11. DETAILED COURSE CONTENTS**

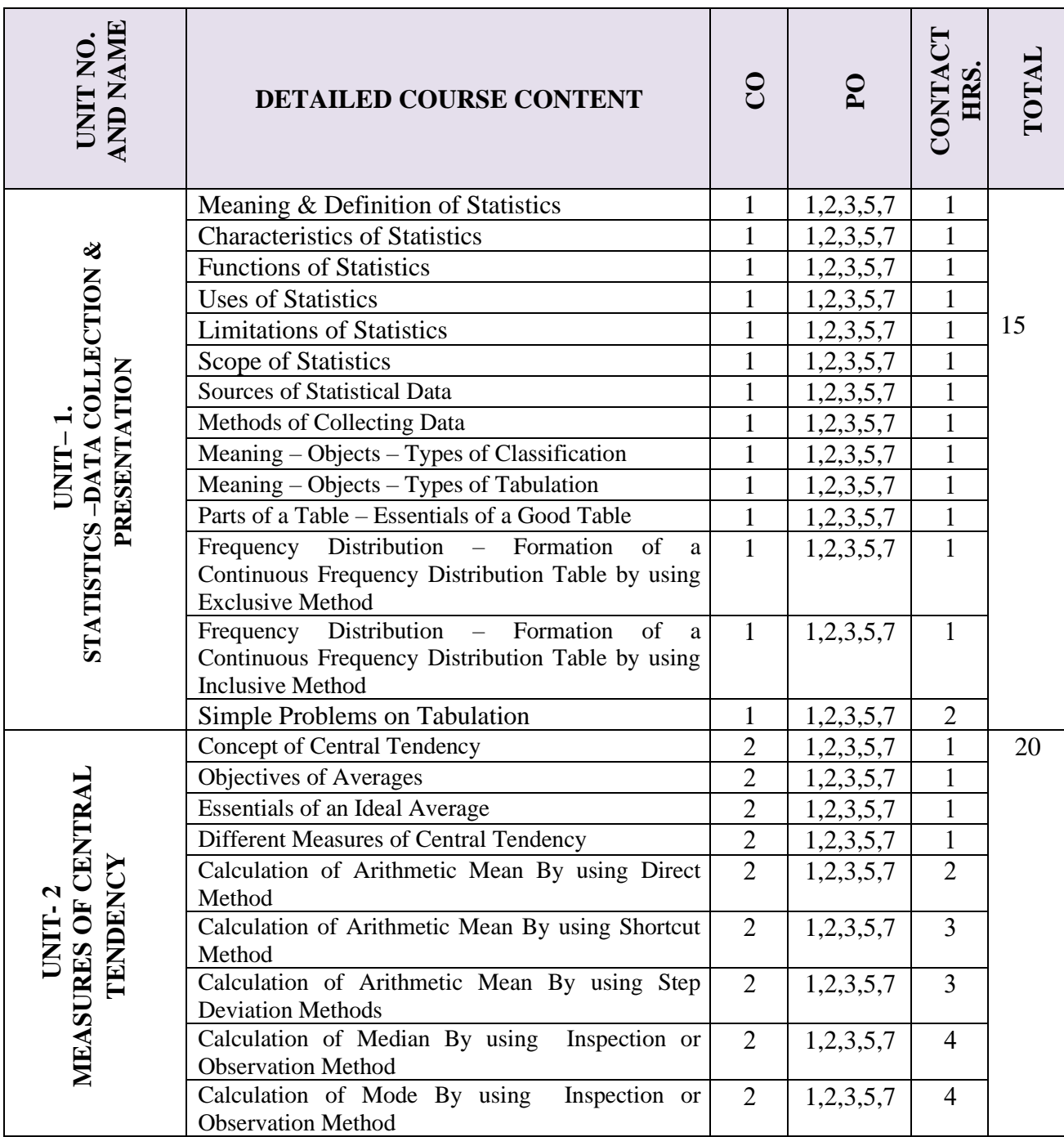

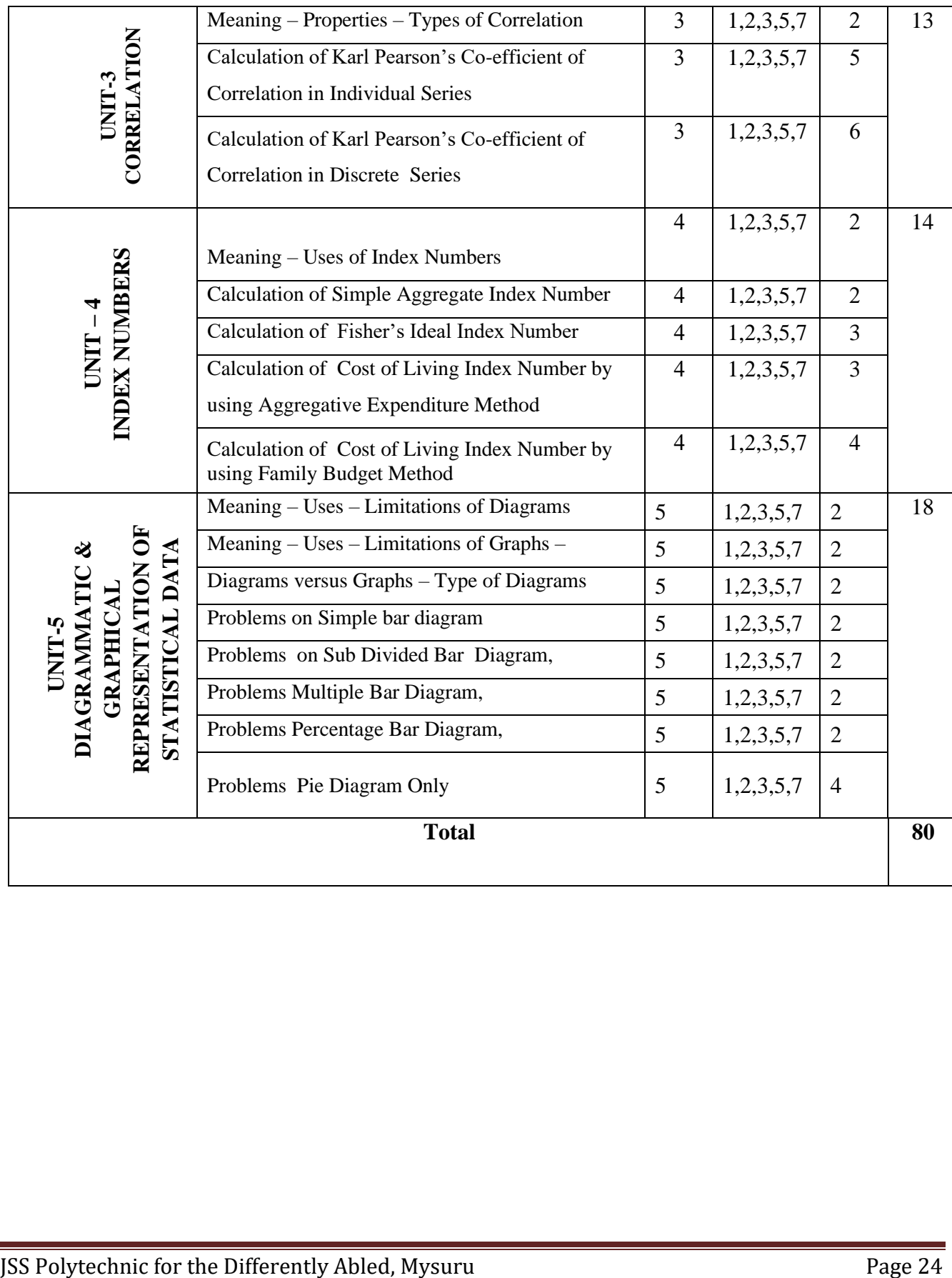

#### **12. Example only: MODEL OF RUBRICS / CRITERIA FOR ASSESSINGSTUDENT ACTIVITY**

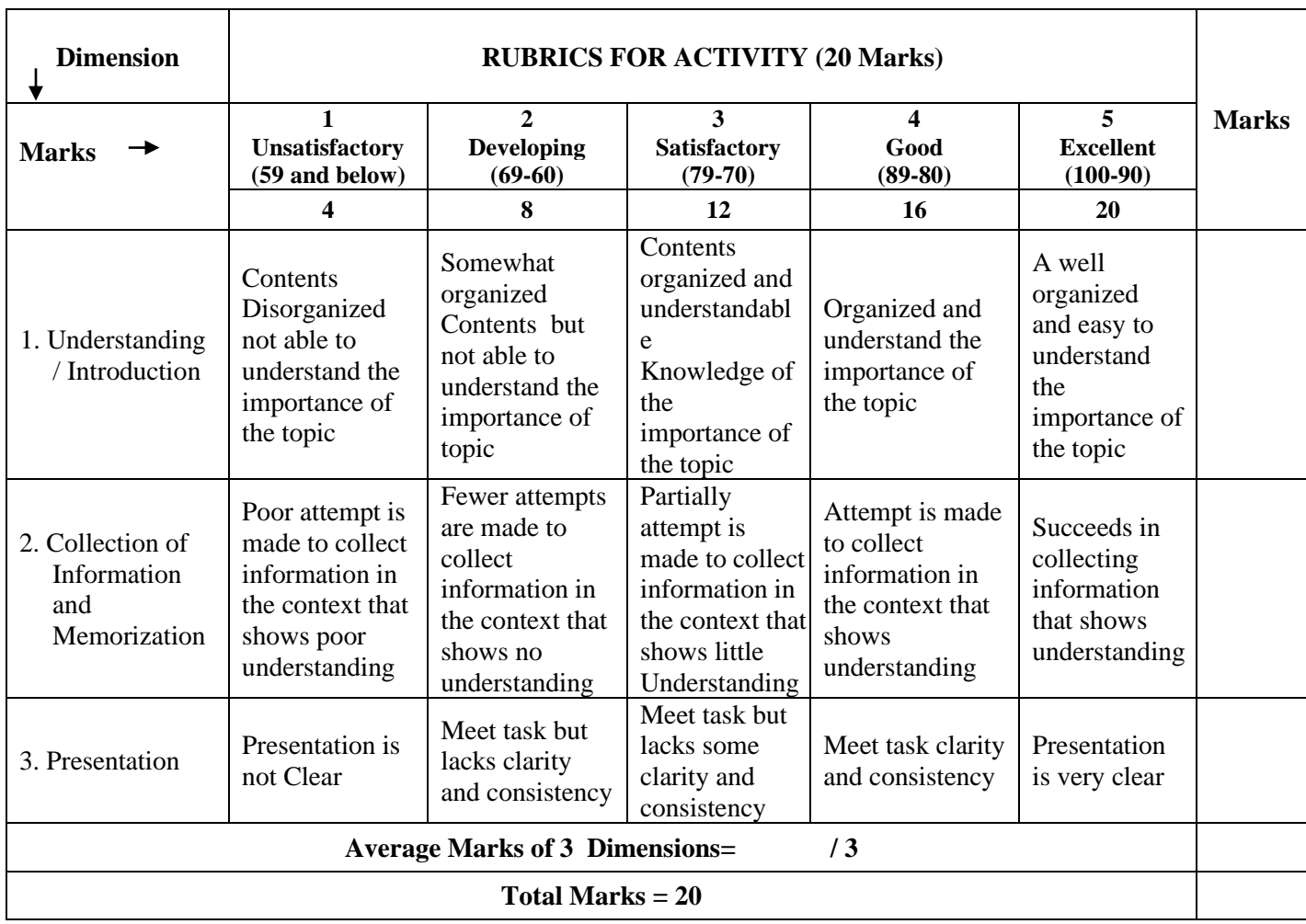

## **13. SUGGESTED ACTIVITIES**

- 1. Preparation and analysis of Bar and Pie diagrams.
- 2. Preparation of Questionnaire.
- 3. Collection of Data using Questionnaire.
- 4. Tabulate the Collected data in appropriate frequency table.
- 5. Collect the cost of living of different cities and analyze the same.

# **14. MODEL QUESTION PAPER FOR CIE AND SEE**

## **Model Question Paper I A Test (CIE)**

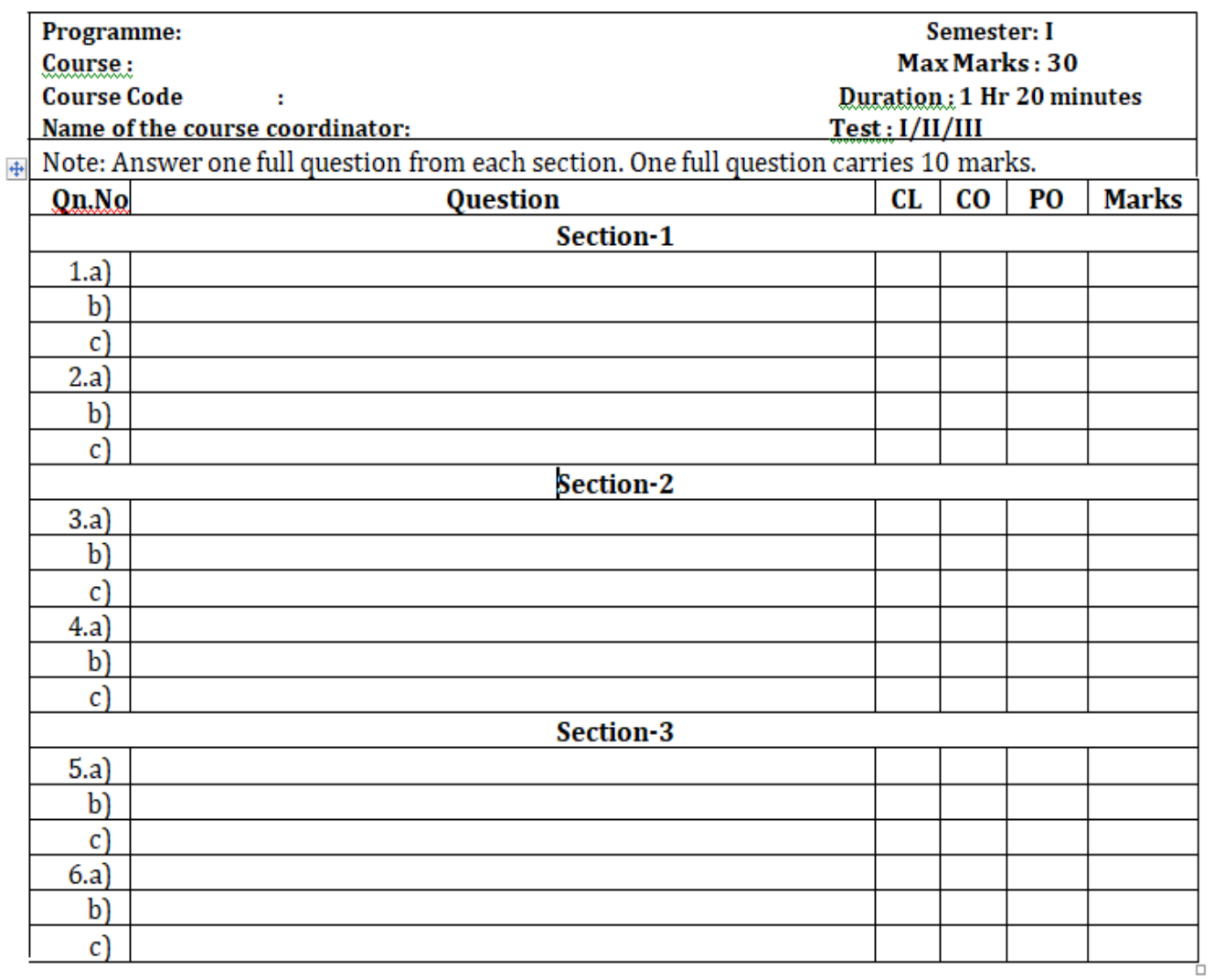

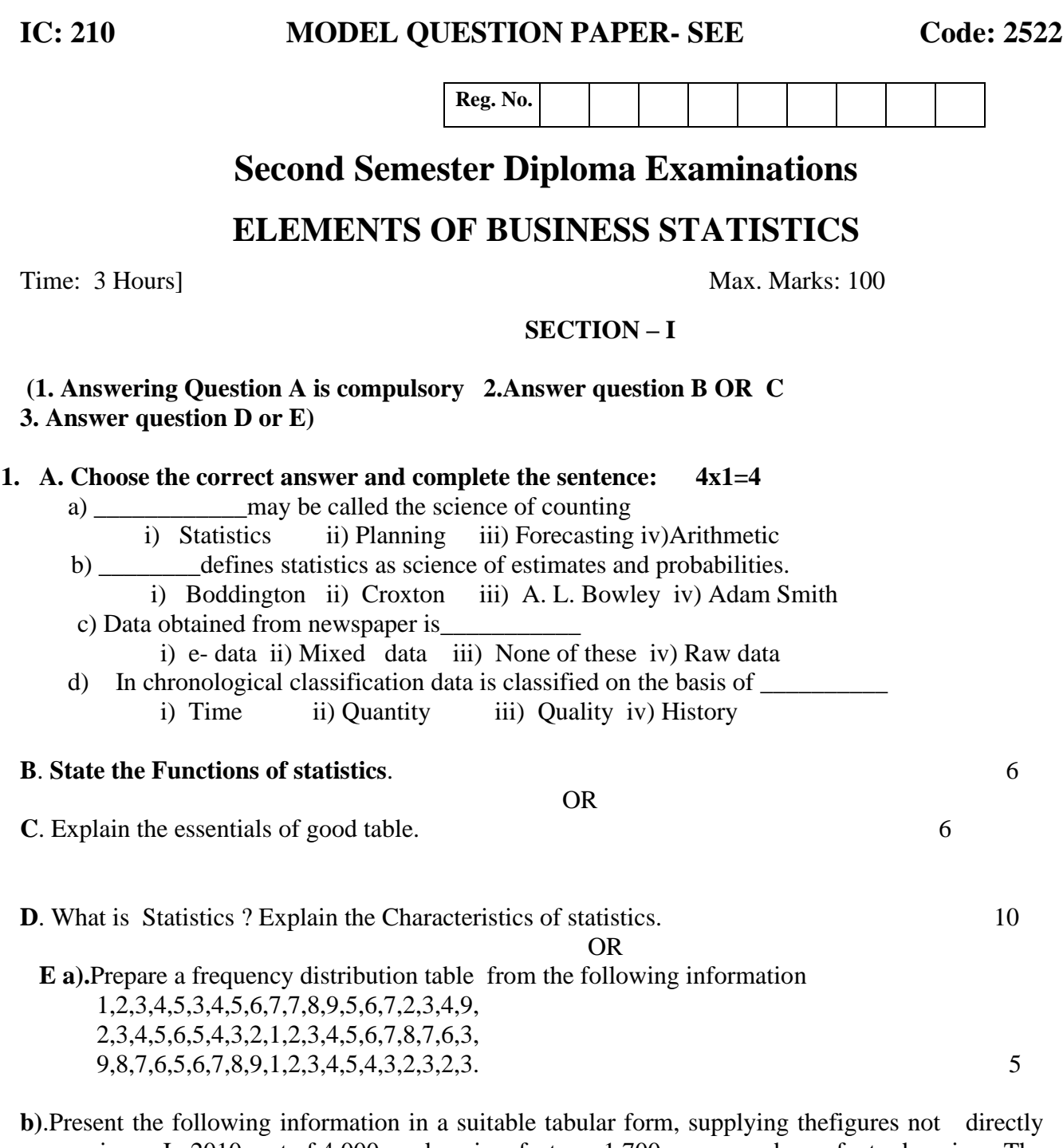

given. In 2010, out of 4,000 workers in a factory, 1,700 were members of a trade union. The number of women workers employed was 500, out of which 350 did not belong to any trade. 5

#### **SECTION – II**

#### **(1. Answering Question A is compulsory 2.Answer question B OR C 3. Answer question D or E)**

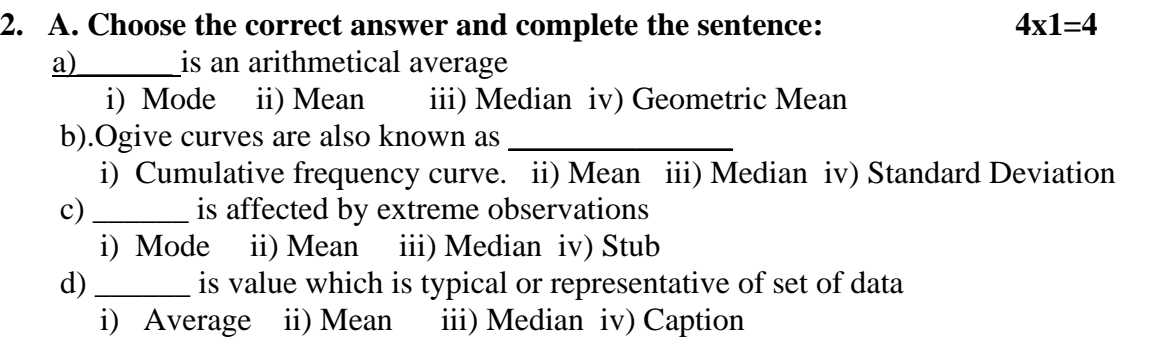

**B.** List the advantages of median**.** 6

 **OR**

**C**. Define Arithmetic Mean . State its Merits**. 6**

**D**. Calculate Arithmetic Mean by using step deviation method from the following data:

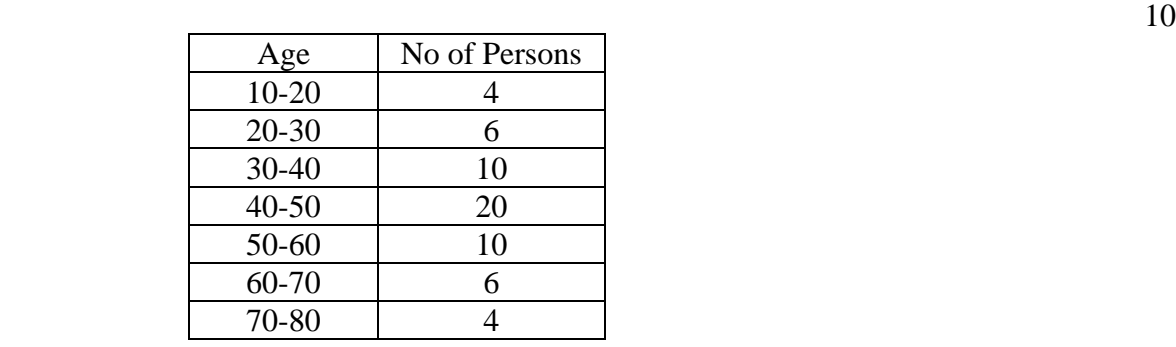

#### **OR**

**E.** Calculate Median from the following table.

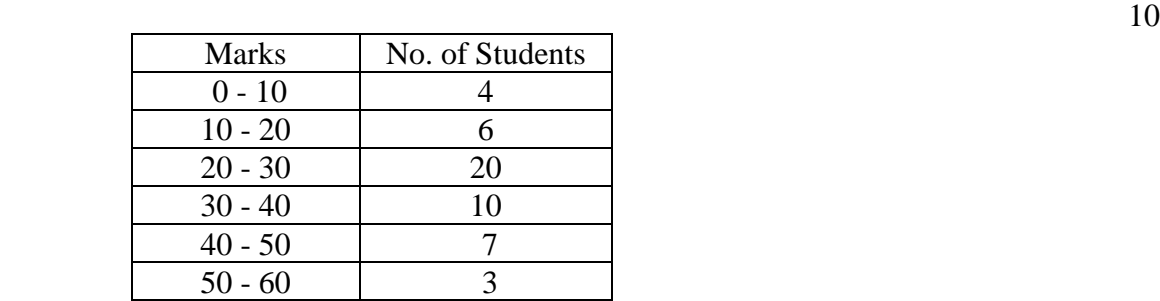

#### **SECTION – III**

#### **(1. Answering Question A is compulsory 2.Answer question B OR C 3Answer question D or E)**

#### **3. A. Choose the correct answer and complete the sentence: 4x1=4**

- a) \_\_\_\_\_\_\_\_\_\_\_\_signify cause and effect relation ship
	- i) Correlation iii) Mean iii) Median iii) Skewness
- b) If co-efficient of correlation of two variables is 'O' it indicates
- i) Absence of correlation ii) Present of correlation iii) No Correlation iv) None of These
- c) Correlation between number of days and number of employees required to complete a job is i) Simple correlation ii) Positive correlation iii) Negative correlation iv) Complete Correlation
- d) The correlation is said to be \_\_\_\_\_\_\_\_when the values of two variable move in same direction i) Dual Correlation ii) Positive correlation iii) Negative correlation iv) Simple correlation

#### **B. List the Types of Correlation**6

#### **OR**

#### **C**. **State the Properties of Correlation** 6

**D.** Calculate Karl Pearson's Coefficient of Correlation from the following data 10

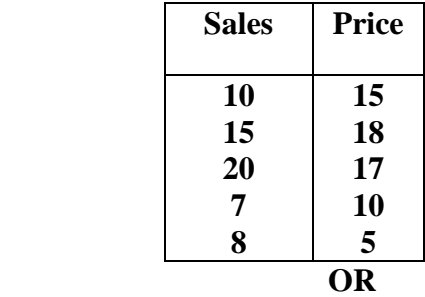

**E**. Calculate Karl Pearson's Coefficient of Correlation from the following data

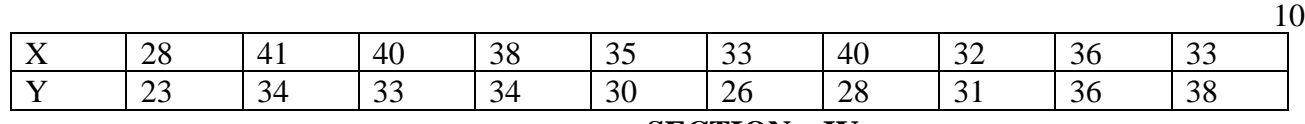

#### **SECTION – IV**

#### **(1. Answering Question A is compulsory 2.Answer question B OR C 3. Answer question D or E)**

#### **4. A. Choose the correct answer and complete the sentence: 4x1=4**

a). Index number are also called as

i) Economic barometers ii) Kilometer iii) Thermometer

b).Both time and factor reversal test is satisfied by \_\_\_\_

i) FIIN ii) LIIN iii) PIIN

c).Index numbers are described as Barometer of economic activity.

i) Economic barometers ii) Kilometer iii) Thermometer

d) Index numbers are devices for measuring differences in the magnitude of a group of related variables

i) Croxton & Cowden ii) George R Terry iii) Baldwin

#### **B. Write the Uses of Index Numbers OR**

#### **C**. **State the Types of Index numbers** 6

**D**. Calculate Fishers ideal index number from the following information.

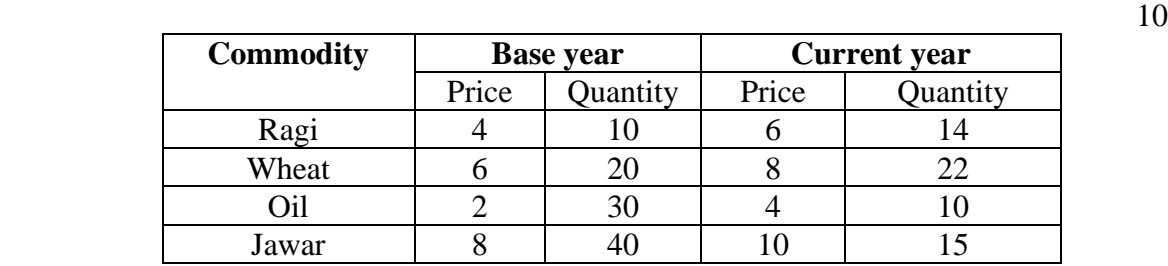

OR

**E**. Calculate Fishers ideal index number from the following information. 10

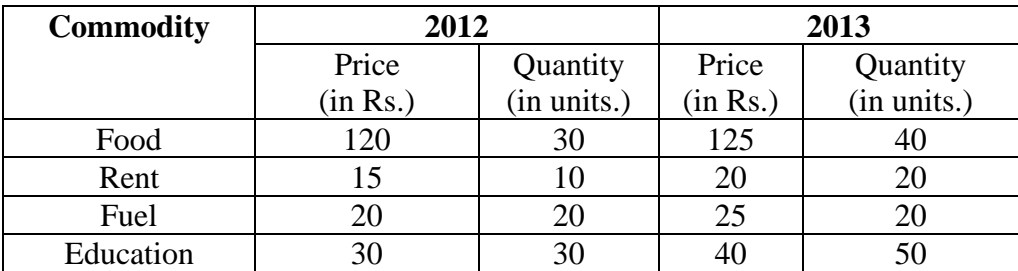

#### **SECTION – V**

#### **(1. Answering Question A is compulsory 2.Answer question B OR C 3. Answer question D or E) 5. A. Choose the correct answer and complete the sentence: 4x1=4**

- **a)** Lines and bars are\_\_\_\_\_\_ dimensional diagrams
	- i) One ii) Two iii) Three
- b) Rectangle, Square, Circle \_\_\_\_\_\_dimensional diagrams.
	- i) One ii) Two iii) Three
- c) Cube, Cylinder \_\_\_\_\_\_\_dimensional diagrams
	- i) One ii) Two iii) Three
- d) A \_\_\_\_\_\_\_\_is a visual form of presenting statistics i) Diagram or graph ii) Line iii) Picture

#### **B. Write the Advantages of Dioramic Presentation.**6

#### **OR**

#### **C**. **State the Types of Diagrams** 6

**D**. Represent the following data by Pie Diagram. 10

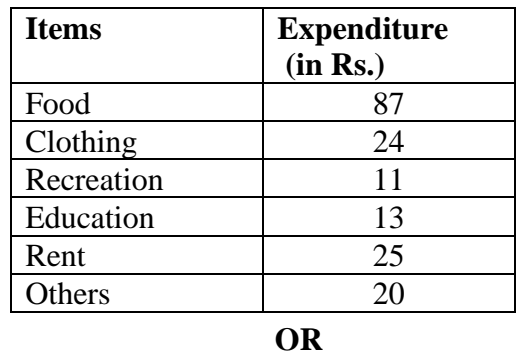

**E**. Represent by a Percentage bar diagram the following data on investment for the first and second Five – Year Plans: 10

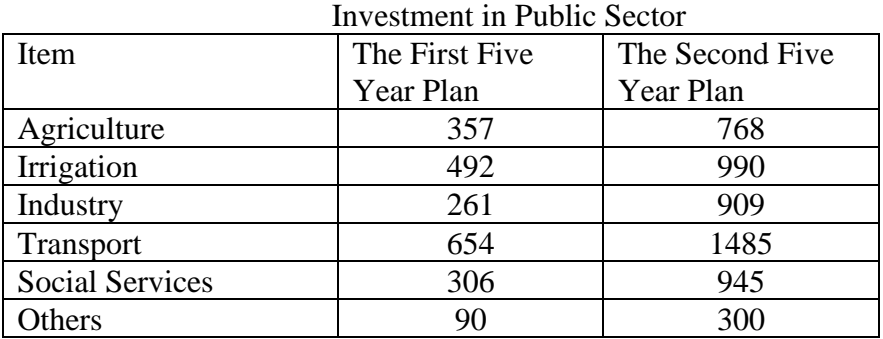

\*\*\*\*\*

# **Model Question Paper Semester End Examination**

×

www.www.www.www.www.

 $\mathcal{L}_{\mathcal{A}}$ 

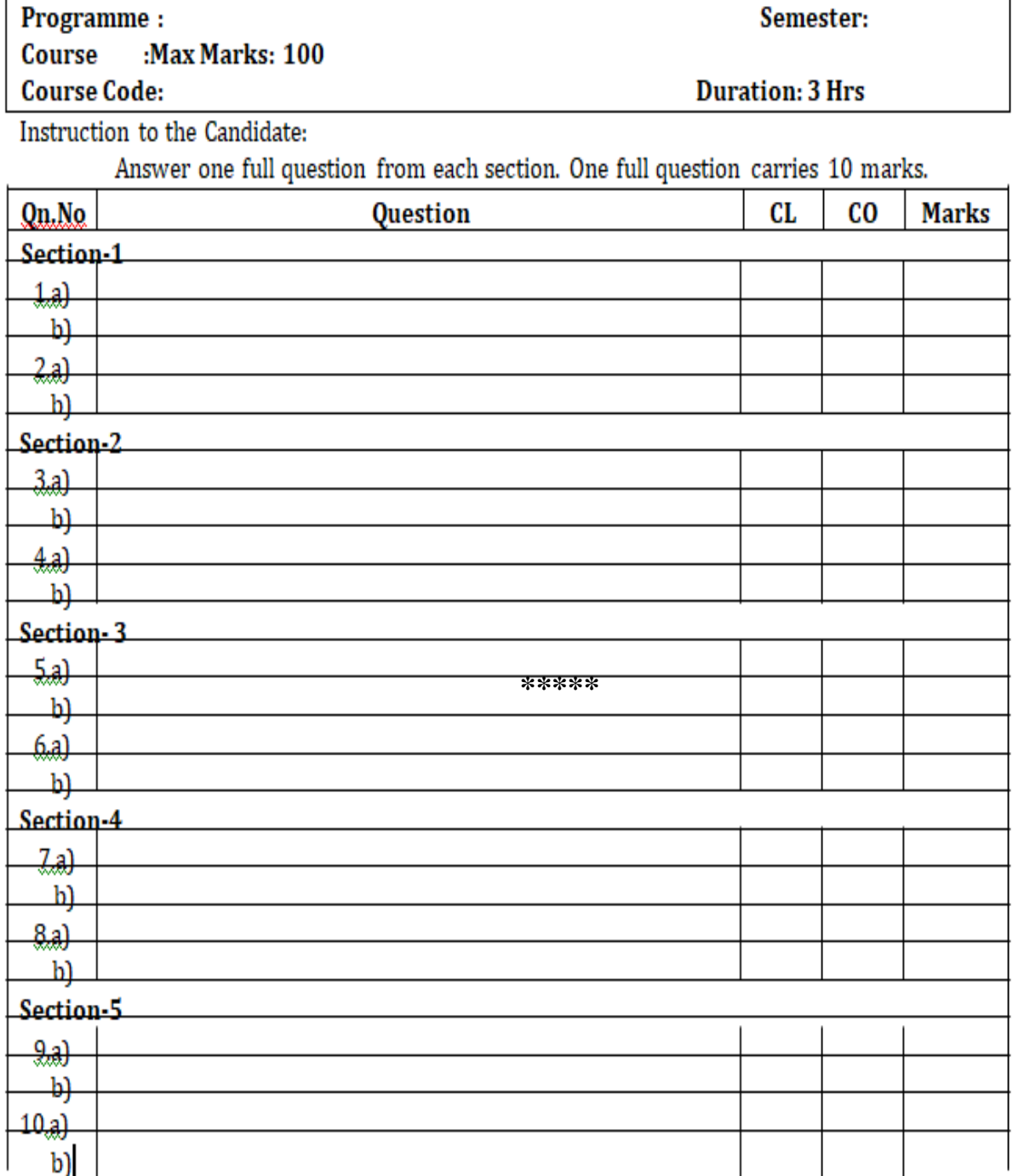

#### **GOVERNMENT OF KARNATAKA DEPARTMENT OF COLLEGIATE AND TECHNICAL EDUCATION JSS POLYTECHNIC FOR THE DIFFERENTLY ABLED AUTONOMOUS)**

### **PROGRAM: DIPLOMA IN COMMERCIAL PRACTICE**

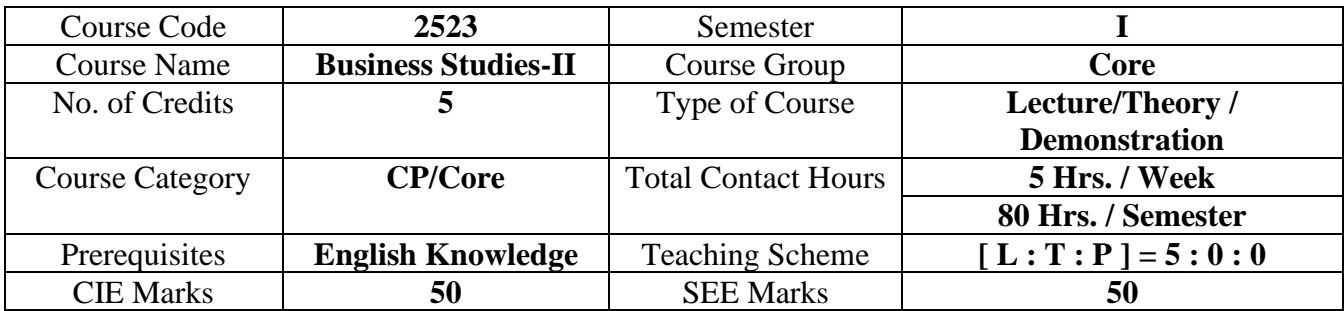

#### **1. COURSE SKILL SET**

At the end of the course, the students will be able to acquire the following skills:

- 1. To understand various types of Trade and Home Trade
- 2. To provide knowledge about the Foreign Trade
- 3. To understand various types of Transport
- 4. To recognize the Sources of Business Finance
- 5. To develop basic Entrepreneurial Qualities

#### **2. COURSE OUTCOMES**

At the end of the course, students will be able to

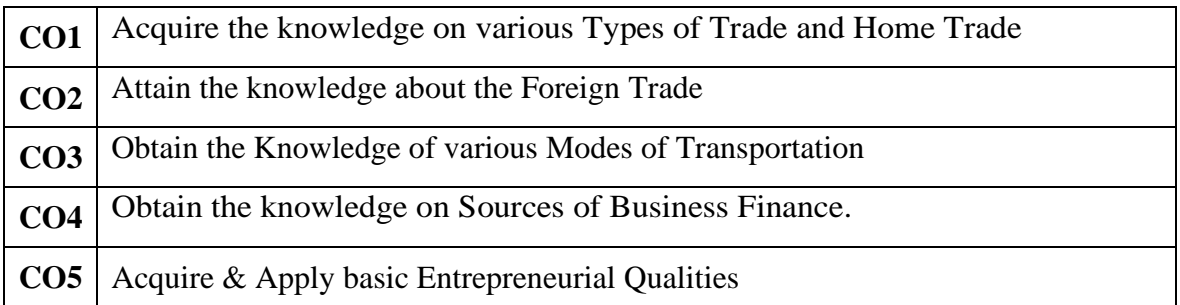
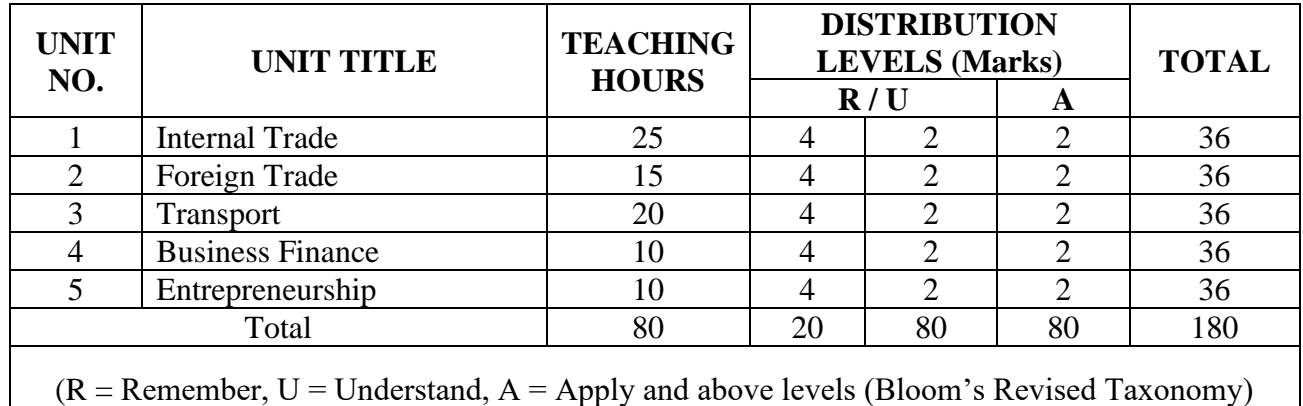

### **COURSE CONTENT OUTLINE WITH TEACHING HOURS AND MARKS FOR SEE**

### **4. DETAILS OF COURSE CONTENT**

The following topics / subtopics is to be taught and accessed in order to develop Unit Skill sets for achieving CO to attain identified skill sets:

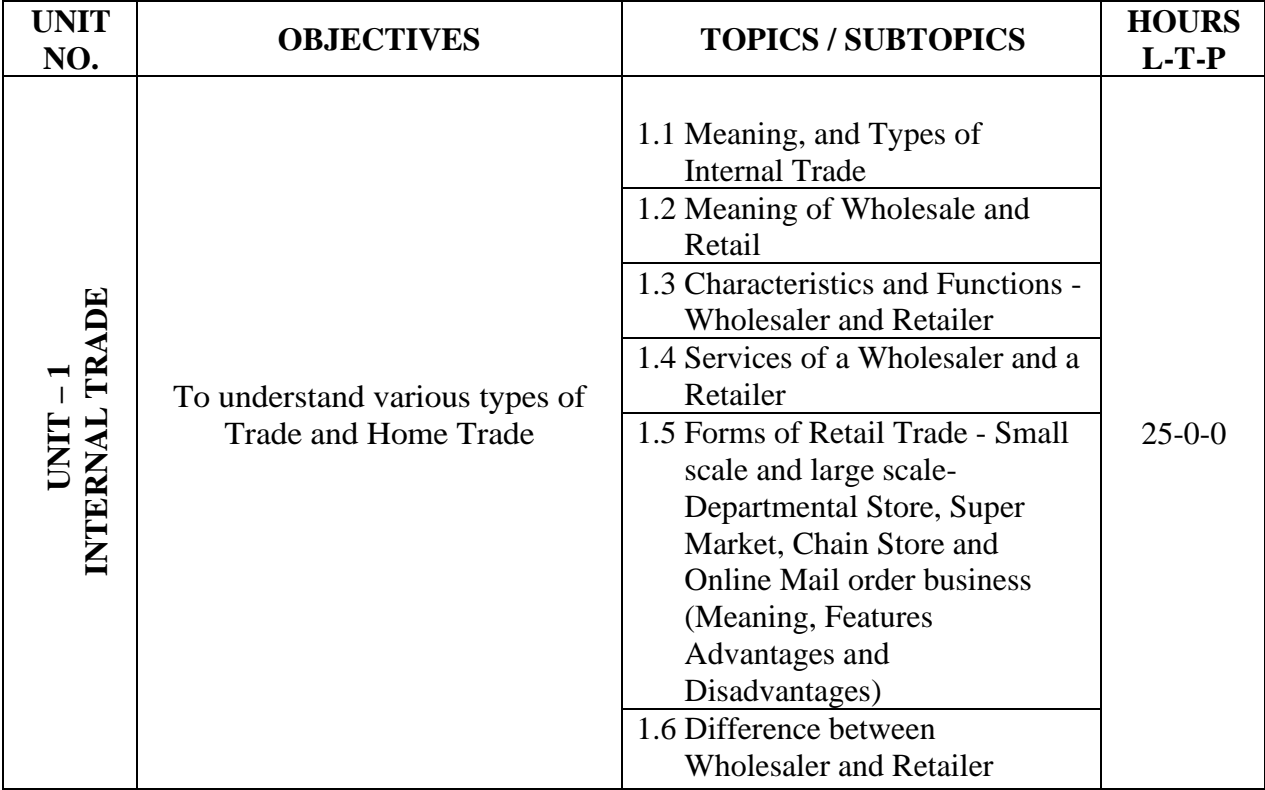

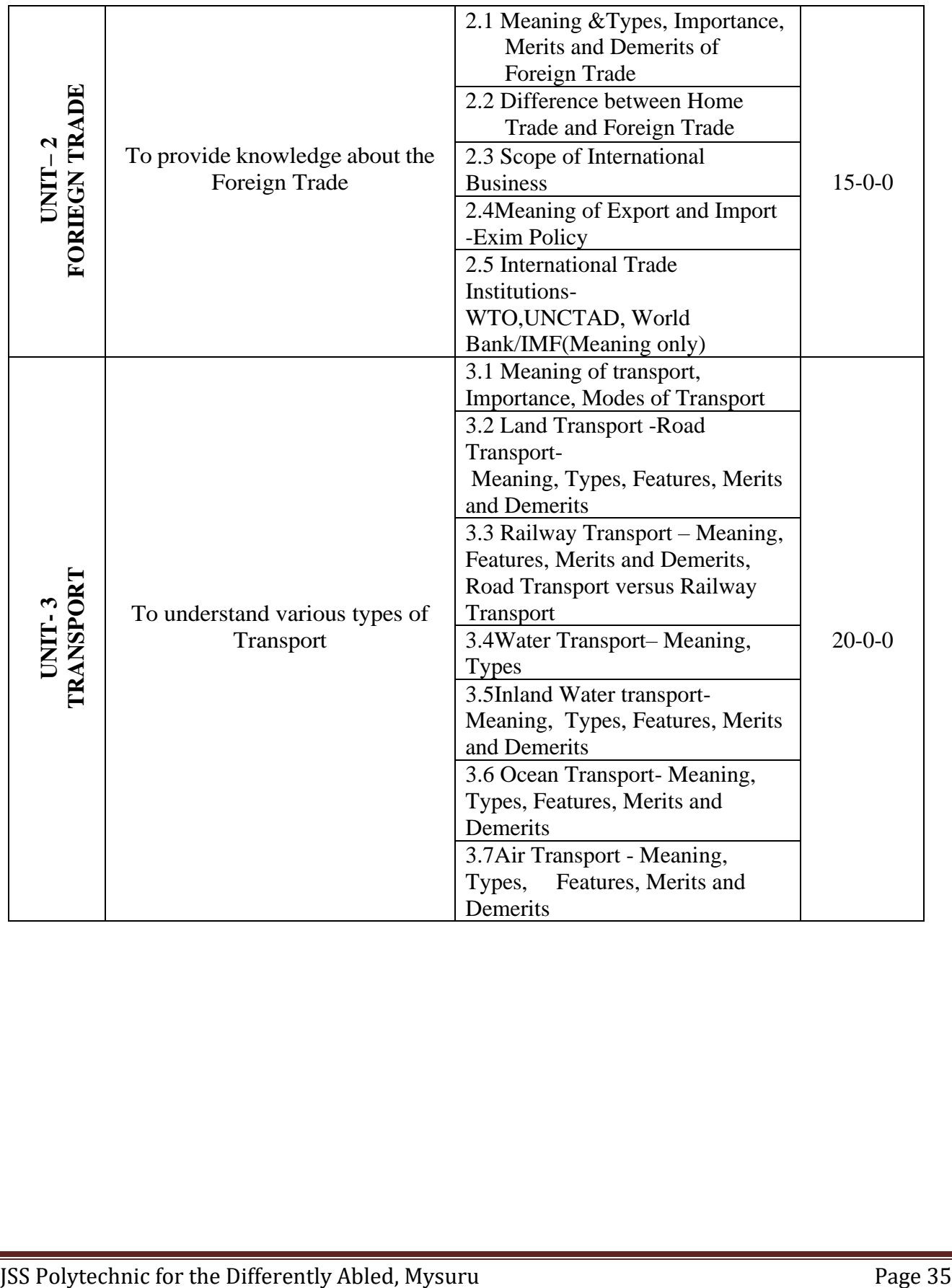

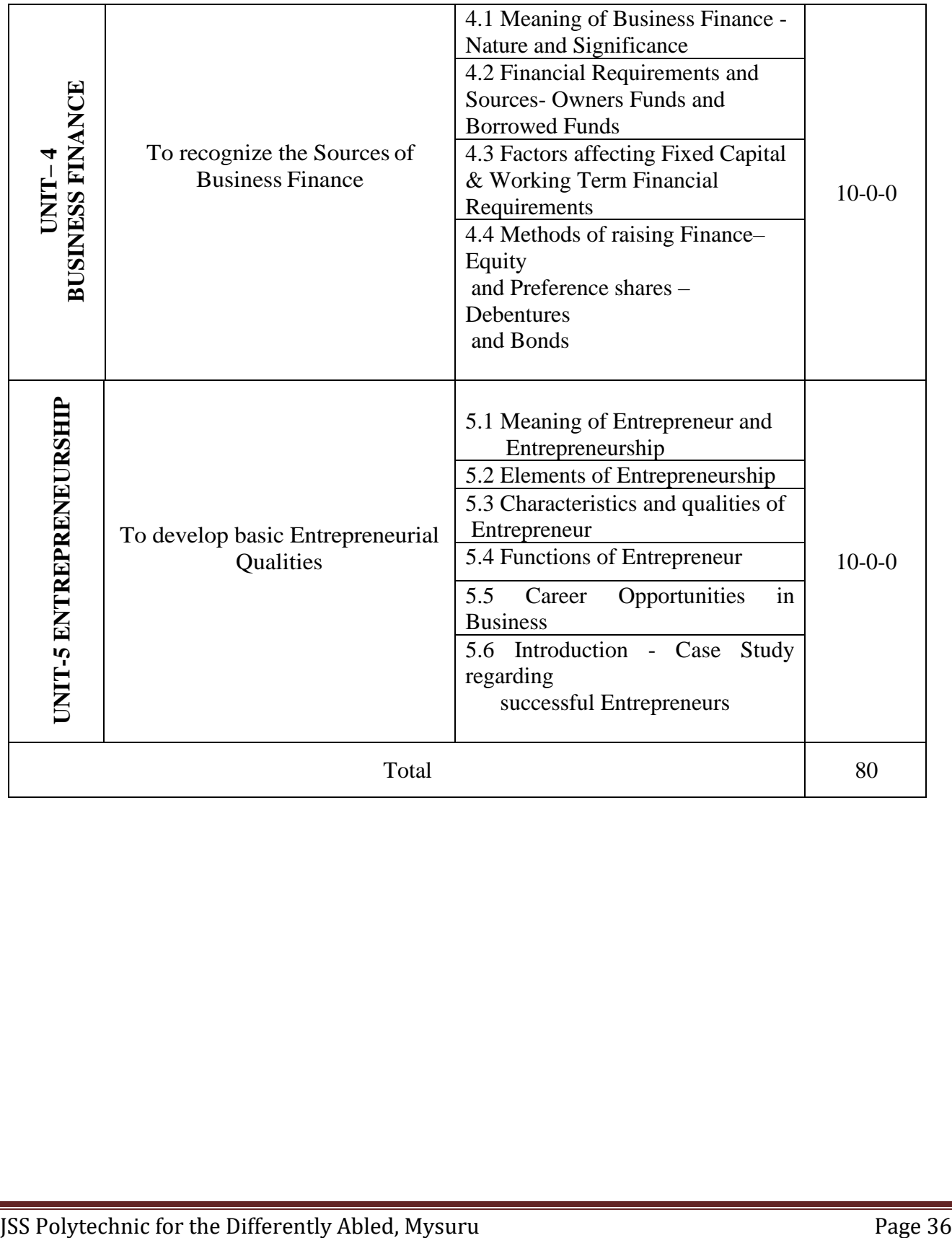

## **5.MAPPING OF CO WITH PO**

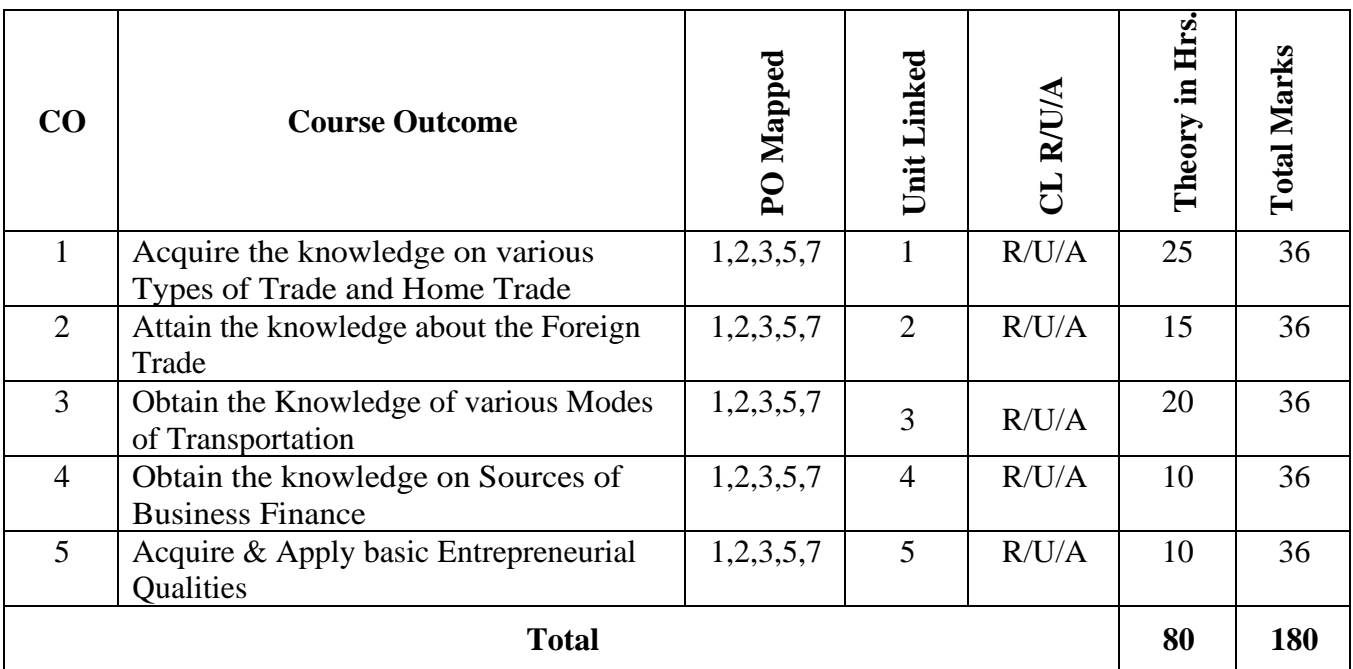

## **6.LEVELS OF CO AND PO MAPPING**

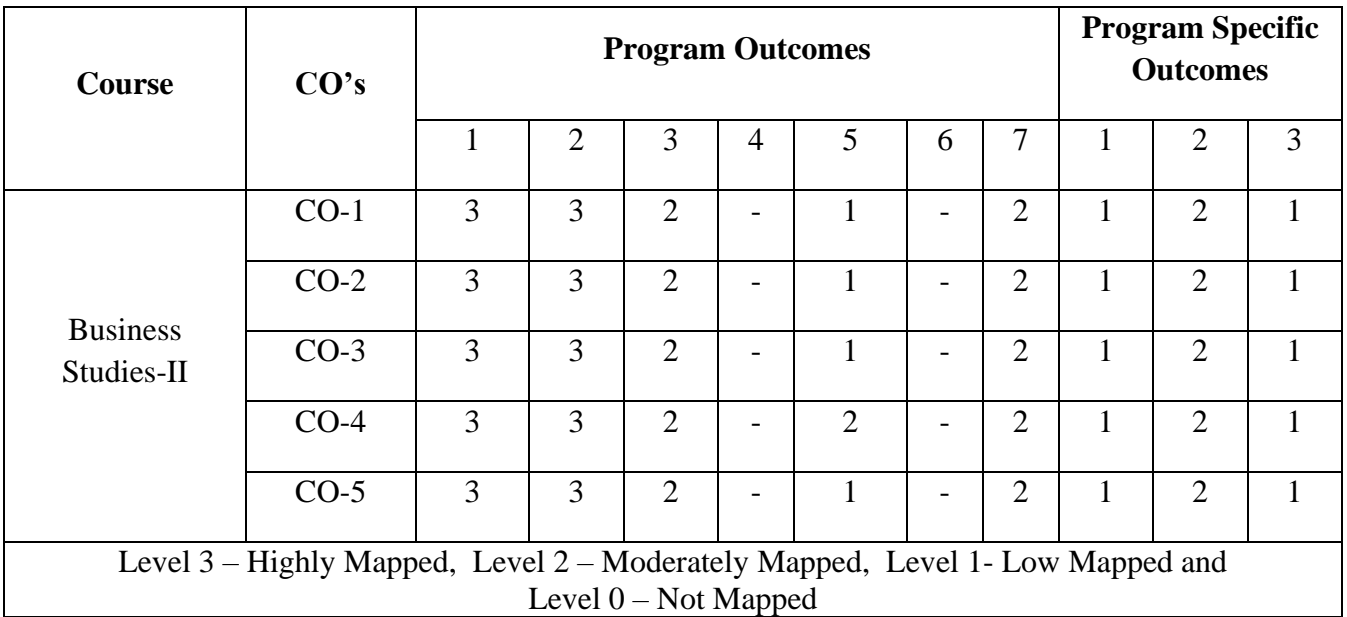

## **7. INSTRUCTIONAL STRATEGY**

Teachers may adopt the following or any related strategies to accelerate the attainment of the various Course Outcomes.

- 1. Using Sign Language for Communication in class room since most of the students are Hearing Impaired in nature.
- 2. Use of Indian Sign Language and American Sign Language related to course words and General Communication.
- 3. Encouraging Students to attend interactive sessions, Group Discussions, Guest Lectures, Workshops, Industrial Visits, Activities, MCQ/ Quiz, Assignment, Open Book Test, and Co curricular activities etc. to facilitate students for learning.
- 4. Providing the Course Materials in soft and/or Hard copy makes easy for the students to grasp the contents easily and quickly.
- 5. Enhancing lessons with visuals for Differently Abled Students OH, HI, and PVI to make them self visual learners
- 6. Use of Audio Visual Techniques like PPT, Videos, animation or E books, slide shows, pictures will help the Differently Abled Students to maximum extent.
- 7. Using Signed English, Cued Speech and more finger spelling for Hearing Impaired Students to clarify differences between sign language and Printed English.
- 8. Encouraging Peer Learning among students to understand course contents effectively in class room and Laboratory.

#### **8. SUGGESTED LEARNING RESOURCES:**

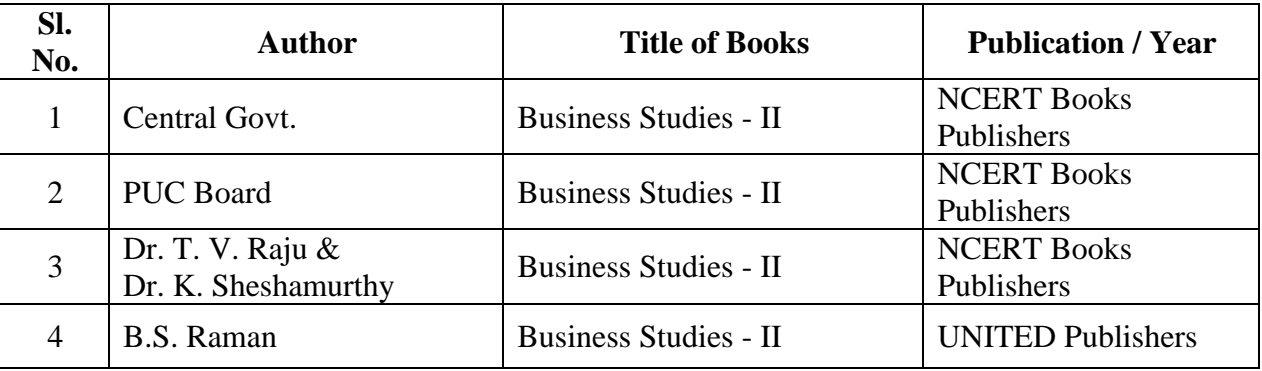

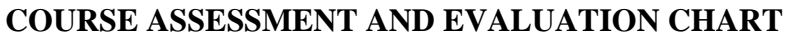

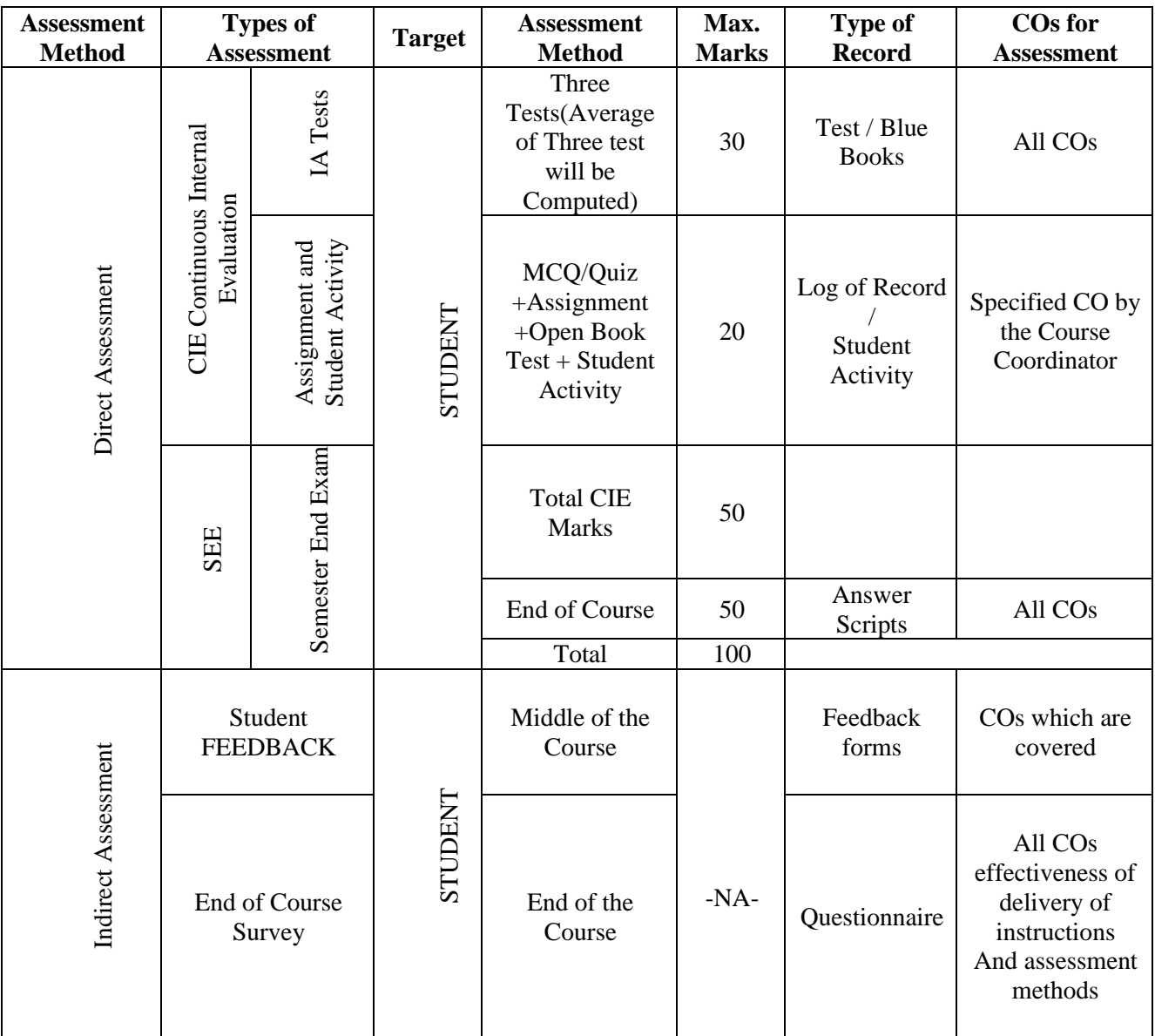

#### **10 . COURSE ASSESSMENT SUMMARY**

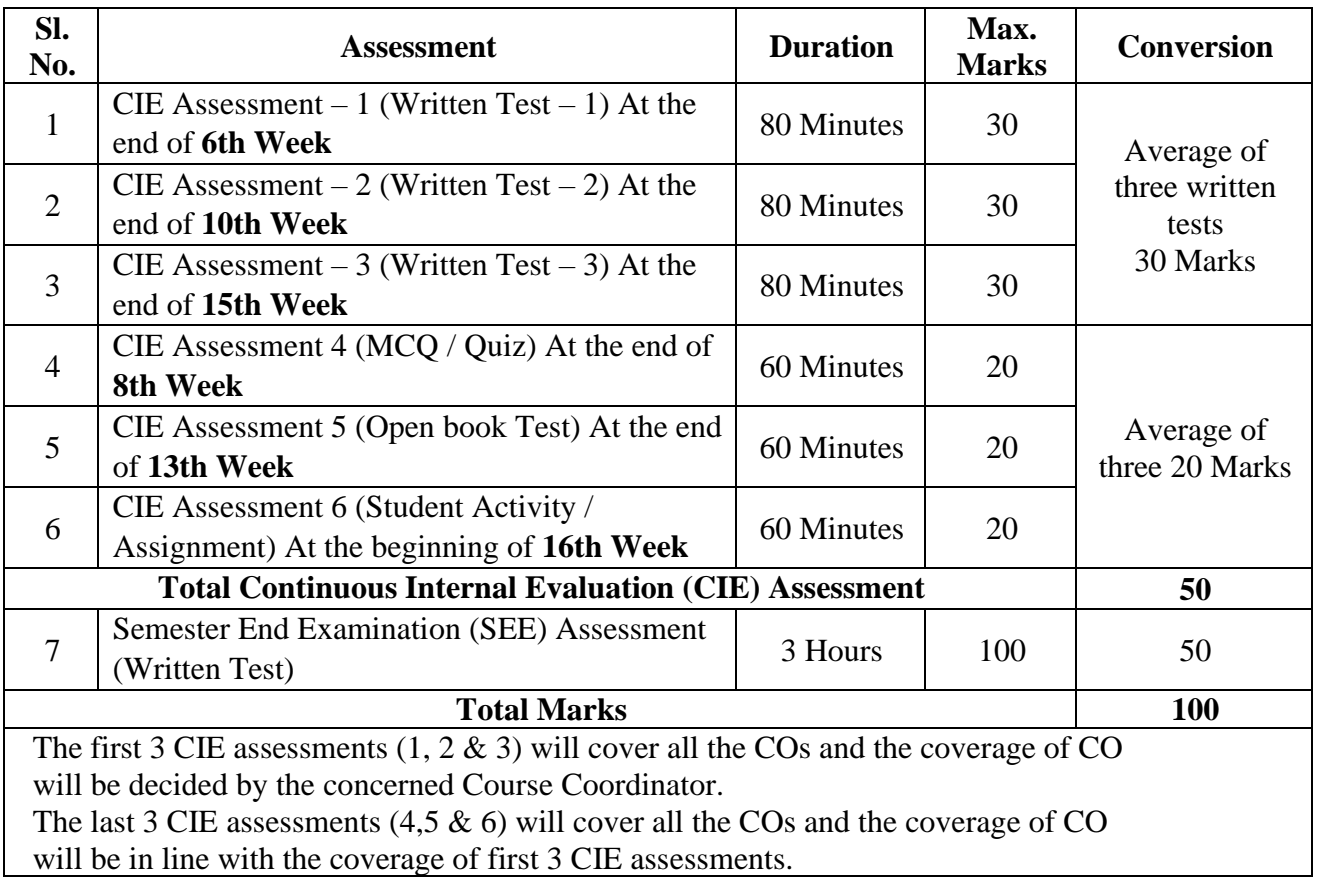

#### **Note:**

- 1. SEE (Semester End Examination) is conducted for 100 Marks theory courses for a time duration of Hours.
- 2. Three CIE (written test), each of 30 marks for a time duration of 80 minutes shall be conducted. Also, three CIE (MCQ or Quiz/Open book test/student activity or assignment) each of 20 marks for the time duration of 60 minutes shall be conducted. Any fraction at any stage during evaluation will be rounded off to the next higher digit.
- 3. Assessment of assignment and student activity is evaluated through appropriate rubrics by the respective course coordinator. The secured mark in each case is rounded off to the next higher digit.

## **11. DETAILED COURSE CONTENTS**

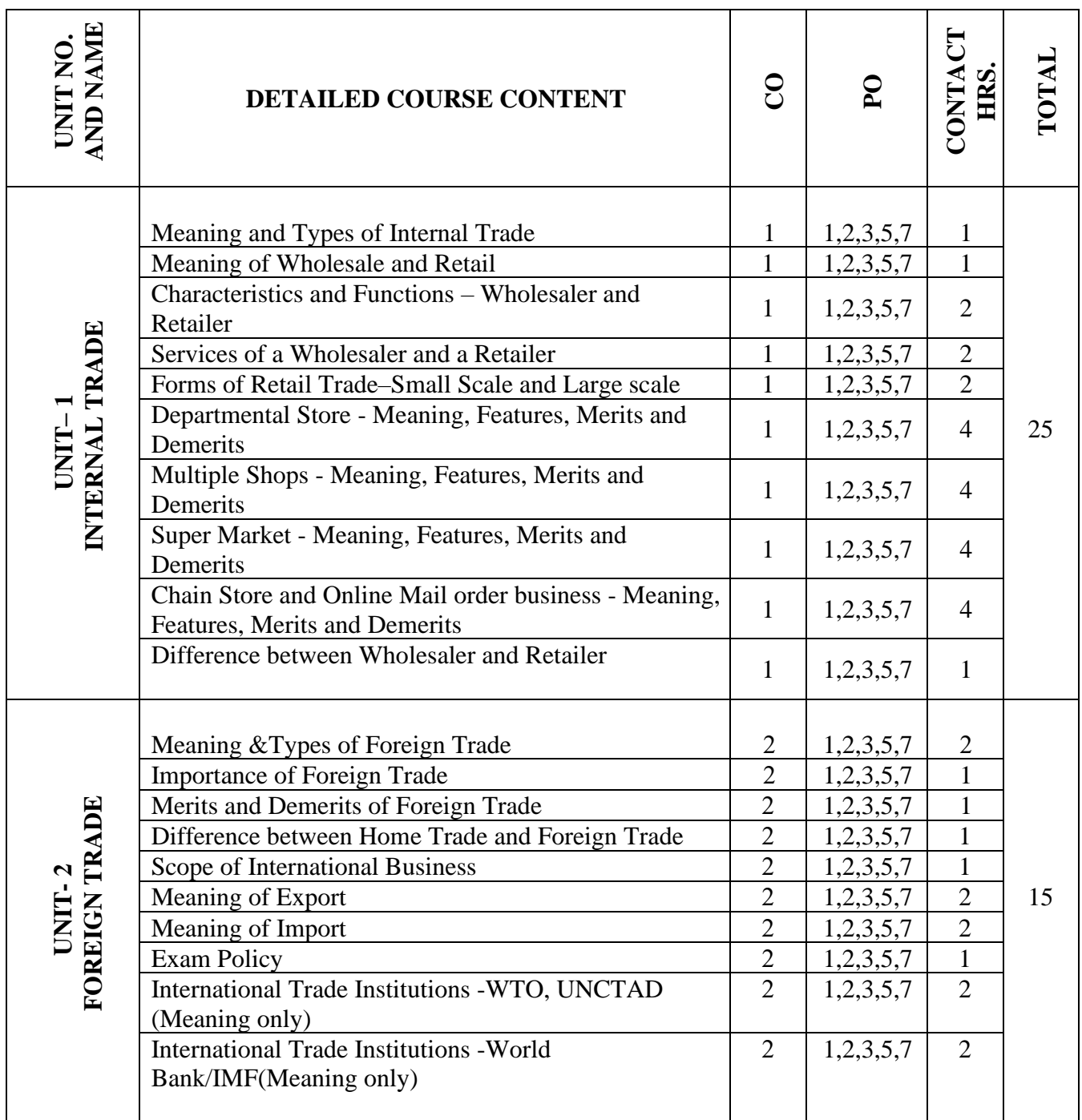

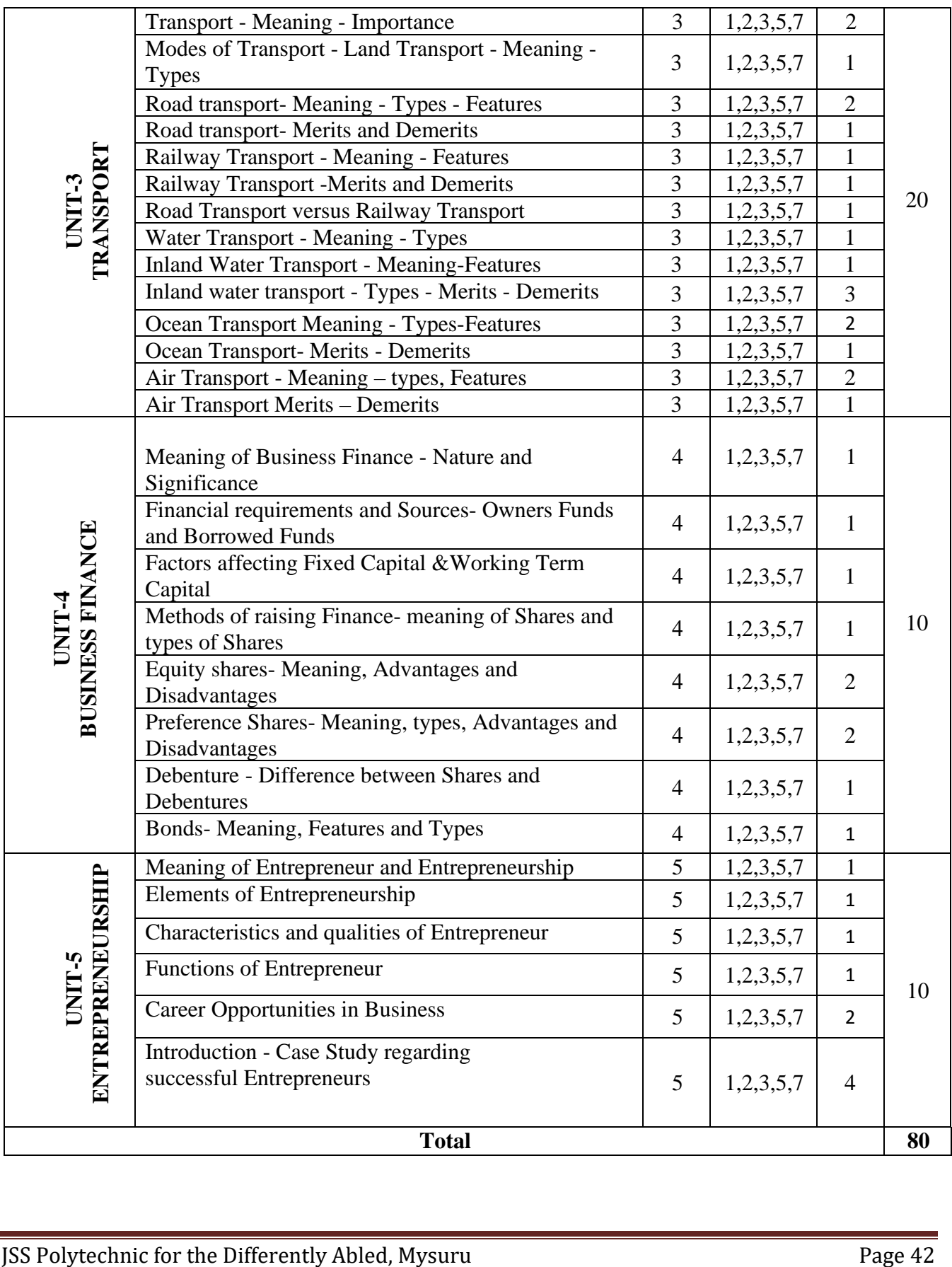

## **12. Example only:**

## **MODEL OF RUBRICS / CRITERIA FOR ASSESSING STUDENT ACTIVITY**

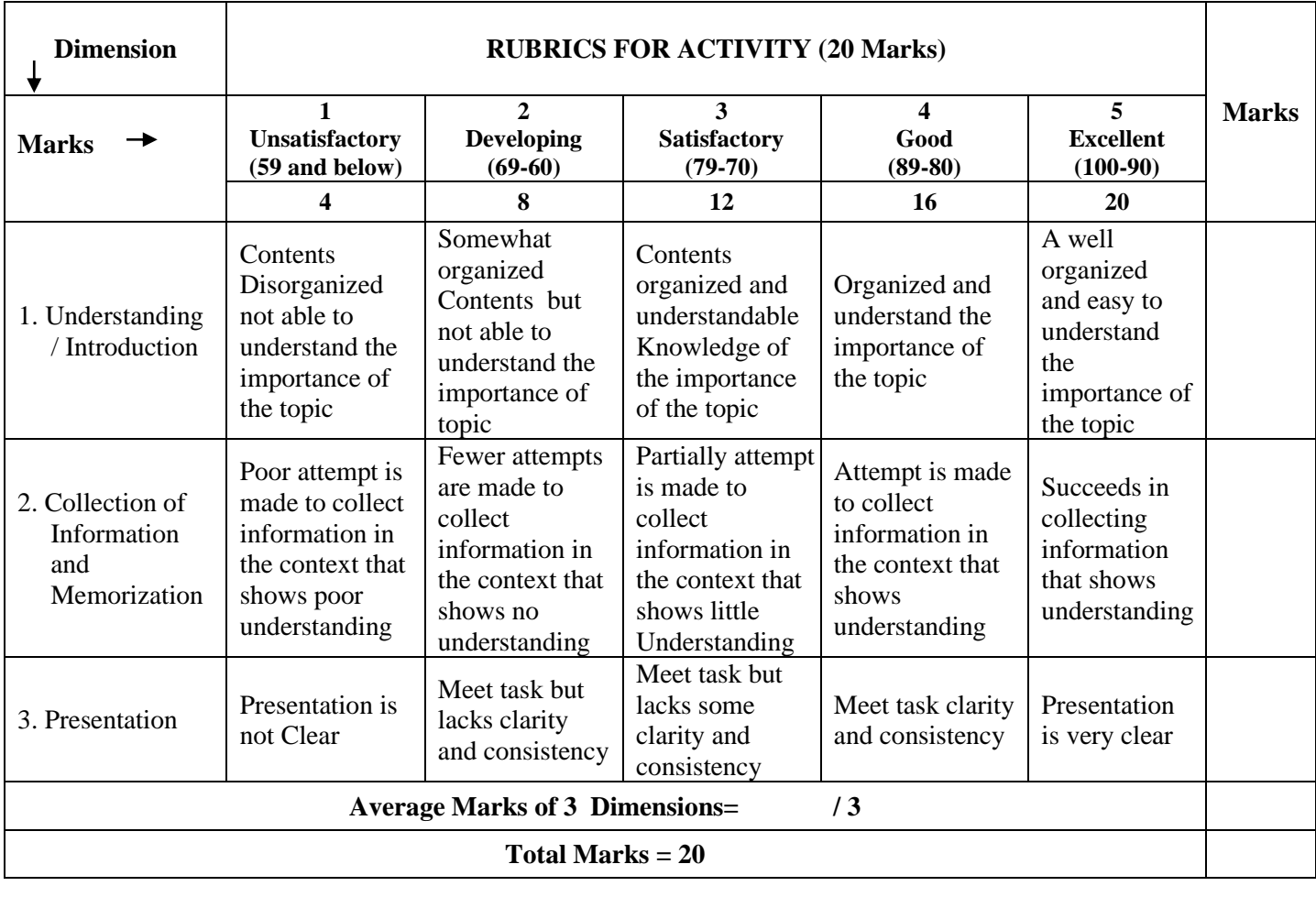

## **13. SUGGESTED ACTIVITIES**

- 1. Visit nearby market place and list the types of traders.
- 2. Visit any foreign trade organization & collect the Export and Import procedure
- 3. List the various modes of transportation facilities in your town.
- 4. Collect the information about successful entrepreneurs.

# **14. MODEL QUESTION PAPER FOR CIE AND SEE**

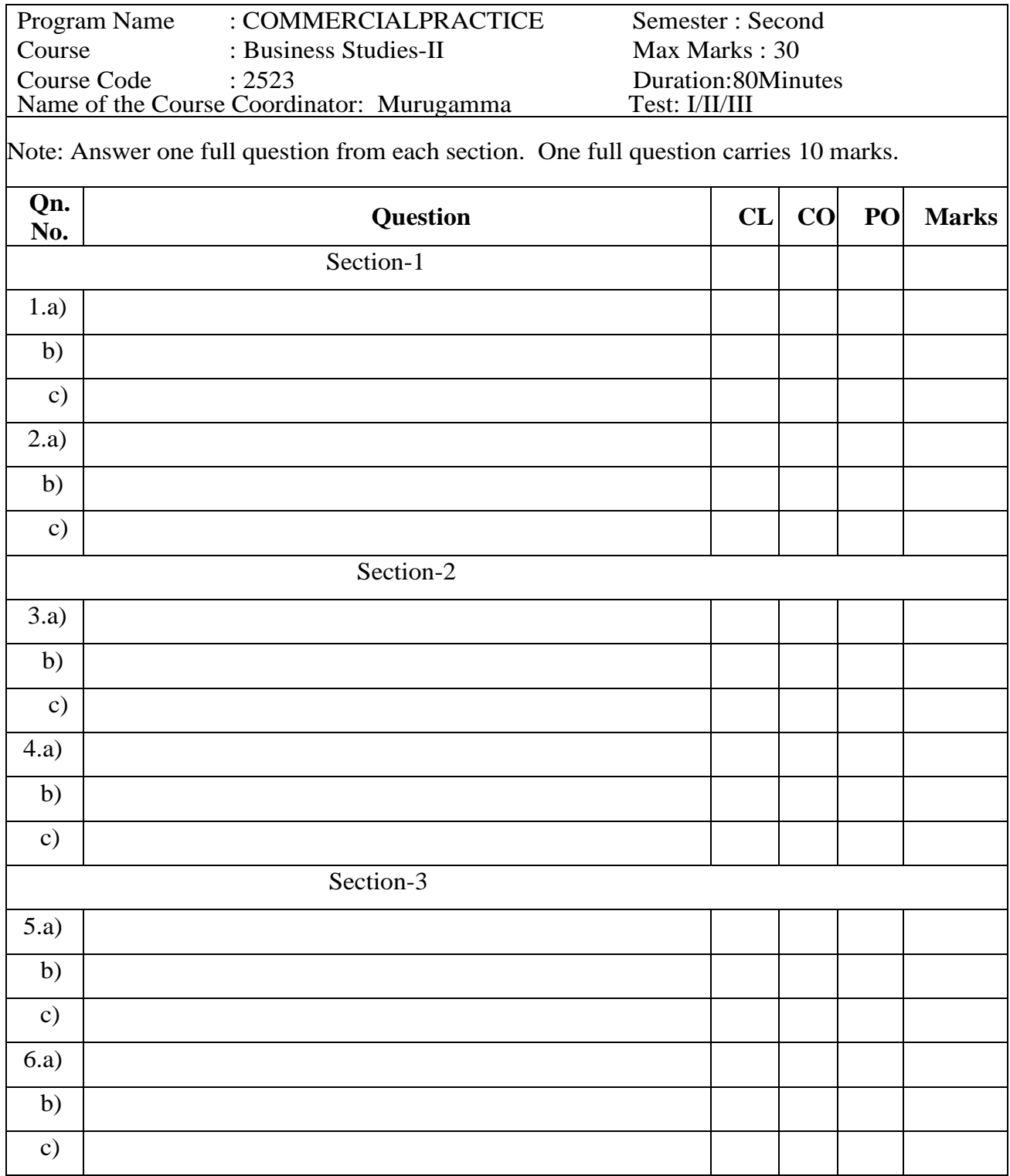

# **MODEL QUESTION PAPER SEMESTER END EXAMINATION**

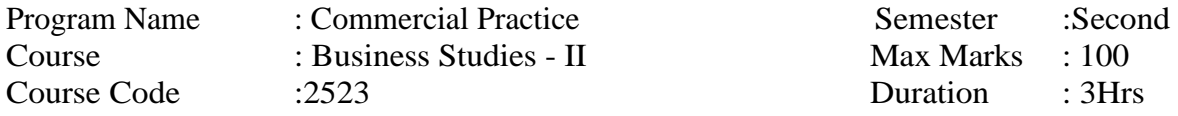

#### **Instructions to the Candidate:**

Answer one full question from each section.Onefullquestioncarries20marks.

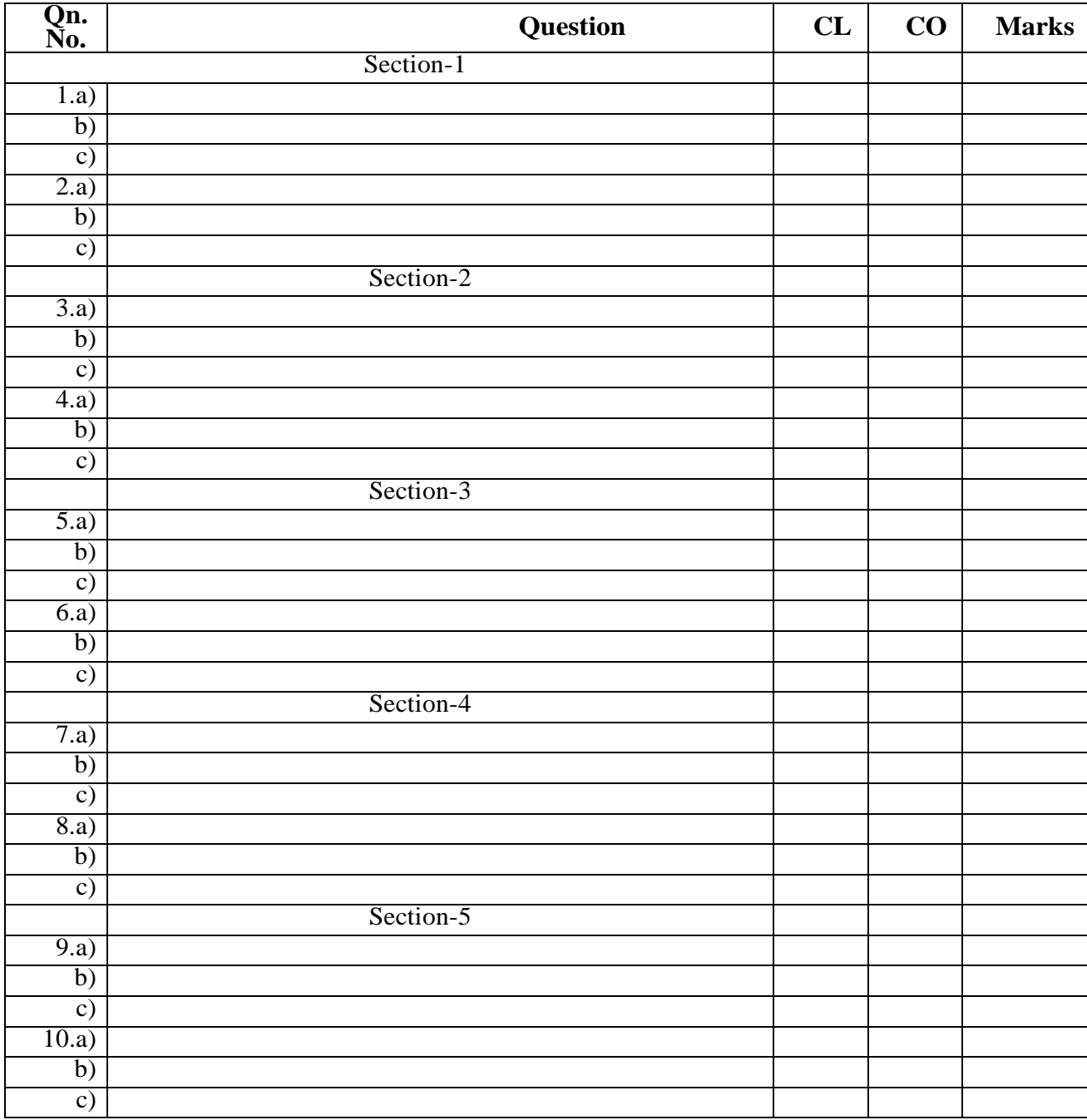

# **Model Question Bank**

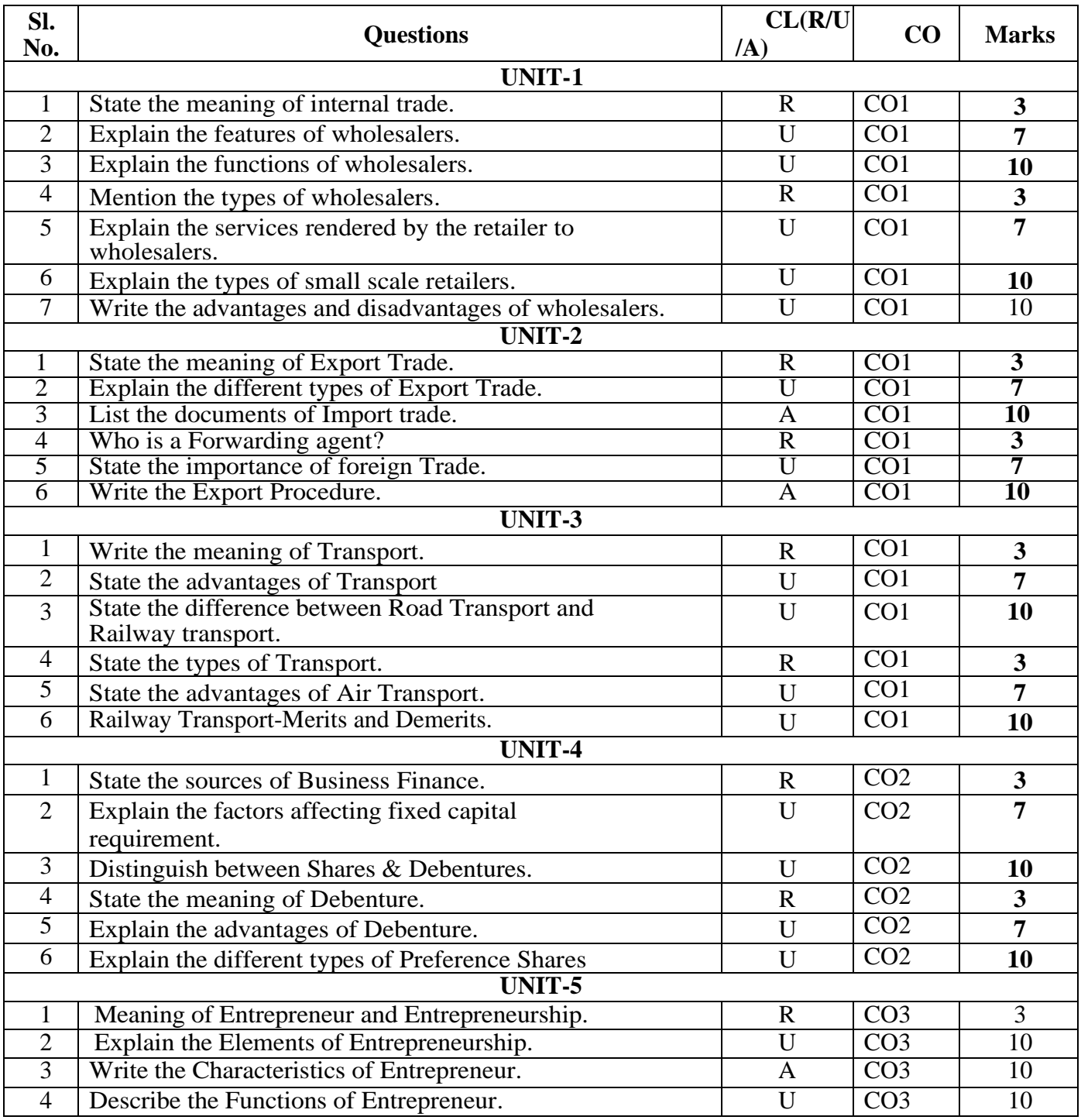

#### **GOVERNMENT OF KARNATAKA DEPARTMENT OF COLLEGIATE AND TECHNICAL EDUCATION JSS POLYTECHNIC FOR THE DIFFERENTLY ABLED (AUTONOMOUS)MYSURU – 570006**

## **PROGRAM: DIPLOMA IN COMMERCIAL PRACTICE**

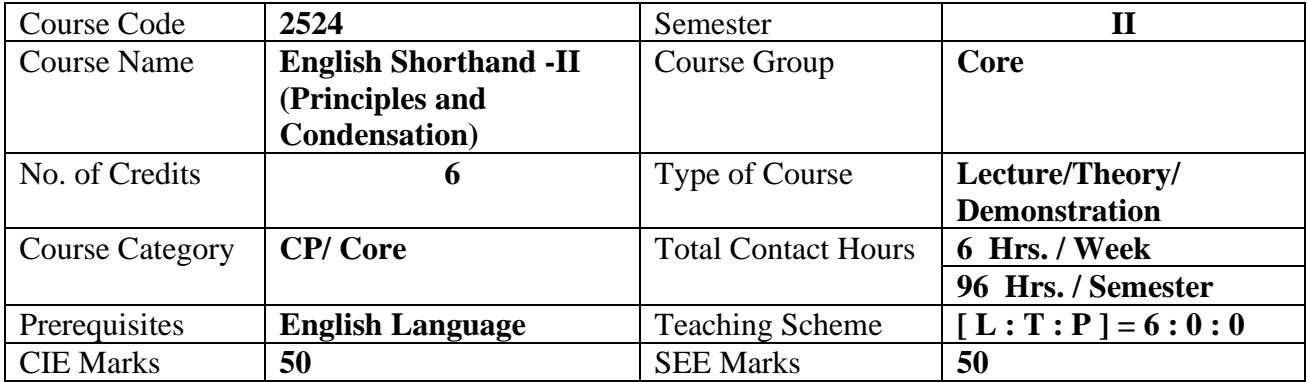

#### **1. COURSE SKILL SET**

At the end of the course, the students will be able to acquire the following skills:

The students shall be able to understand / know / develop :

- 1. the ability to write shorthand accurately and fluently.
- 2. the ability to read printed or written shorthand with ease and accuracy.
- 3. the ability to transcribe shorthand notes into longhand.
- 4. aid in attaining language proficiency.
- 5. improve spelling, punctuation, paragraphing, grammar and composition.
- 6. the ability to prepare condensed reports of given matter, in indirect form.

In brief, the object is to train shorthand writers to work as Stenographers, Reporters, Personal Assistants, Private Secretaries and Correspondents, to prepare for drafting skills.

#### **2. COURSE OUTCOMES**

At the end of the course, students will be able to

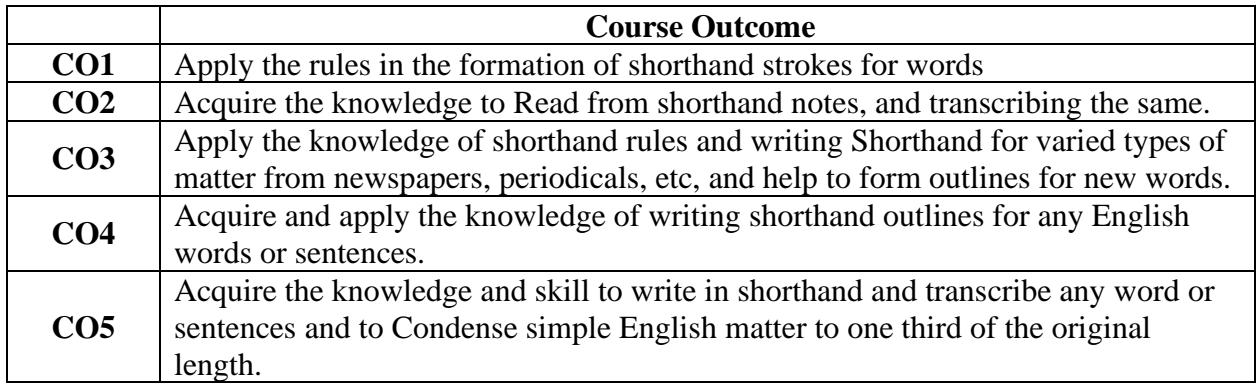

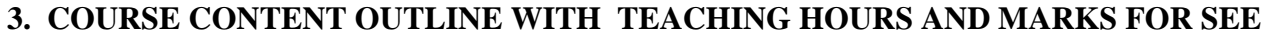

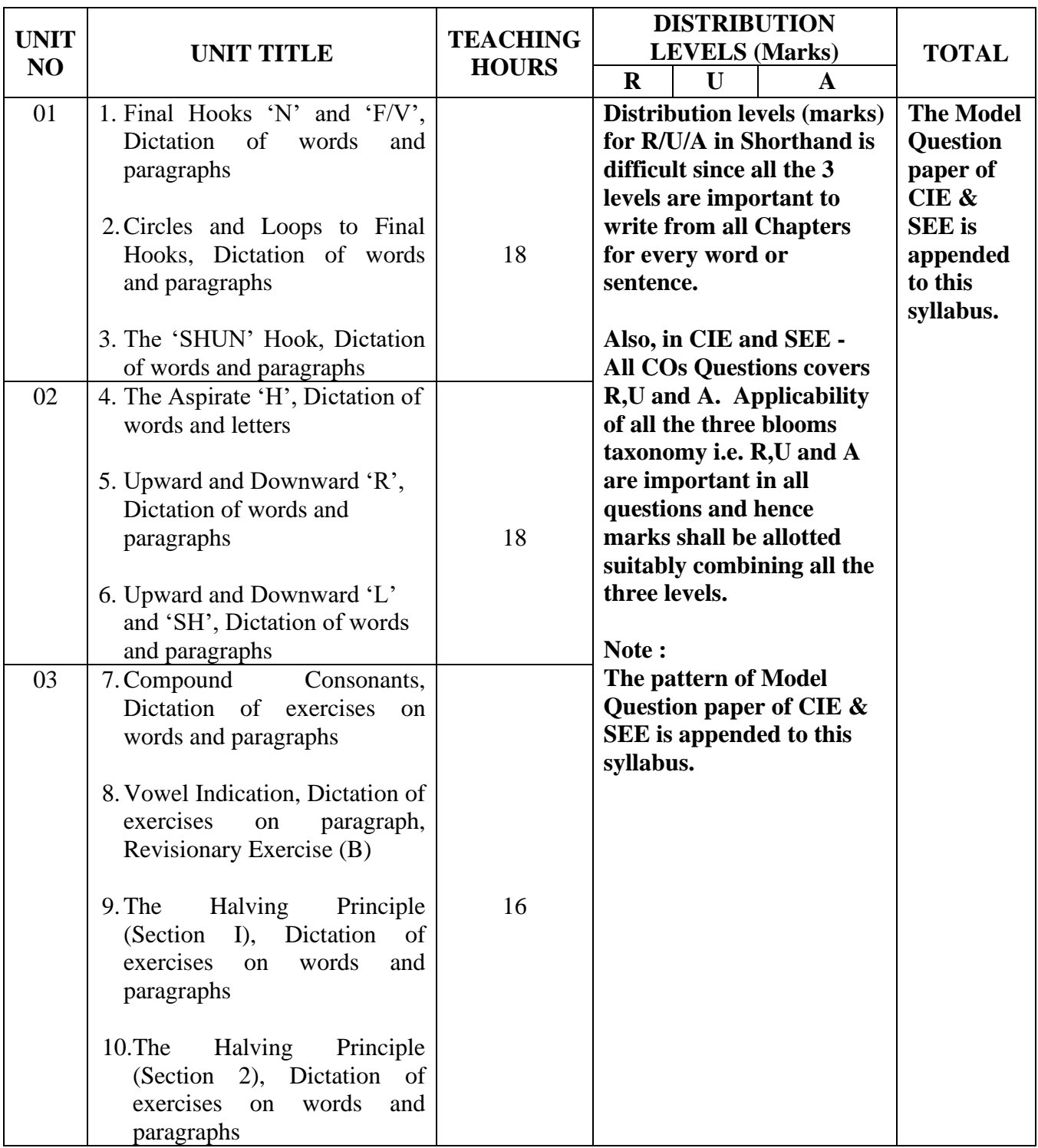

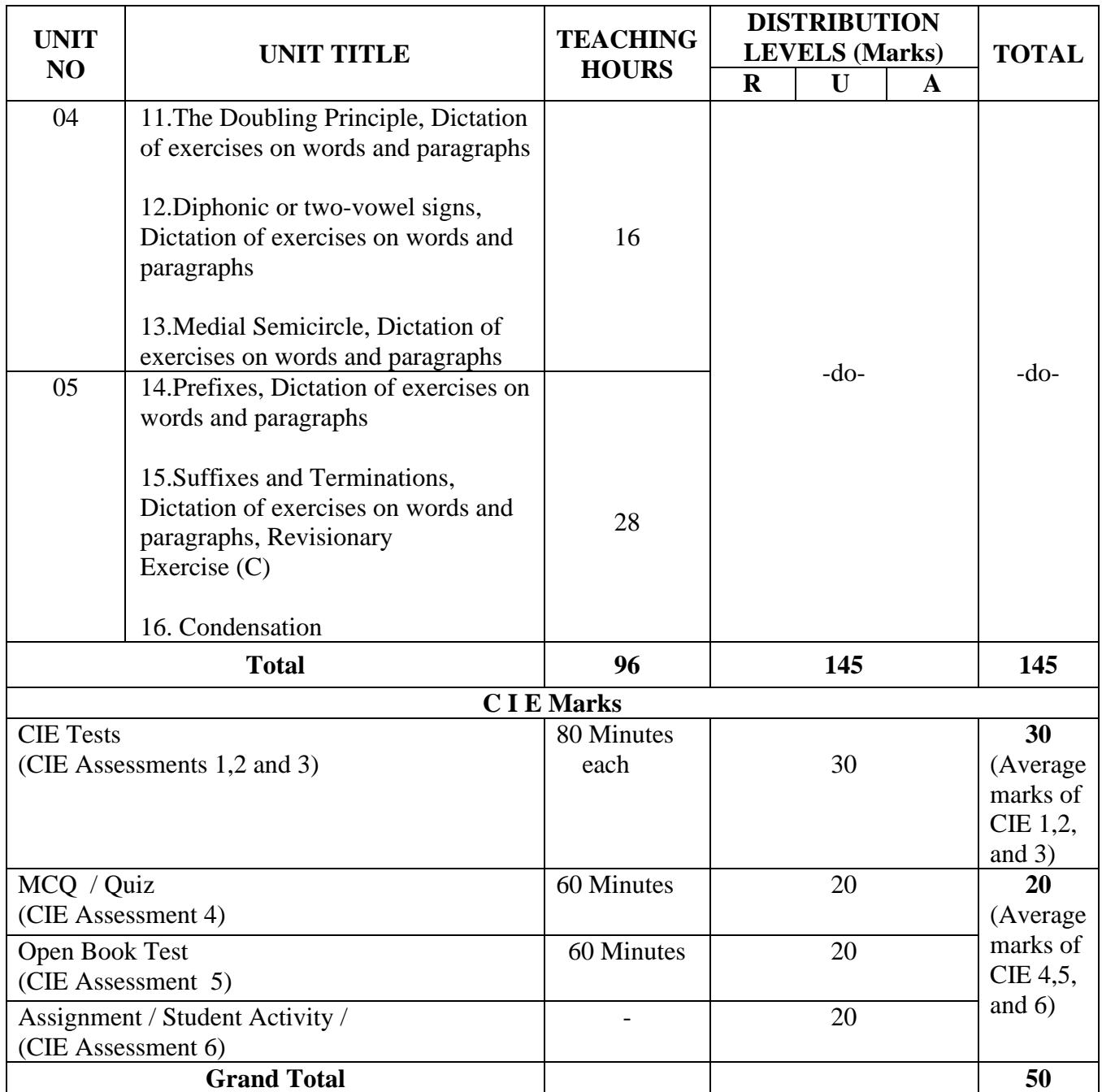

 $(R = Remember, U = Understanding A = Apply$  and above levels (Bloom's Revised Taxonomy)

## **3. DETAILS OF COURSE CONTENT**

The following topics / subtopics is to be taught and accessed in order to develop Unit Skill Sets for achieving CO to attain identified skill sets:

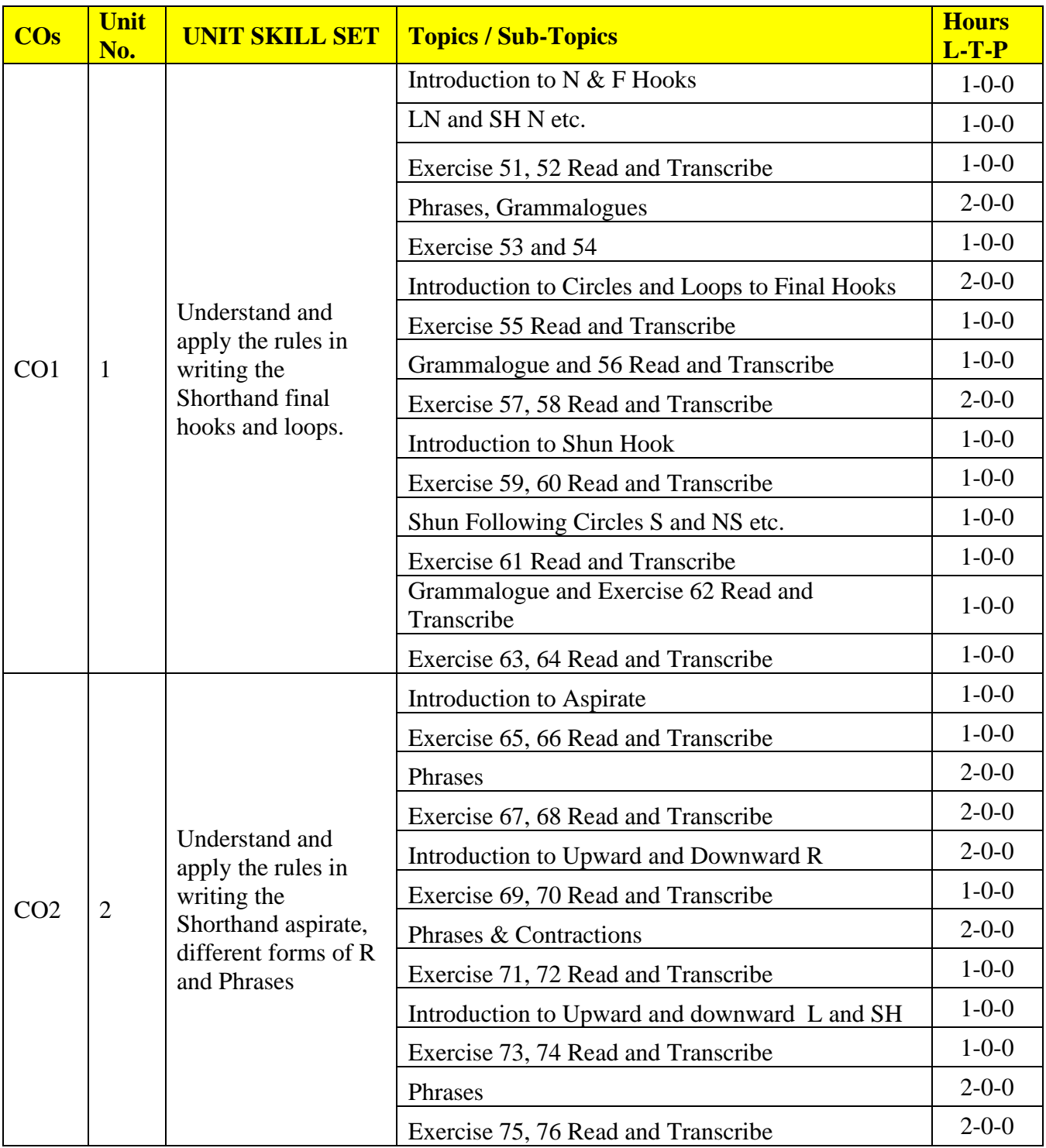

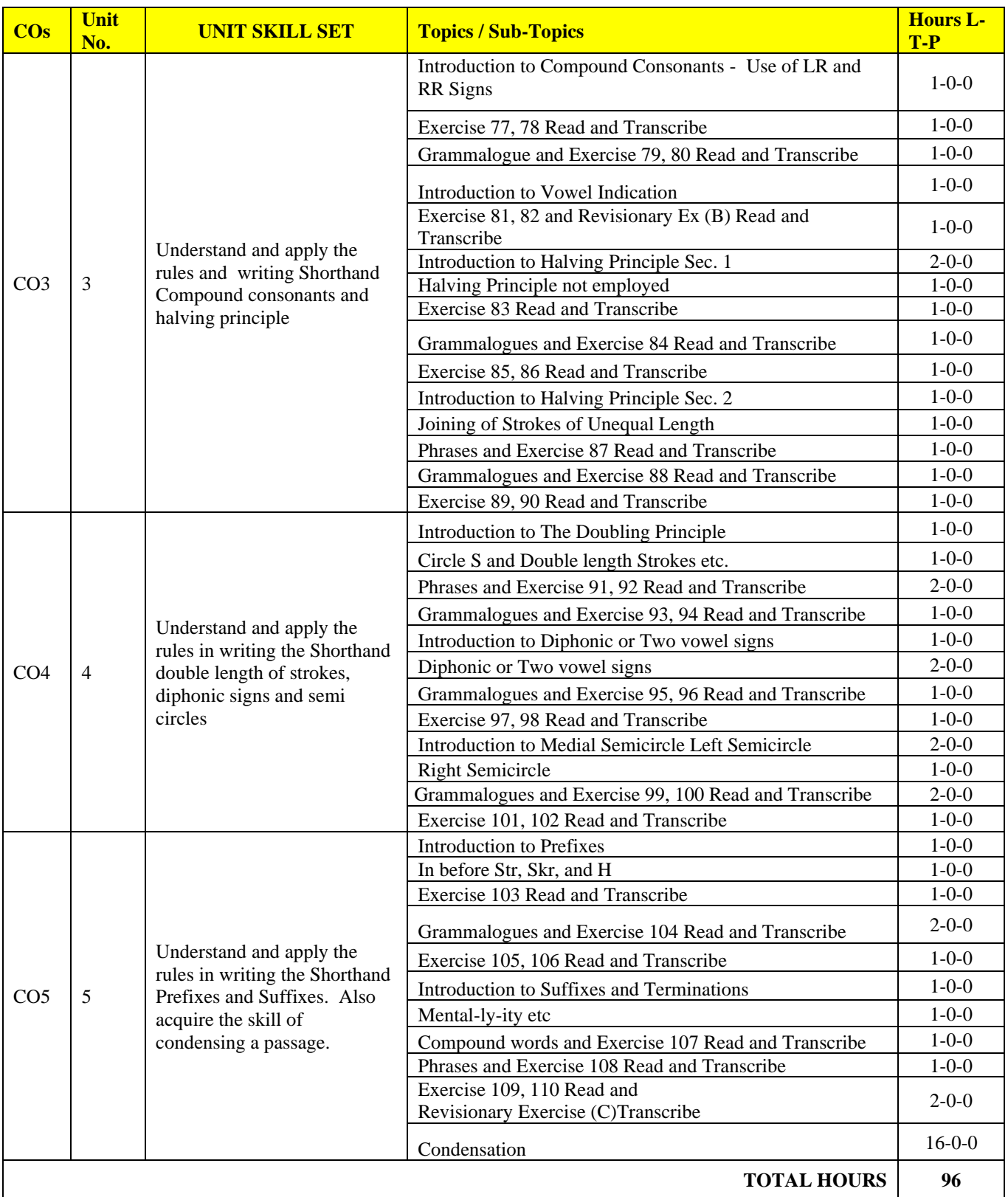

#### **5. SUGGESTED LEARNING RESOURCES / REFERENCES :**

- 1."Pitman Shorthand Instructor and Key" published by Wheelers/Person.
- 2."High School English Grammar and Composition" by Wren & Martin, revised by N. D. V.Prasada Rao, published by S. Chand & Co. Private Ltd., New Delhi, and
- "Key to High School English Grammar and Composition."
- 3."English Grammar" by Pink & Thomas.
- 4."Enrich Your Theory" published by Bhagwan Associates, Bangalore.
- 6."Theory Notes for Pitmanites" published by National Shorthand School (Books), Visakhapatnam (A.P.)
- 5."Revisionary Exercises" published by National Shorthand School (Books), Visakhapatnam (A.P.), supported by three Audio Dictation CDs.

## **6. MAPPING OF CO WITH PO**

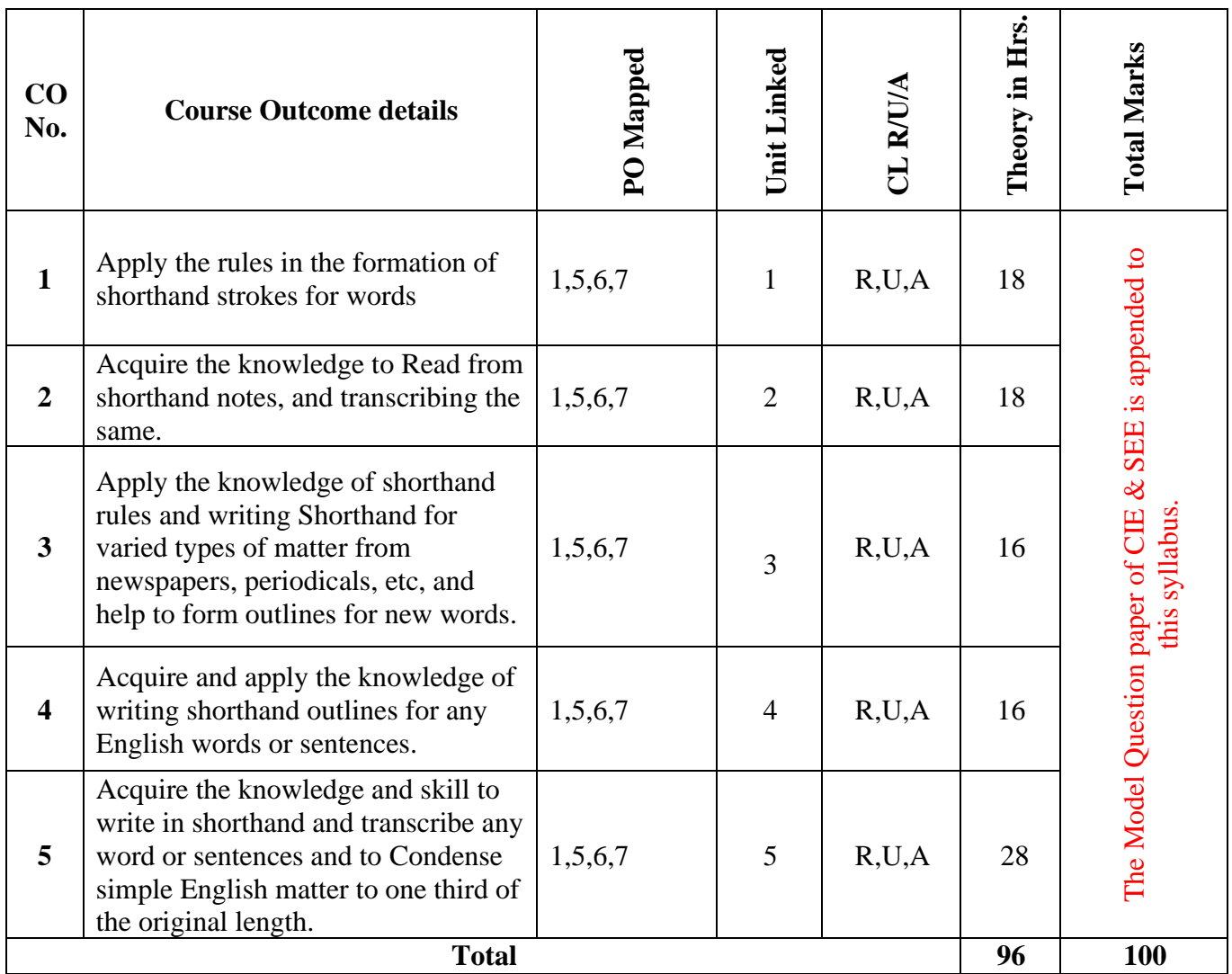

## **7. LEVELS OF CO AND PO MAPPING**

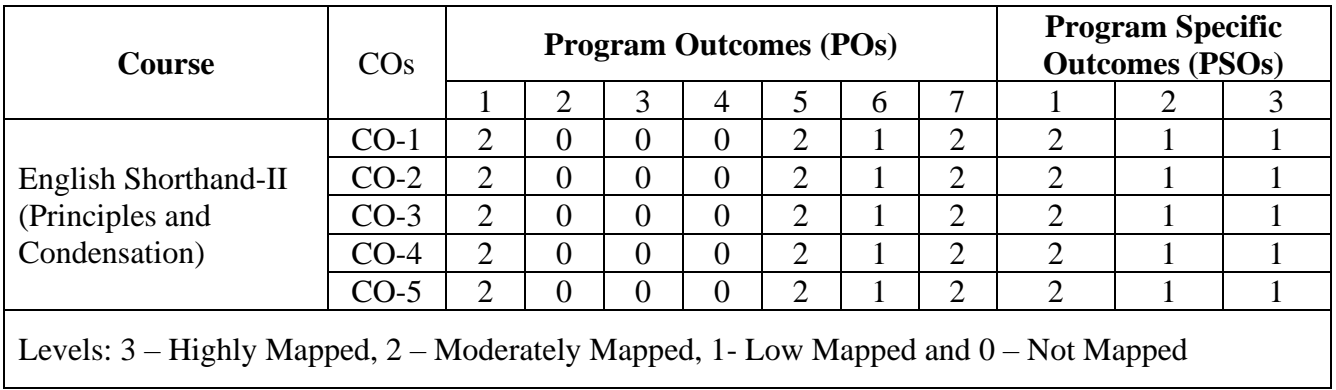

## **8. INSTRUCTIONAL STRATEGY**

Teachers may adopt the following or any related strategies to accelerate the attainment of the various Course Outcomes.

- 1. Using Sign Language for Communication in class room since most of the students are Hearing Impaired in nature.
- 2. Use of Indian Sign Language and American Sign Language related to course words and General Communication.
- 3. Encouraging Students to attend interactive sessions, Group Discussions, Guest Lectures, Workshops, Industrial Visits, Activities, MCQ/ Quiz, Assignment, Open Book Test, and Co curricular activities etc. to facilitate students for learning.
- 4. Providing the Course Materials in soft and/or Hard copy makes easy for the students to grasp the contents easily and quickly.
- 5. Enhancing lessons with visuals for Differently Abled Students OH, HI, and PVI to make them self visual learners
- 6. Use of Audio Visual Techniques like PPT, Videos, animation or E books, slide shows, pictures will help the Differently Abled Students to maximum extent.
- 7. Using Signed English, Cued Speech and more finger spelling for Hearing Impaired Students to clarify differences between sign language and Printed English.
- 8. Encouraging Peer Learning among students to understand course contents effectively in class room and Laboratory.

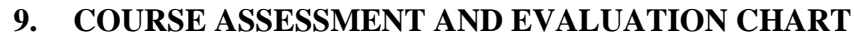

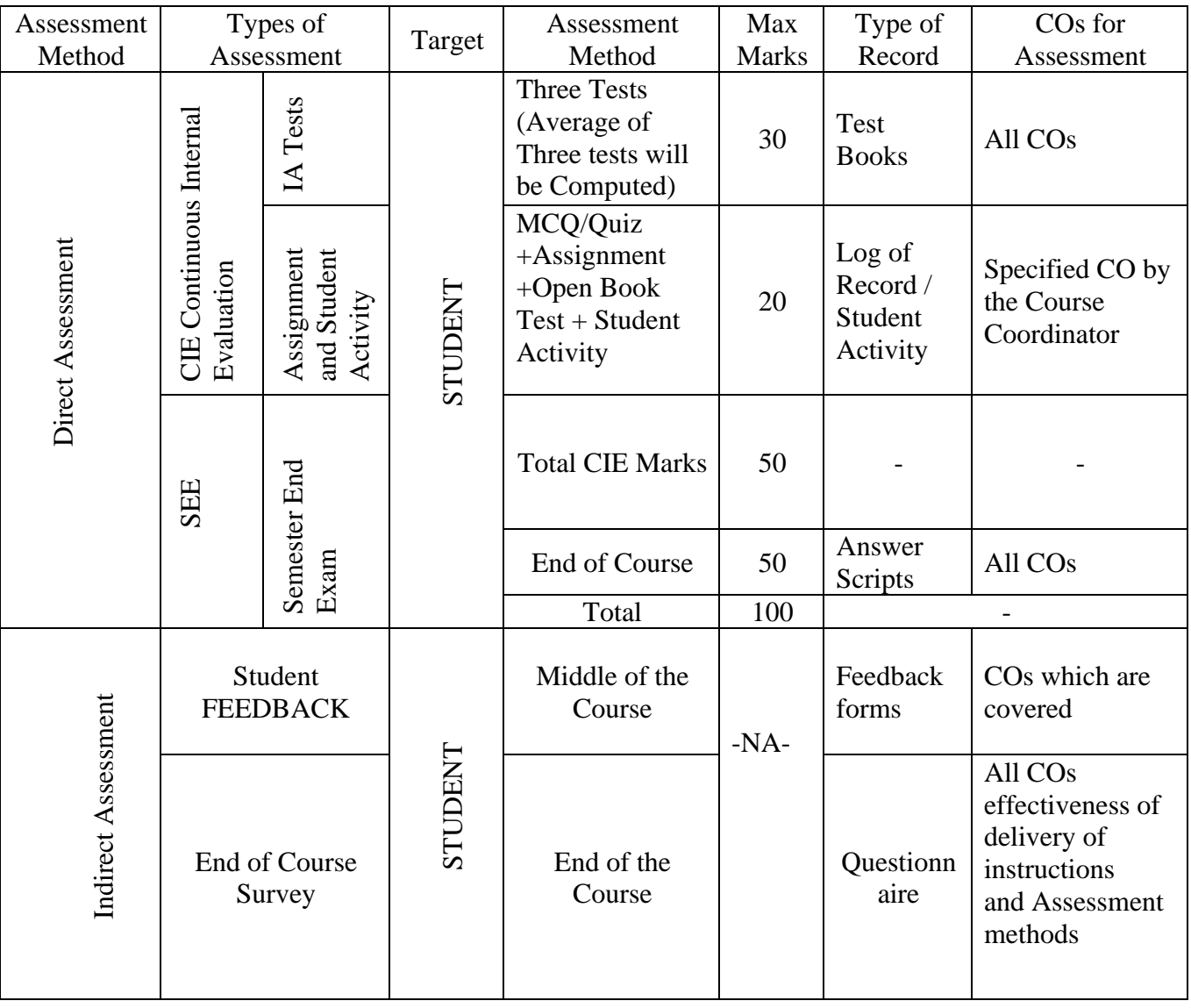

#### **10. COURSE ASSESSMENT SUMMARY**

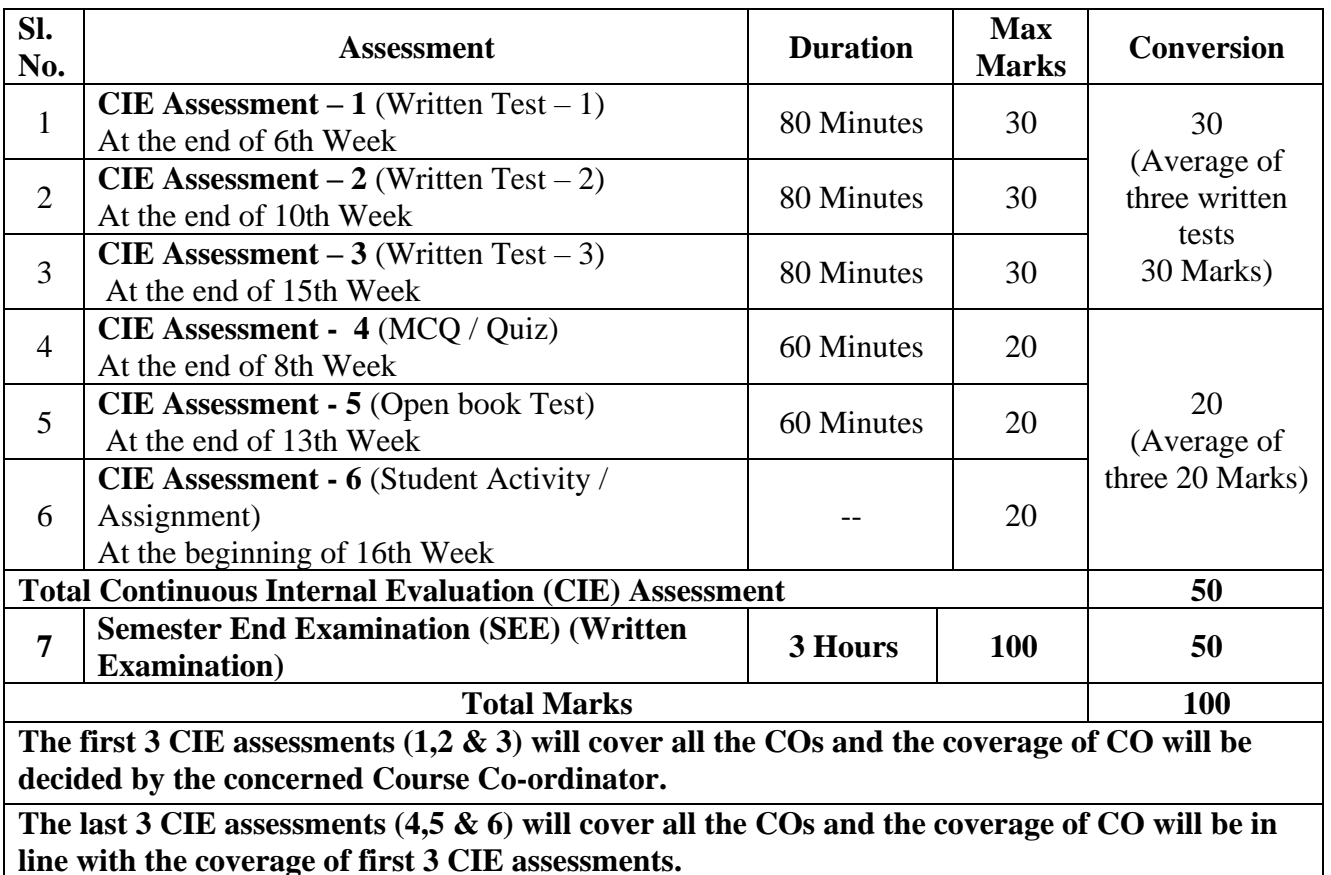

#### **Note:**

- 1. SEE (Semester End Examination) is conducted for 100 Marks theory courses for a time duration of 3 Hours.
- 2. Three CIE (written test), each of 30 marks for a time duration of 80 minutes shall be conducted. Also, three CIE (MCQ or Quiz/Open book test/student activity or assignment) each of 20 marks for the time duration of 60 minutes shall be conducted.
- 3. Any fraction at any stage during evaluation will be rounded off to the next higher digit.
- 4. Assessment of assignment and student activity is evaluated through appropriate rubrics by the respective course coordinator. The secured mark in each case is rounded off to the next higher digit.

#### **11. DETAILED COURSE CONTENTS**

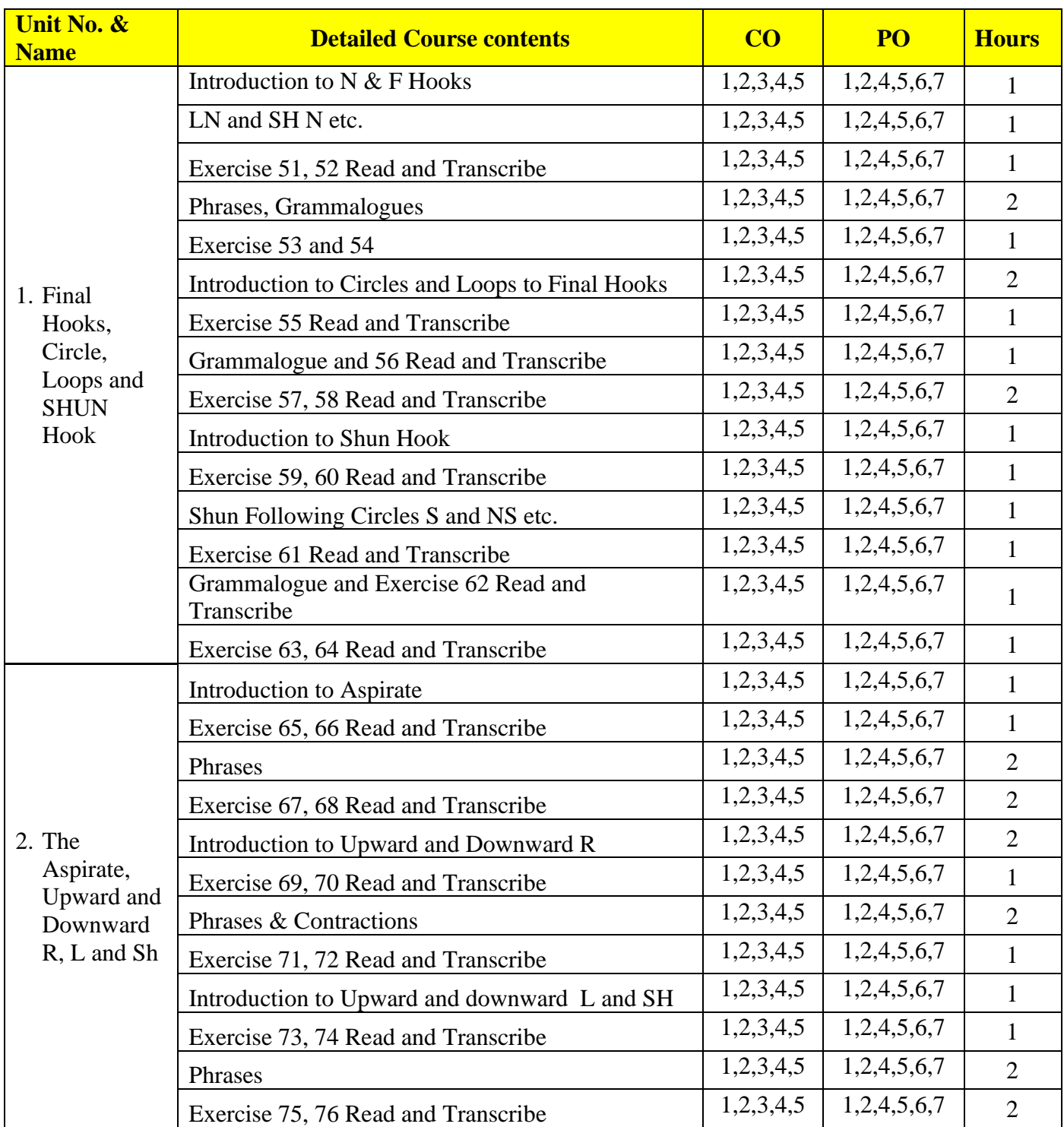

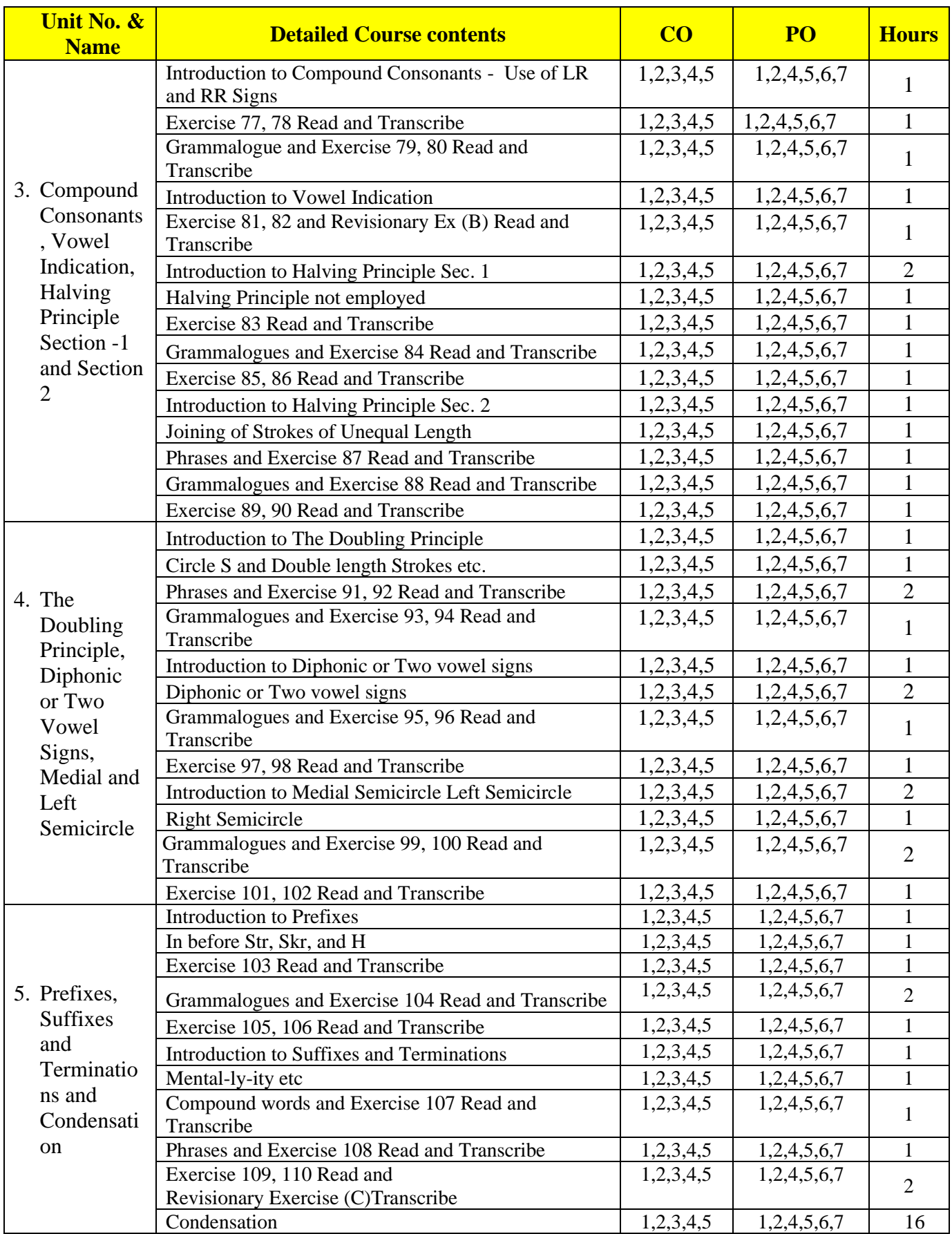

## **12. MODEL OF RUBRICS / CRITERIA FOR ASSESSING STUDENT ACTIVITY: (Example only)**

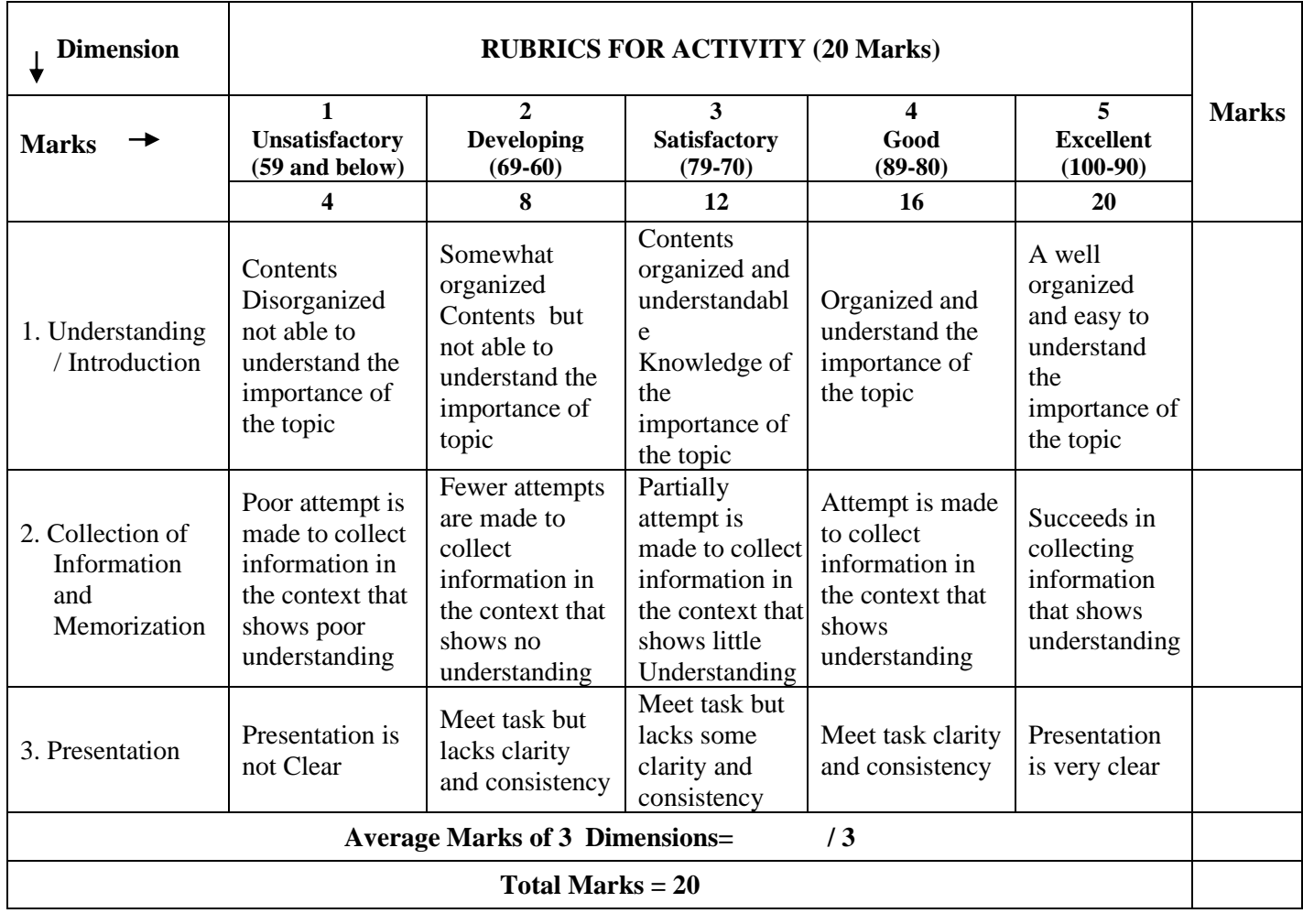

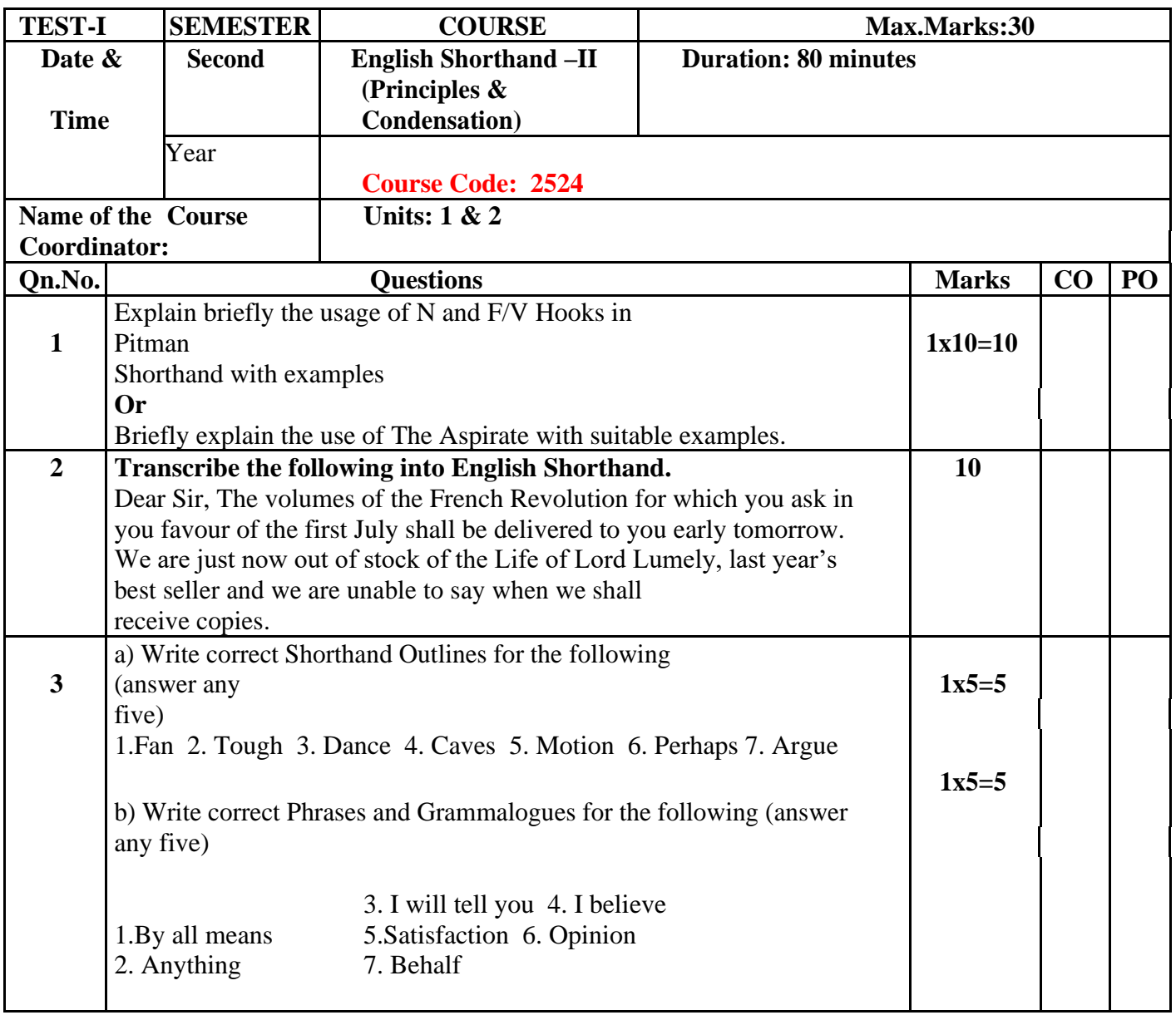

## **MODEL OF TEST PAPERS**

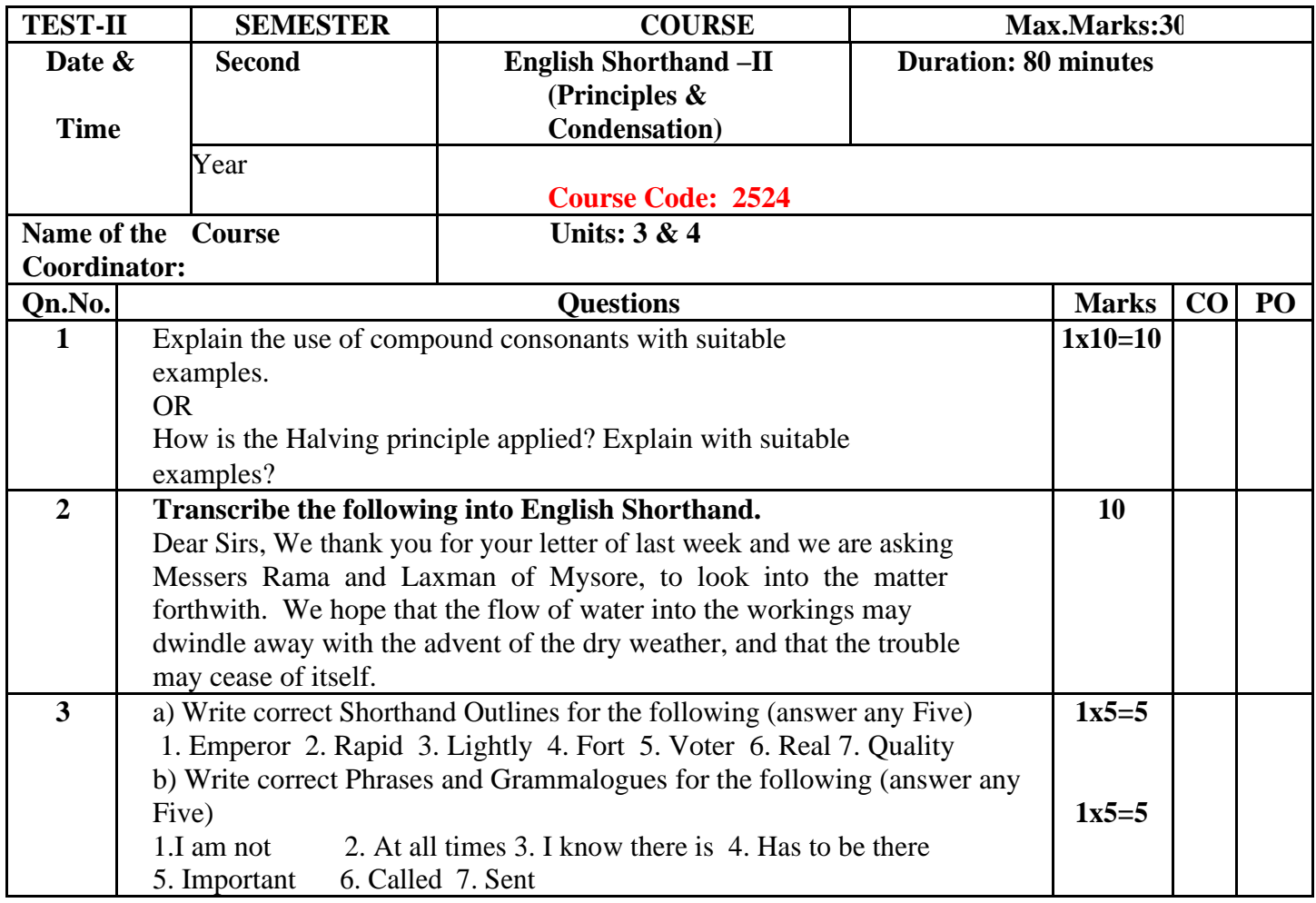

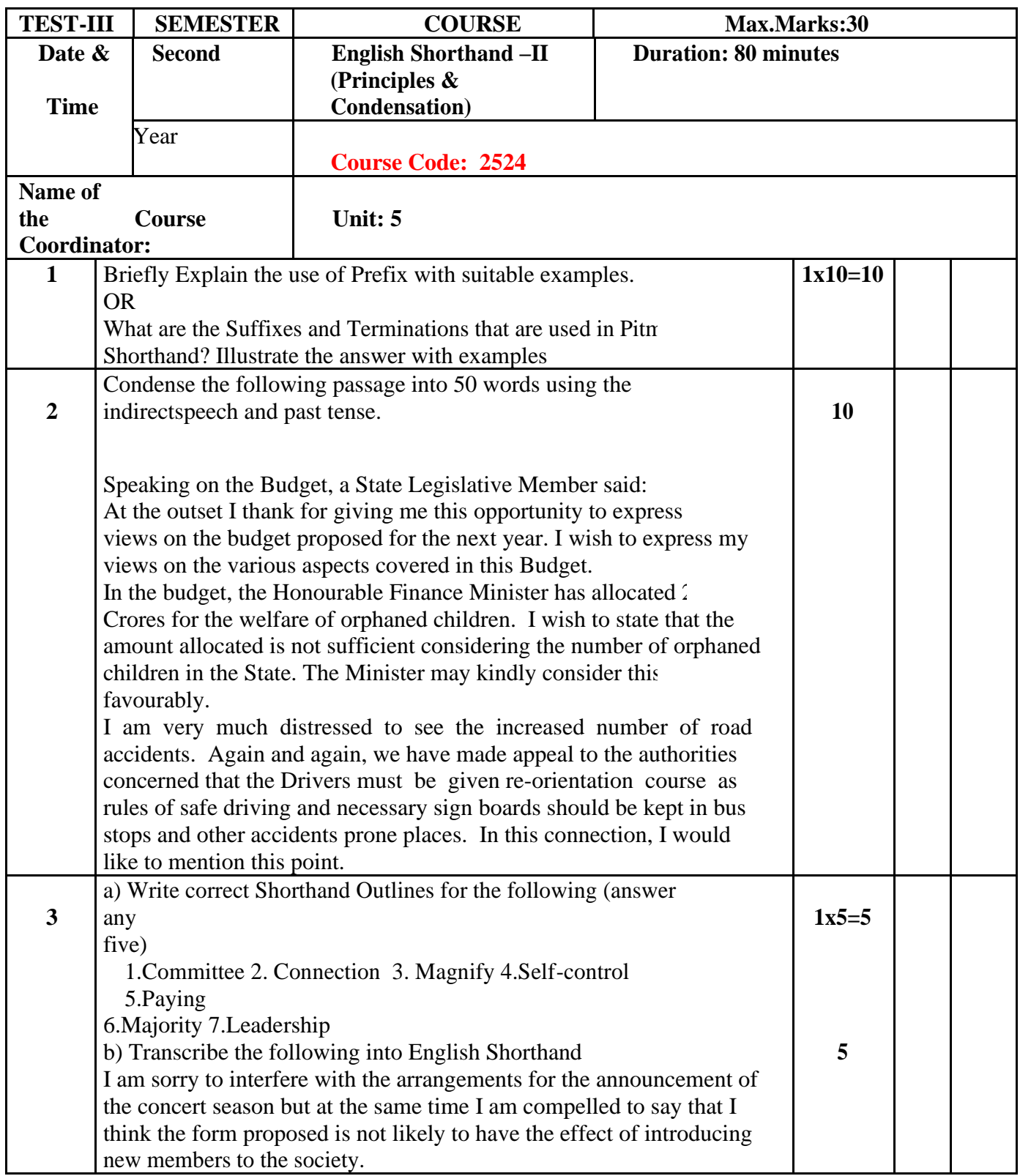

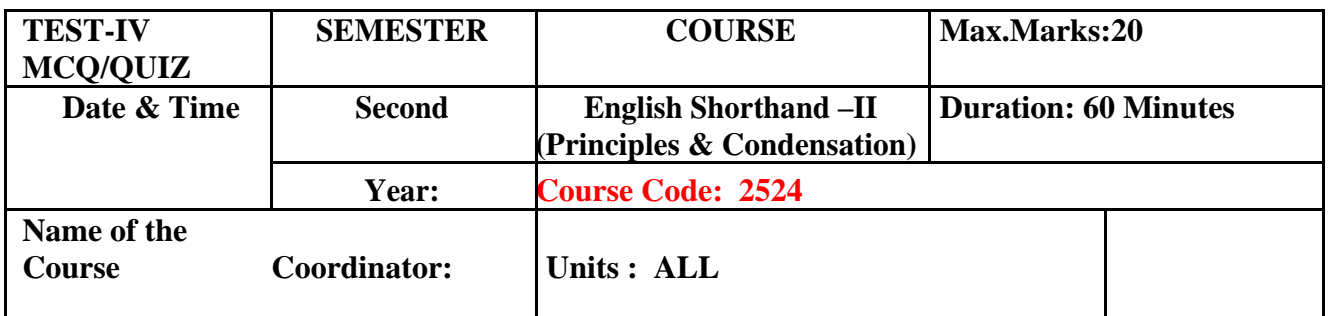

**Note:** This part is compulsory. It should be attempted on the question Paper and returned to the supervisory staff after the prescribed time. Cutting, overwriting is not allowed. Use of lead pencil is allowed only for shorthand outlines.

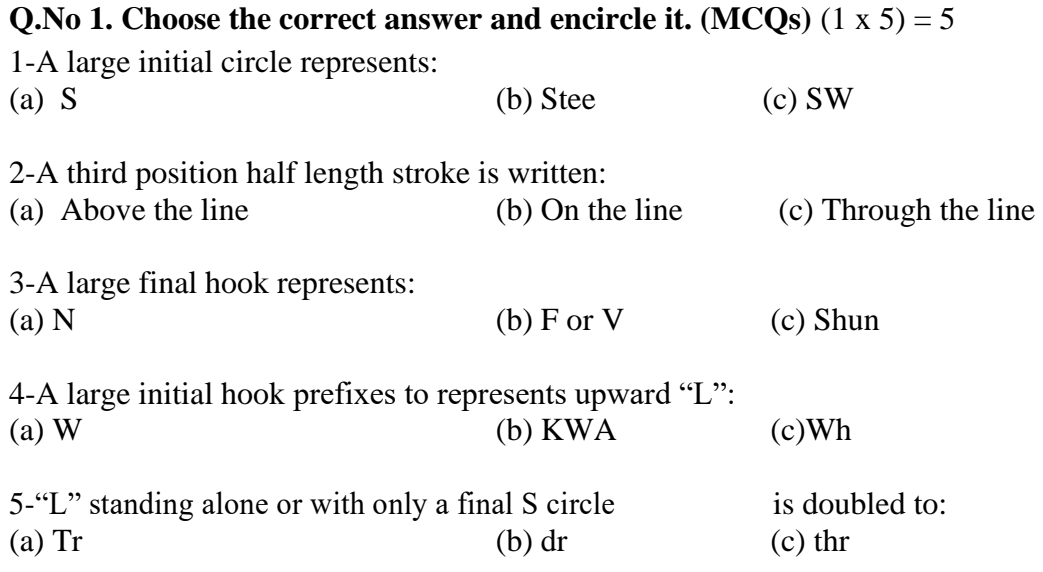

#### **Q. No.2 Write correct phrases of the following (ANY FIVE (05))**

- a) Carried on
- b) Their own
- c) You will remember
- d) I believe\_\_\_\_\_
- e) By all means\_\_\_\_\_\_
- f) f) Something
- **g**) g) Just now

#### **Q. No. 3. Write correct shorthand outlines of the following passage. (10)**

As far as we know, the case should reach you as soon as this note, that is, today or tomorrow. We feel that the result of our new policy is most satisfactory. If you wish to make sure that you will advance in your business career, you should strive to develop the habit of accuracy from the beginning of your training. If you like, we can dispatch the book to you for your approval, and if you decide to return it, you may do so without any obligation. We have returned the stamps which you enclosed with your inquiry. We are informed that the natural gas industry is a wonderful future. Will you kindly forward instructions concerning the transfer of your stock certificates?

\_\_\_\_\_\_\_\_\_\_\_\_\_\_\_\_\_\_\_\_\_\_\_\_\_\_\_\_\_\_\_\_\_\_\_\_\_\_\_\_\_\_\_\_\_\_\_\_\_\_\_\_\_\_\_\_\_\_\_\_\_\_\_\_\_\_\_\_\_\_\_\_\_\_\_\_\_\_\_\_ \_\_\_\_\_\_\_\_\_\_\_\_\_\_\_\_\_\_\_\_\_\_\_\_\_\_\_\_\_\_\_\_\_\_\_\_\_\_\_\_\_\_\_\_\_\_\_\_\_\_\_\_\_\_\_\_\_\_\_\_\_\_\_\_\_\_\_\_\_\_\_\_\_\_\_\_\_\_ \_\_\_\_\_\_\_\_\_\_\_\_\_\_\_\_\_\_\_\_\_\_\_\_\_\_\_\_\_\_\_\_\_\_\_\_\_\_\_\_\_\_\_\_\_\_\_\_\_\_\_\_\_\_\_\_\_\_\_\_\_\_\_\_\_\_\_\_\_\_\_\_\_\_\_\_\_\_\_.

#### **Semester End Examination**

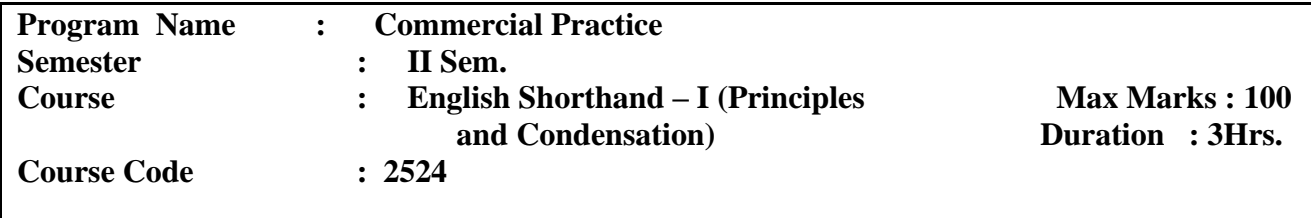

#### **English Shorthand – II (Principles and Condensation)**

#### **MODEL QUESTION PAPER**

**(NOTE for Paper setters : The Words, Phrases and Sentences should not cover the Words that are not covered in the prescribed Chapters)**

**(Instructions : Answer all the questions in Part – I to Part-IV as per instructions)** 

#### **PART – I**

## **A. Write correct Phrases for the following (Answer any Five): 1 x 5 = 5**

- 1. By all means
- 2. At first cost
- 3. Just now
- 4. I am surprised
- 5. This word
- 6. We would be able to
- 7. Has to be there
- 8. At first
- 9. In our opinion
- 10. By all means

#### **B.** Write correct shorthand outlines for the following (Answer any Five):  $1 \times 5 = 5$

- 1. Embolden
- 2. Miller
- 3. Inevitable
- 4. Timid
- 5. Qualify
- 6. Wordsworth
- 7. Becomingly
- 8. Magnetize
- 9. Self-confident
- 10. Instrumental

#### **C.** Write correct shorthand grammalogue outlines for the following:  $1 \times 5 = 5$  **( Answer any Five):**

- **1.** Northern
- 2. Circumstance
- 3. Subjection
- 4. Whether
- 5. According
- 6. Rather
- 7. Instruction
- 8. Yard
- 9. Wonderful
- 10. hand

#### **PART – II**

#### **Answer any 3 of the following questions : 10 x 3 = 30**

- 1. Explain briefly the usage of N and F/V Hooks in Pitman Shorthand with examples
- 2. Explain the usage of SHUN Hook with examples
- 3. How is the Halving principle applied? Explain with suitable examples?
- 4. Explain the use of doubling principles with suitable examples.
- 5. What are the Suffixes and Terminations that are used in Pitman Shorthand? Illustrate the answer with examples.
- 6. Explain the rules governing the use of Medial Semi-circle.

## **PART - III**

#### **Write the following sentences in shorthand(Model Only. May Contain 200 Words) 25 Marks**

A man's happiness or misery hangs, in some measure, on the state of his bodily health, and this in turn upon his strength to resist a fancy for food which he knows harms him. A haughty leader, high in authority, and known as a hero in battle and a sage in council, wishing to show his hardy but heedless legions how much more valuable wisdom is than mere physical strength or headstrong bravery, had a pair of horses placed in view of the whole force, and he then set a couple of men the task of pulling out the horses tails.

The minister or preacher should ever strive and aspire to appear as one who bears joyful news to the people who travel on this earth. It is a false notion to suppose we have all the same duties in life. The duties of the kingly office differ from those belonging to the position of a minister, and those again from those of a judge.

He was successful in rising up a flourishing business, but his invention of machinery for the utilization of silk waste showed, above all else, the shrewdness, the patience, and the powerful brain of the man.

## **PART - IV**

#### **Condense the following passage into 150 words using indirect speech and past tense. 30 Marks**

Speaking on the Budget, a State Legislative Member said:

At the outset I thank for giving me this opportunity to express my views on the budget proposed for the next year. I wish to express my views on the various aspects covered in this Budget.

In the budget, the Honourable Finance Minister has allocated 200 Crores for the welfare of orphaned children. I wish to state that the amount allocated is not sufficient considering the number of orphaned children in the State. The Minister may kindly consider this favourably.

I am very much distressed to see the increased number of road accidents. Again and again, we have made appeal to the authorities concerned that the Drivers must be given re-orientation course as rules of safe driving and necessary sign boards should be kept in bus stops and other accidents prone places. In this connection, I would like to mention this point. Many a time, when an accident takes place and compensation is claimed, the driver removes some parts in the brakes and says that the brakes have failed. The relatives of the victims who claim compensation are not able to get it especially when they are poor. It is not sufficient if the inspector checks up the vehicles. It is necessary that an Inspector from outside authority should go and inspect the vehicles and see that the brakes as well as the vehicles are in good condition. To have better transport facilities, I think we should introduce the belt system as in Western countries, where a lot of accident are avoided.

Regarding the food, I would like to bring that there are so many people who are not at all getting a meal a day. It is said in the budget that action will be taken to see that the food is made available to all the people living in the State. It is also said that the State will become hunger free. It is very good to see that. However I have apprehension that how this will be achieved without having a perfect system of procuring the food grains? A mechanism has to be evolved so as to procure the required amount of food grains. Such procurement may be from within the State or from other States. The budget allocation made for this purpose may also be increased two fold. Also I urge the Finance Minister to kindly focus more attention to the weaker sections of the Society who are in great need of food grains.

Regarding sericulture I wish to express that we have got a very short land being used for sericulture and the farmers may be encouraged to take up sericulture profitably. The technology available may be effectively used.

I wish to conclude my speech with thanks to the Chair.

\*\*\*\*\*

#### **English Shorthand – II (Principles and Condensation)**

#### **VALUATION PROCEDURE**

1. In Parts I and II, if the student has answered more questions than required, all the answers should be valued, and only where highest marks are obtained for the number of questions to be answered are to be considered. The extra answers may be suitably marked in the answer papers.

2. In Part II, if the student has written the answers not exactly as given in the Instructor or the Model Answer, but the rule is properly covered and correct example is given, Marks as allotted should be awarded.

3. In Part III, for every mistake ½ mark is to be deducted.

4. In Part IV, marks may be allotted for Comprehension, sentence formation, grammar, etc.

## **ENGLISH SHORTHAND – II (PRINCIPLES & CONDENSATION) SCHEME OF VALUATION**

1. Answers which convey the meaning of the rules maybe awarded suitable marks. Spelling and grammatical mistakes need not be taken into account.

#### **2. Transcription of longhand into Shorthand:**

- (a) Ten percent of maximum marks may be reserved for position writing and neatness of outlines.
- (b) Half a mark may be deducted for omission of each word.
- (c) Half a mark Should be deducted for-
	- (i) Failures to make use of the recognised common phrases, contractions, logograms etc., as given in the text-book recommended.
	- (ii) Wrong or incorrect outlines.
	- Note*: Writing advanced outlines/phrases for certain words/phrases from any reference booksshould not be treated as mistakes.*

#### **CONDENSATION**

#### **Marks allotment : 30 Marks**

- 1. For main heading 02 marks
- 2. Sub-headings 03 marks
- 3. Points 20 marks
- 4. Grammar 05 marks

#### **Note:**

In case of answers for Theory and Condensation papers, the candidates cannot be expected to answer in the same manner or language as in the Model. Therefore, if the point or idea is expressed clearly and correctly though not in the same language, suitable marks should be awarded.

\*\*\*

## **Model Question Bank**

## **English Shorthand – II (Principles and Condensation)**

#### **10 Marks Questions**:

- 1. Explain the usage of Aspirates in Pitman Shorthand. Illustrate with suitable examples.
- 2. Explain the usage of Upward and Downward R with examples.
- 3. Explain how Upward and Downward L and SH are used in Pitman Shorthand. Illustrate with examples
- 4. Write briefly about different Compound Consonants used in Pitman Shorthand. Illustrate your answers with examples
- 5. Explain the rules governing the use of Vowel Indication with examples
- 6. Explain the rules governing the use of Halving Principle with examples
- 7. Explain the rules connected with the use of Halving Principle to the Strokes M, N, L and R. Illustrate the answers with examples
- 8. Explain the rules connected with Joining of Strokes of Unequal Length. How Halving Principle is used in Phraseography? Explain with examples
- 9. Write briefly the rules governing the use of Doubling Principle with examples
- 10. Explain the rules connected with position of Double Length Strokes. How Doubling Principle is used in Phraseography? Explain with examples
- 11. Write briefly about Diphonic or Two-Vowel Signs with examples
- 12. Write briefly about Medial Semi-Circle with examples
- 13. What are the Prefixes that are used in Pitman Shorthand? Give examples
- 14. What are the Suffixes and Terminations that are used in Pitman Shorthand? Illustrate the answer with examples

## **WRITING OF PHRASES AND WORDS**

Phrases and Words that are given in the Book "Pitman Shorthand Instructor and Key" up to the Chapter Suffixes and Terminations shall be given.

## **TRANSLATION FROM ENGLISH TO SHORTHAND**

Simple Sentences / Passages shall be given.

## **CONDENSATION**

Simple Passages shall be given

\*\*\*

#### **GOVERNMENT OF KARNATAKA DEPARTMENT OF COLLEGIAGE AND TECHNICAL EDUCATION JSS POLYTECHNIC FOR THE DIFFERENTLY ABLED (AUTONOMOUS)**

## **PROGRAM: DIPLOMA IN COMMERCIAL PRACTICE**

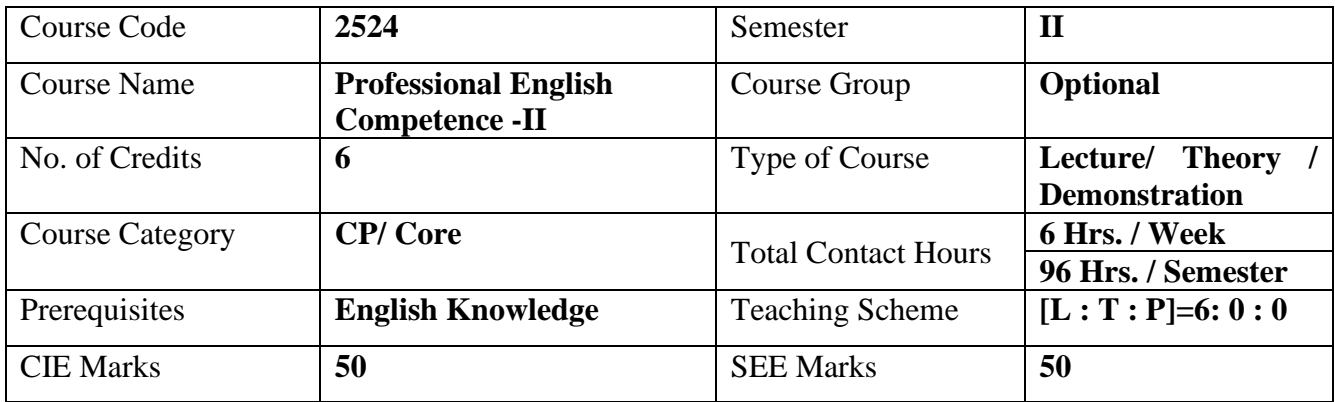

#### **1. COURSE SKILL SET**

At the end of the course, the students will be able to acquire the following skills:

- 1. Develop Basic Skills in English.
- 2. Learn Communication Skills in English.
- 3. Develop Reading, writing and listening skills.

#### **2. COURSE OUTCOMES**

At the end of the course, students will be able to

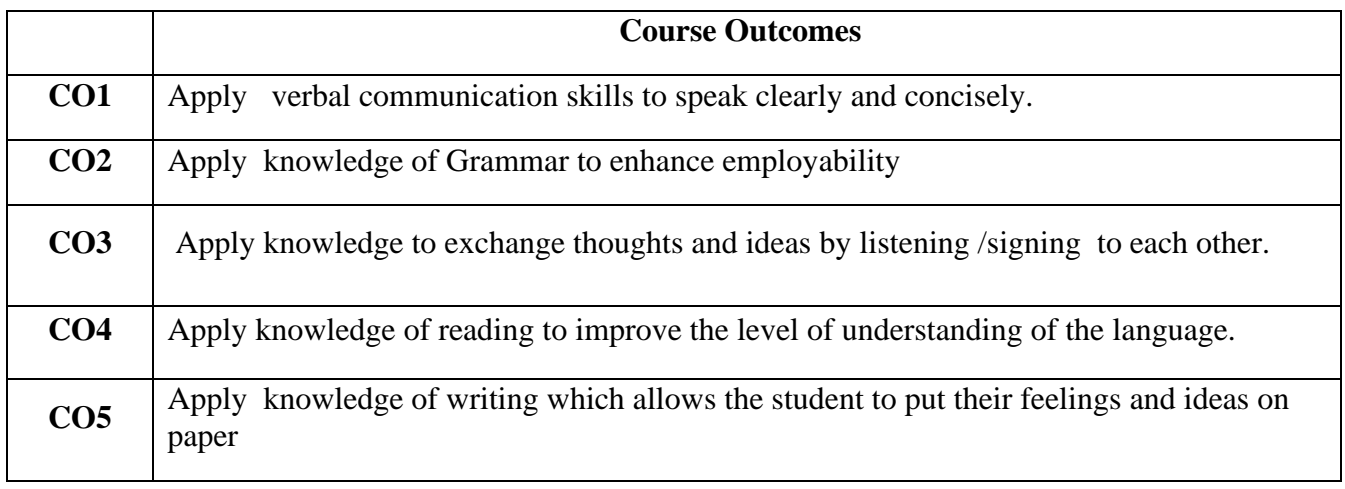
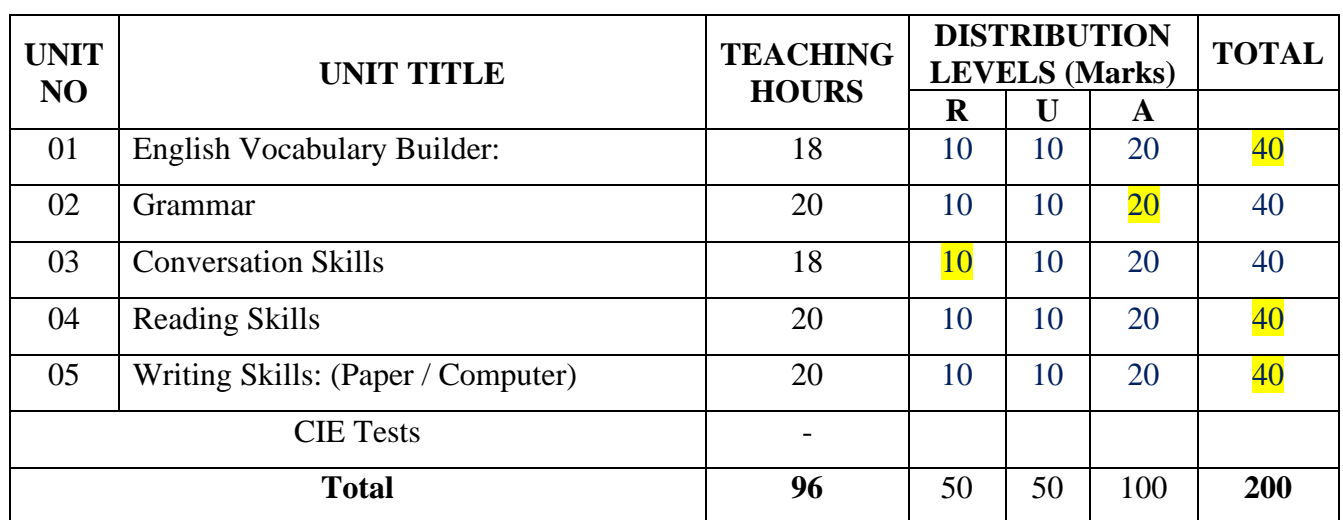

#### **3. COURSE CONTENT OUTLINE WITH TEACHING HOURS AND MARKS FOR SEE**

#### **CIE Marks**

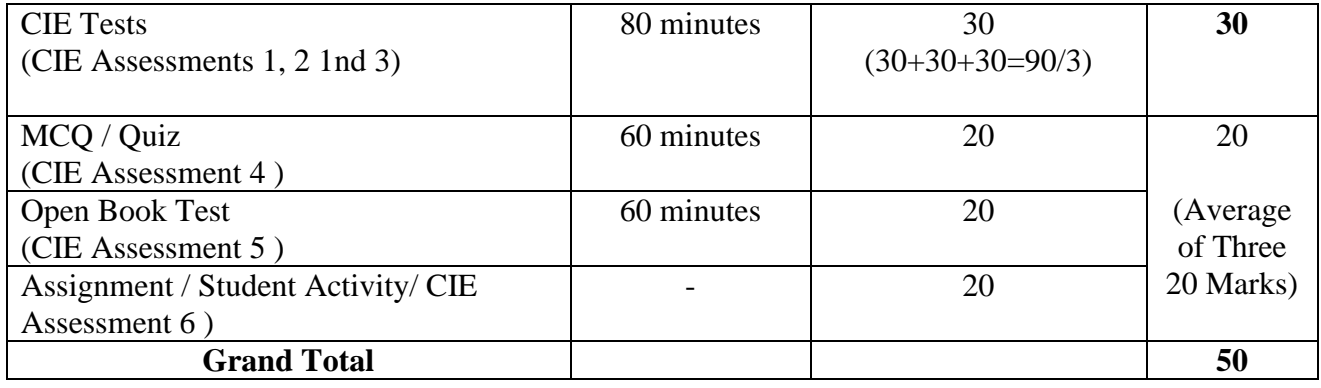

 $(R = Remember, U = Understand, A = Apply and above levels (Bloom's Revised Taxonomy)$ 

Distribution level marks for R /U /A in Professional English Competence -II is difficult since all the 3 levels are important to write every word or sentence. In CIE and SEE also Question Paper can not be set separately for R, U and A. Applicability of all the three is important and hence marks are allotted combining all the three levels.

#### **Note : Model Question paper pattern is appended**

#### **4.DETAILS OF COURSE CONTENT**

The following topics / subtopics is to be taught and accessed in order to develop Unit Skill Sets for achieving CO to attain identified skill sets:

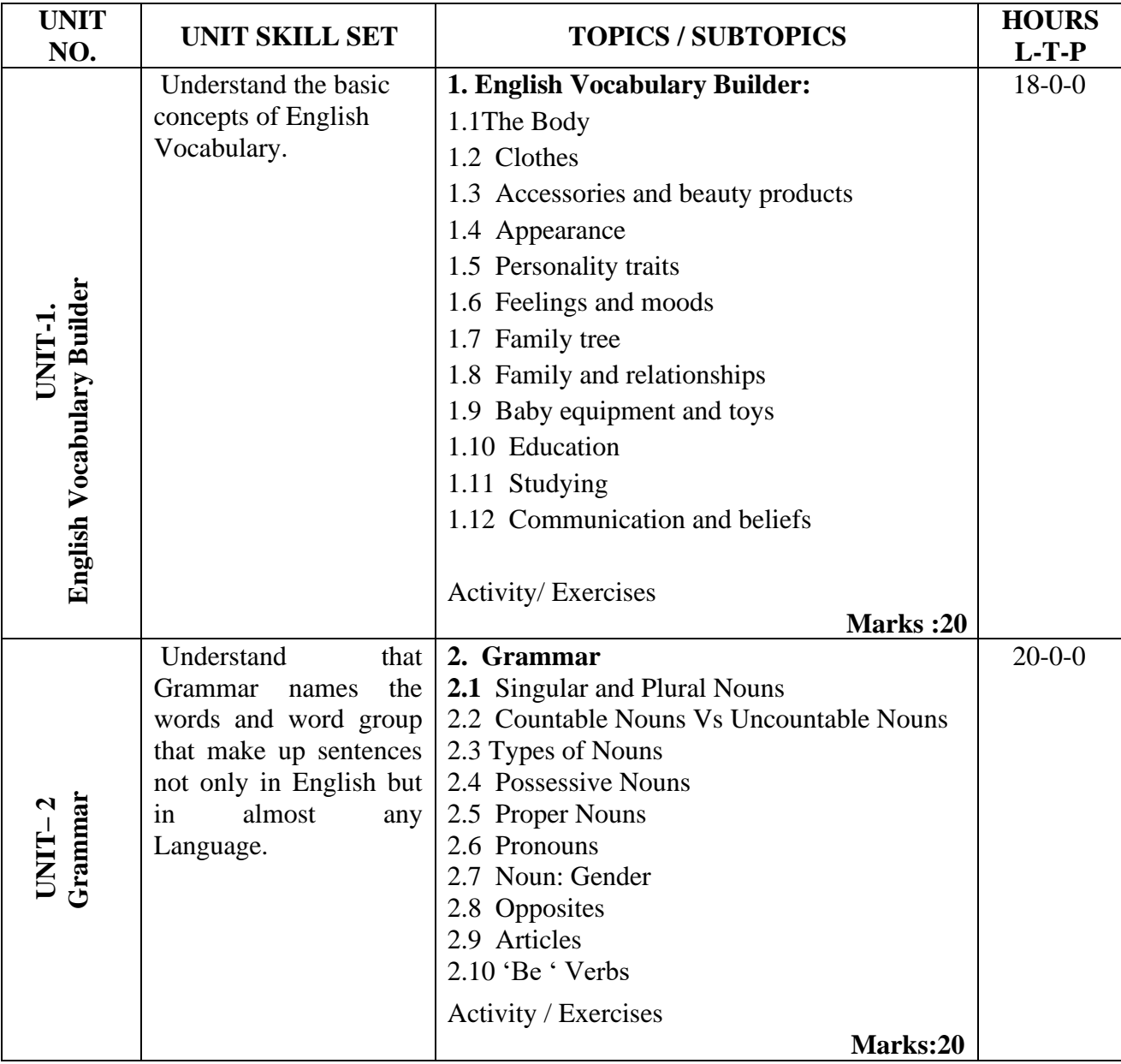

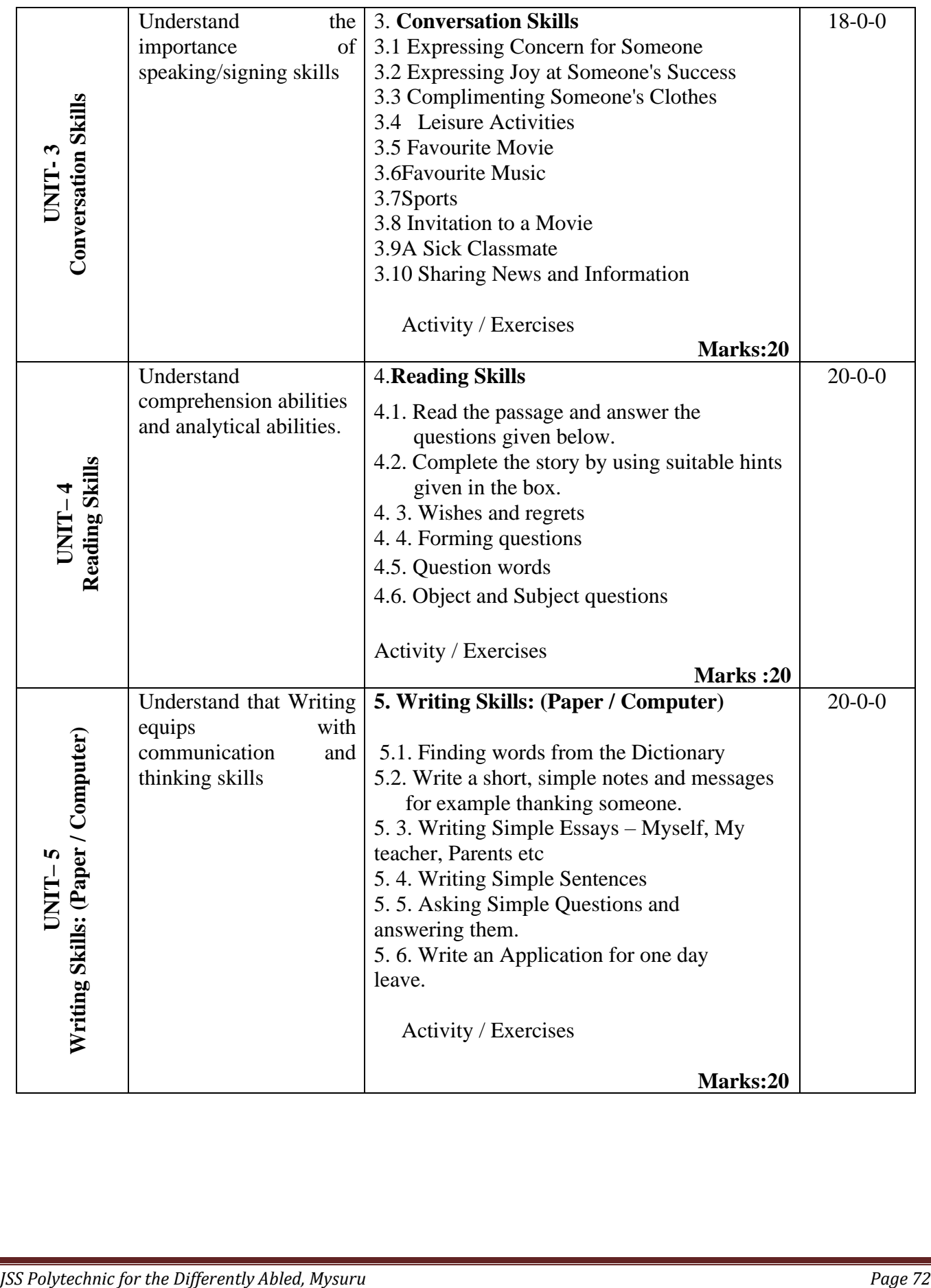

### **5.MAPPING OF CO WITH PO**

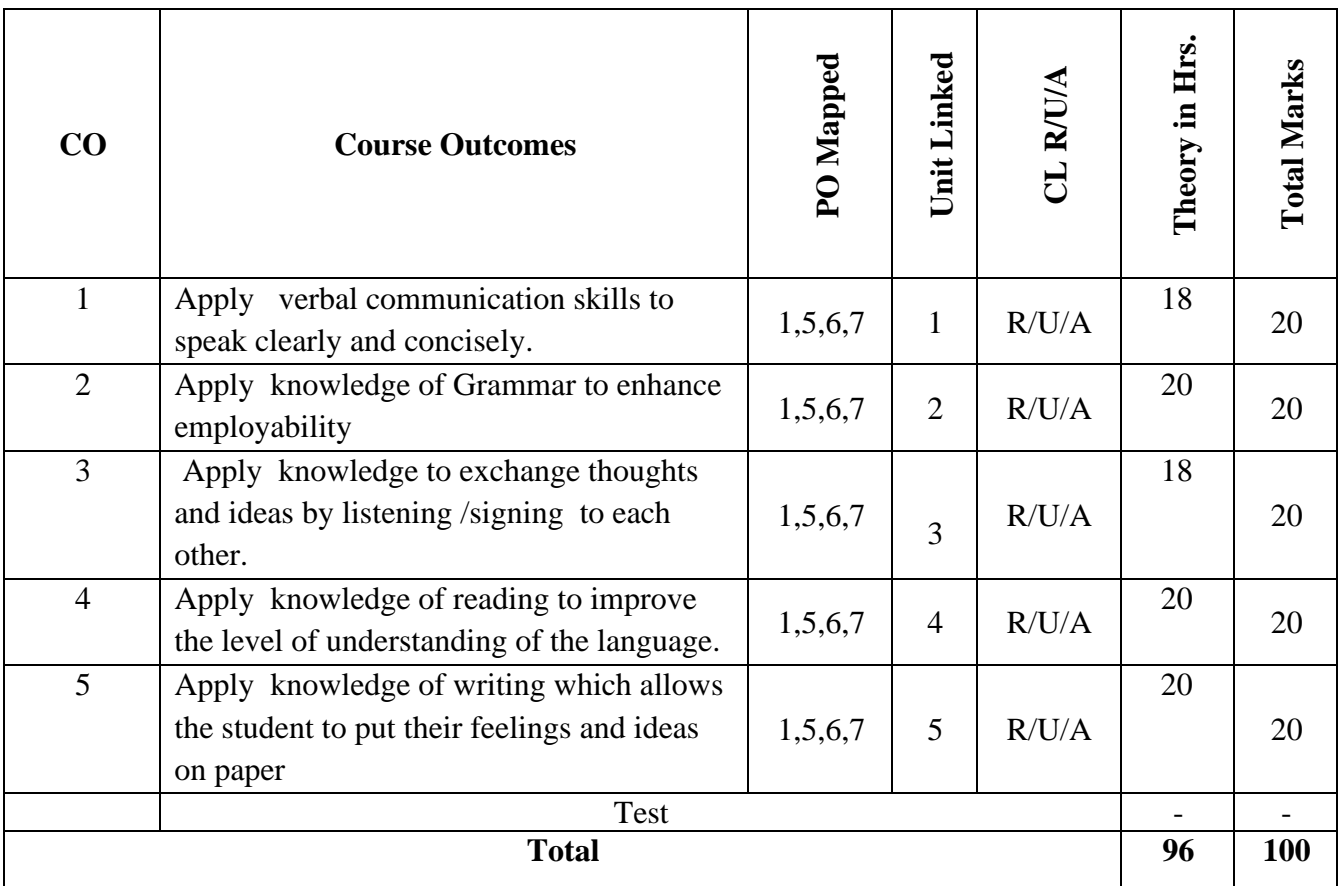

#### **6.LEVELS OF CO AND PO MAPPING**

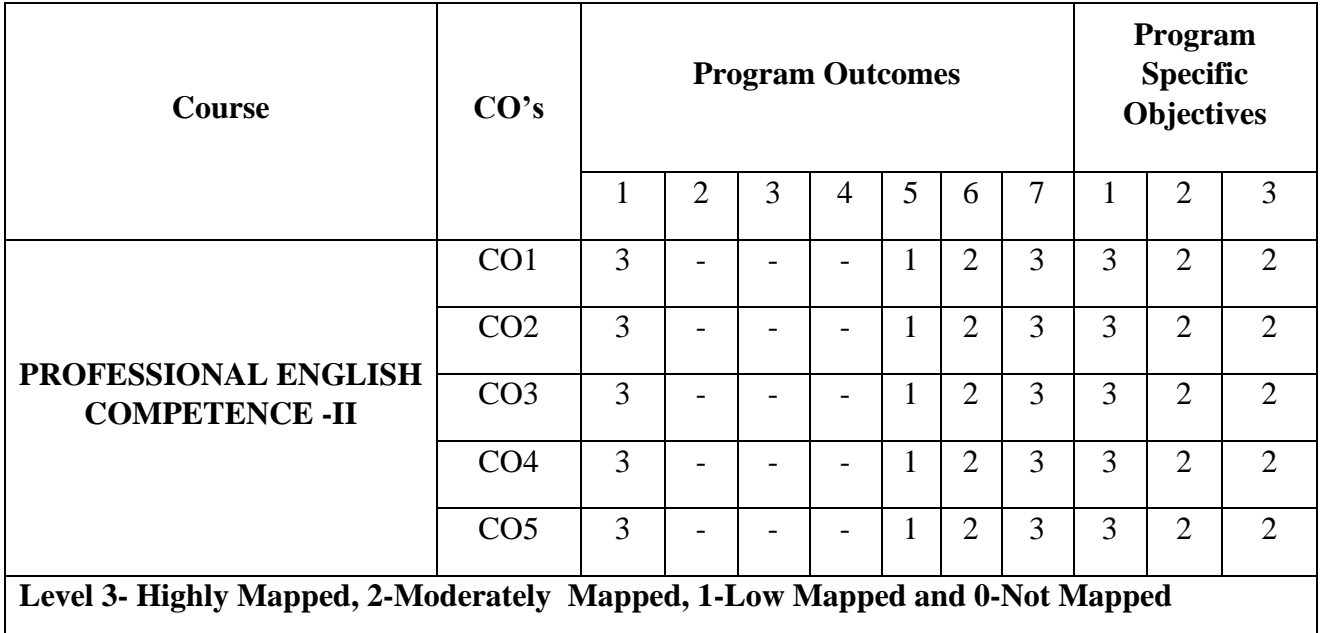

### **7.INSTRUCTIONAL STRATEGY**

Teachers may adopt the following or any related strategies to accelerate the attainment of the various Course Outcomes.

- 1. Using Sign Language for Communication in class room since most of the students are Hearing Impaired in nature.
- 2. Use of Indian Sign Language and American Sign Language related to course words and General Communication.
- 3. Encouraging Students to attend interactive sessions, Group Discussions, Guest Lectures, Workshops, Industrial Visits, Activities, MCQ/ Quiz, Assignment, Open Book Test, and Co curricular activities etc. to facilitate students for learning.
- 4. Providing the Course Materials in soft and/or Hard copy makes easy for the students to grasp the contents easily and quickly.
- 5. Enhancing lessons with visuals for Differently Abled Students OH, HI, and PVI to make them self visual learners
- 6. Use of Audio Visual Techniques like PPT, Videos, animation or E books, slide shows, pictures will help the Differently Abled Students to maximum extent.
- 7. Using Signed English, Cued Speech and more finger spelling for Hearing Impaired Students to clarify differences between sign language and Printed English.
- 8. Encouraging Peer Learning among students to understand course contents effectively in class room and Laboratory.

#### **8. SUGGESTED LEARNING RESOURCES:**

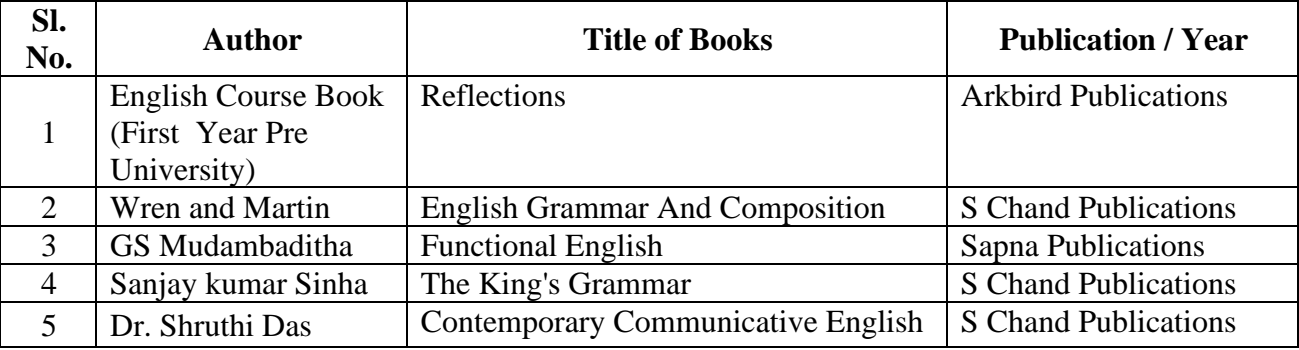

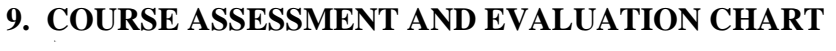

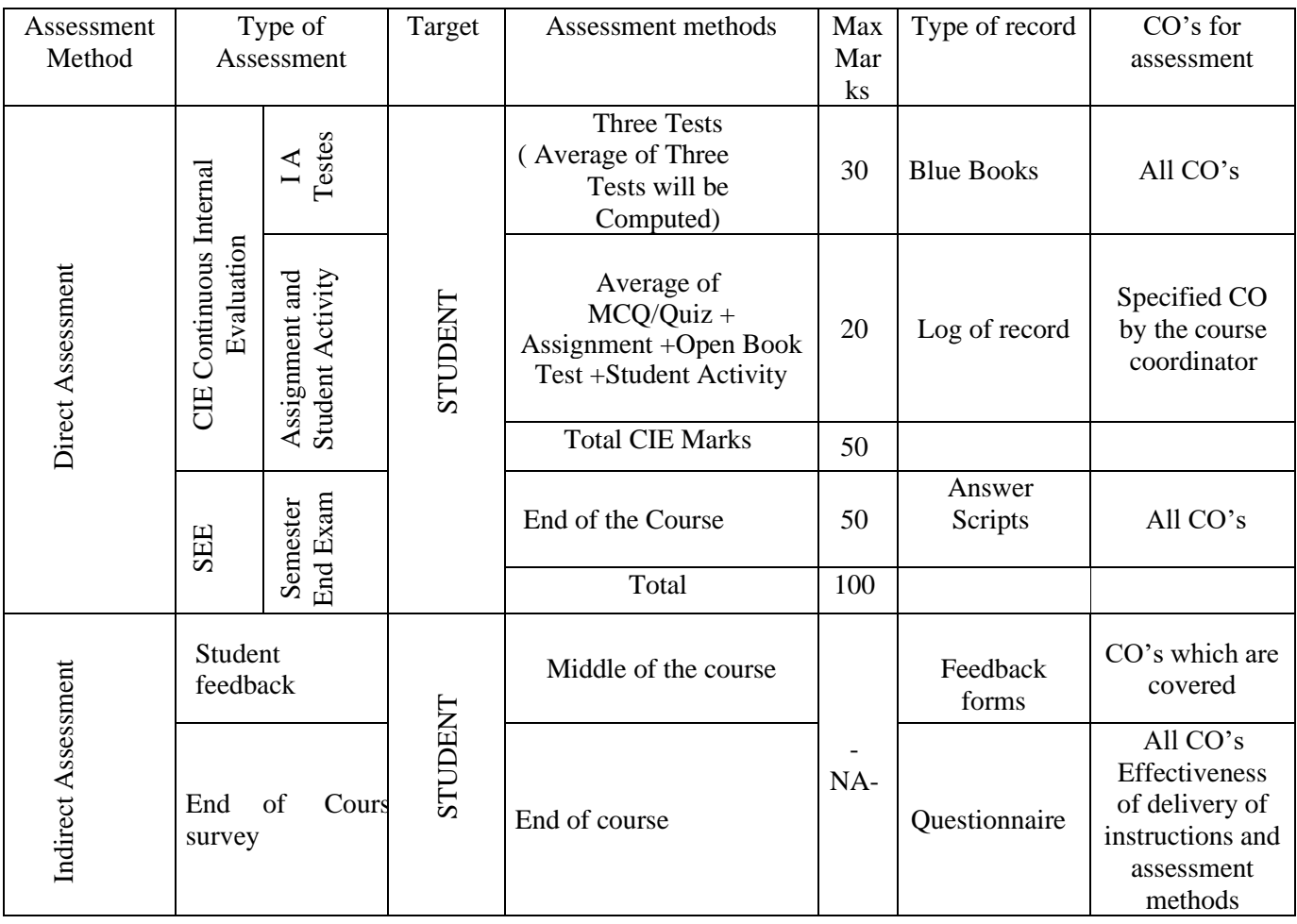

# **10 . COURSE ASSESSMENT SUMMARY**

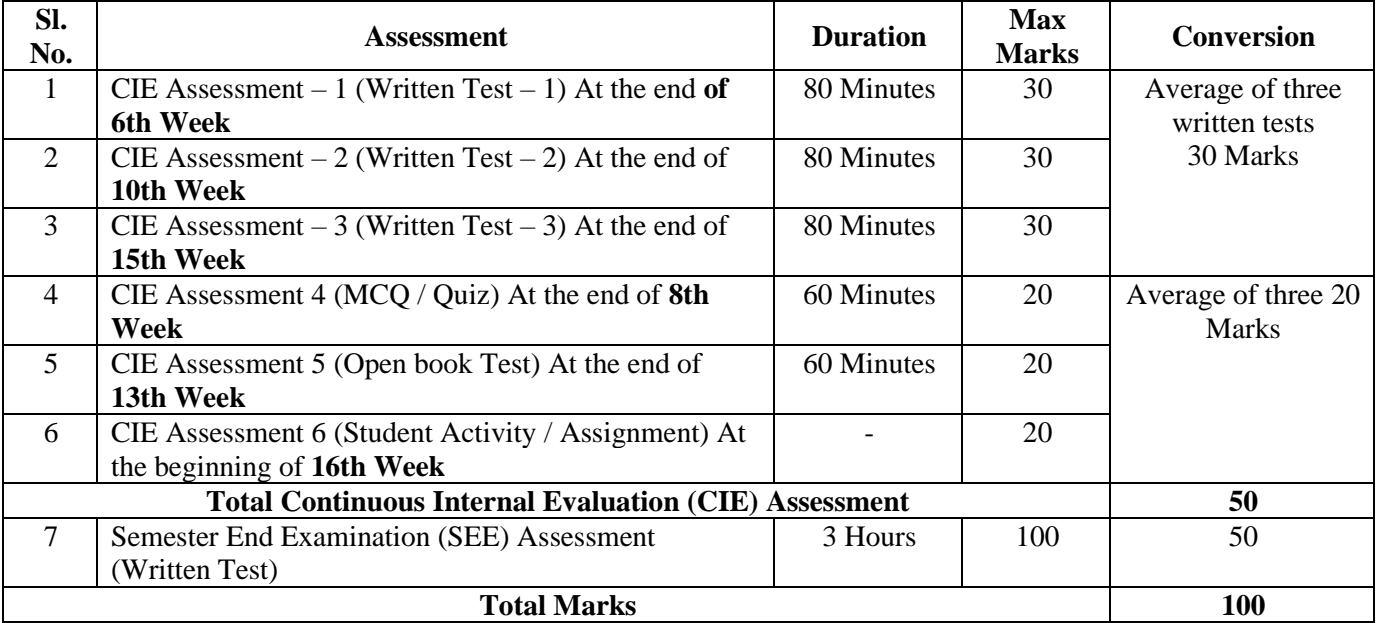

#### **Note:**

- 1. SEE (Semester End Examination) is conducted for 100 Marks theory courses for a time duration of 3 Hours.
- 2. Three CIE (written test), each of 30 marks for a time duration of 80 minutes shall be conducted. Also, three CIE (MCQ or Quiz/Open book test/student activity or assignment) each of 20 marks for the time duration of 60 minutes shall be conducted. Any fraction at any stage during evaluation will be rounded off to the next higher digit
- 3. Assessment of assignment and student activity is evaluated through appropriate rubrics by the respective course coordinator. The secured mark in each case is rounded off to the next higher digit.

## **11. DETAILED COURSE CONTENTS**

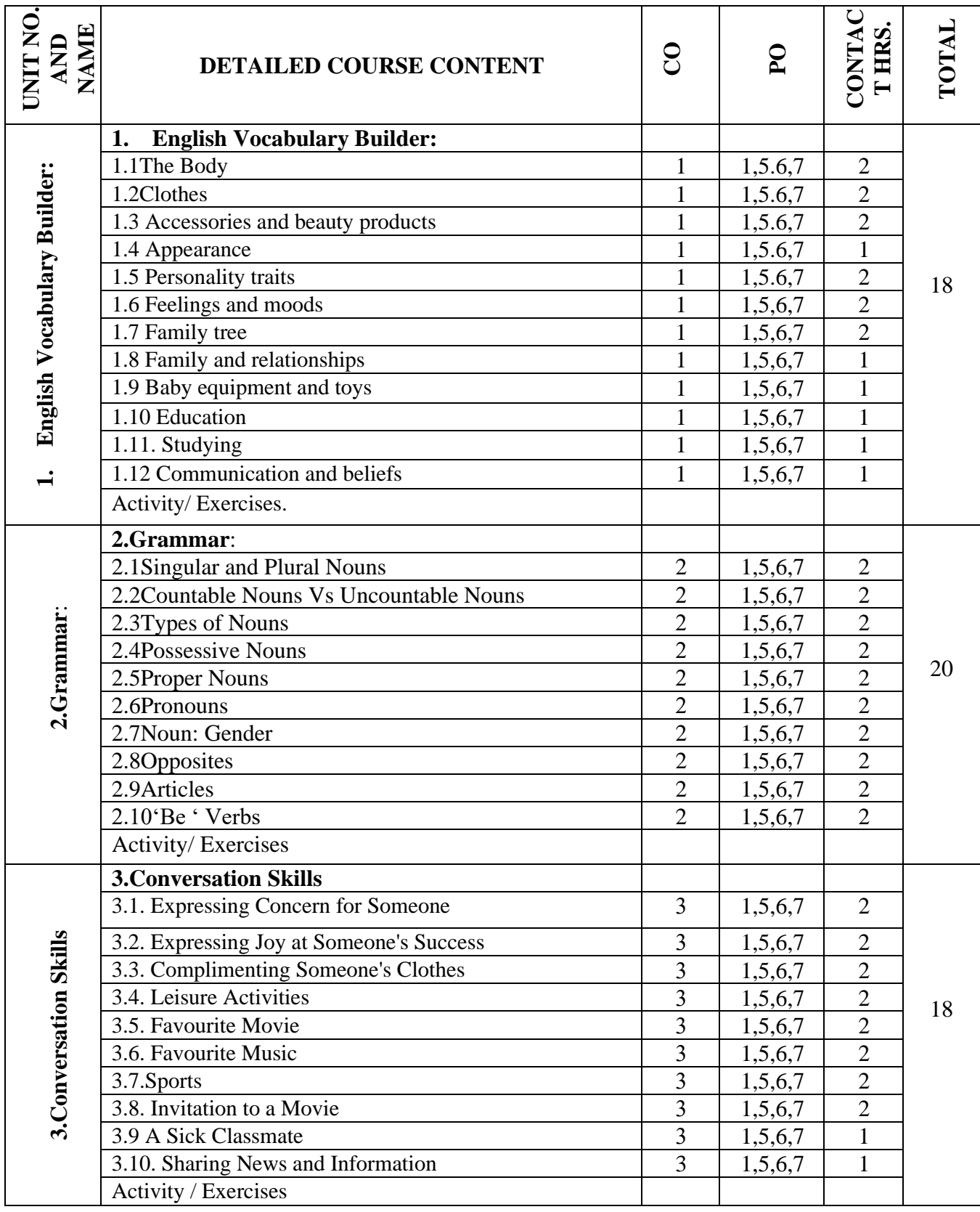

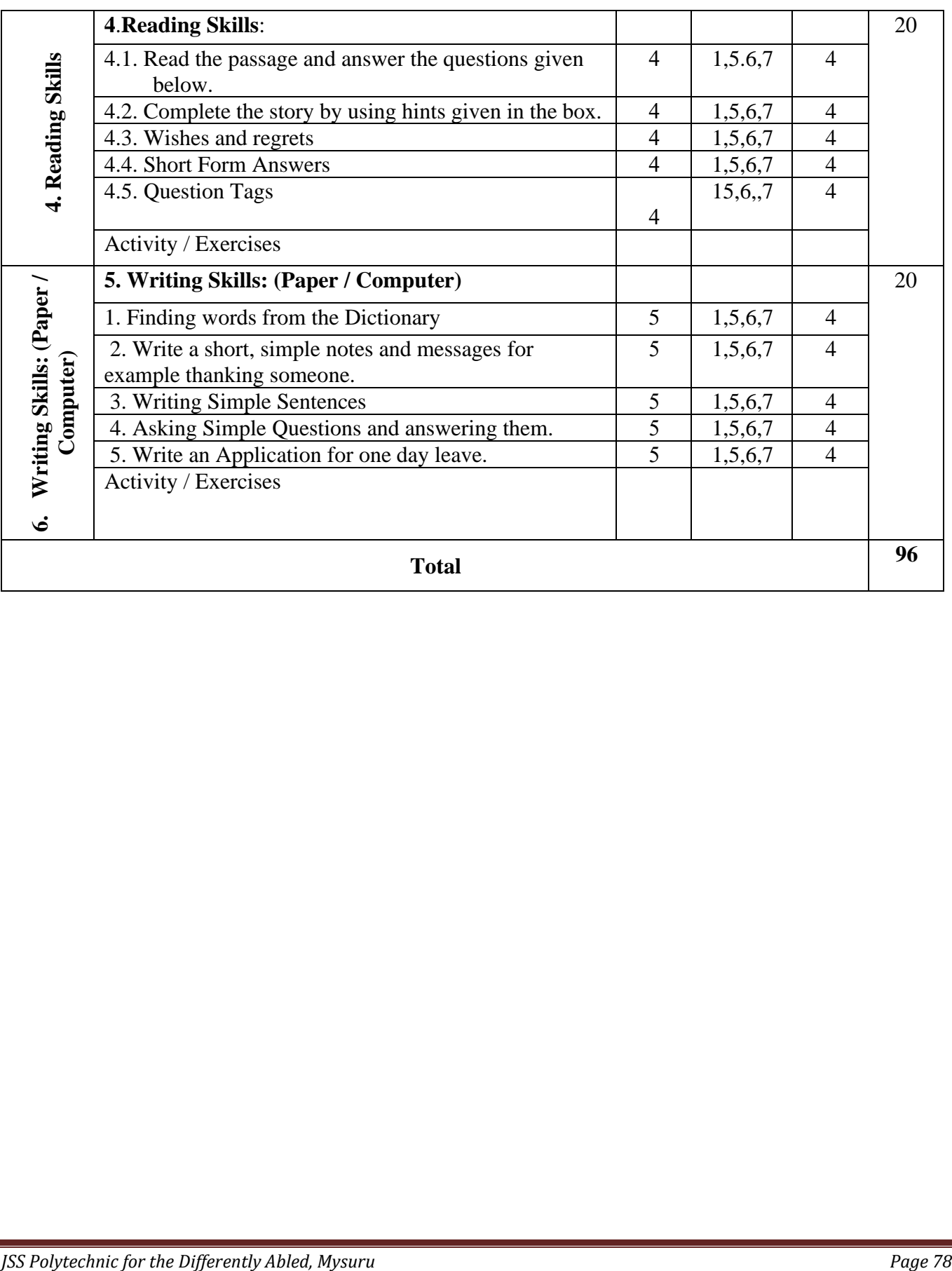

#### **12. MODEL OF RUBRICS /CRITERIA FOR ASSESSING STUDENT ASSIGNMENT**

#### **Example: Assignment on Story Writing**

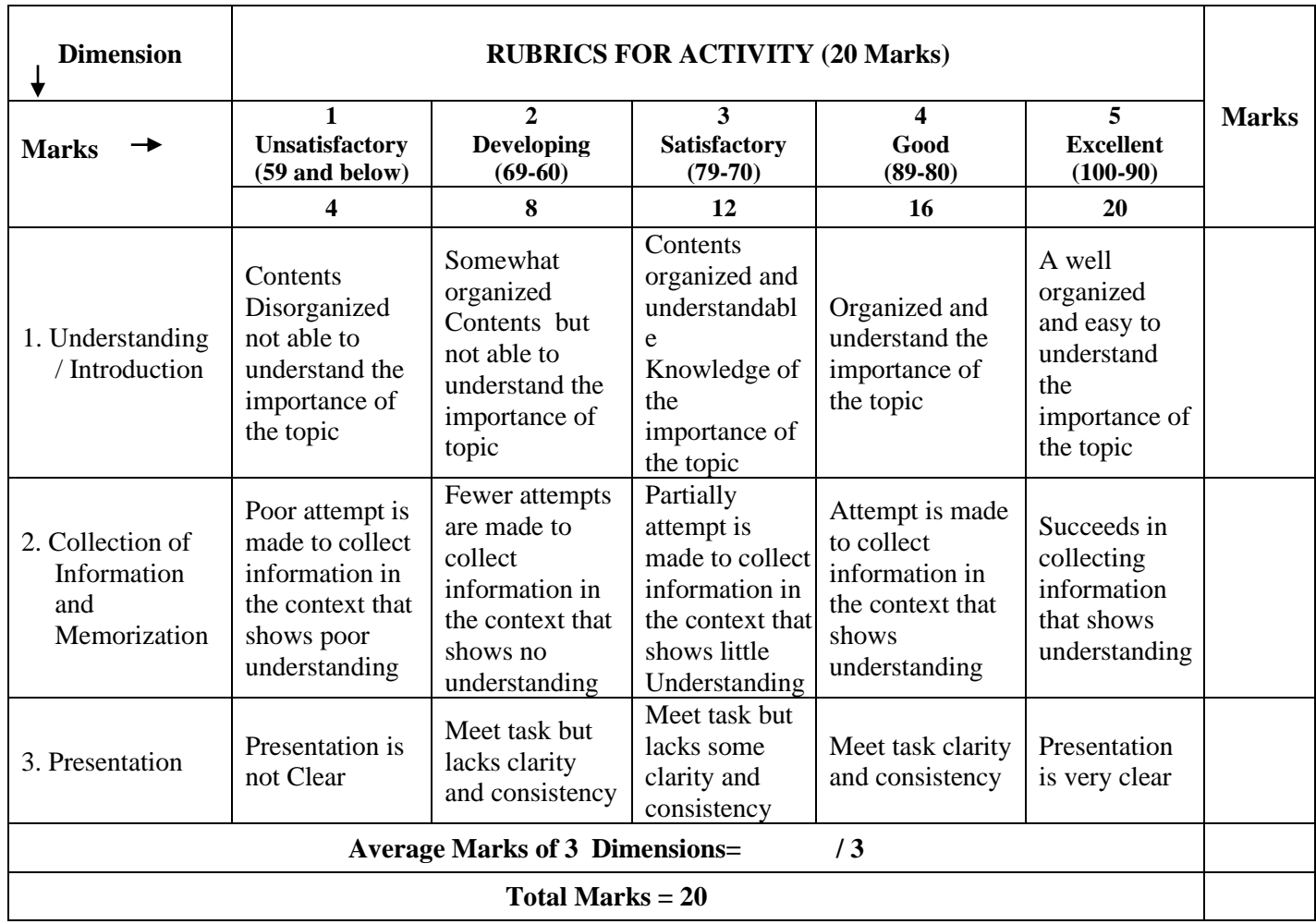

### 13. **SUGGESTED ACTIVITIES**

- 1. Sentence Transformation Exercise
- 2. Fill the blank with determiners(with a twist)
- 3. Some and Any Exercises
- 4. Determiners games/ worksheets
- 5. Writing Letters
- 6. Sentence structure
- 7. Sentence writing
- 8. Stretch a Sentence- Expanding, adding who, what, where and why
- 9. Smiley sentences
- 10. Adverb –Only Activities
- 11. Gerund worksheets
- 12. Reading and Matching games
- 13. Reading, writing, Listening and Speaking Activity

# **MODEL QUESTION PAPER FOR CIE PROFESSIONAL ENGLISH COMPETENCE -II CIE –Test Question Paper PROGRAM : Commercial Practice**

# **Instructions to the Candidate: Answer one full questions from each section**.

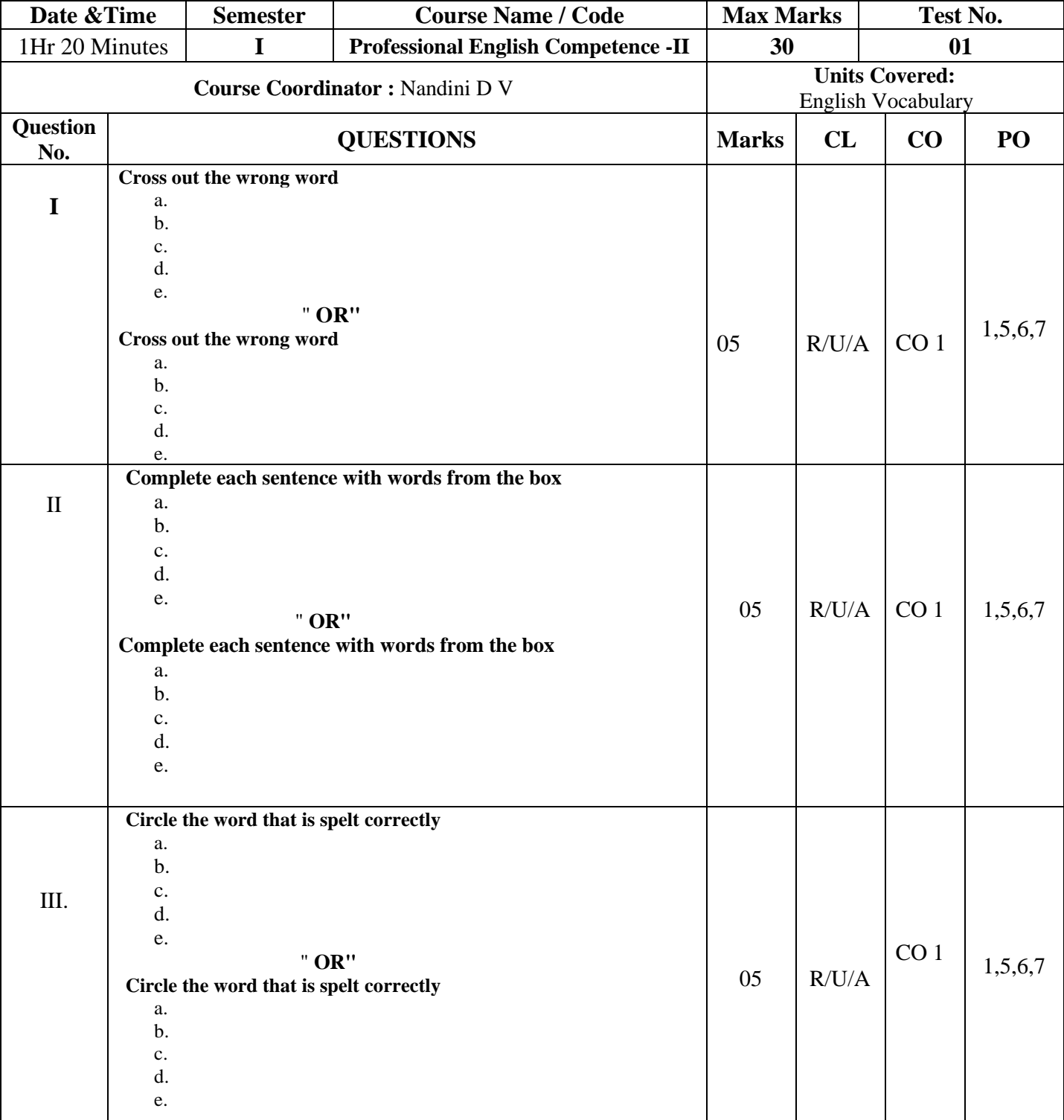

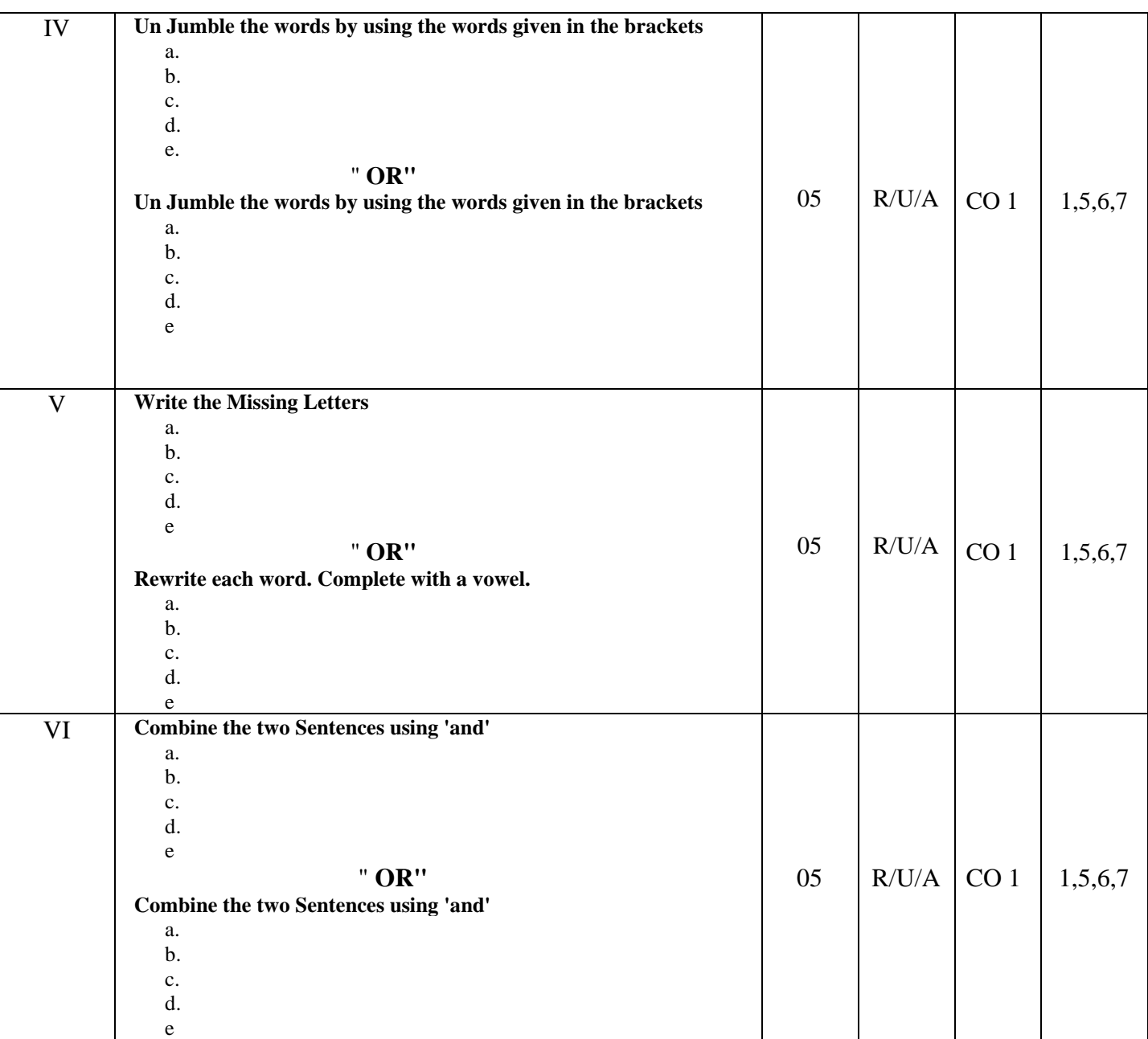

# **MODEL QUESTION PAPER FOR CIE PROFESSIONAL ENGLISH COMPETENCE -II CIE –Test Question Paper PROGRAM : Commercial Practice**

#### **Instruction to the Candidate: Answer one full question from each section**.

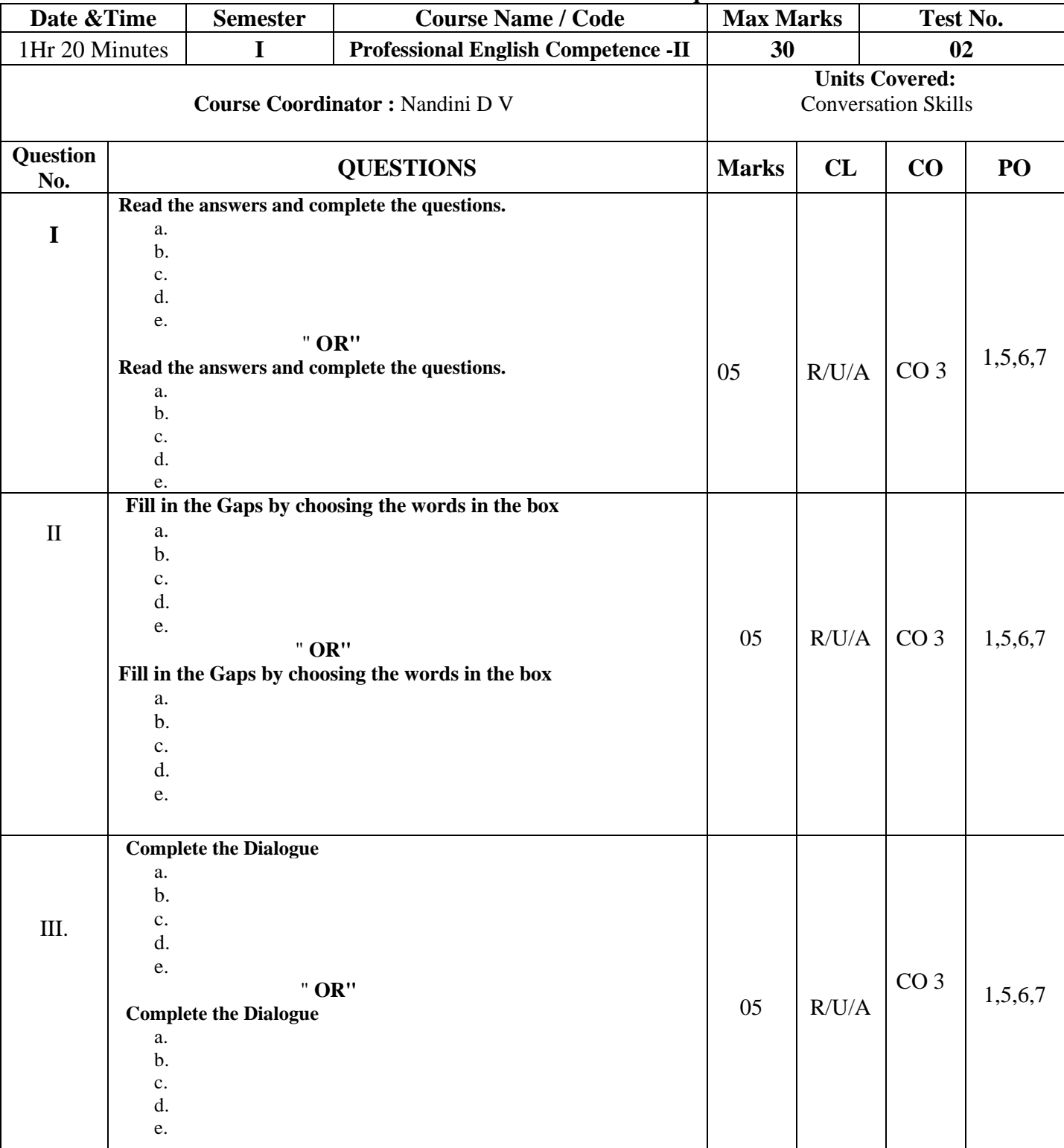

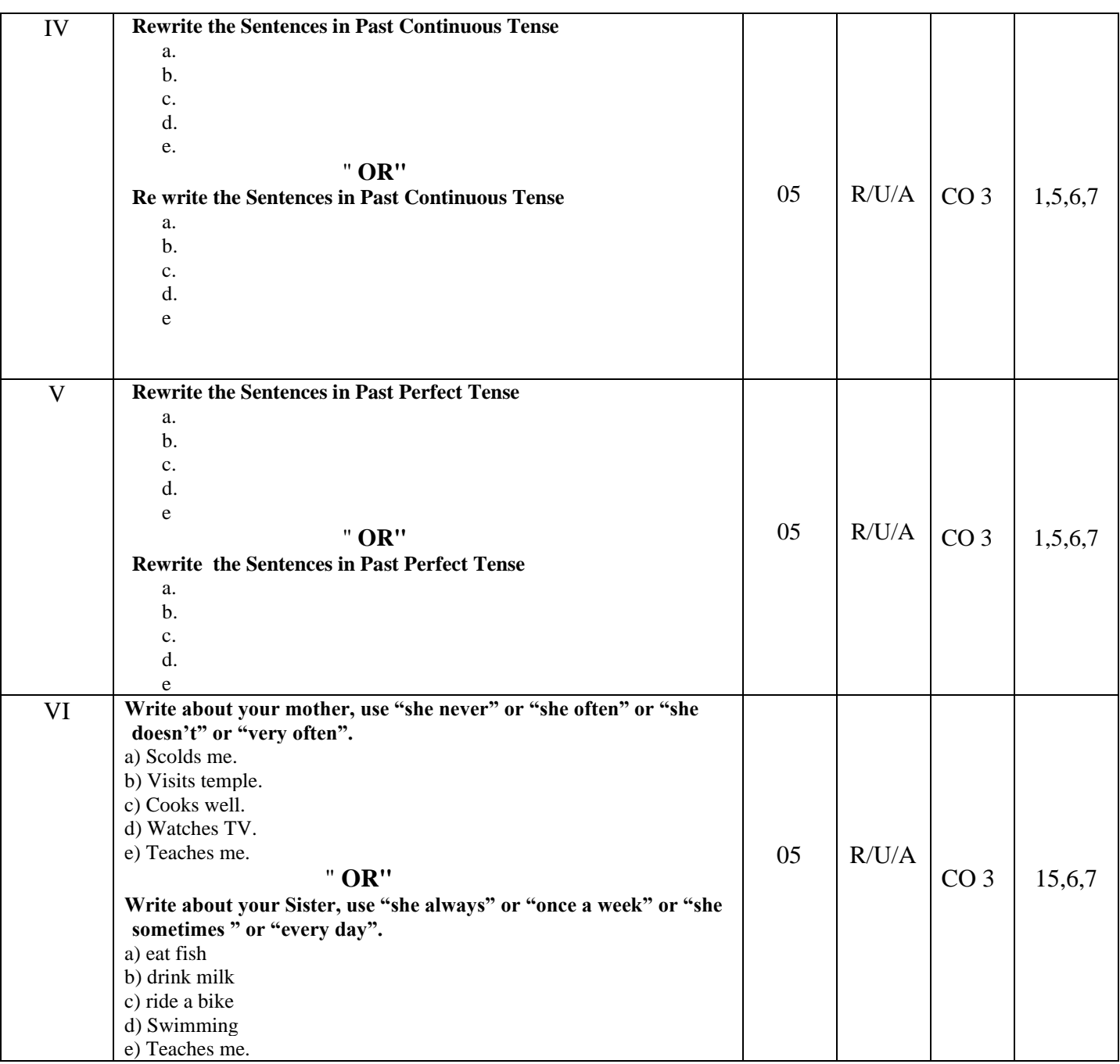

# **MODEL QUESTION PAPER FOR CIE PROFESSIONAL ENGLISH COMPETENCE -II CIE –Test Question Paper PROGRAM : Commercial Practice**

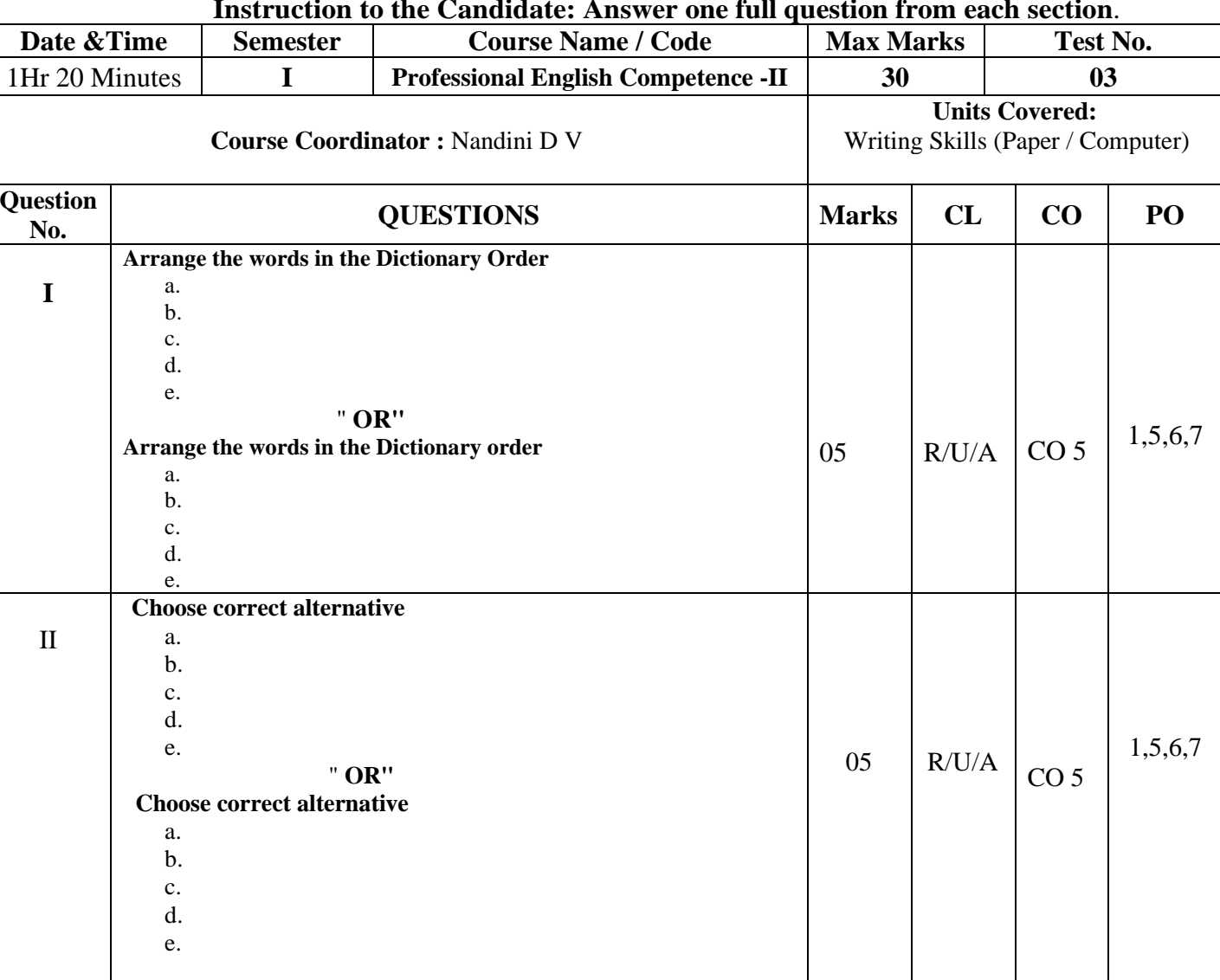

#### **Instruction to the Candidate: Answer one full question from each section**.

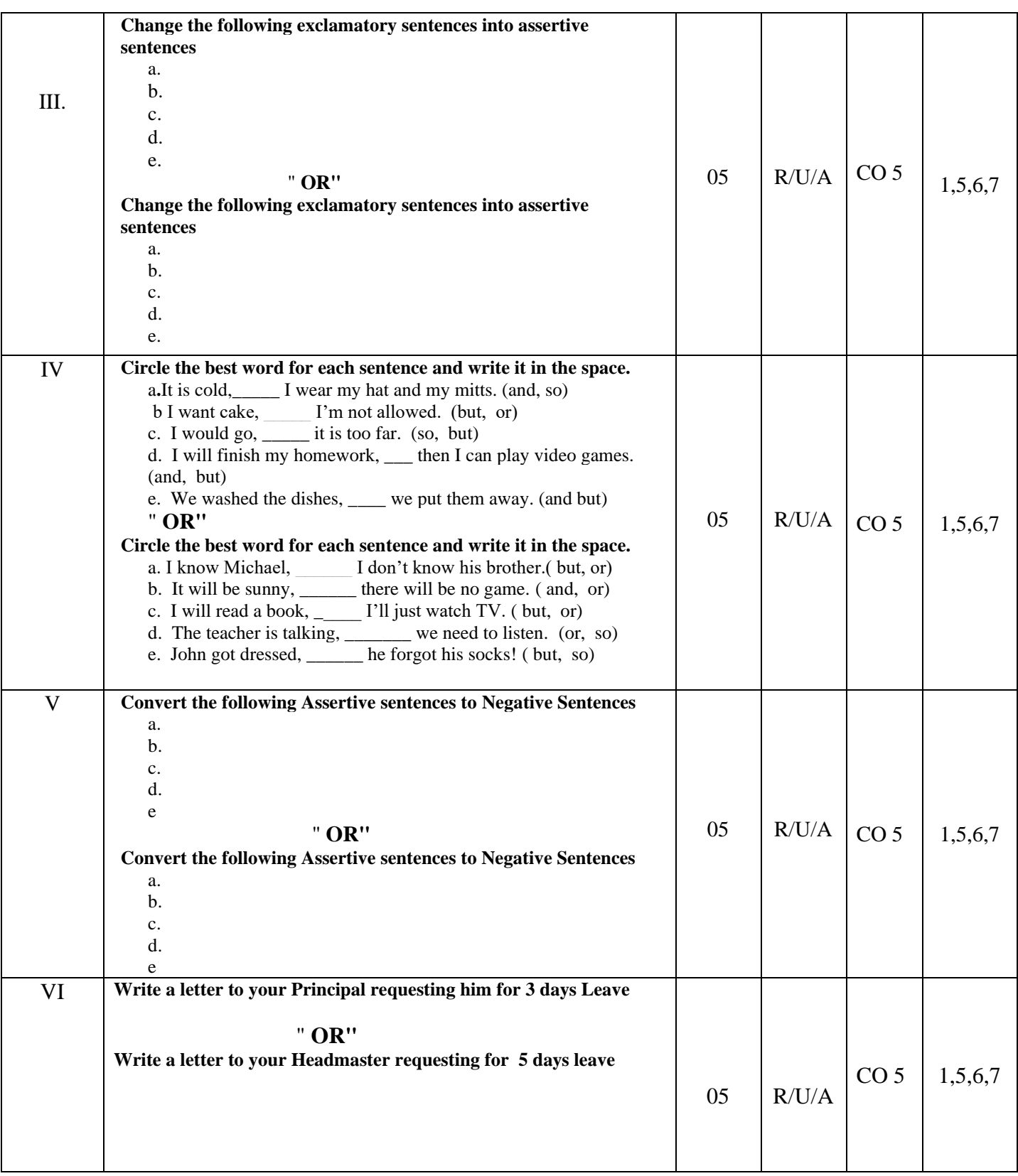

# **MODEL QUESTION PAPER FOR MCQ /QUIZ PROFESSIONAL ENGLISH COMPETENCE -II CIE –Test Question Paper**

### **PROGRAM : Commercial Practice**

### **14. Instruction to the Candidate: Answer one full question from each section**.

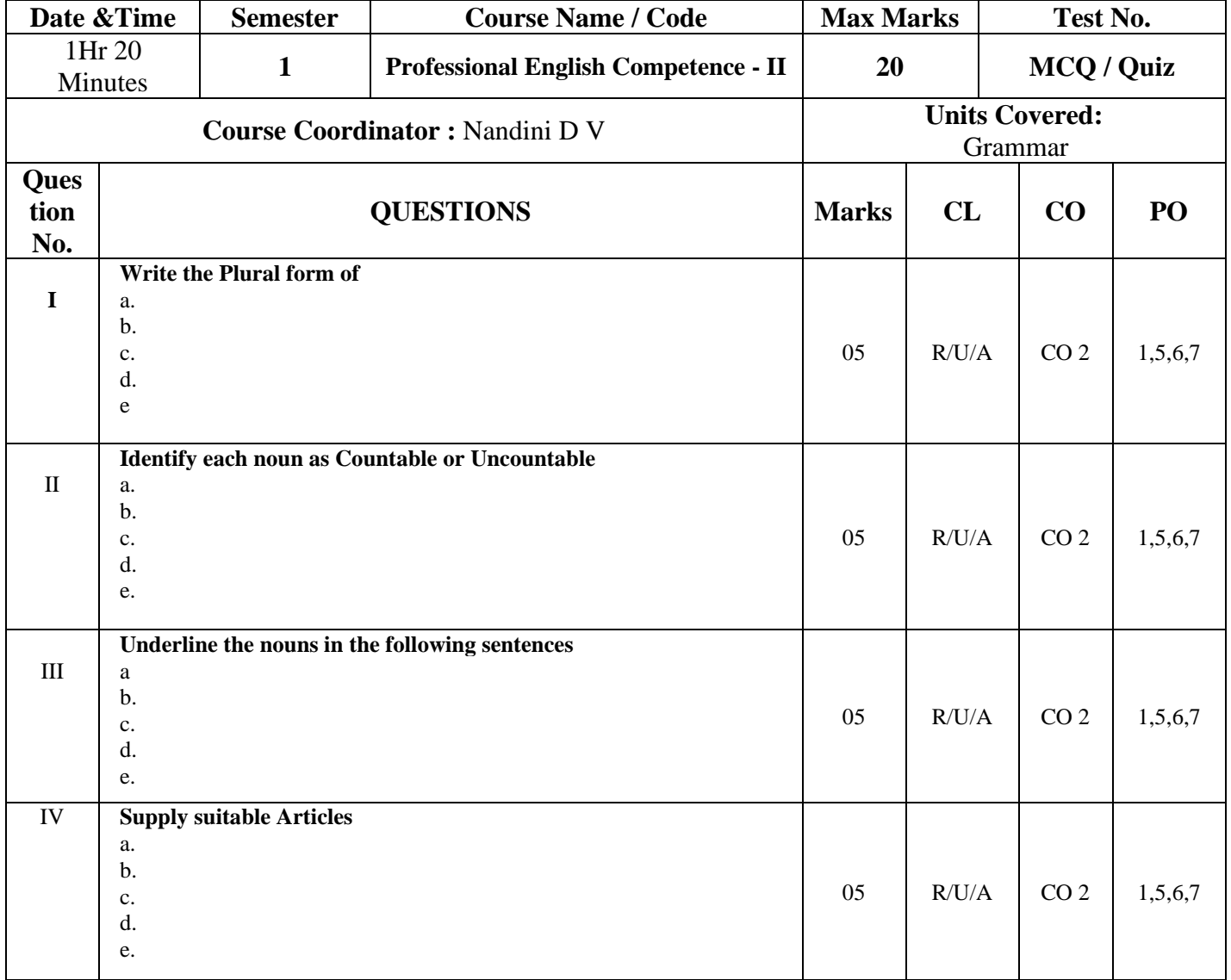

# **MODEL QUESTION PAPER FOR OPEN BOOK PROFESSIONAL ENGLISH COMPETENCE -II CIE –Test Question Paper PROGRAM : Commercial Practice**

#### **15. Instruction to the Candidate: Answer one full question from each section**.

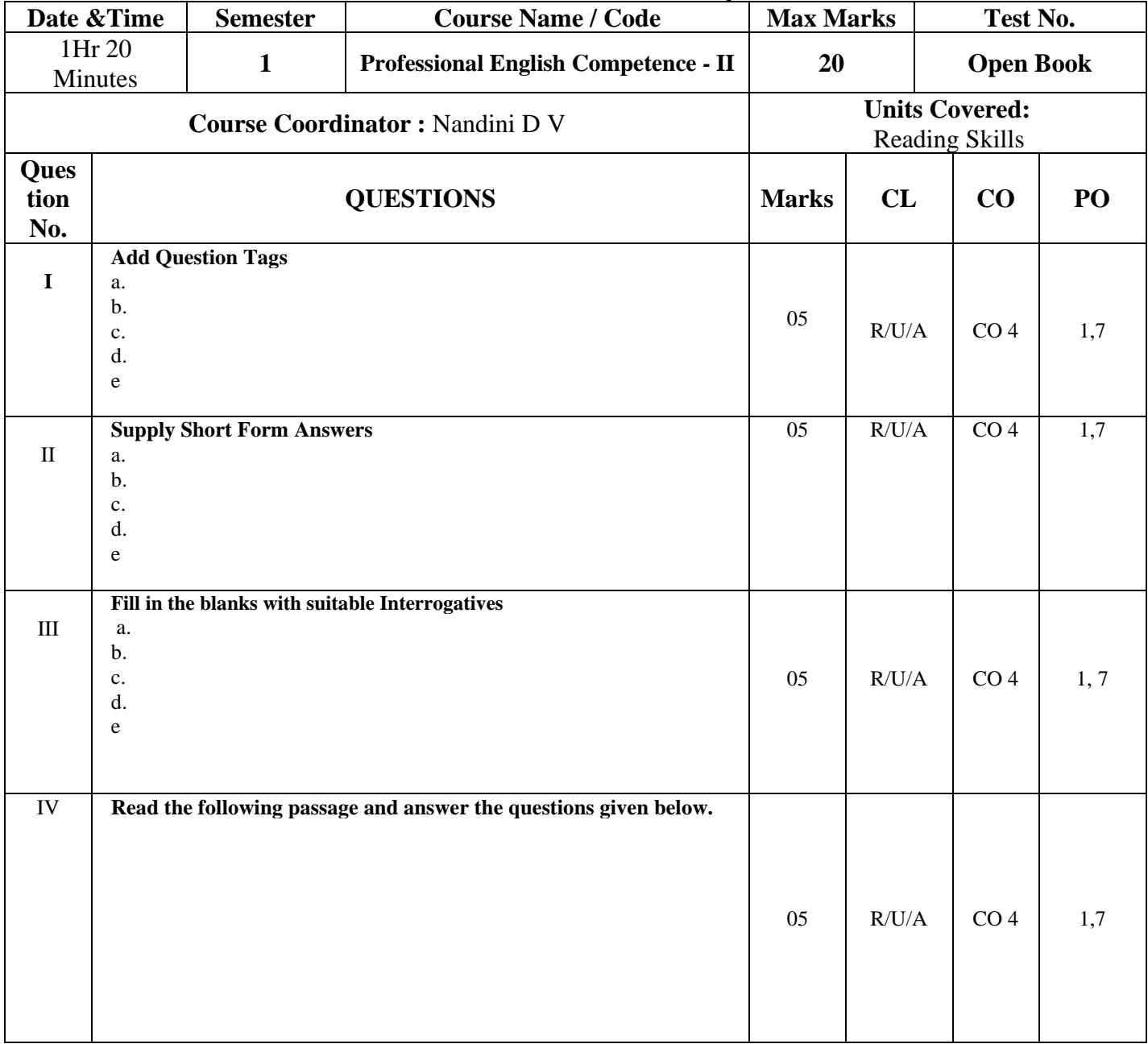

# **First Semester Examination, Model Question Paper – 2021 PROFESSIONAL ENGLISH COMPETENCE -II Duration: 3 Hours] Subject Code: 21CP16T [ Max. Marks: 100**

Instruction: Answer all the questions considering the internal choice in each section. Each section carries 20 marks**.** 

**SECTION – 1 [ 20 Marks ]**

#### **[ Questions from Unit 1 - English Vocabulary which covers CO-1 and POs 1,5, 6, 7]**

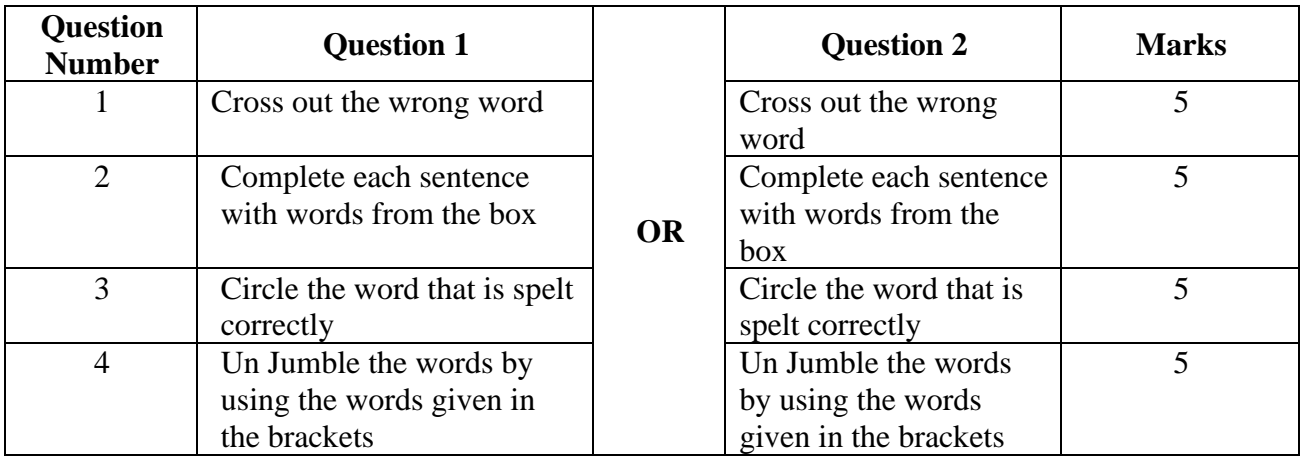

#### **SECTION – 2 [ 20 Marks ] [ Questions from Unit 2 - Grammar which covers CO-2 and POs 1,5,6,7]**

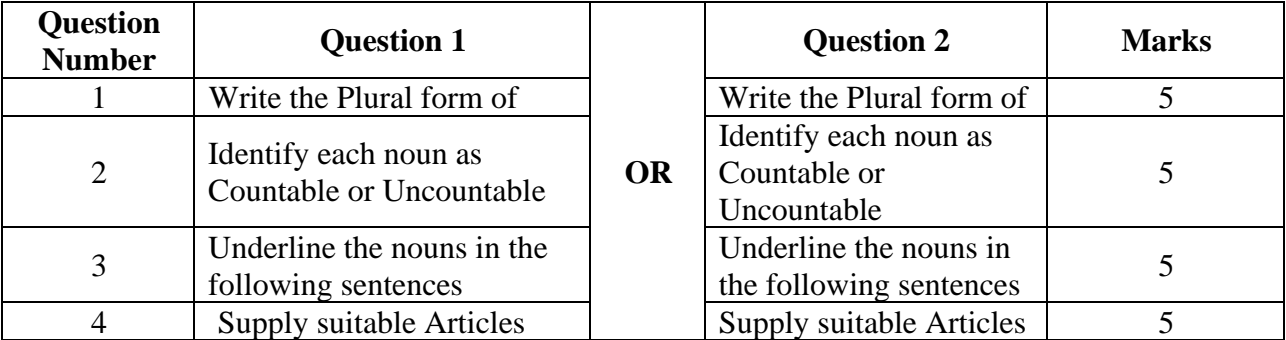

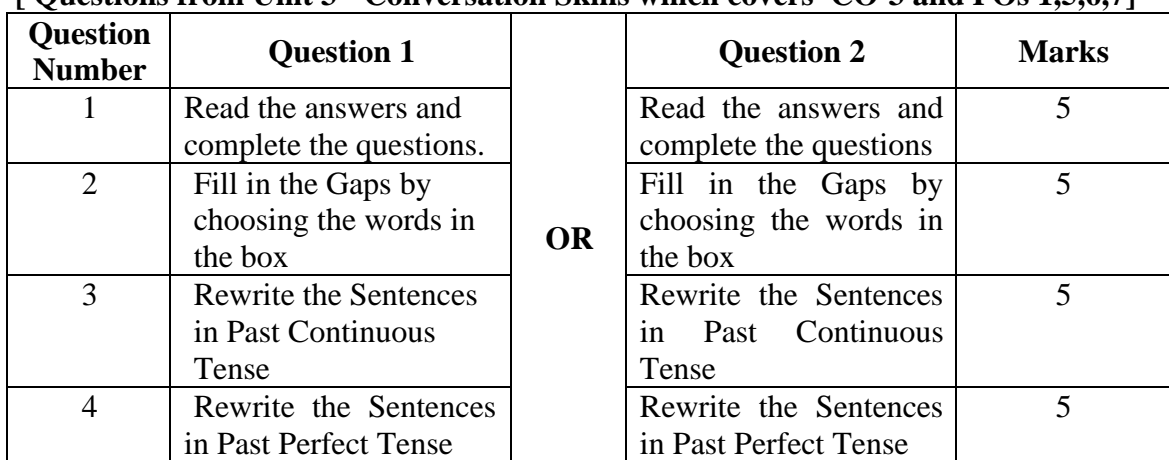

# **SECTION – 3 [ 20 Marks ]**

# **[ Questions from Unit 3 - Conversation Skills which covers CO-3 and POs 1,5,6,7]**

# **SECTION – 4 [ 20 Marks ]**

# **[ Questions from Unit 4 - Reading Skills which covers CO-4 and POs 1,5,6, 7]**

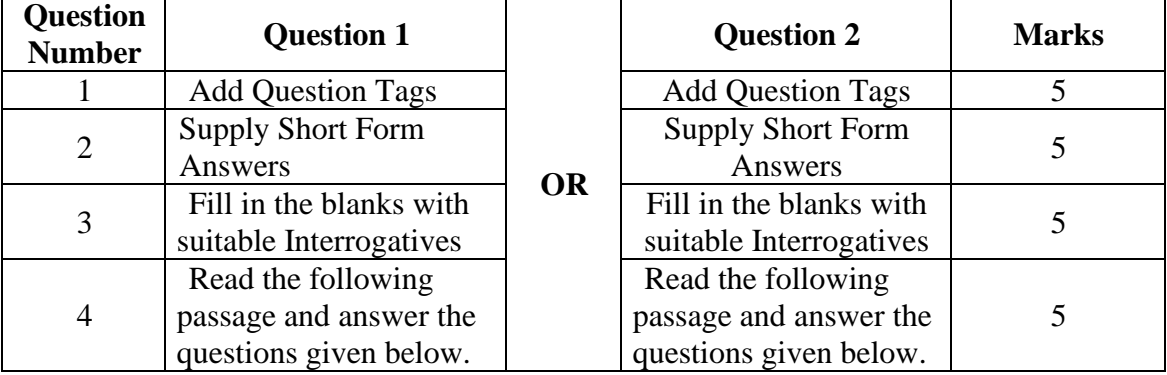

# **SECTION – 5 [ 20 Marks ]**

#### **[ Questions from Unit 5 - Writing Skills which covers CO-5 and POs 1,5, 6, 7]**

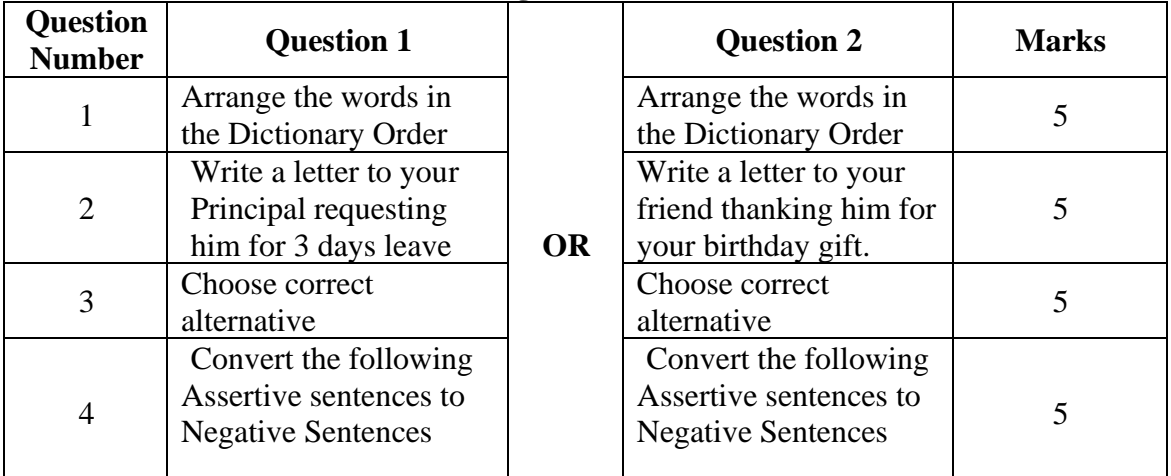

**\*\*\*\*\*\***

# **GOVERNMENT OF KARNATAKA DEPARTMENT OF COLLEGIAGE AND TECHNICAL EDUCATION JSS POLYTECHNIC FOR THE DIFFERENTLY ABLED(AUTONOMOUS)**

# **PROGRAM: DIPLOMA IN COMMERCIAL PRACTICE**

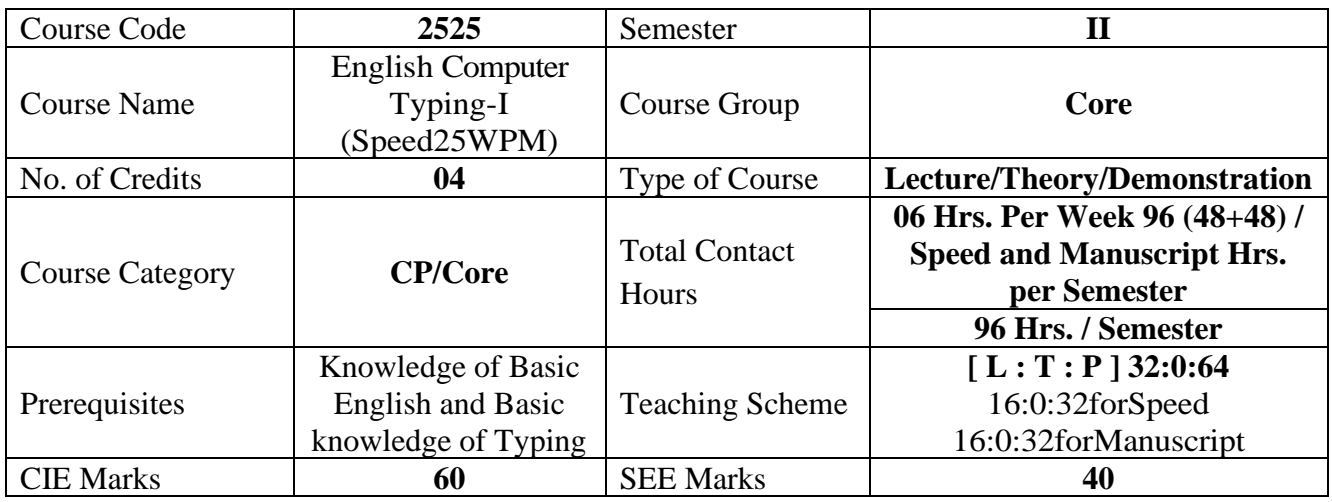

#### 1. **COURSE SKILL SET**

At the end of the course, the students will be able to acquire the following skills:

- 1. TypeaPassageof250Wordsat10WPMfor10Minutes
- 2. TypeaPassageof250Wordsat15WPMfor10Minutes
- 3. TypeaPassageof250Wordsat20WPMfor10Minutes
- 4. TypeaPassageof250Wordsat25WPMfor10Minutes

#### **2. COURSE OUTCOMES**

At the end of the course, students will be able to

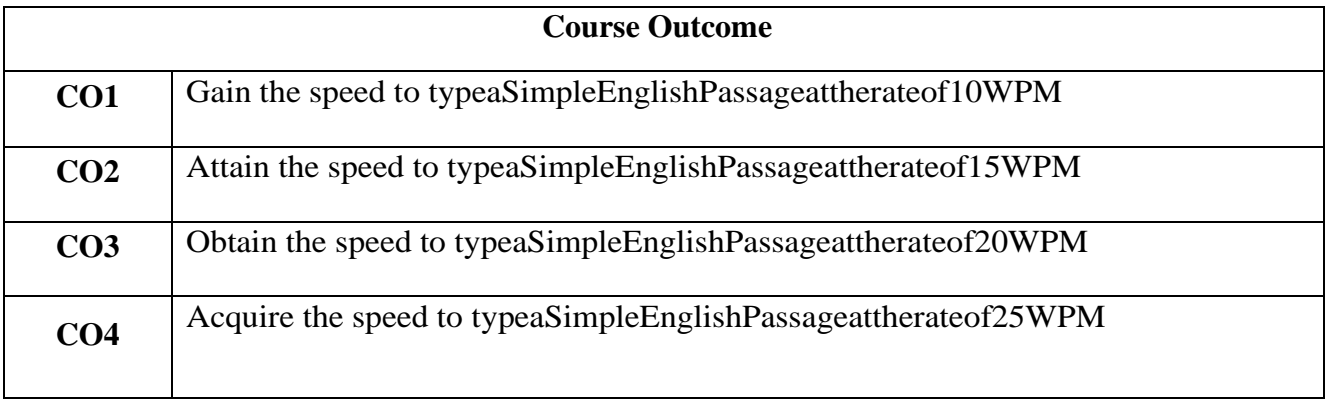

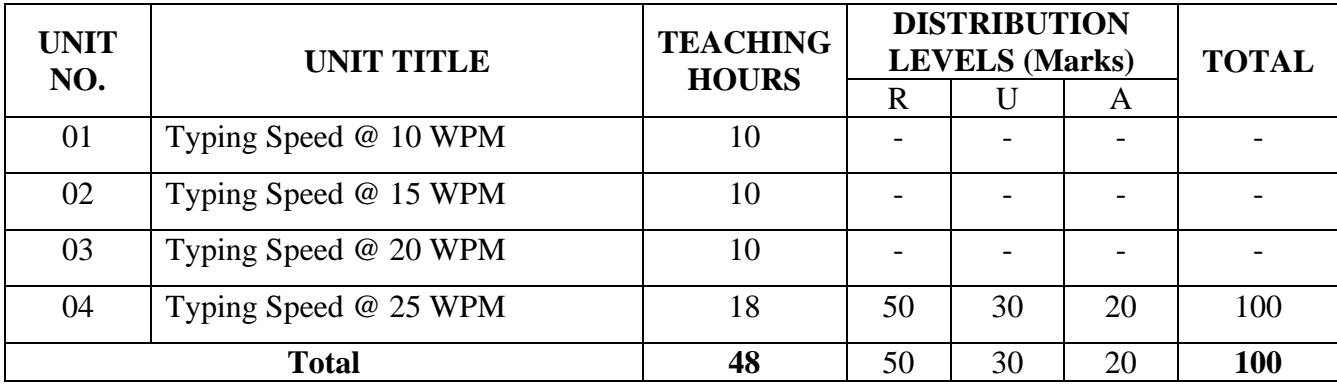

# **3. COURSE CONTENT OUTLINE WITH TEACHING HOURS AND MARK FOR SEE**

 $(R =$  Remember,  $U =$  Understand,  $A =$  Apply and above levels (Bloom's Revised Taxonomy)

#### **4. DETAILS OF COURSE CONTENT**

The following topics / subtopics is to be taught and accessed in order to develop Unit Skill Sets for achieving CO to attain identified skill sets:

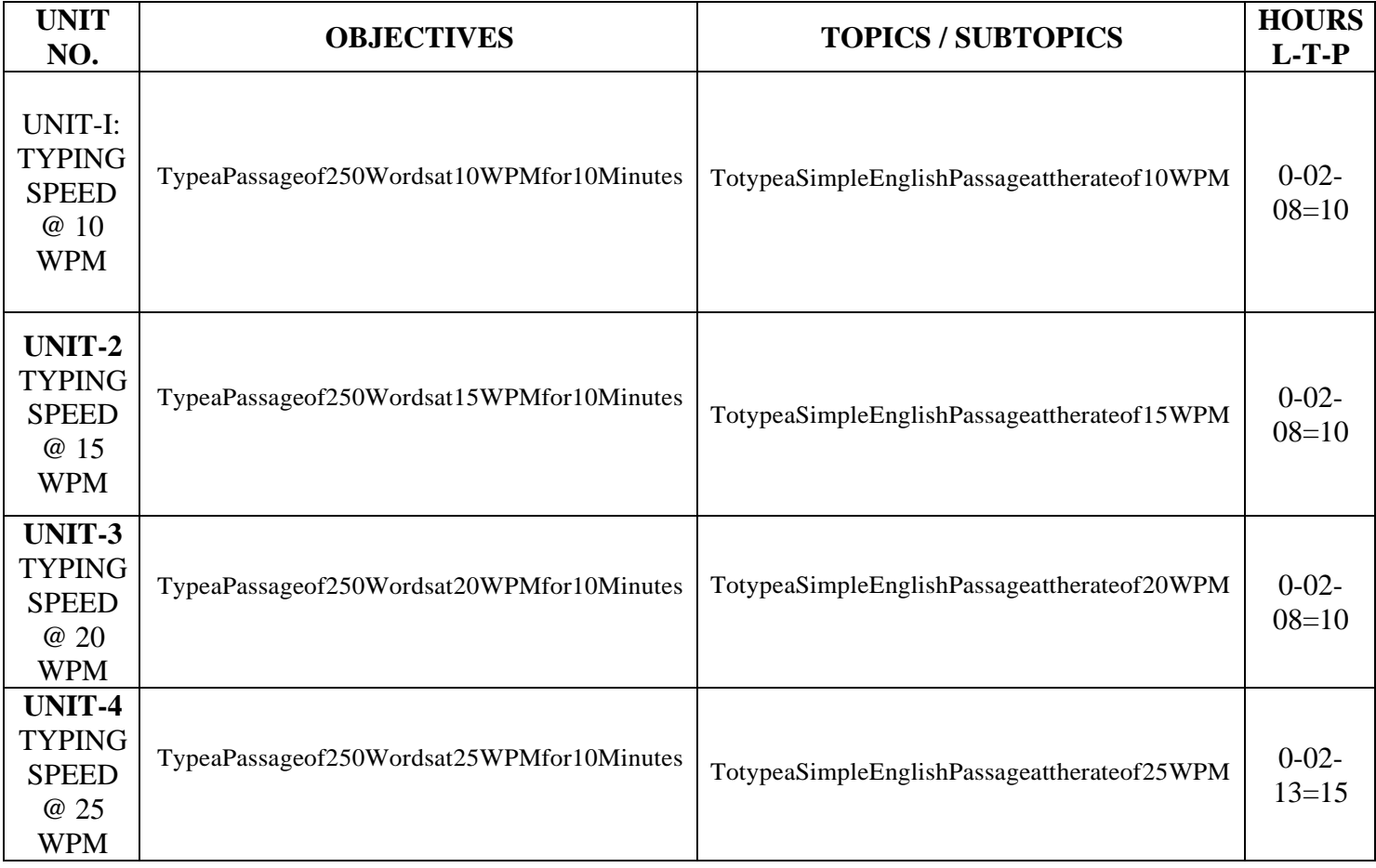

### **5. MAPPING OF CO WITH PO**

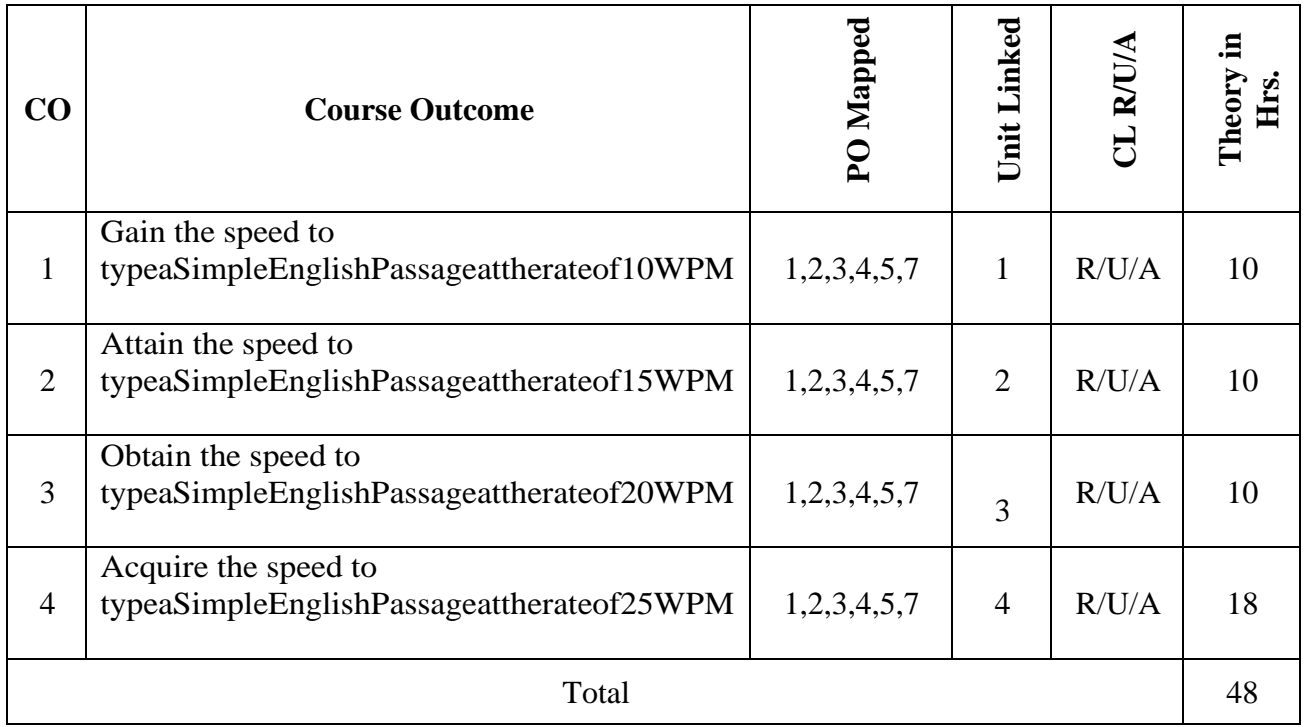

# **6. LEVELS OF CO AND PO MAPPING**

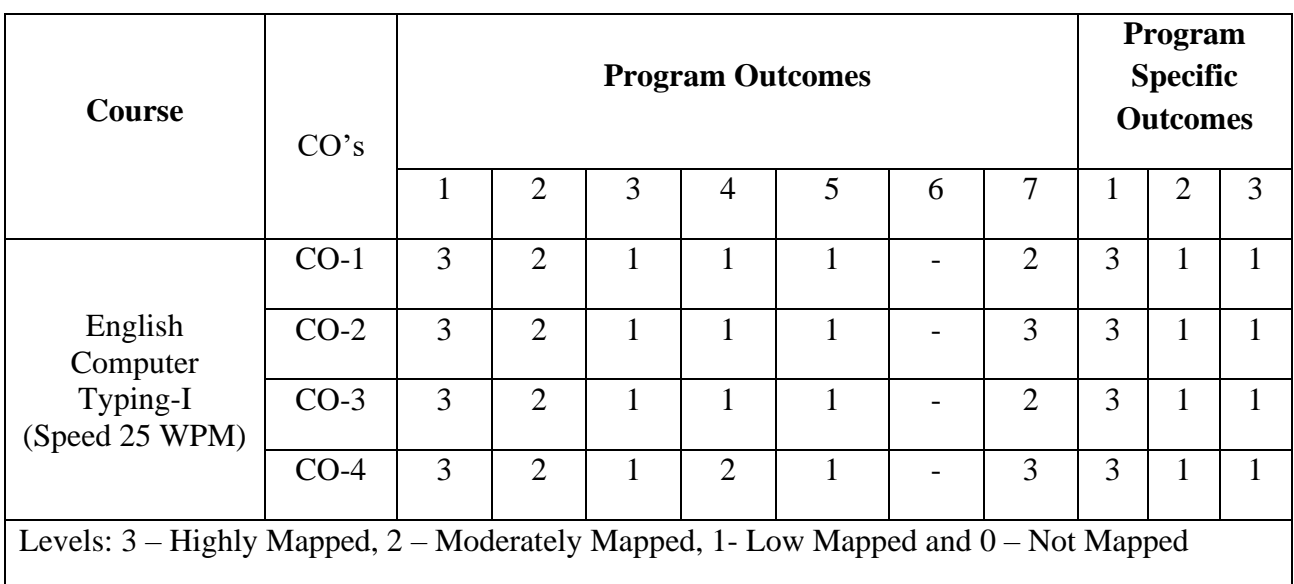

#### **7. INSTRUCTIONAL STRATEGY**

Teachers may adopt the following or any related strategies to accelerate the attainment of the various Course Outcomes.

- 1. Using Sign Language for Communication in class room since most of the students are Hearing Impaired in nature.
- 2. Use of Indian Sign Language and American Sign Language related to course words and General Communication.
- 3. Encouraging Students to attend interactive sessions, Group Discussions, Guest Lectures, Workshops, Industrial Visits, Activities, MCQ/ Quiz, Assignment, Open Book Test, and Co curricular activities etc. to facilitate students for learning.
- 4. Providing the Course Materials in soft and/or Hard copy makes easy for the students to grasp the contents easily and quickly.
- 5. Enhancing lessons with visuals for Differently Abled Students OH, HI, and PVI to make them self visual learners
- 6. Use of Audio Visual Techniques like PPT, Videos, animation or E books, slide shows, pictures will help the Differently Abled Students to maximum extent.
- 7. Using Signed English, Cued Speech and more finger spelling for Hearing Impaired Students to clarify differences between sign language and Printed English.
- 8. Encouraging Peer Learning among students to understand course contents effectively in class room and Laboratory.

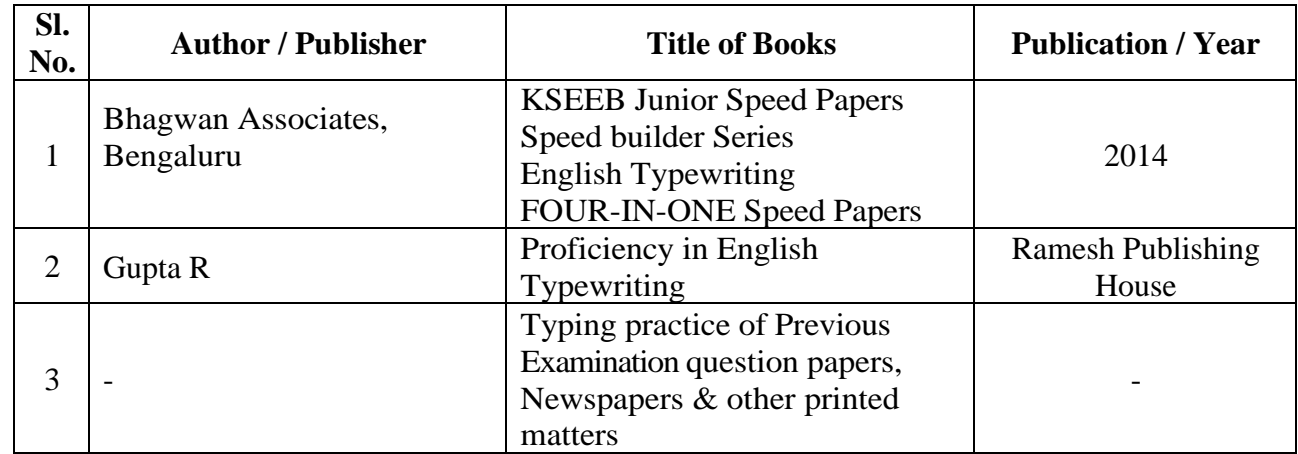

#### **8. SUGGESTED LEARNING RESOURCES:**

# **9. COURSE ASSESSMENT AND EVALUATION CHART**

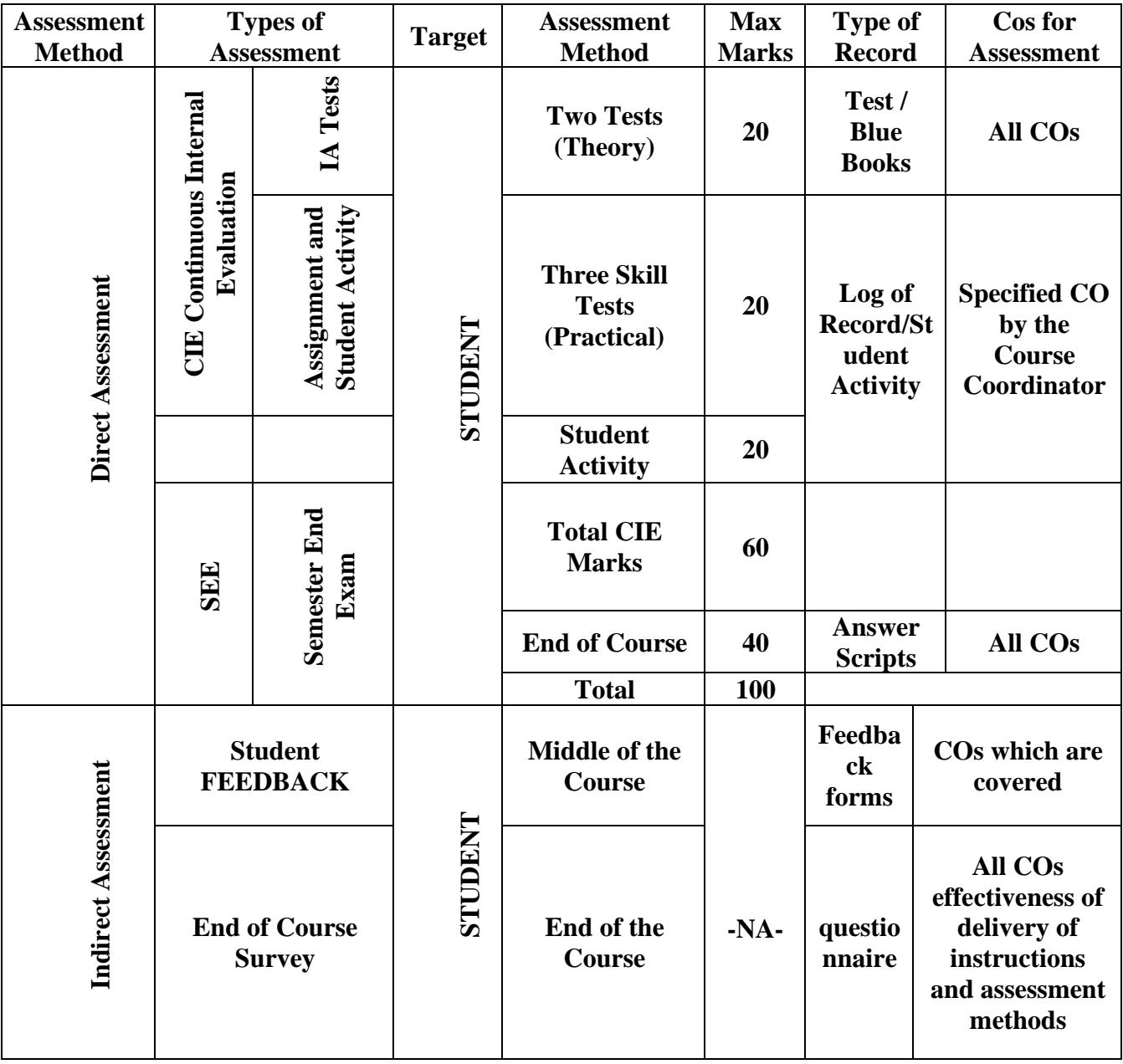

#### **11. COURSE ASSESSMENT SUMMARY**

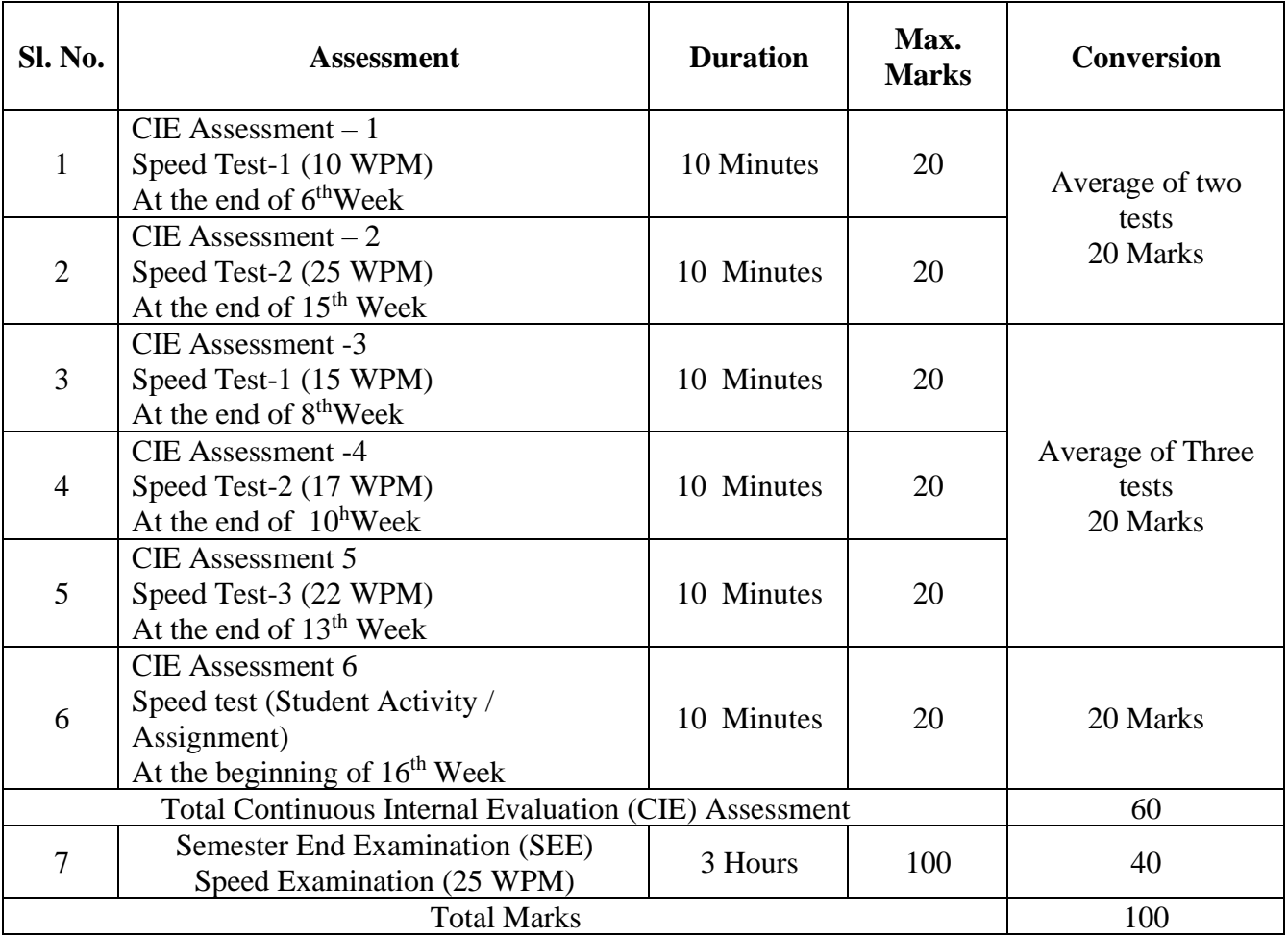

#### **Note:**

- 1. SEE (Semester End Examination) is conducted for 100 Marks theory courses for a time duration of 3 Hours.
- 2. Two CIE each of 20 marks for time duration of 10 minutes shall be conducted. Also, three CIE (Test/student activity or assignment) each of 20 marks for the time duration of 10 minutes shall be conducted. Any fraction at any stage during evaluation will be rounded off to the next higher digit.
- 3. Assessment of assignment and student activity is evaluated through appropriate rubrics by the respective course coordinator. The secured mark in each case is rounded off to the next higher digit.
- 4. Assessment of student activity is evaluated through appropriate rubrics by the respective course coordinator.
- 5. CIE Skill tests to be conducted as per SEE scheme of evaluation.
- 6. TypeaPassageof250Words(1250Strokes)at25WPMfor10Minutes
- 7. Deduct1markforonemistake
- 8. SetCIEAssessmentTypingSpeedPaperQuestionpaperasperSpeedimprovement.

### **12. SUGGESTED STUDENTS ACTIVITIES:**

- 1. Collect the simple English Passage of 250 words from any text books and practice regularly on a computer to attain the speed of 10 WPM.
- 2. Collect the simple English Passage of 250 words from the internet and practice regularly on a computer to attain the speed of 15 WPM.
- 3. Collect the simple English Passage of 250 words from any Magazine and practice regularly on a computer to attain the speed of 20 WPM.
- 4. Collect the simple English Passage of 250 words from the question papers of previous years and practice regularly on a computer to attain the speed of 25 WPM.

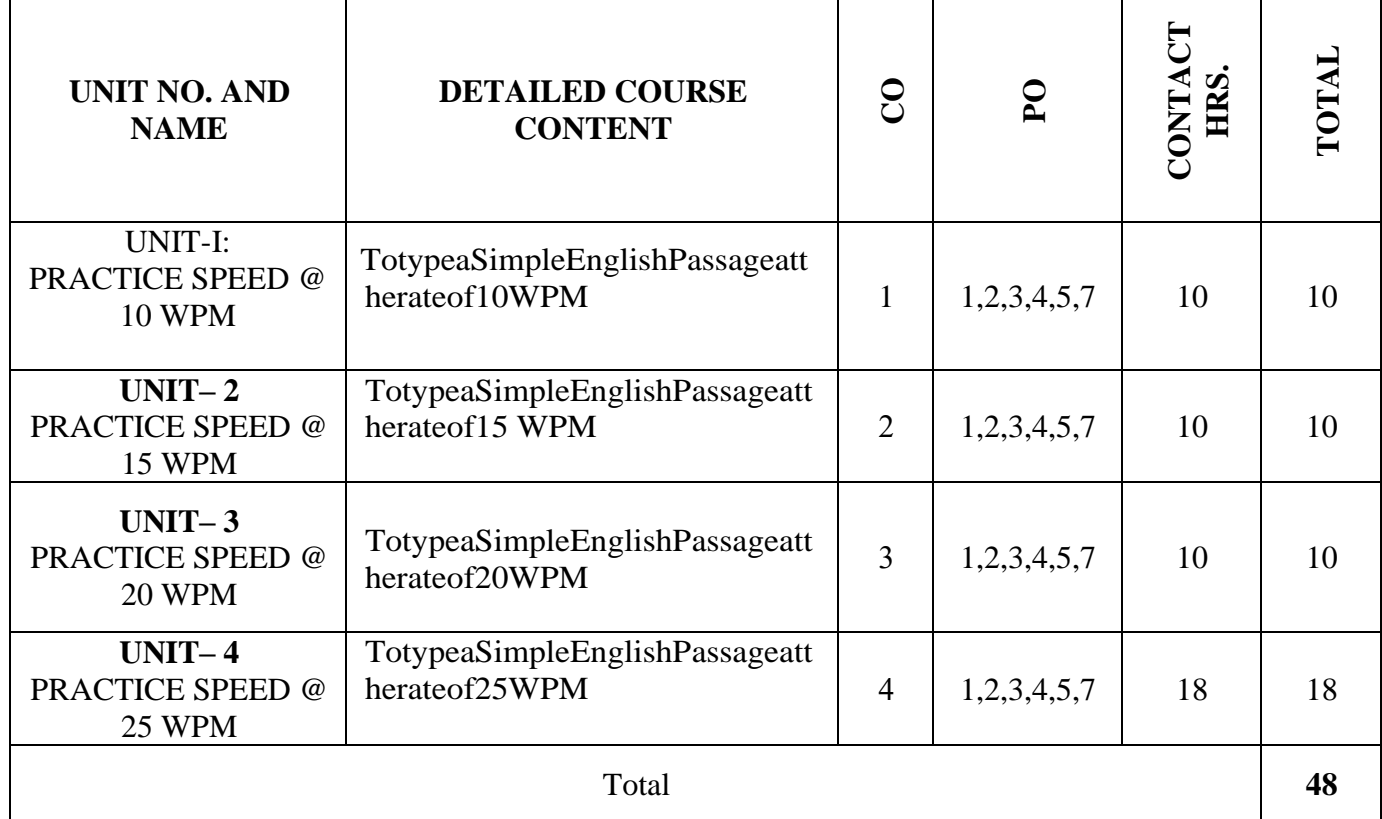

# **13. DETAILED COURSE CONTENTS**

# **14. Example only: MODEL OF RUBRICS / CRITERIA FOR ASSESSING STUDENT ACTIVITY**

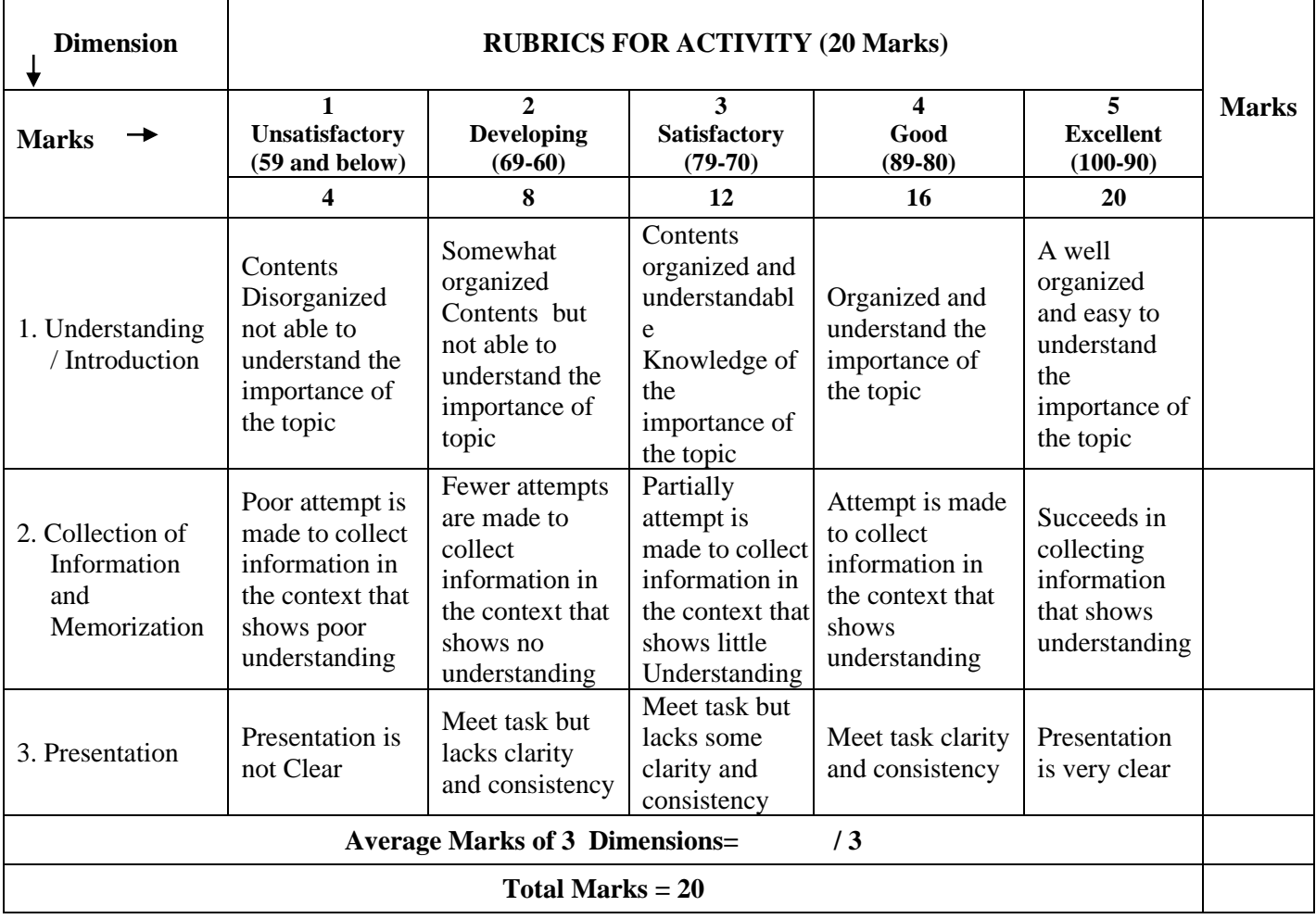

# **15. SCHEME OF EVALUATION FOR BOTH CIE AND SEE**

# SCHEME OF EXAMINATION AND VALUATION

Duration of Examination: 3 Hours Speed Typing for OH & HI: 10 Minutes Speed Typing for PVI & VI :  $40 (10 + 30)$  Minutes Remaining Time is for taking Print Outs, Valuation and other works.

- 1. Time Extension may be given to OH as per rules.
- 2. Question paper for PVI and VI should be in Braille and / or Large Font as the case may be.
- 3. MS Word document setting should be as follows :
	- a. Type in 1.5 Lines Spacing in A4 Sheet using MS Word
	- b. Set the Font : Times New Roman and Font Size : 12 or 14
	- c. Set the Margins in Page Set up one inch at all the Four Sides
	- d. Take Print out only on One Side of the Paper
	- e. Give importance to Neatness and Accuracy.
- 4. The typed Answer Scripts Print Out should be taken for Valuation.
- 5. One Mark has to be deducted for each of the following Mistakes:
	- a. Omission of words
	- b. Commission of words
	- c. Mis-Spelt words
	- d. Space between the Letters of the same Word
	- e. Failure to leave space between the Words
	- f. Failure to leave required space after Full stop and other Punctuations
	- g. Failure to observe Upper and Lower Capitals
	- h. Wrong Splitting of Words
	- i. Improper Indentation of Paragraphs
	- 6. Minimum Passing Marks is 50 in the End Examination and 60 including I A.

# **16. MODELQUESTIONPAPER**

#### **ENGLISH COMPUTER TYPING – I (SPEED 25 WPM)**

**Time: 3 Hours.** Max. Marks: 100

Duration of Examination: 3 Hours Speed Typing for OH & HI: 10 Minutes Speed Typing for PVI & VI :  $40 (10 + 30)$  Minutes Remaining Time is for taking Print Outs, Valuation and other works.

#### **INSTRUCTIONS:**

- 1. Type in **1.5** Lines Spacing in A4 Sheet using MS Word
- 2. Set the Font: Times New Roman and Font Size : 12 or 14
- 3. Set the Margins in Page Set up one inch at all the Four Sides
- 4. Take Print out only on One Side of the Paper
- 5. Give importance to Neatness and Accuracy.

For a scrutiny of title of any property the following details are to be noted namely all the registered documents, patta, house tax, receipts, urban land tax receipt, ground rent, rentreceipts,encumbrancecertificatesallofthemaretobearrangeddatawiseandnotestaken.Itisto be ascertained whether all the documents mentioned in the encumbrance are available.Accordingtothedocumentsitistobeascertainedwhoaretheownersandwhatarethevariousen cumbrances.If a party has already died it is to be ascertained who are his legal heirs and if the legal heirs are many, a family tree is to be written and the respective share of each legal shares to be noted. If there is a minor it is to be ascertained whether the guardian has to obtain court permission the date of birth of the minor has to be noted down.

Now-a-days in urban cities there is a scarcity for land which has led to growth of vertical multistoreyed buildings. Hence, there is a tendency to own a flats instead of independent houses. Before venturing to invest in flats any purchased must safeguard himself from being exploited. Generally, in these type of multi-storeyed buildings the flat is conveyed to the buyer and the landis conveyed to all the buyers jointly.

**\*\*\*\*\***

# **GOVERNMENT OF KARNATAKA DEPARTMENT OF COLLEGIAGE AND TECHNICAL EDUCATION JSS POLYTECHNIC FOR THE DIFFERENTLY ABLED (AUTONOMOUS)**

## **PROGRAM: DIPLOMA IN COMMERCIAL PRACTICE**

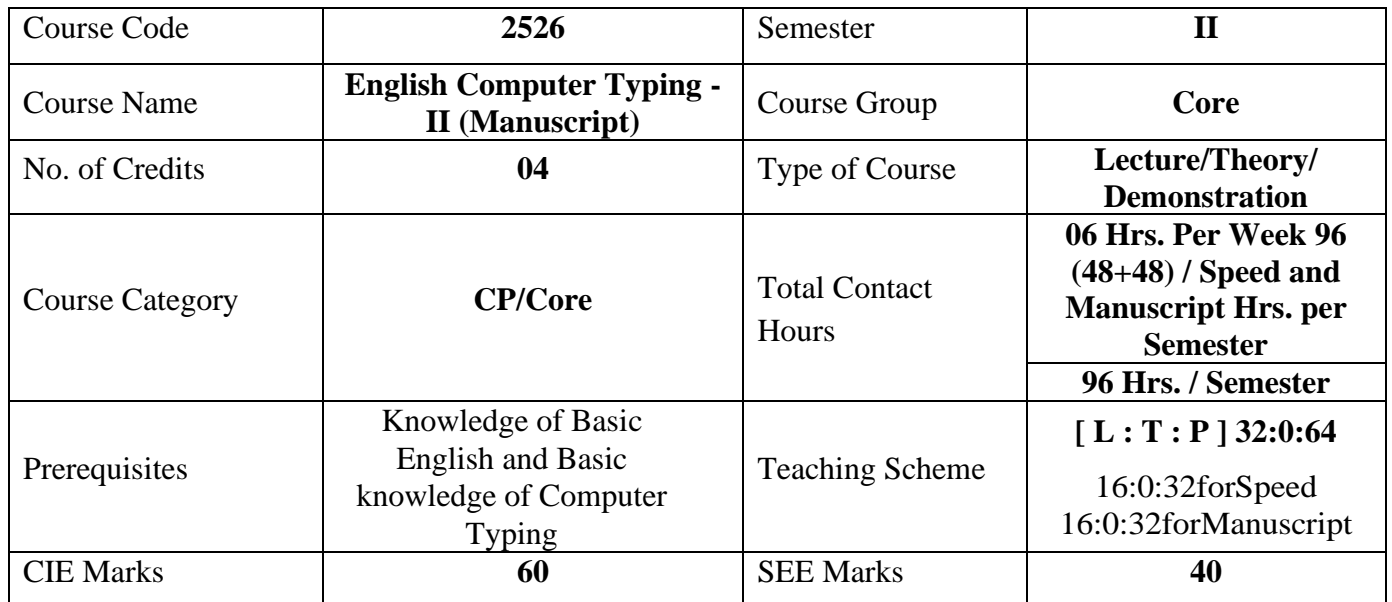

## **I. COURSE SKILL SET**

At the end of the course, the students will be able to acquire the following skills:

- 1. Understand different Signs, Symbols and Abbreviations used in Manuscripts and the Format of Business Letter
- 2. Understand the formats of Official & Demi-Official Letters.
- 3. Understand the formats of Autonomous Letters.
- 4. Understand the formats of various Simple Statements.

#### **2. COURSE OUTCOMES**

At the end of the course, students will be able to

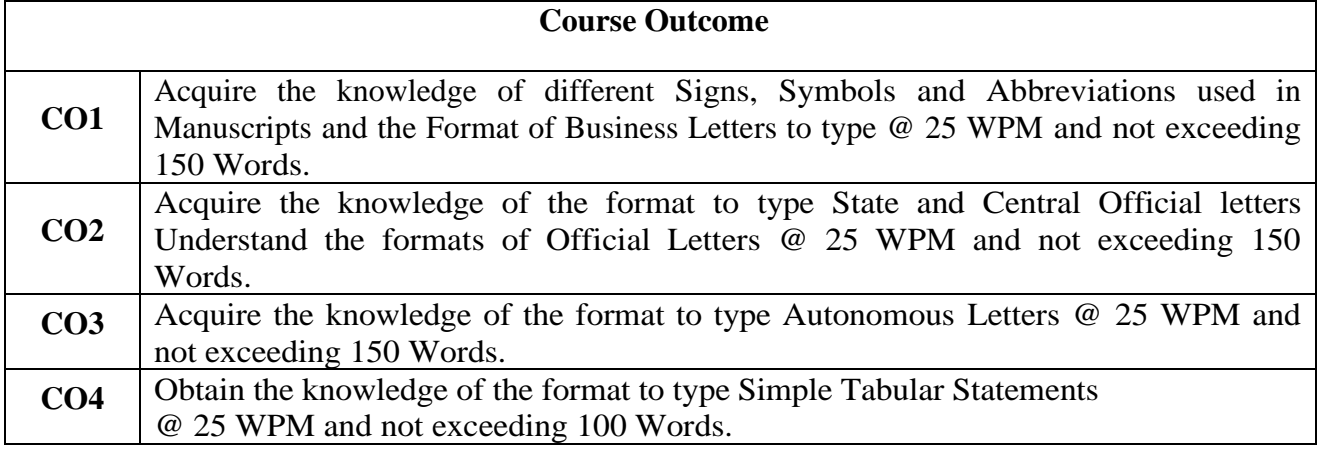

# **3. COURSE CONTENT OUTLINE WITH TEACHING HOURS AND MARK FOR SEE**

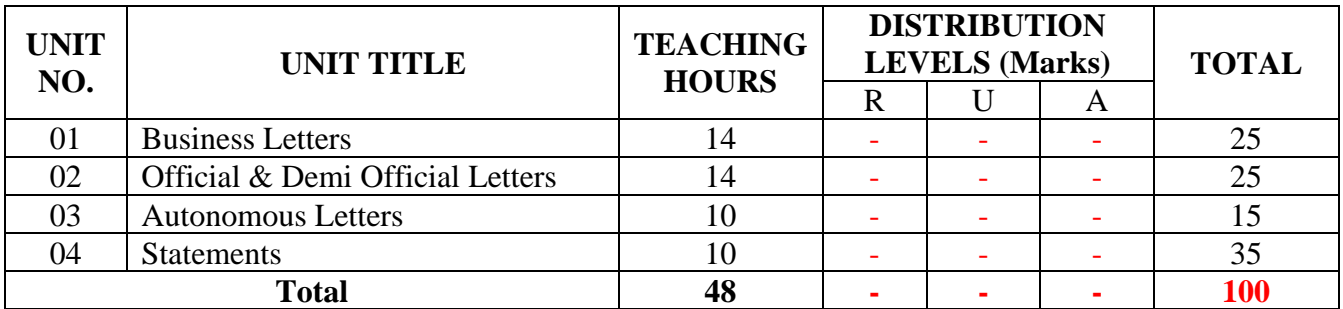

 $(R =$  Remember,  $U =$  Understand,  $A =$  Apply and above levels (Bloom's Revised Taxonomy)

#### **4. DETAILS OF COURSE CONTENT**

The following topics / subtopics is to be taught and accessed in order to develop Unit Skill Sets for achieving CO to attain identified skill sets:

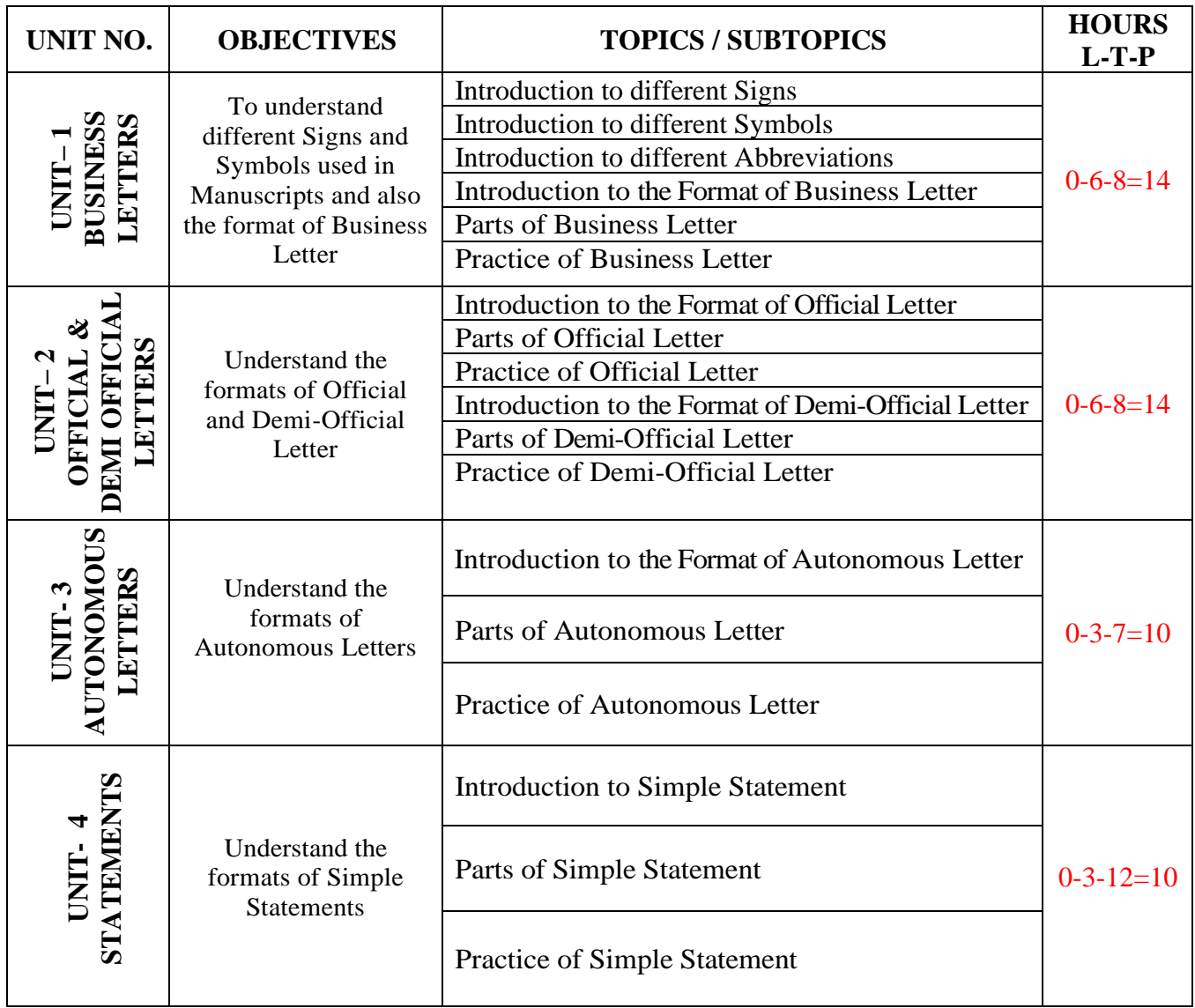

### **5. MAPPING OF CO WITH PO**

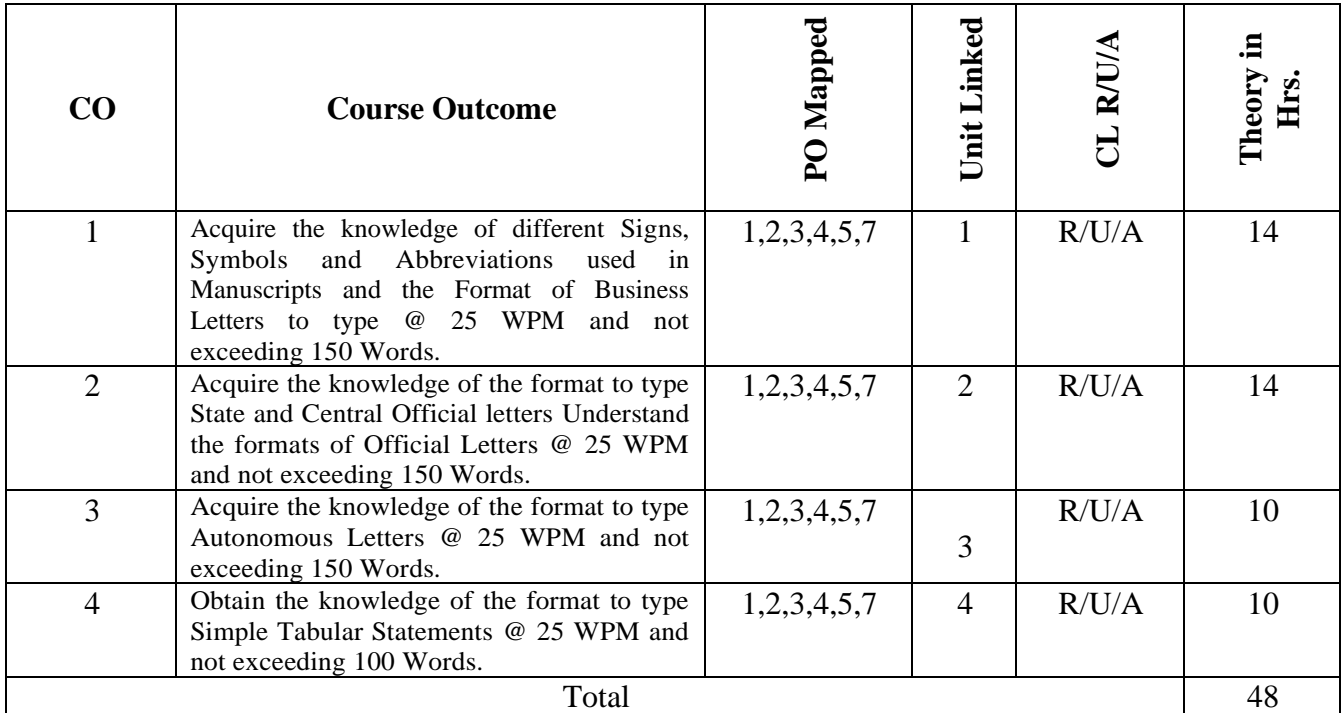

# **6. LEVELS OF CO AND PO MAPPING**

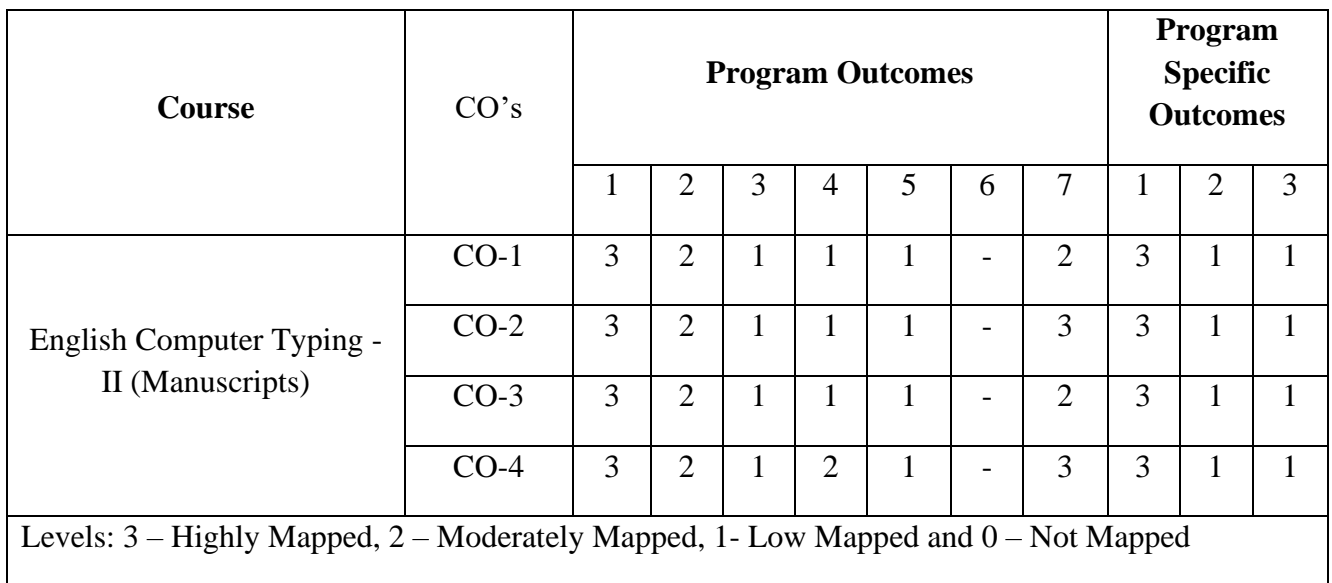

#### **7. INSTRUCTIONAL STRATEGY**

Teachers may adopt the following or any related strategies to accelerate the attainment of the various Course Outcomes.

- 1. Using Sign Language for Communication in class room since most of the students are Hearing Impaired in nature.
- 2. Use of Indian Sign Language and American Sign Language related to course words and General Communication.
- 3. Encouraging Students to attend interactive sessions, Group Discussions, Guest Lectures, Workshops, Industrial Visits, Activities, MCQ/ Quiz, Assignment, Open Book Test, and Co curricular activities etc. to facilitate students for learning.
- 4. Providing the Course Materials in soft and/or Hard copy makes easy for the students to grasp the contents easily and quickly.
- 5. Enhancing lessons with visuals for Differently Abled Students OH, HI, and PVI to make them self visual learners
- 6. Use of Audio Visual Techniques like PPT, Videos, animation or E books, slide shows, pictures will help the Differently Abled Students to maximum extent.
- 7. Using Signed English, Cued Speech and more finger spelling for Hearing Impaired Students to clarify differences between sign language and Printed English.
- 8. Encouraging Peer Learning among students to understand course contents effectively in class room and Laboratory.

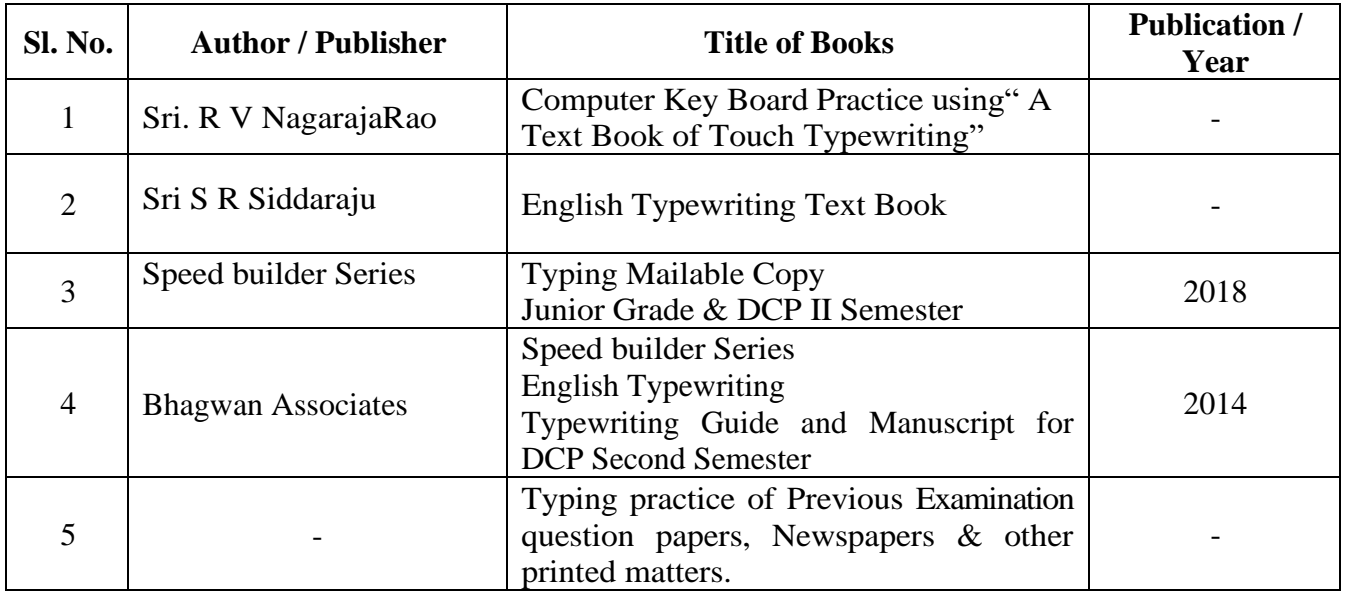

# **8. SUGGESTED LEARNING RESOURCES:**

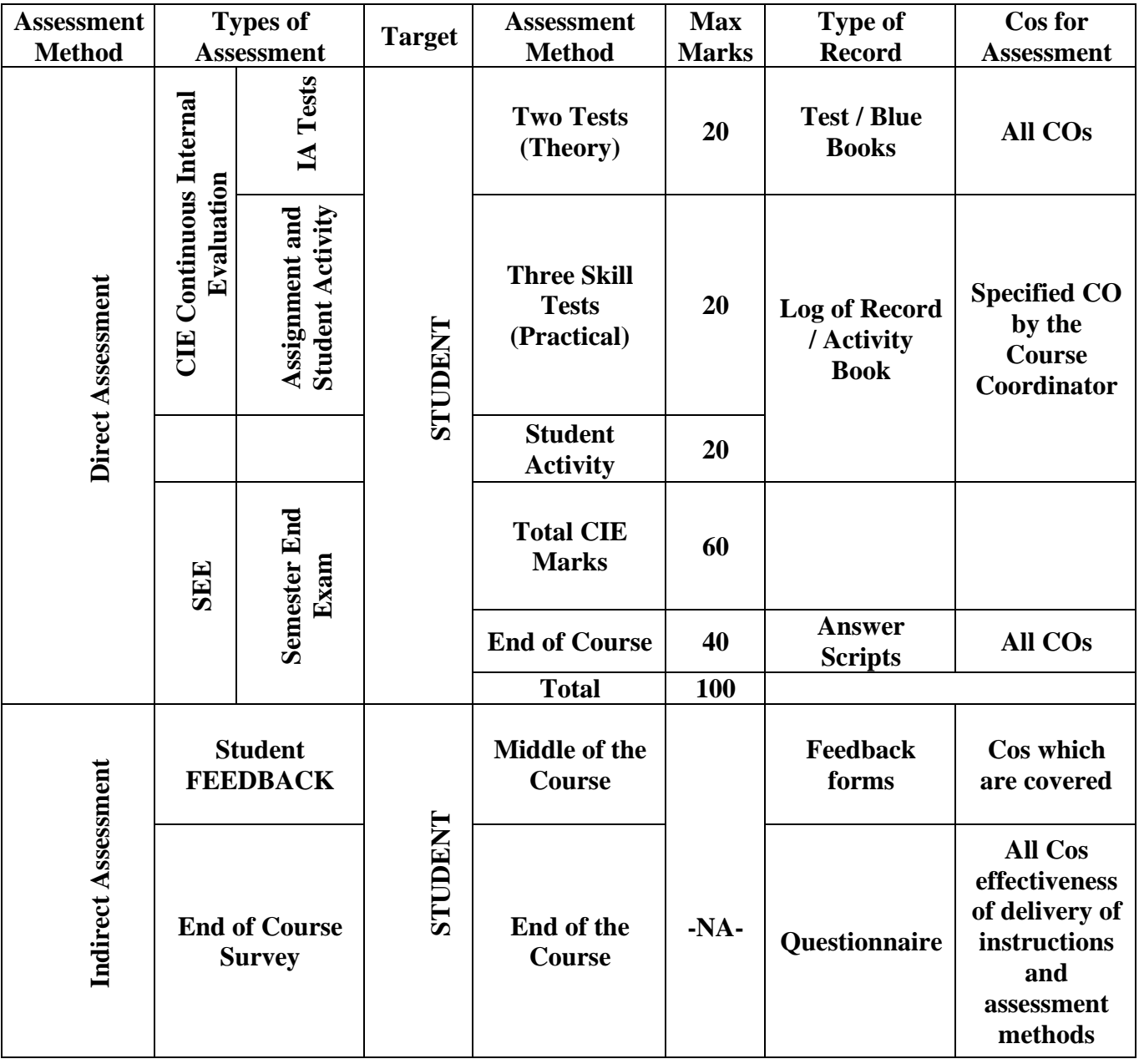

# **9.COURSE ASSESSMENT AND EVALUATION CHART**

#### **10. COURSE ASSESSMENT SUMMARY**

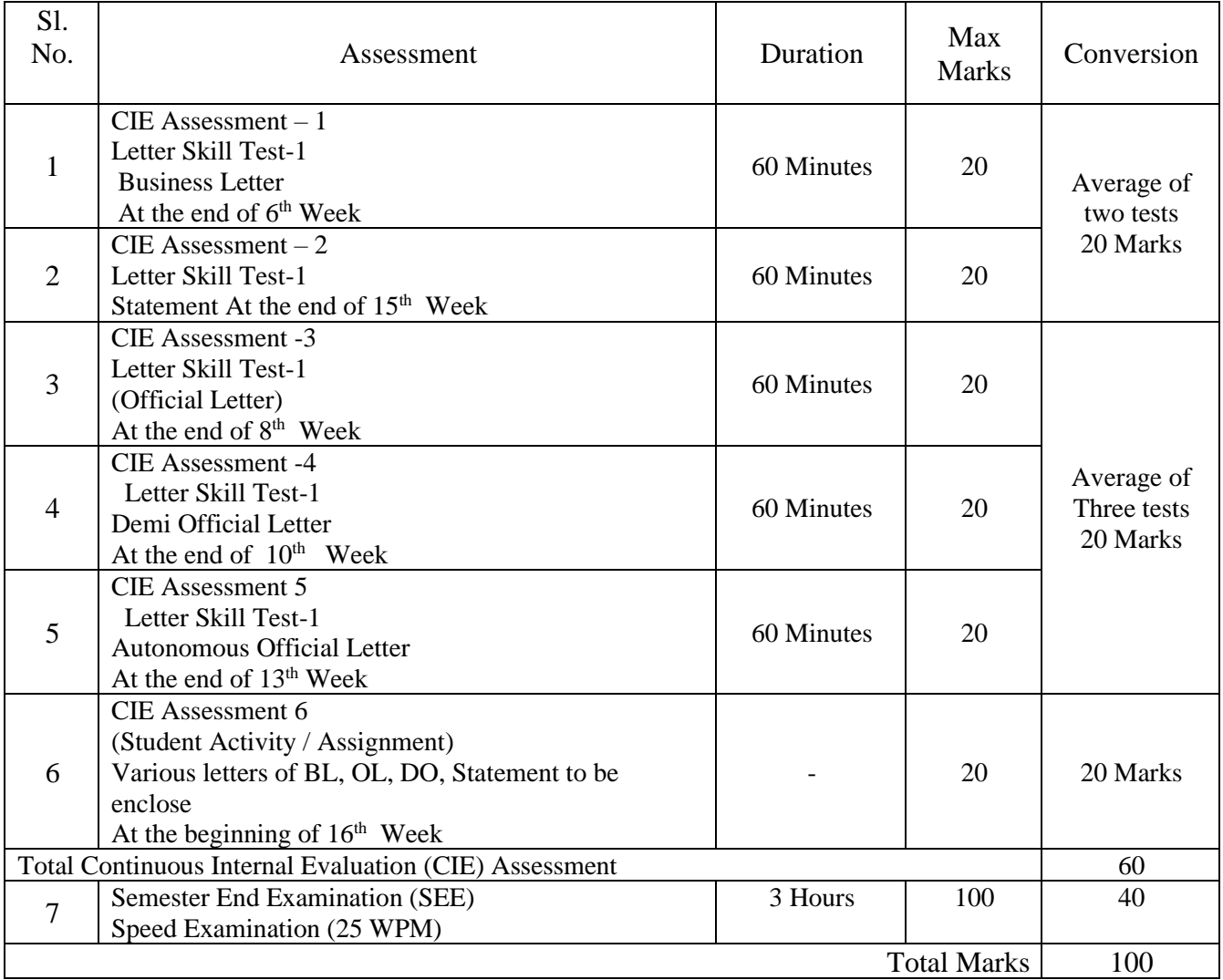

#### **Note:**

- 1. SEE (Semester End Examination) is conducted for 100 Marks theory courses for time duration of 3 Hours.
- 2. Two CIE each of 20 marks for a time duration of 60 minutes shall be conducted. Also, three CIE (Test/student activity or assignment) each of 20 marks for the time duration of 60 minutes shall be conducted. Any fraction at any stage during evaluation will be rounded off to the next higher digit.
- 3. Assessment of assignment and student activity is evaluated through appropriate rubrics by the respective course coordinator. The secured mark in each case is rounded off to the next higher digit.
- 4. Assessment of student activity is evaluated through appropriate rubrics by the respective course coordinator.
- 5. CIE Skill tests to be conducted as per SEE scheme of evaluation.

#### **12. SUGGESTED STUDENTS ACTIVITIES:**

- 1. Collect all the Signs that are used in Manuscripts.
- 2. Collect all the Symbols that are used in Manuscripts.
- 3. Collect all the Abbreviations that are used in Manuscripts.
- 4. Write the format of Business Letter
- 5. Write the format of Official Letter
- 6. Write the format of Statement Letter
# **13. Example only:**

# **MODEL OF RUBRICS / CRITERIA FOR ASSESSING STUDENT ACTIVITY**

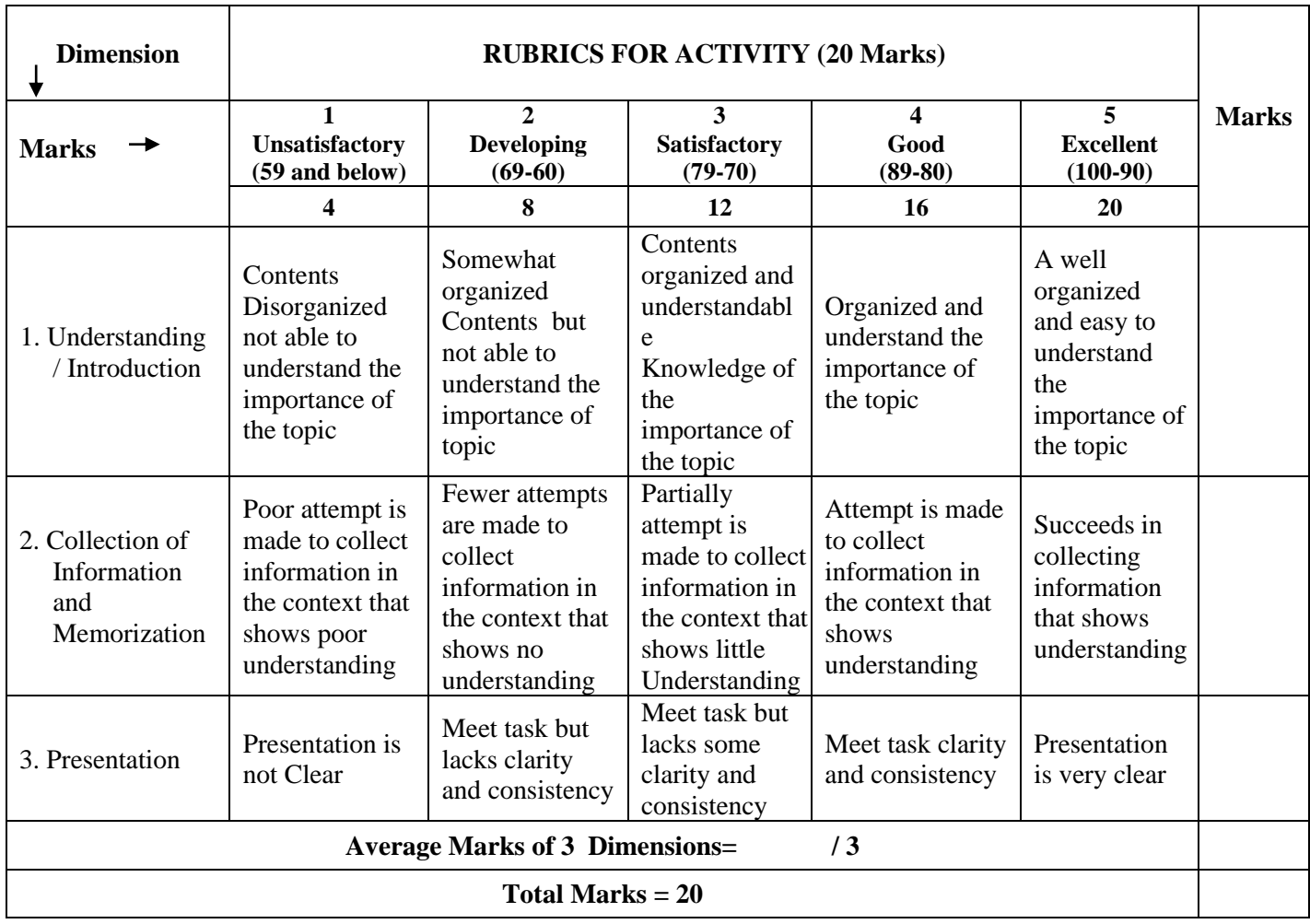

## **14. Scheme of Evaluation for both CIE and SEE**

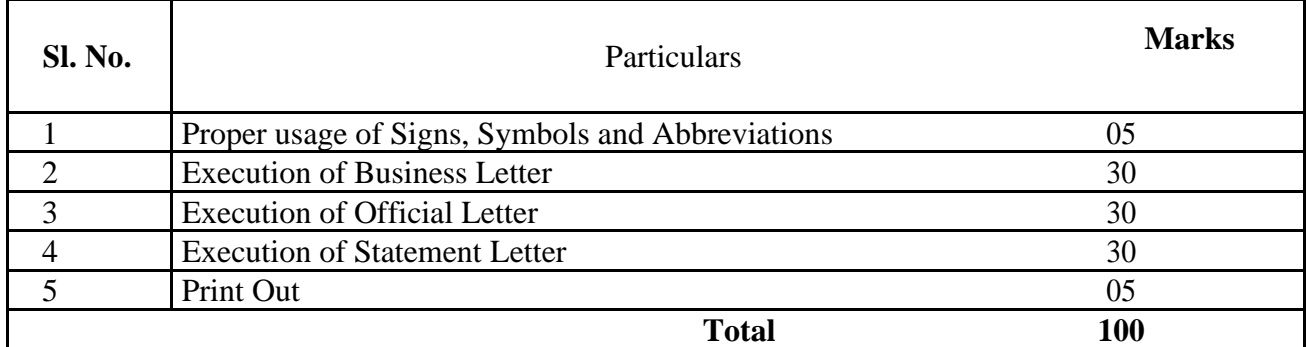

### **15. MODEL QUESTIONS PAPER FOR CIE AND SEE**

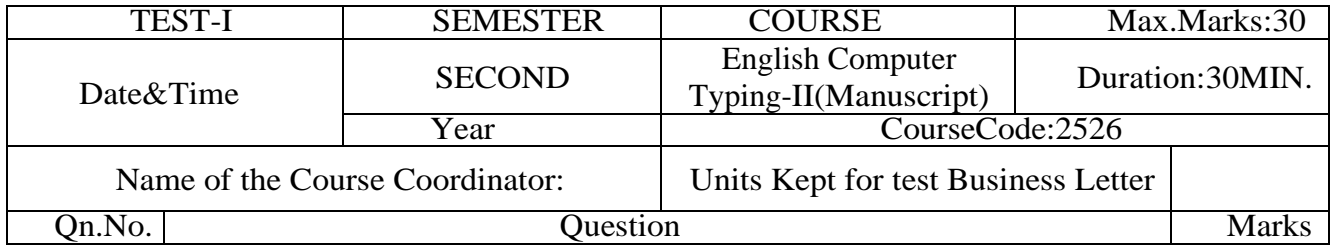

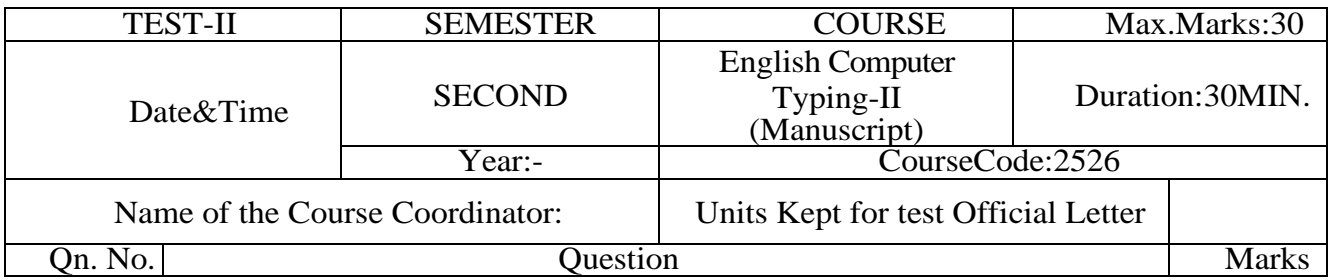

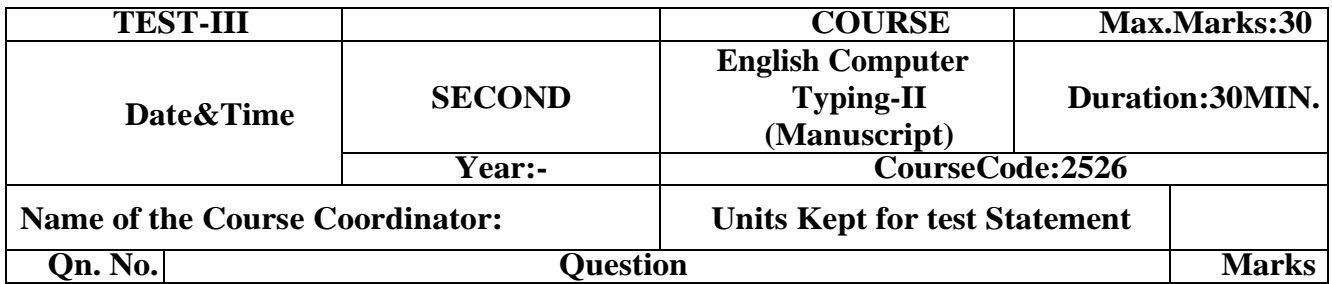

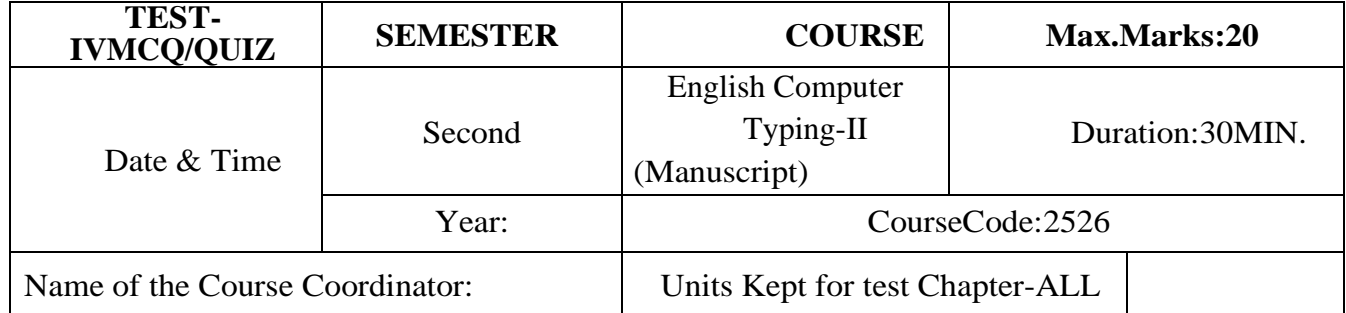

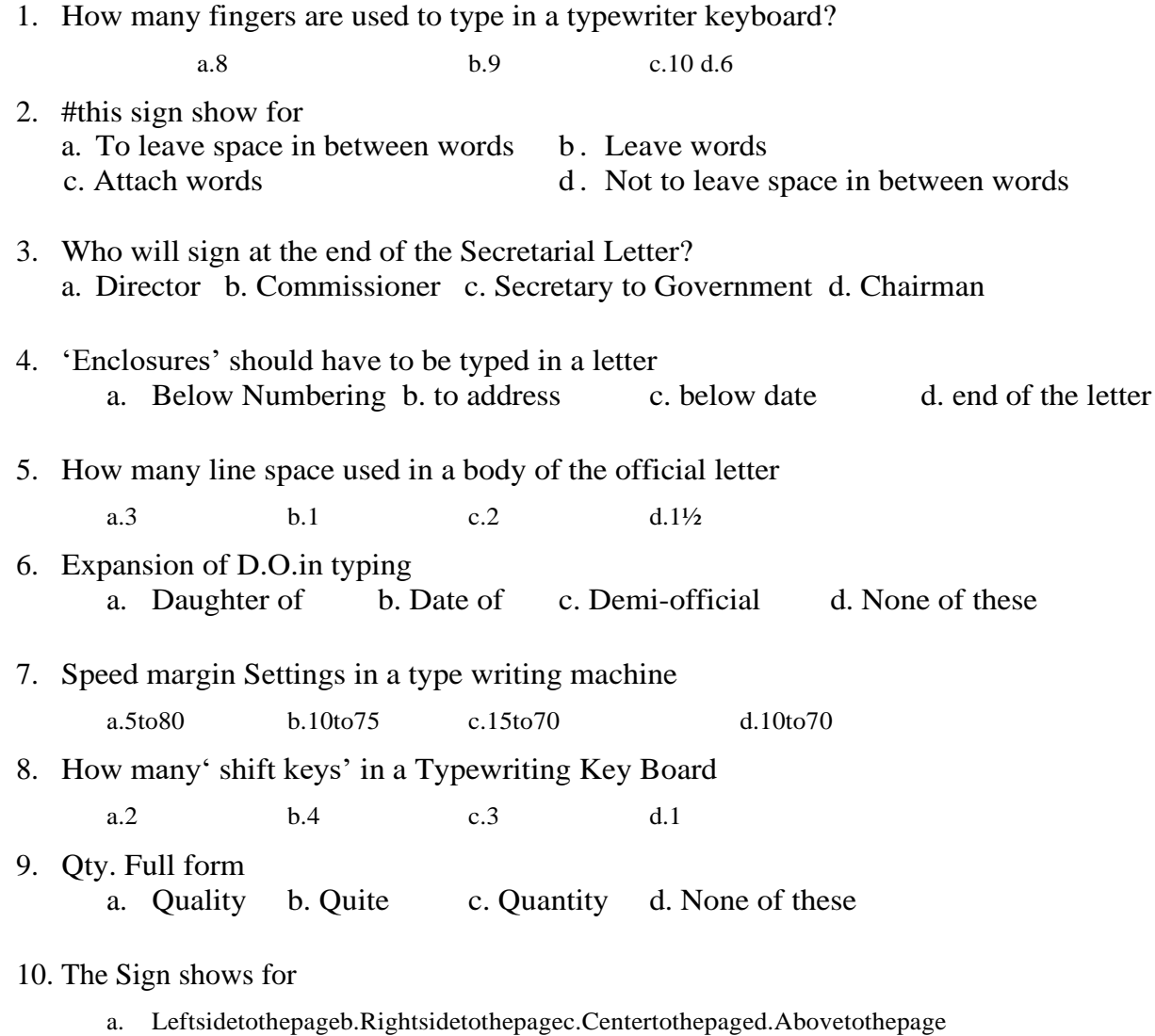

# **Semester End Examination**

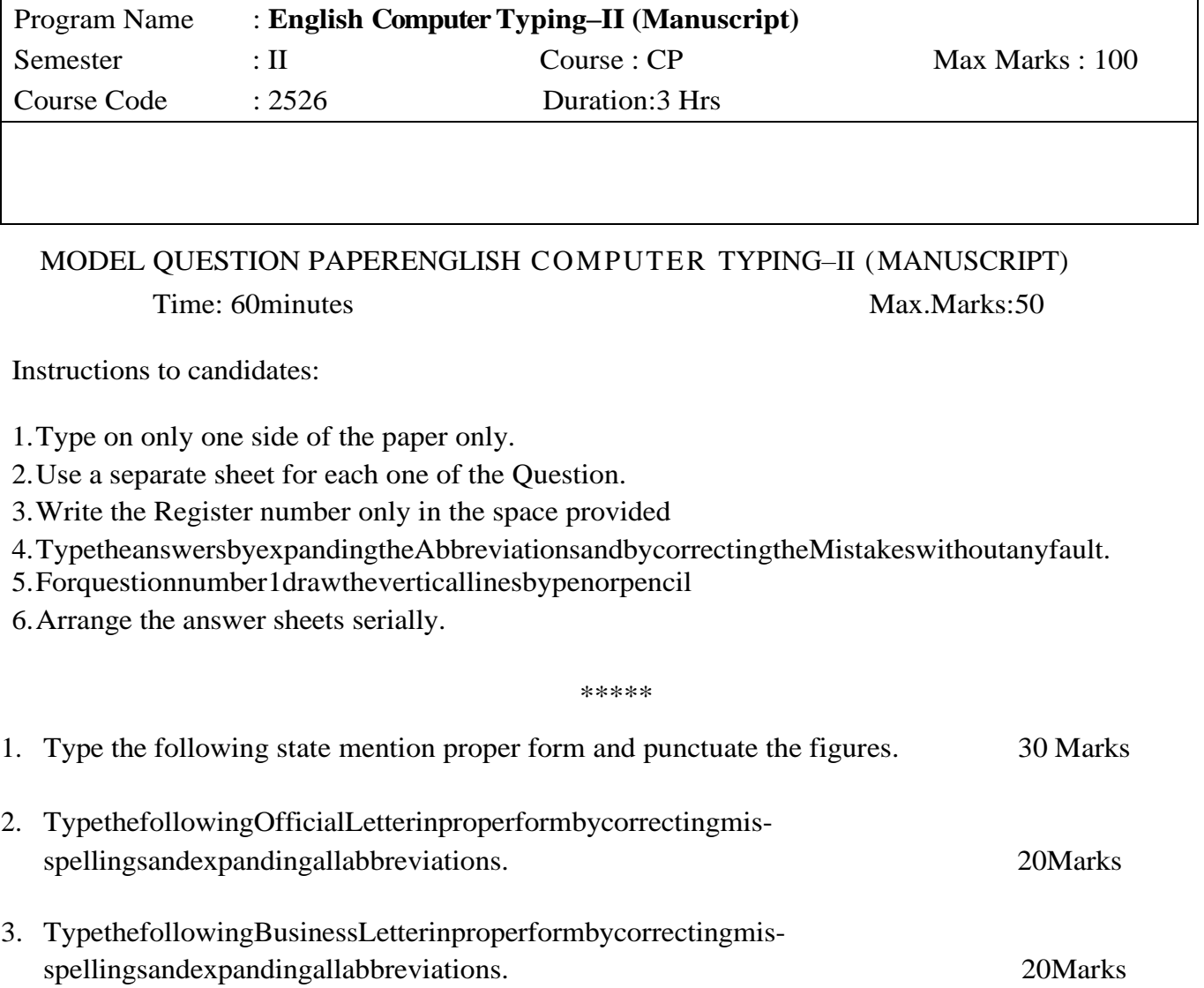

# **SCHEME OF EVALUATION**

Half Mark is to be deducted for each of the following Mistakes:

- 1. Omission of words,
- 2. Commission of words,
- 3. Mis-Spelt words,
- 4. Space between the Letters of the same Word,
- 5. Failure to leave space between the Words,
- 6. Failure to leave required space after Full stop and other Punctuations,
- 7. Failure to observe Upper and Lower Capitals,
- 8. Wrong Splitting of Words,
- 9. Improper indentations of Paragraphs.

Note:

- 1.The Number of words should not exceed 220 for Statement and Balance sheet.
- 2.The Number of words should not exceed 440 for Official letter and Business letter.
- 3.While setting the question paper, do not just copy the Question papers of the previous Examinations.

Set the Question papers much as possible with a fresh Subject Matter.

Q. No1. Allotted marks 40, out of which 10% is to be allotted for the format, the remaining Marks are to be allotted for the matter. (Deduct half mark for each one of the mistake)

Q.No.2.Allotted marks is 30,out of which10% is to be allotted for the format, the remaining Marks is to be allotted for the matter. (Deduct half mark for each one of the mistake)

Q.No.3Allotted marks is 30 each, out of which10% is to be allotted for the format,01Mark for carbon copy, if provided and the remaining Marks is to be allotted for the matter

**\*\*\***

### **GOVERNMENT OF KARNATAKA DEPARTMENT OF COLLEGIAGE AND TECHNICALEDUCATION JSS POLYTECHNIC FOR THE DIFFERENTLY ABLED, MYSURU (AUTONOMOUS)**

# **PROGRAM: DIPLOMA IN COMMERCIAL PRACTICE**

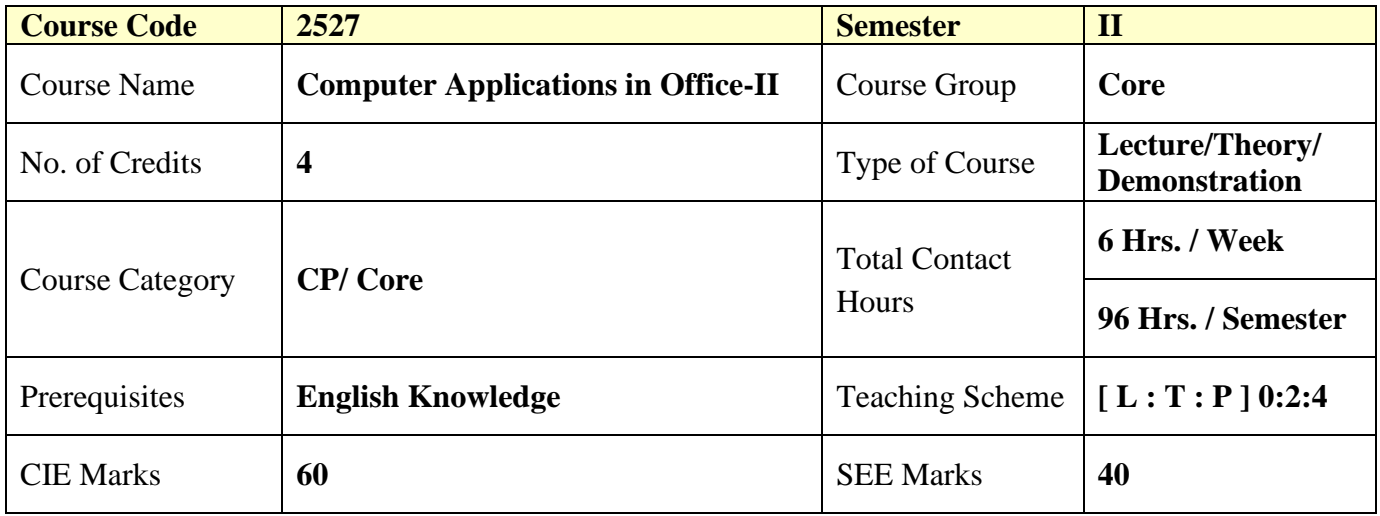

# **1. COURSESKILL SET**

- To utilize Internet Applications in Business decision making.
- To Understand the E-Business, Online Education and Online Banking.
- To Design Power point presentations for Business Data.
- To understand the various advanced features, Designs and create Presentation using MS Power.

# **2. COURSE OUTCOMES**

At the end of the course, students will be able to

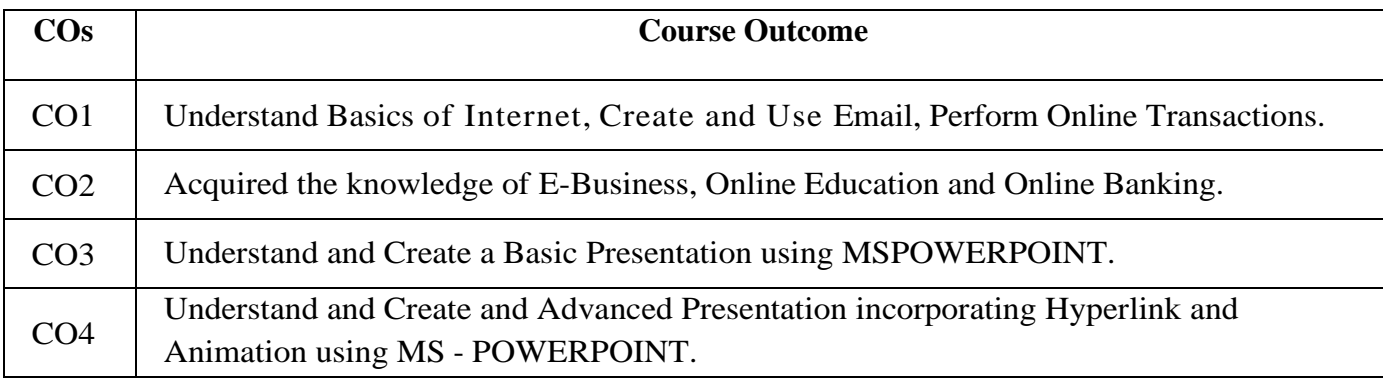

# **3. DETAILS OF COURSE CONTENT**

The following topics / subtopics is to be taught and accessed in order to develop Unit Skill sets for achieving CO to attain identified skill sets:

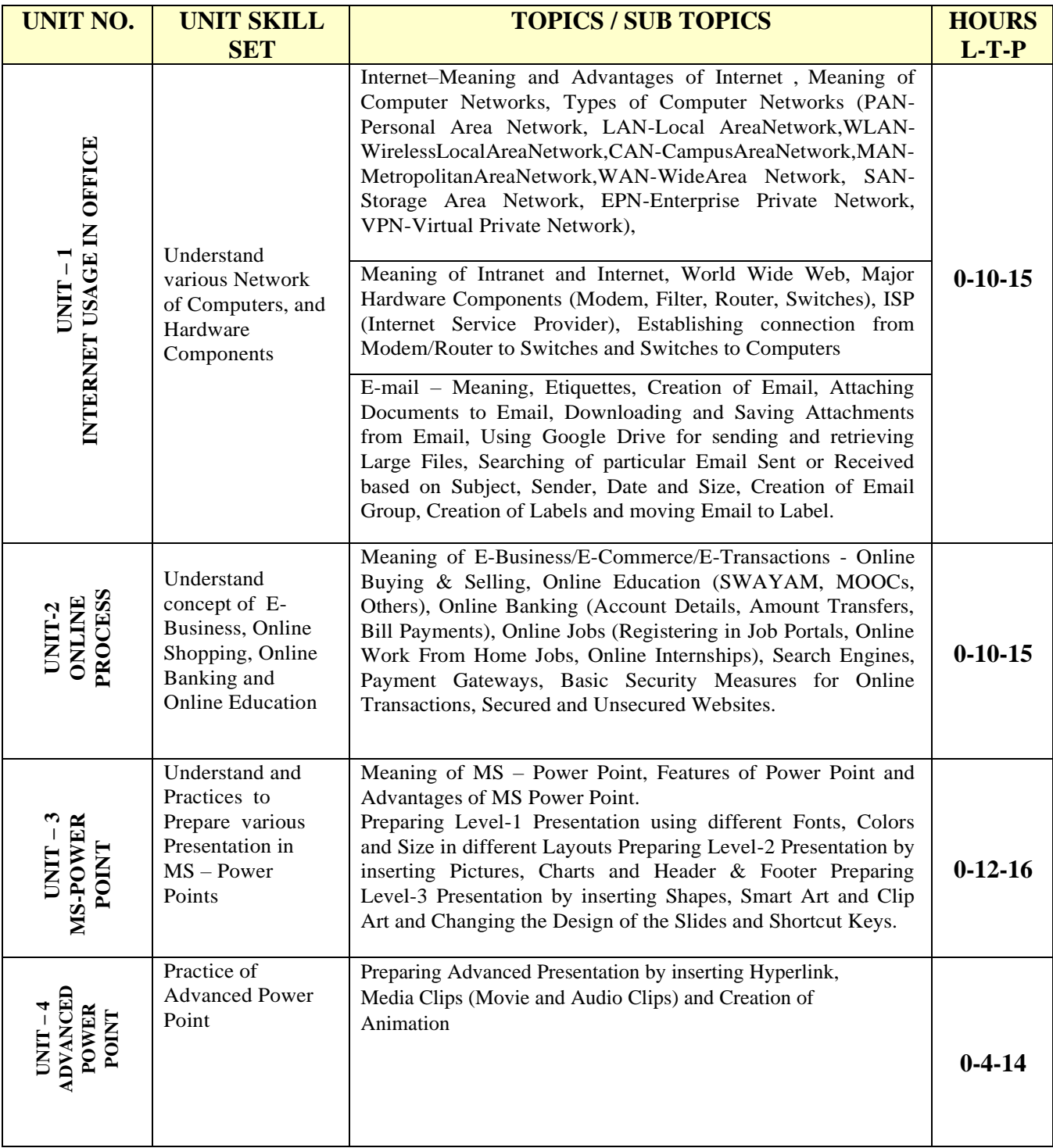

# **4. MAPPING OF CO WITH PO**

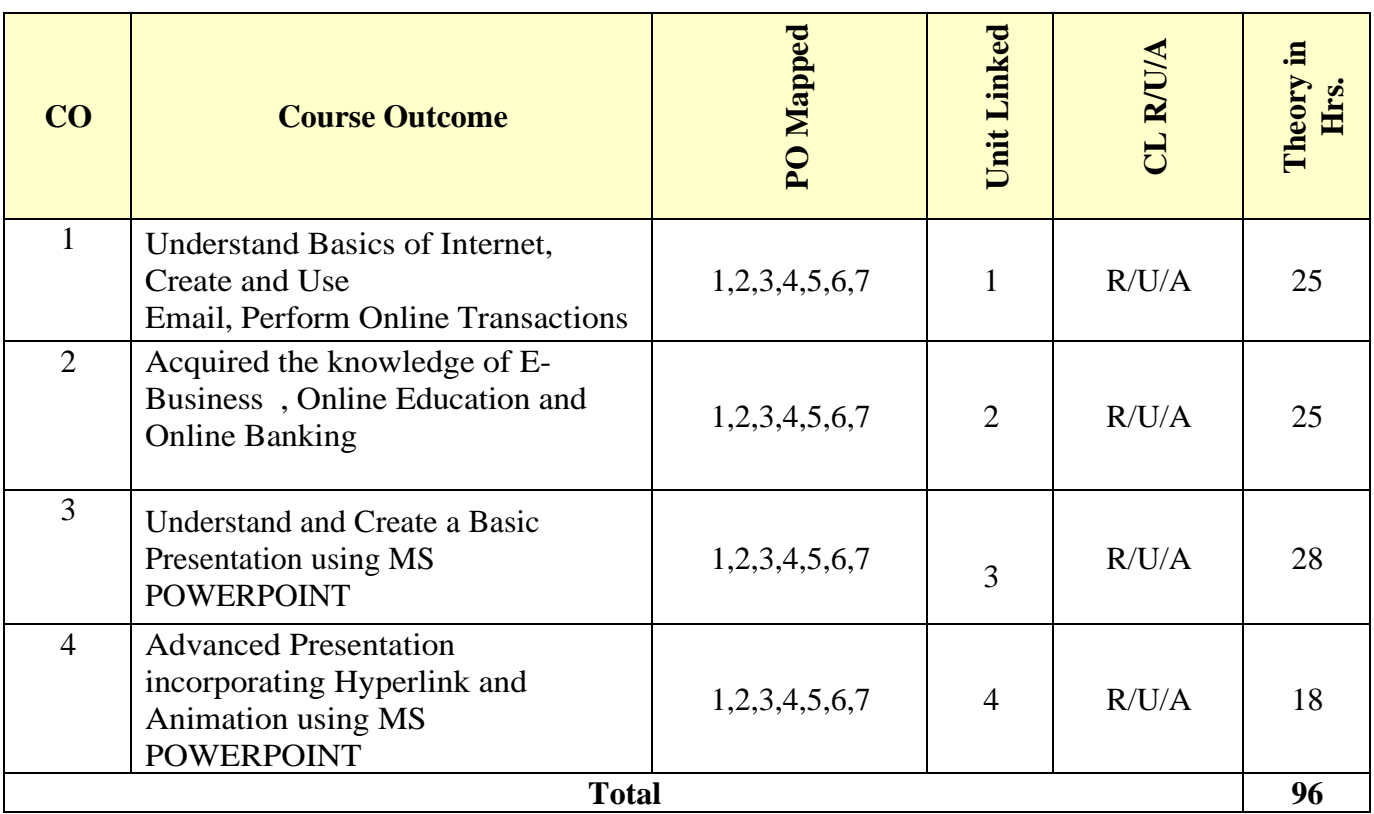

# **5. LEVEL OF MAPPING PO's WITH CO's**

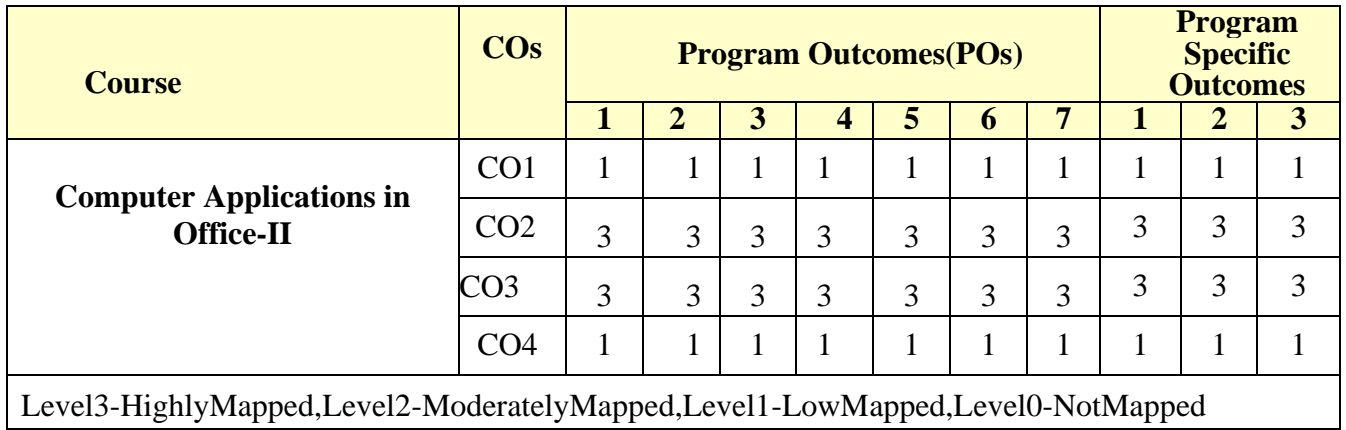

# **6. INSTRUCTIONAL STRATEGY**

Teachers may adopt the following or any related strategies to accelerate the attainment of the various Course Outcomes.

- 1. Using Sign Language for Communication in class room since most of the students are Hearing Impaired in nature.
- 2. Use of Indian Sign Language and American Sign Language related to course words and General Communication.
- 3. Encouraging Students to attend interactive sessions, Group Discussions, Guest Lectures, Workshops, Industrial Visits, Activities, MCQ/ Quiz, Assignment, Open Book Test, and Co curricular activities etc. to facilitate students for learning.
- 4. Providing the Course Materials in soft and/or Hard copy makes easy for the students to grasp the contents easily and quickly.
- 5. Enhancing lessons with visuals for Differently Abled Students OH, HI, and PVI to make them self visual learners
- 6. Use of Audio Visual Techniques like PPT, Videos, animation or E books, slide shows, pictures will help the Differently Abled Students to maximum extent.
- 7. Using Signed English, Cued Speech and more finger spelling for Hearing Impaired Students to clarify differences between sign language and Printed English.
- 8. Encouraging Peer Learning among students to understand course contents effectively in class room and Laboratory.

# **7. SUGGESTED LEARNING RESOURCES:**

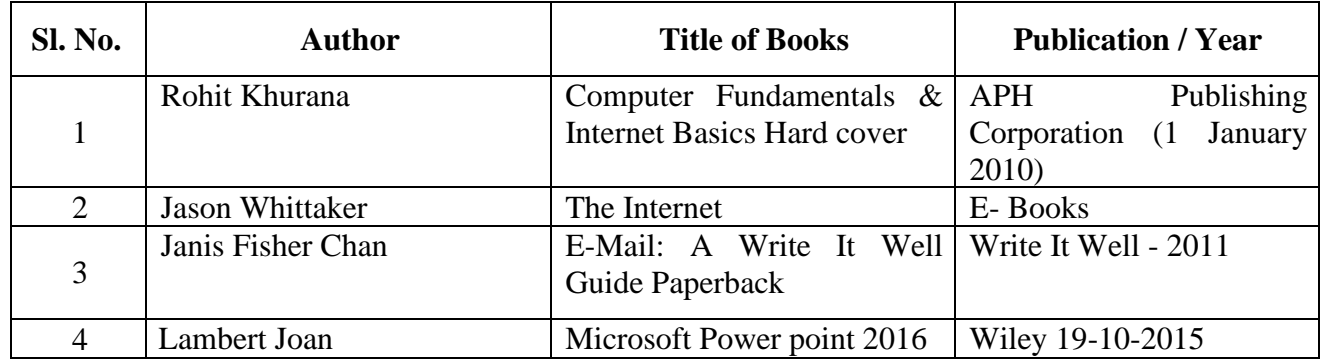

# **8. COURSEASSESSMENTANDEVALUATIONCHART**

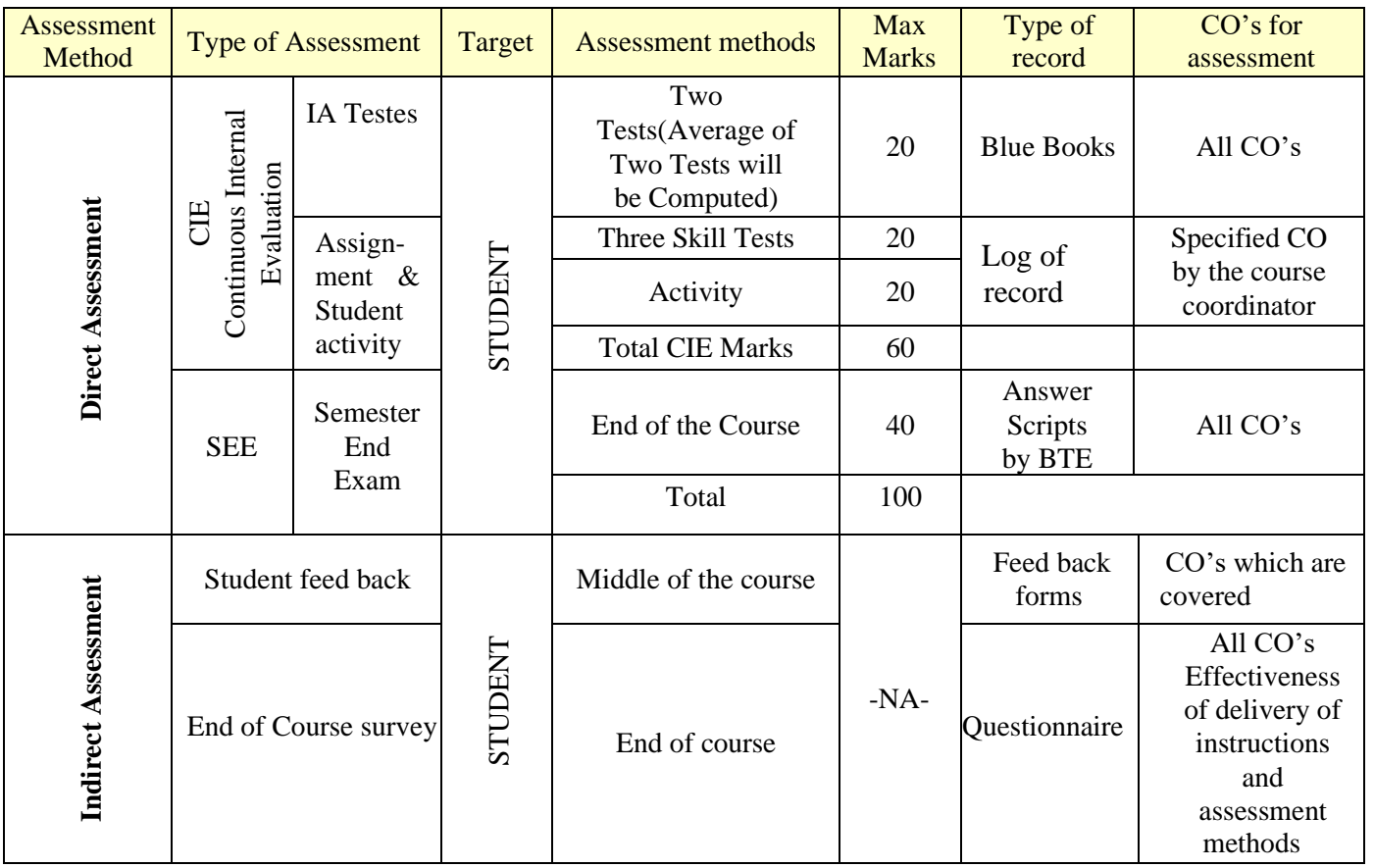

### **9. COURSE ASSESSMENT SUMMARY**

#### **9. A.ASSESSMENT SUMMARY**

Lecture: Practice sessions shall begin only after two weeks of Induction Program in First semester. The schedule of assessment week shall

be counted only after 2 weeks of Induction Program.

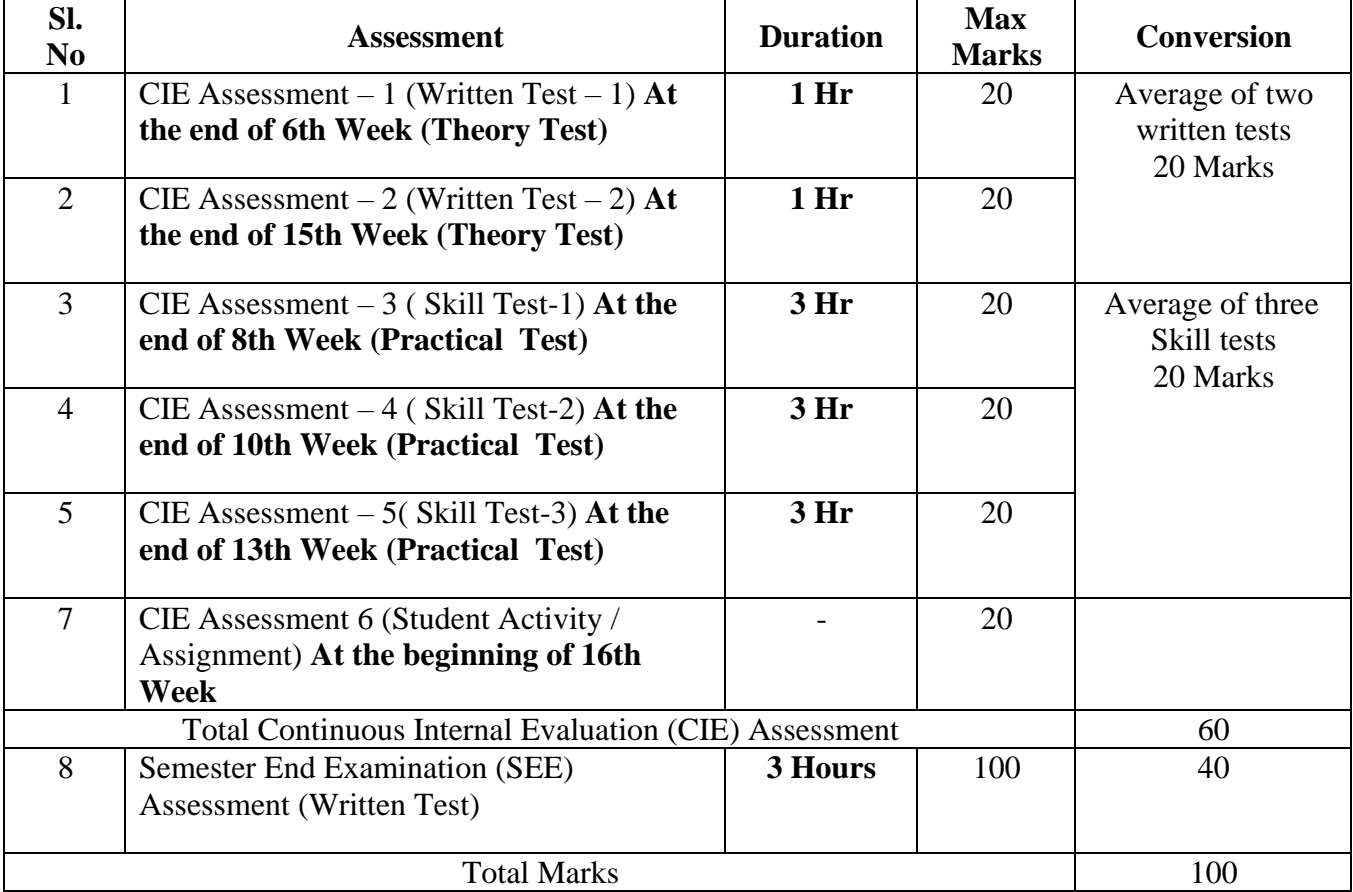

#### **Note:**

- 1. CIE Skill tests to be conducted as per SEE scheme of evaluation.
- 2. Any fraction at any stage during evaluation will be rounded off to the next higher digit.
- 3. Assessment of assignment and student activity is evaluated through appropriate rubrics by the respective course coordinator. The secured mark in each case is rounded off to the next higher digit.

### **9. B PROCEDURE / STEPS FOR CONDUCT AND CALCULATION OF CIE AND SEE FINAL MARKS.**

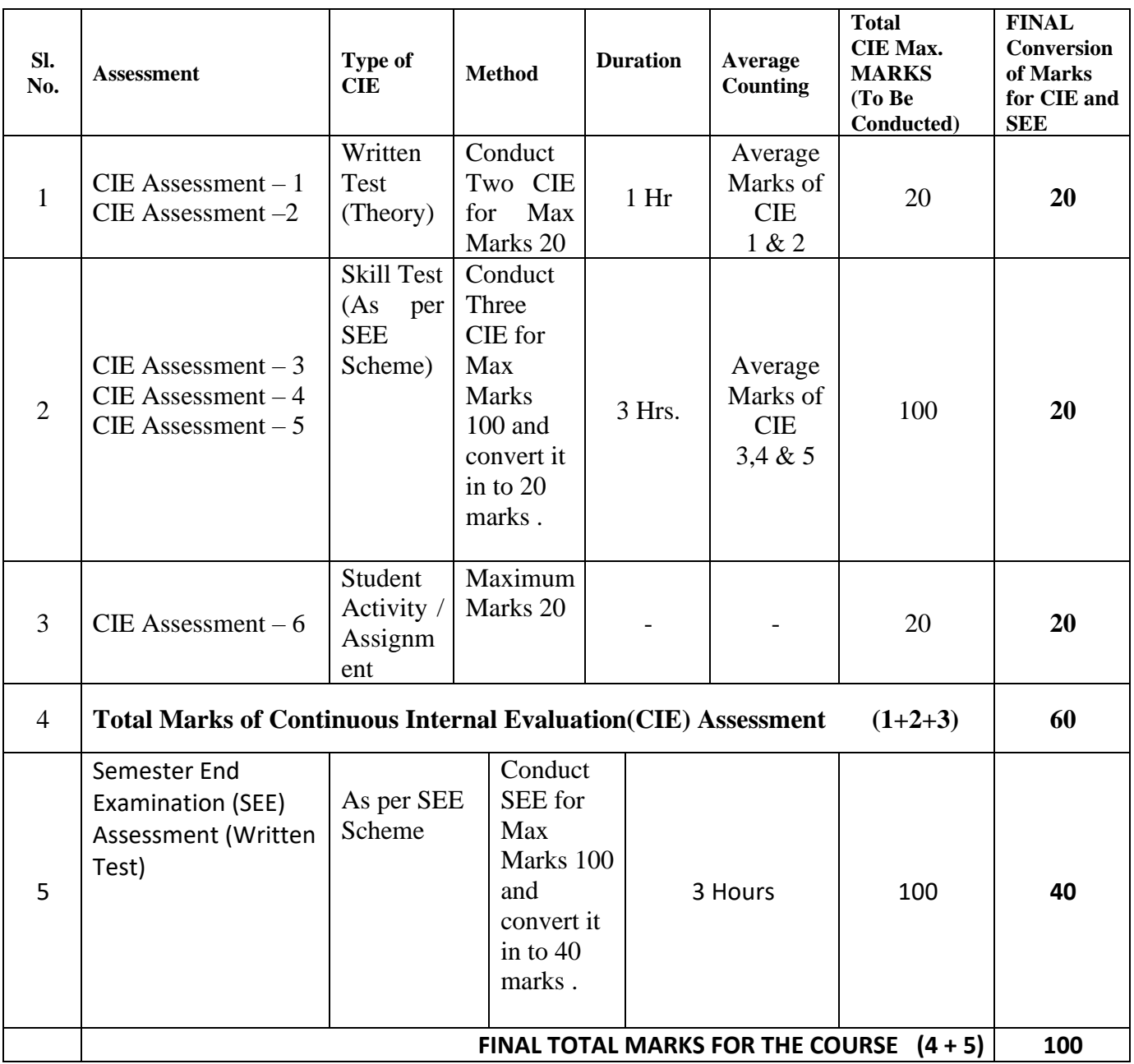

#### **PASSING MARKS CRITERION:**

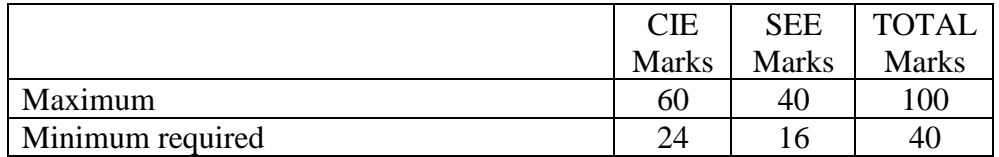

# **10.DETAILED COURSE CONTENTS**

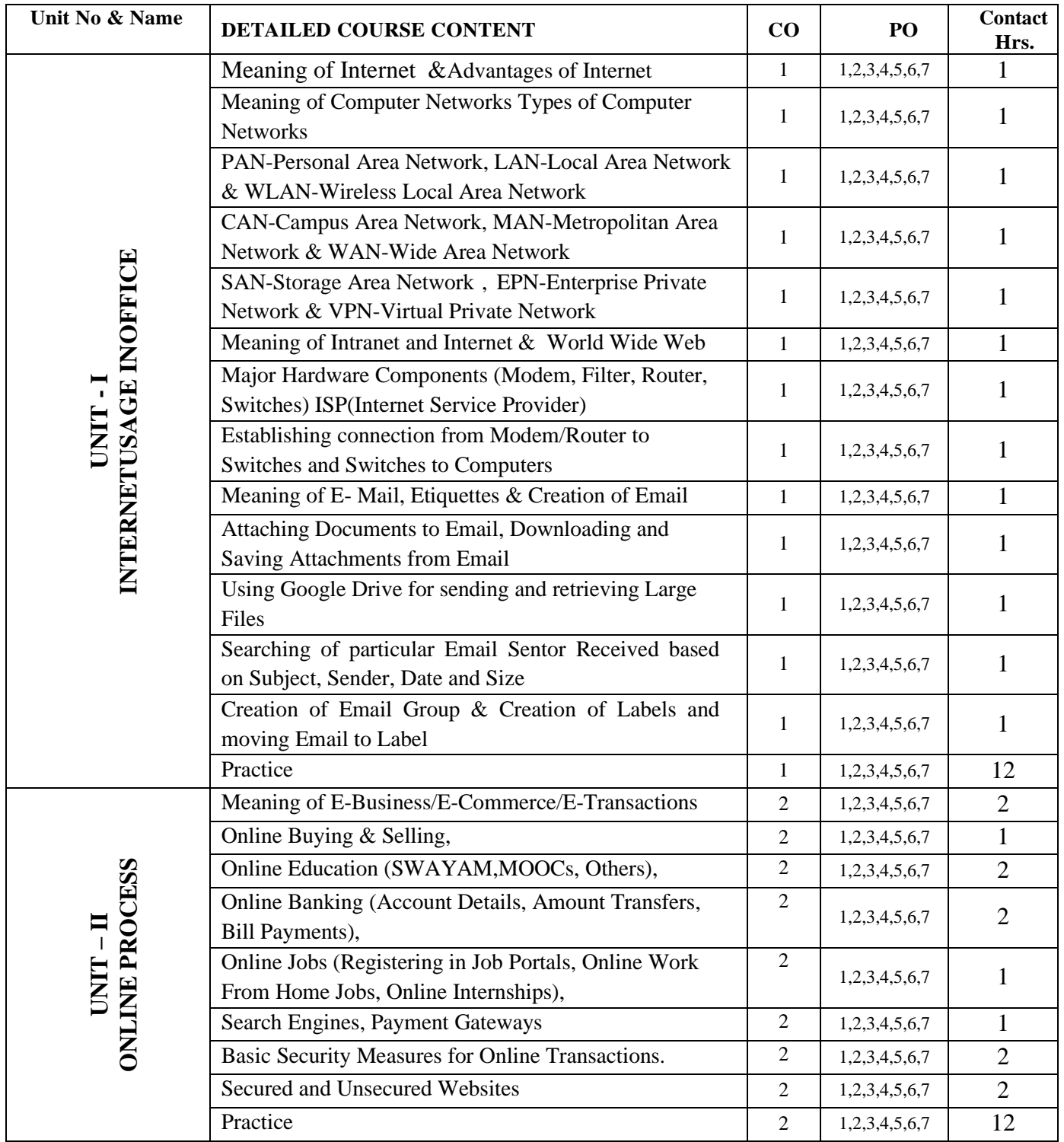

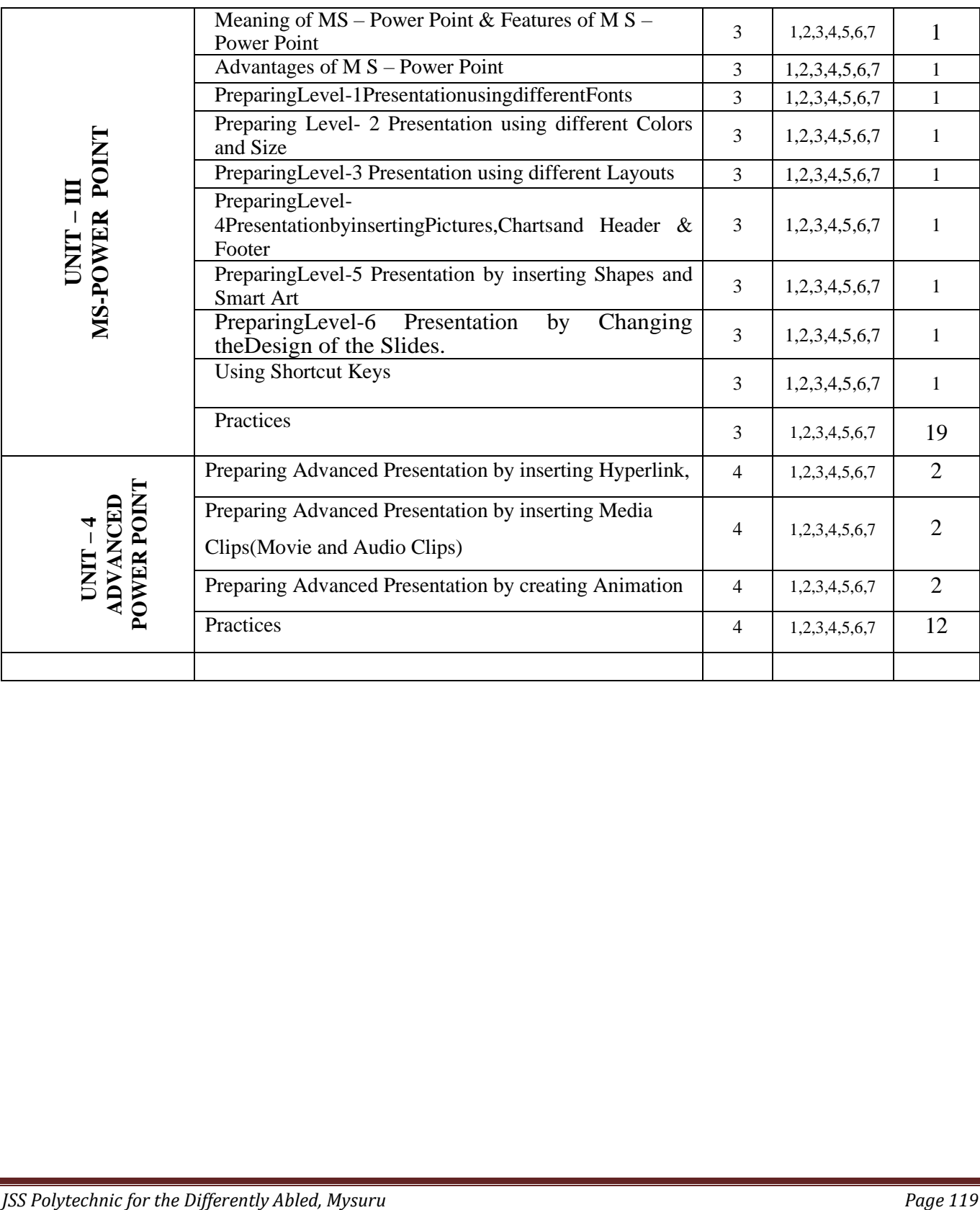

### **11. Example only: MODEL OF RUBRICS / CRITERIA FOR ASSESSING STUDENT ACTIVITY**

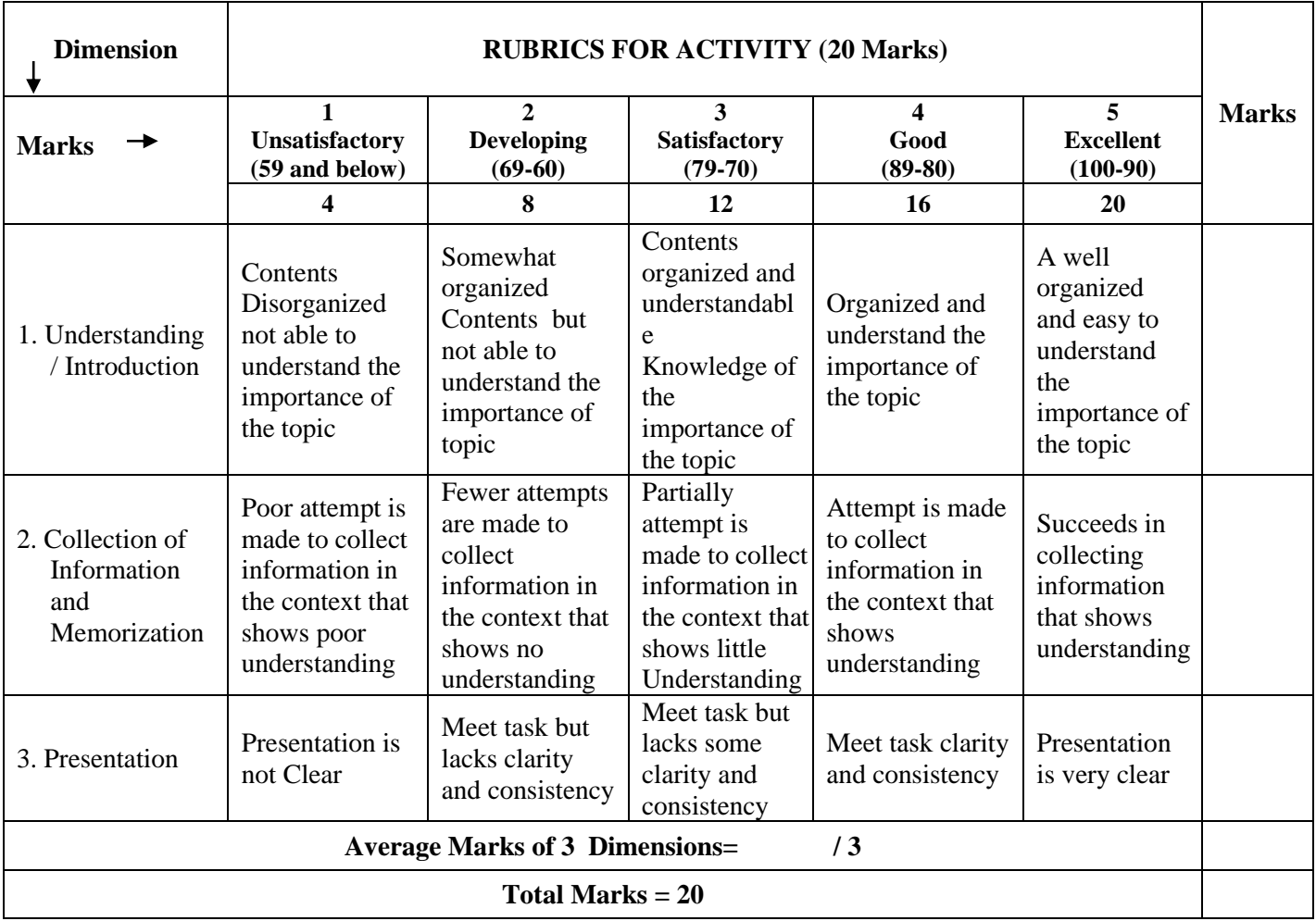

### **12. SCHEMEOFEVALUATIONFORBOTHCIEANDSEE (SEETOCOVERTHE ENTIRECOs)**

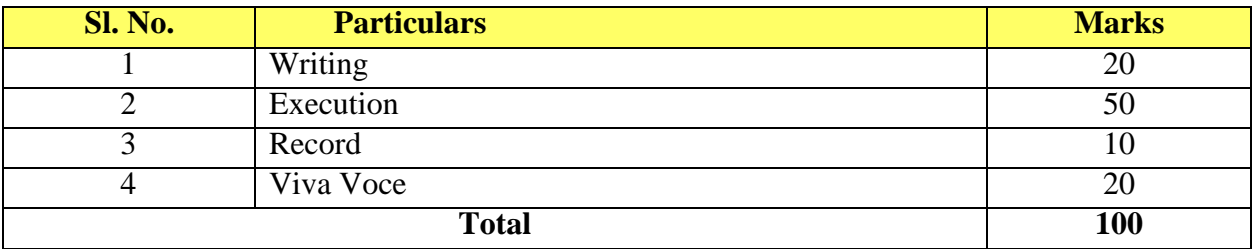

# **13.SUGGESTED ACTIVITIES:**

- 1. Collect the meaning of Computer Network and Pictures of different types of Computer Networks
- 2. CollecttheinformationandPicturesrelatedtobasicHardwareComponentsthatarenecessaryforworkin ginInternet.
- 3. Connect the Modem/Router to Switches and Switches to Computer Systems to start working in Internet
- 4. Create and Send an email to your friend by attaching a document
- 5. Send an email to your friend by attaching document using Google Drive
- 6. Search the email based on Subject, Sender, Date and Size
- 7. Create an Email Group consisting of 5of your Friends and send an email to all
- 8. Create a Label in the Email and move10Emails received or sent to that Label
- 9. Collect different Online Shopping, Online Training, Online JobWebsite Addresses
- 10. Create your Account in an Online Shopping Website and select a product and putitin to Cart for buying it at a later stage
- 11. CreateyourAccountinanOnlineTrainingWebsiteandregisterforaProgram
- 12. CreateyourAccountinanOnlineJobPortal,registeryournameandsearchfortheJobsfor which you can apply
- 13. Create your Account in the Internet Website and search for the Internships for which you can apply
- 14. ExplorethedifferentWorkFromHomeOpportunitiesbyusingsuitableSearchEngines
- 15. Collect information regarding advantages of different Payment Gateways
- 16. Using MS Power Point, Prepare a Presentation with basic Features of Fonts, Colors to show the important tourist places of Karnataka
- 17. Using MS Power Point, Prepare a Presentation with different Layout feature to show the various animals and birds
- 18. Prepare a Presentation using MS Power Point with the features Pictures, Header and Footer to show the information about your Institution
- 19. Prepare a Presentation using MS Power Point by inserting Table and Charts to show the details of Sales of 5 types of goods for 5 Years
- 20. Improve your Presentation already created above by inserting Shapes and Smart Art
- 21. Prepare a Presentation using MS Power Point by inserting Clip Art
- 22. Prepare a Presentation of 10 slides of different Designs using Design feature
- 23. Using MS Power Point, prepare a Presentation to show the working of a Bank using Hyper Link
- 24. Using MS Power Point, prepare a Presentation to show a Motivational Speech using Media Clip – Audio
- 25. Using MS Power Point, prepare a Presentation to show a Motivational Speech using Media Clip – Movie
- 26. Prepare a Presentation in MS Power Point containing 5 Slides using Animation features Transition for the whole Slide
- 27. For the above Presentation change the Transition speed and give Transition Sounds
- 28. Prepare a Presentation in MS Power Point containing using Animation features Transition for different points of a Slide
- 29. Prepare a document in Kannada about Commercial Practice Program using NUDI
- 30. Prepare a document in Kannada containing a Table using NU

### **14. References : Books**

- 1. Computer Fundamentals & Internet Basics Hardcover-By Rohit Khurana
- 2. The Internet: The Basics By Jason Whittaker
- 3. E-Mail: A Write It Well Guide Paperback By Janis Fisher Chan
- 4. Power Point 2019 for Dummies
- 5. Microsoft PowerPoint 2016 Step By Step By Lambert Joan
- 6. Office 365 All-in-One for Dummies
- 7. Teach yourself Office 2000 for Windows Coray Sandler, Tom

## **WEBSITE ADDRESSES**

- 1. https:/[/www.livinginternet.com/tindex\\_p.htm](http://www.livinginternet.com/tindex_p.htm)
- 2. https:/[/www.belden.com/blog/smart-building/network-types](http://www.belden.com/blog/smart-building/network-types)
- 3. https:/[/www.inc.com/guides/2010/06/email-etiquette.html](http://www.inc.com/guides/2010/06/email-etiquette.html)
- 4. https:/[/www.linkedin.com/pulse/email-etiquette-mamun-khan/](http://www.linkedin.com/pulse/email-etiquette-mamun-khan/)
- 5. https:/[/www.wikihow.com/Make-a-Mailing-List-in-Gmail](http://www.wikihow.com/Make-a-Mailing-List-in-Gmail)
- 6. https://swayam.gov.in/
- 7. https:/[/www.mooc.org/](http://www.mooc.org/)
- 8. https://merchant.razer.com/v3/blog/the-basic-of-payment-gateway-what-is-it- and-how-it-works/
- 9. https:/[/www.paytabs.com/en/7-tips-for-safe-online-transactions/](http://www.paytabs.com/en/7-tips-for-safe-online-transactions/)
- 10.https://techprimes.com/online-transaction-security-precautions/
- 11.https://learn.rtxplatform.com/hc/en-us/articles/360006292994-Secure-HTTPS-vs- non-secure-HTTP-webpages
- 12.https://support.office.com/en-us/article/powerpoint-for-windows-training-40e8c930- cb0b-40d8-82c4 bd53d3398787
- 13.https://business.tutsplus.com/tutorials/how-to-learn-powerpoint--cms-29884
- 14.youtube.com

# **Model Question Paper for CIE and SEE**

## **GOVERNMENT OF KARNATAKA DEPARTMNT OF TECHNICAL EDUCATION BOARD OF THECHNICAL EXAMINATION**

Second Semester Diploma Examinations / Sem.

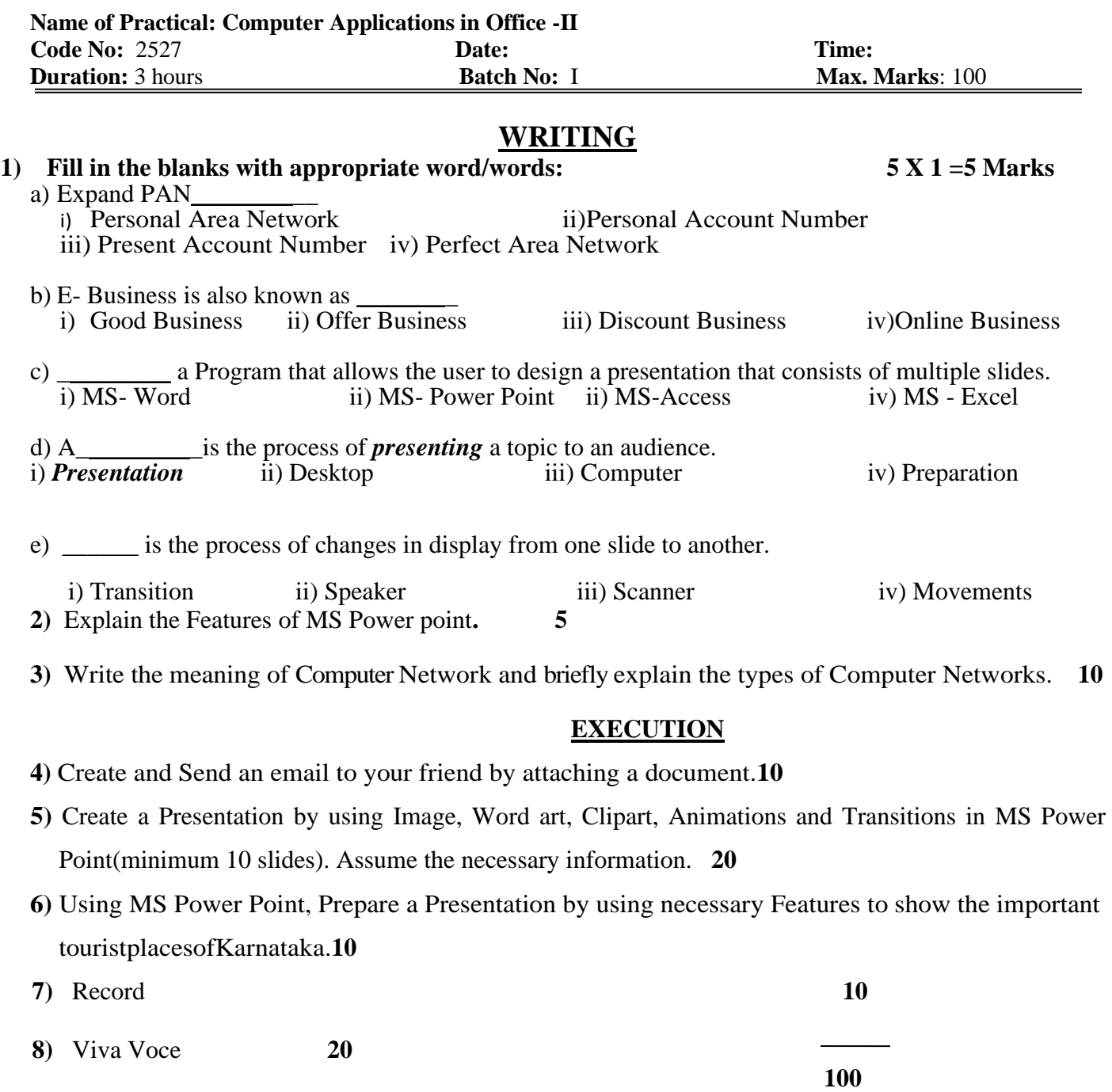

\*\*\*\*\*\*\*

#### Government of Karnataka Department of Technical Education, Board of Technical Examination **JSS POLYTECHNIC FOR THE DIFFERENTLY ABLED(AUTONOMOUS) Mysuru – 570 006**

### **Program: DIPLOMA IN COMMERCIAL PRACTICE**

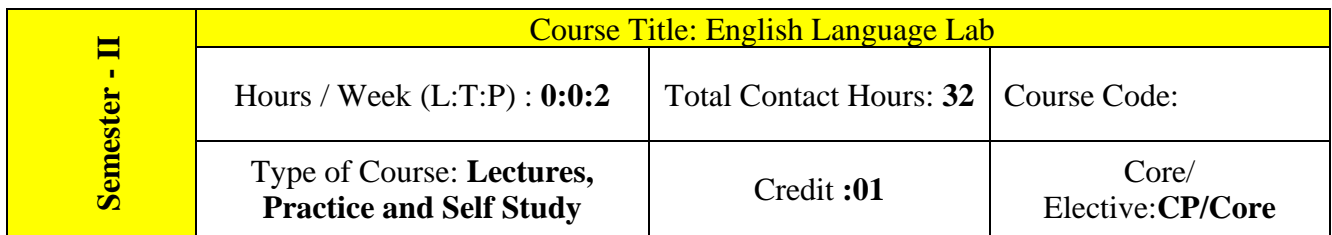

**Prerequisite:** Knowledge of Basic English Grammar and Internet Operations

#### **COURSE SKILL SET:**

Communication Skills play an important role in career development. This Practical Course aims at actively involving students in various activities to improve their communication/ writing skills with an emphasis on developing their personality. The objectives of this course are:

- 1. To enhance the student's English Language Skills, Communicative Skills and Writing Skills.
- 2. To emphasize the need for English in the technical world.

**COURSEOUTCOMES :** At the end of the course, the students will be able to:

**CO1** Acquire verbal communication skills to speak and write clearly and concisely.

**CO2** Articulate ideas and engage in improving conversations using latest internet contents.

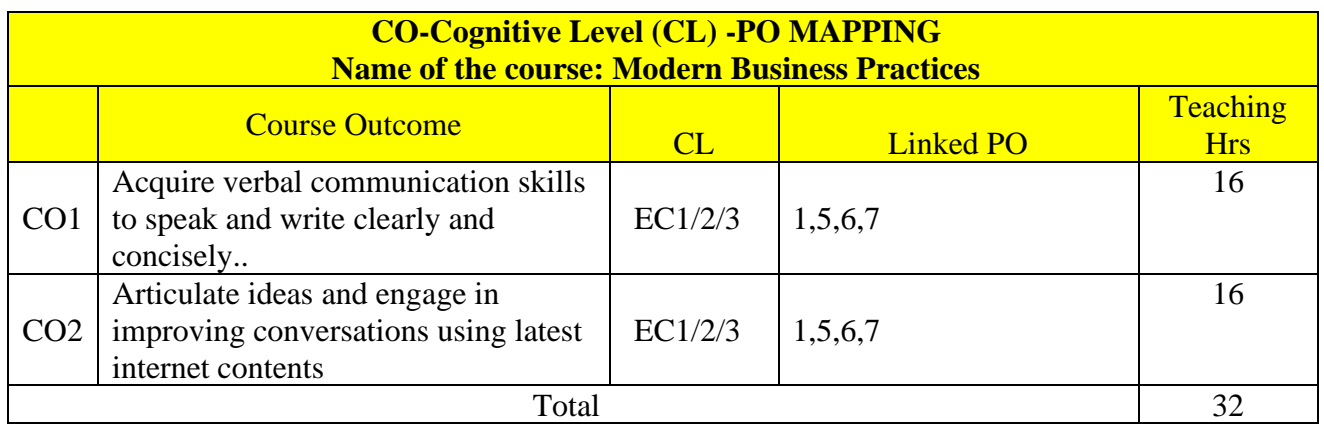

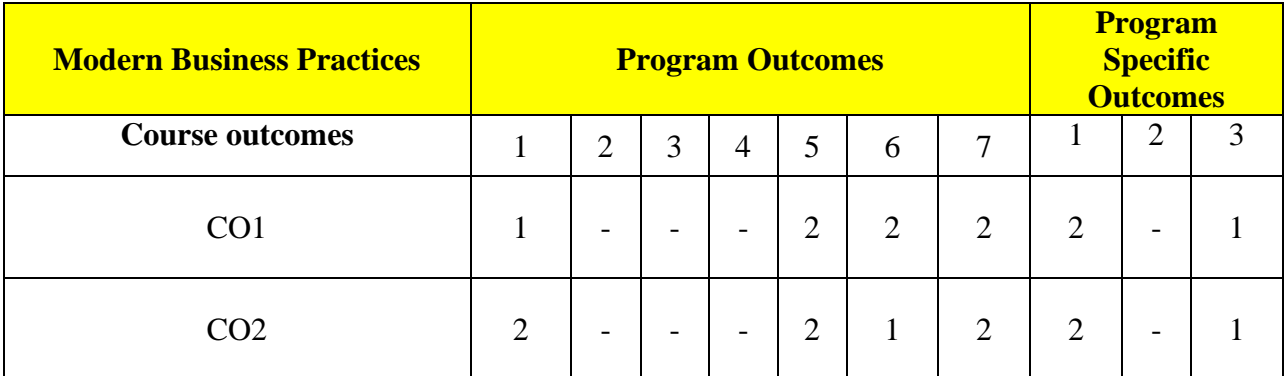

### **COURSE-PO ATTAINMENT MATRIX**

#### **Level 3- Highly Addressed, Level 2-Moderately Addressed, Level 1-Low Addressed.**

Method is to relate the level of PO with the number of hours devoted to the COs which address the given PO.

If >40% of classroom sessions addressing a particular PO, it is considered that PO is addressed at Level 3

If 25 to 40% of classroom sessions addressing a particular PO, it is considered that PO is addressed at Level 2

If 5 to 25% of classroom sessions addressing a particular PO, it is considered that PO is addressed at Level 1

If < 5% of classroom sessions addressing a particular PO, it is considered that PO is considered not-addressed.

### **Educational Components (Bloom's Category)**

#### **Evaluation Weightage**

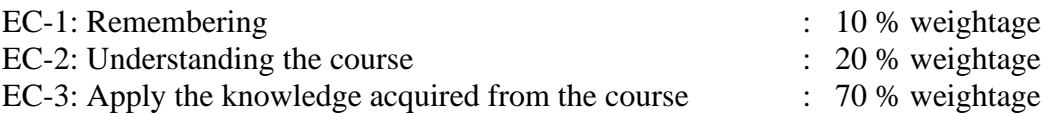

### **TEACHING AND EXAMINATION PROCEDURE**

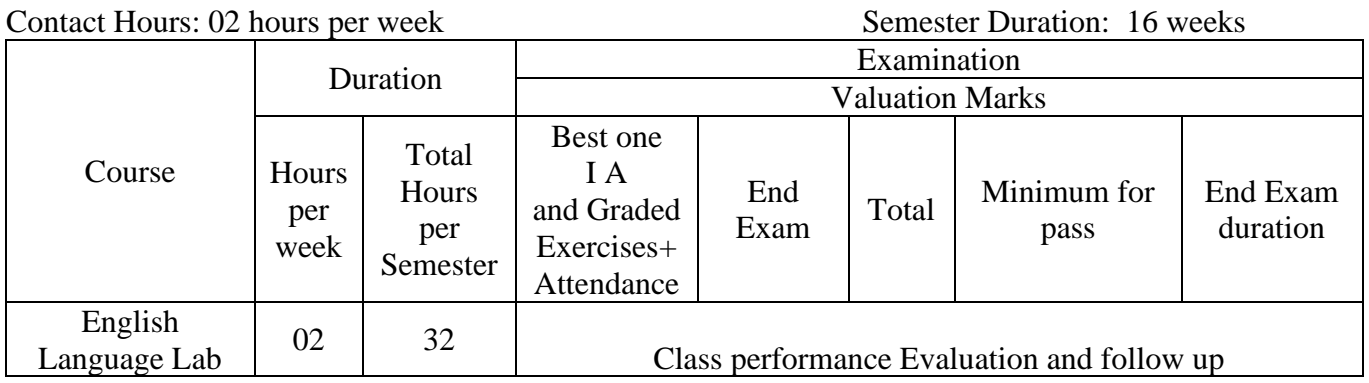

### **COURSE CONTENTS**

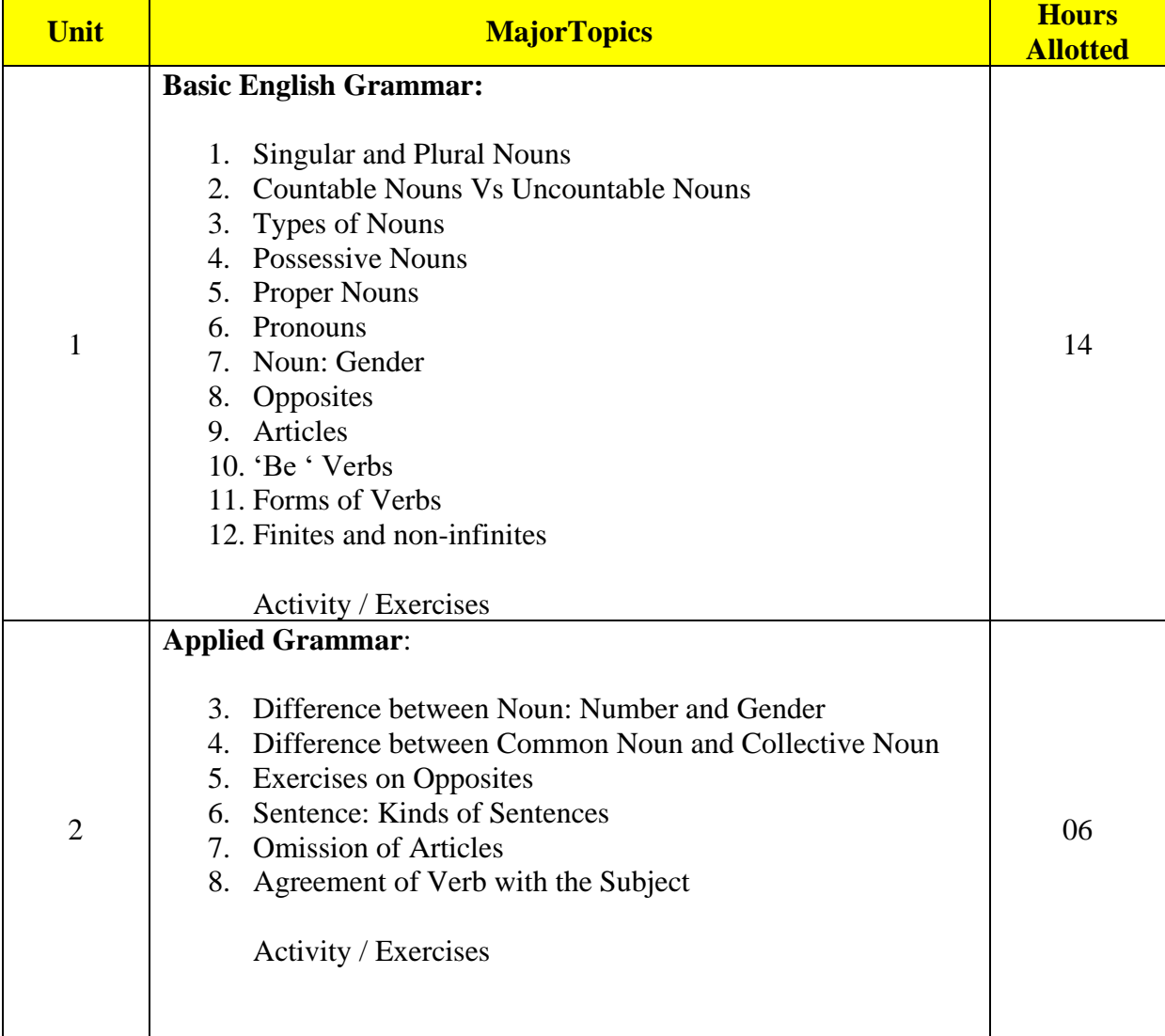

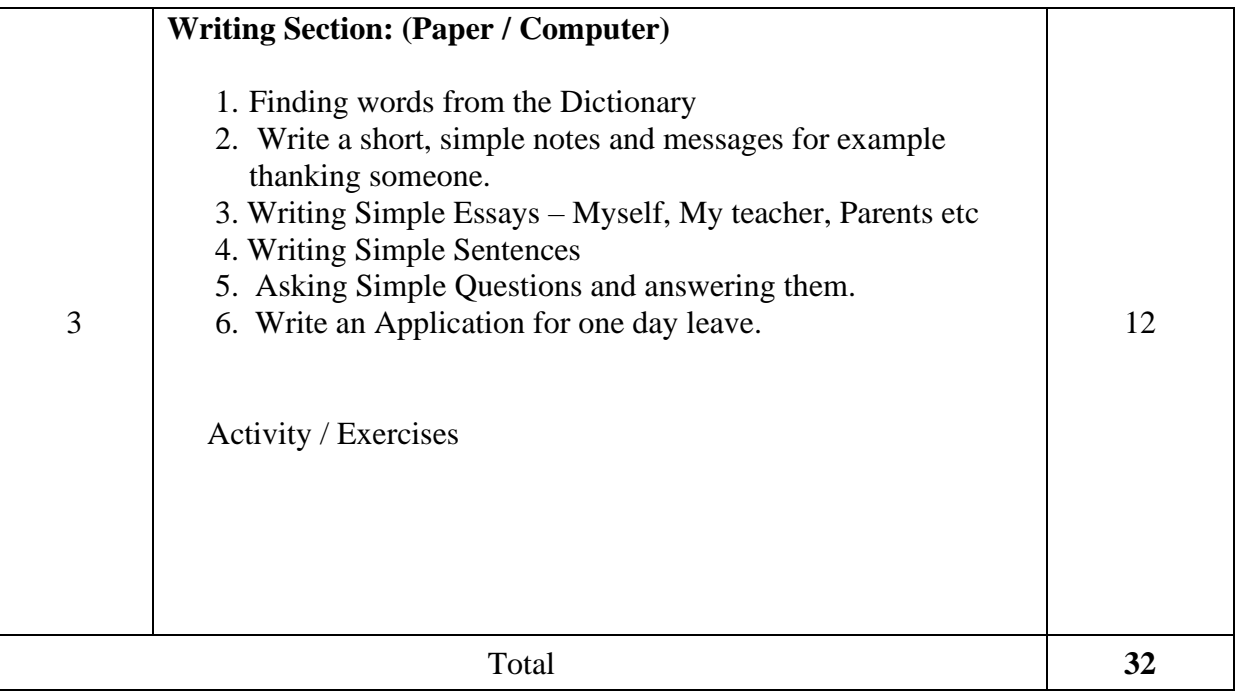

### **Suggested Students Activities:**

- 1. Just a minute.
- 2. Introducing oneself.
- 3. Role Play.
- 4. Talking about one's family.
- 5. Giving one's opinion on various topics.
- 6. Read a passage: Frame questions related to it and suggest a title.
- 7. Newspaper Reading
- 8. Listening / Telling directions.
- 9. Listen, interpret and draw conclusions.
- 10. Read a story and summarize it.

#### **Example only: MODEL OF RUBRICS / CRITERIA FOR ASSESSING STUDENT ACTIVITY**

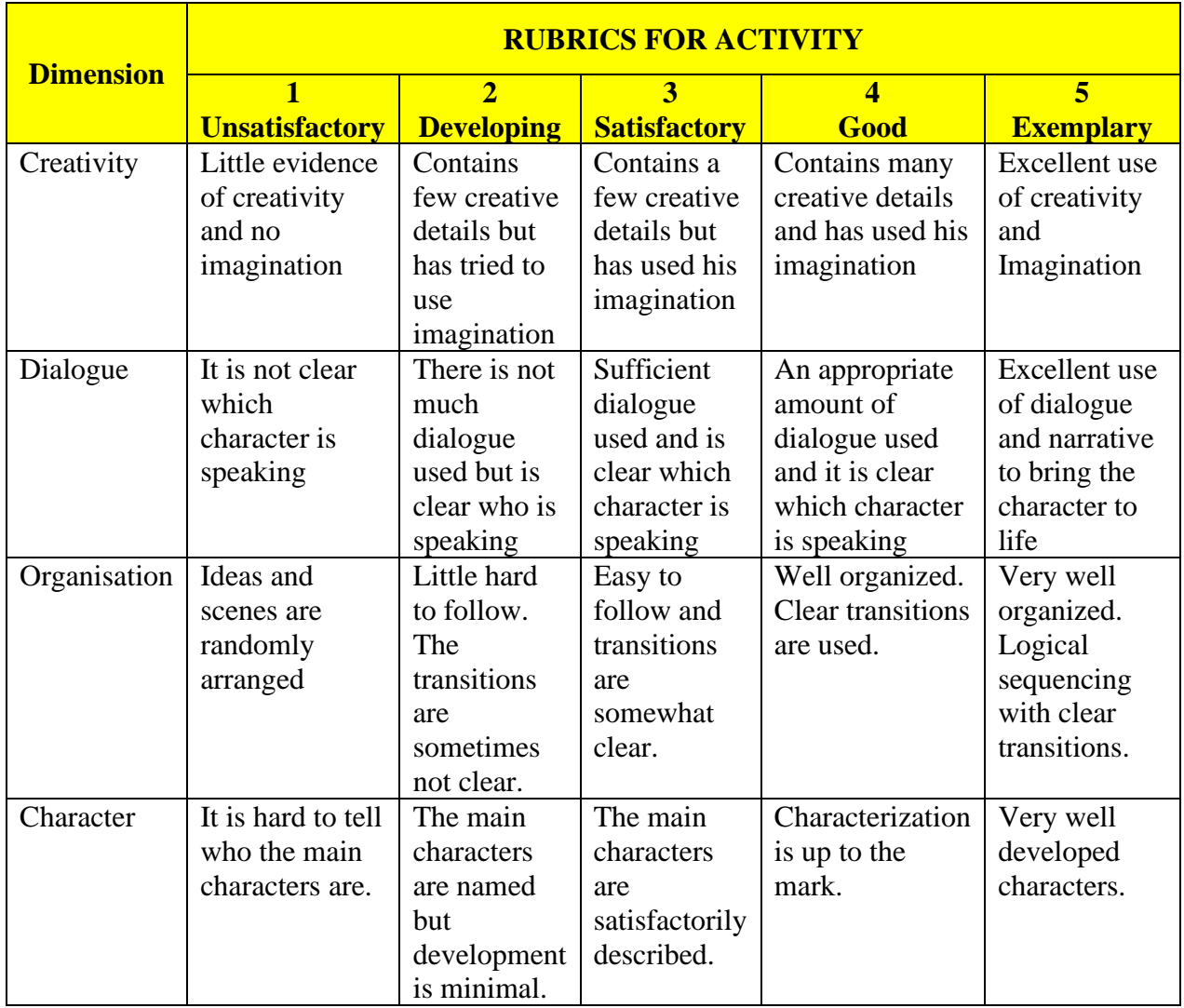

### **Example: An assignment on Story Writing**

xxxxxx

### GOVERNMENT OF KARNATAKA DEPARTMENT OF COLLEGIATE AND TECHNICAL EDUCATION JSS POLYTECHNIC FOR THE DIFFERENTLY ABLED (AUTONOMOUS), MYSURU

#### PROGRAM: DIPLOMA IN COMMERCIAL PRACTICE

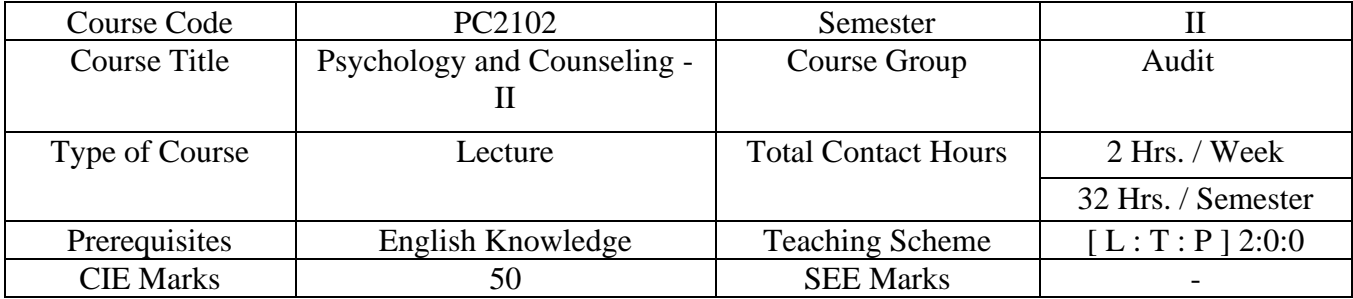

### **1. COURSE SKILL SET**

At the end of the course the students shall be able to:

- 1. Understand Psychology related problems and acquire problem solving skills.
- 2. Understand and learn to work in teams.
- 3. Adapt positive psychology in daily life.
- 4. Understand career planning and explore career options.

### **2. COURSE OUTCOMES**

At the end of the course, the students shall be able to

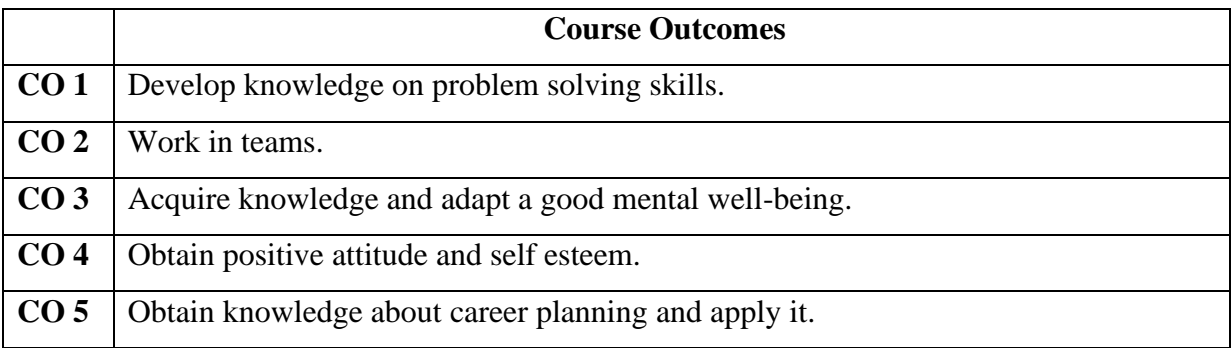

### **3. COURSE CONTENT OUTLINE WITH TEACHING HOURS AND MARK**

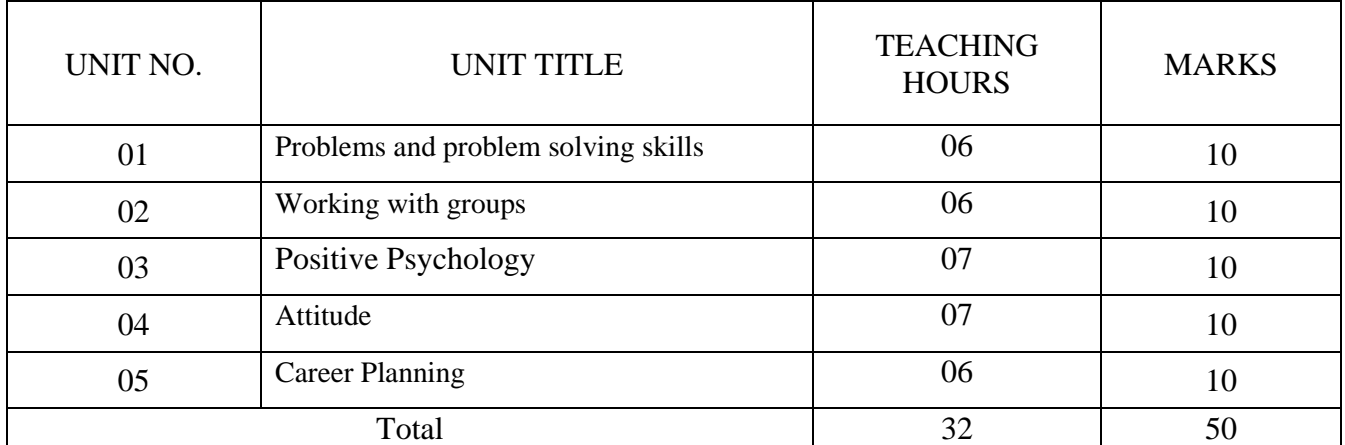

### **4. DETAILS OF COURSE CONTENTS**

The following topics / subtopics are to be taught and accessed in order to develop Unit skill sets for achieving CO to attain identified skill sets:

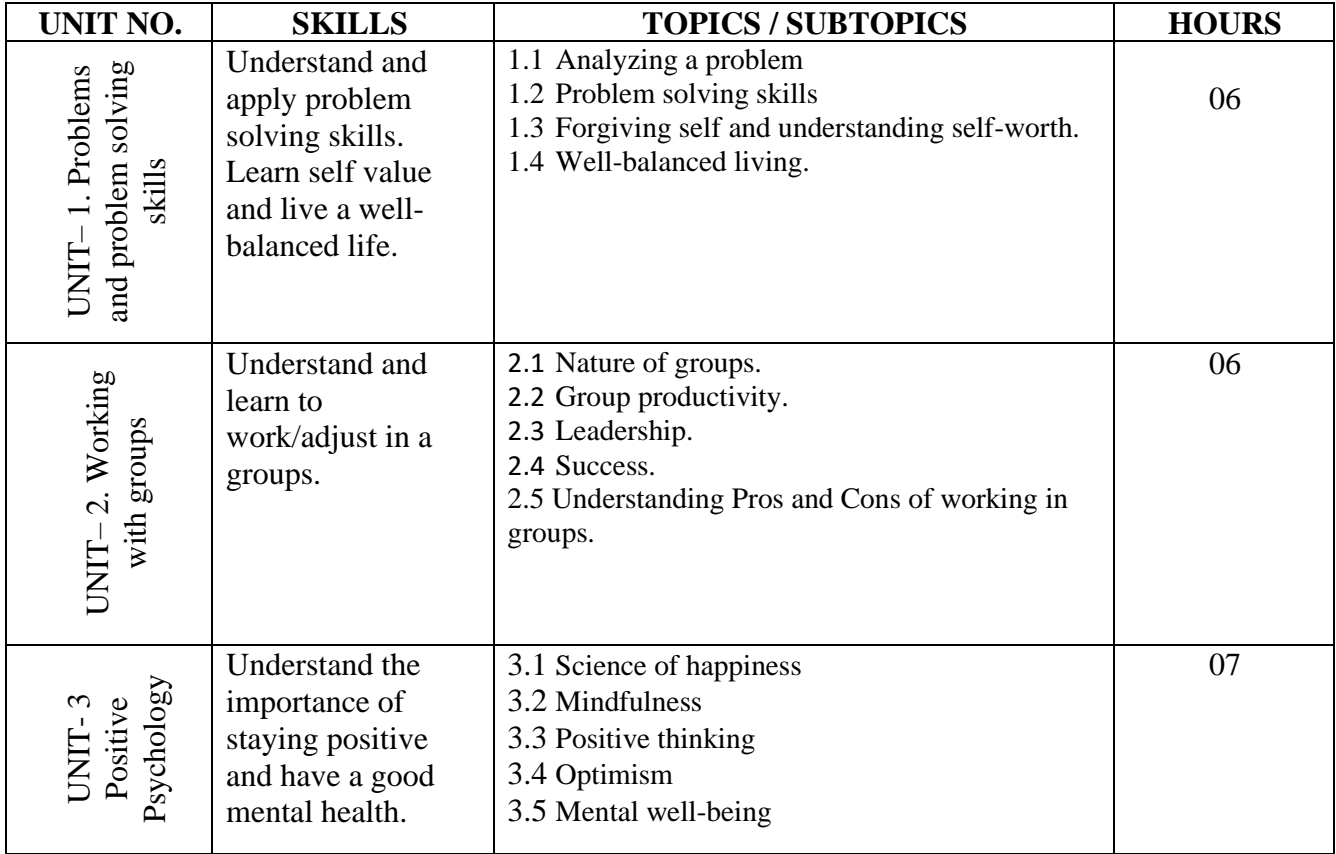

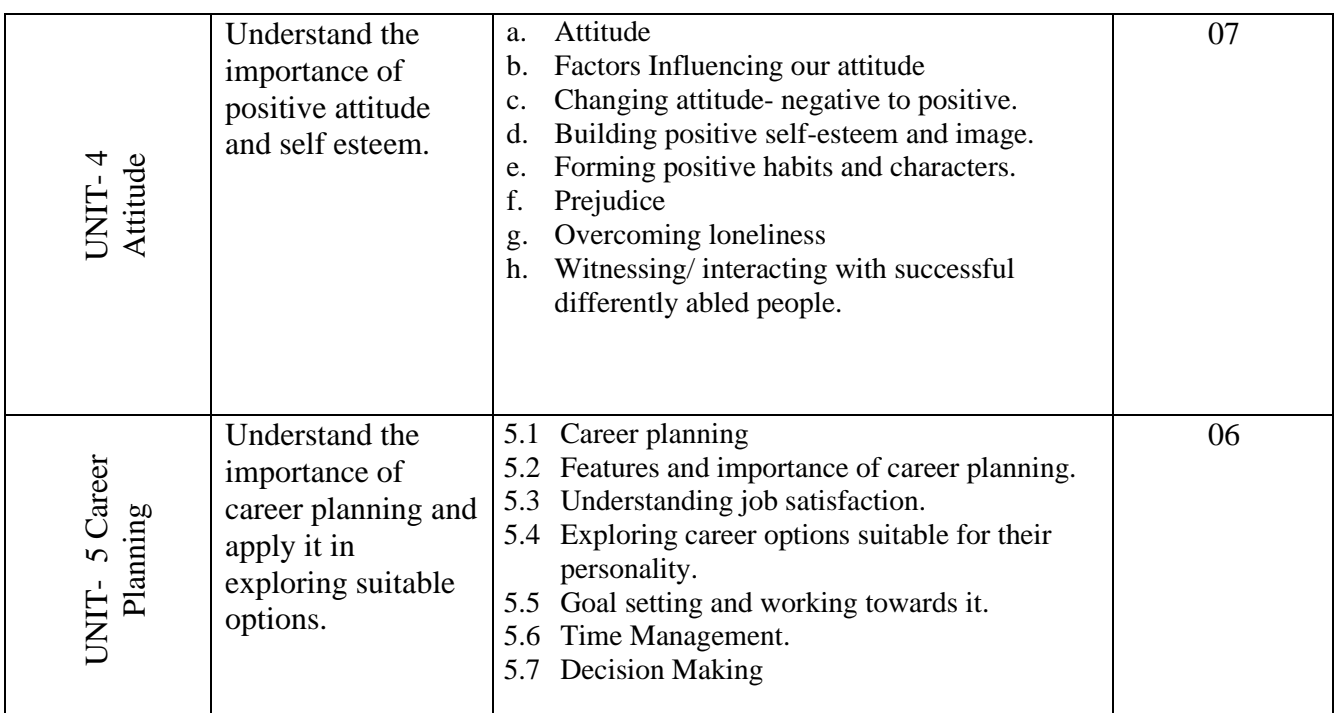

### 5. **MAPPING OF CO WITH PO**

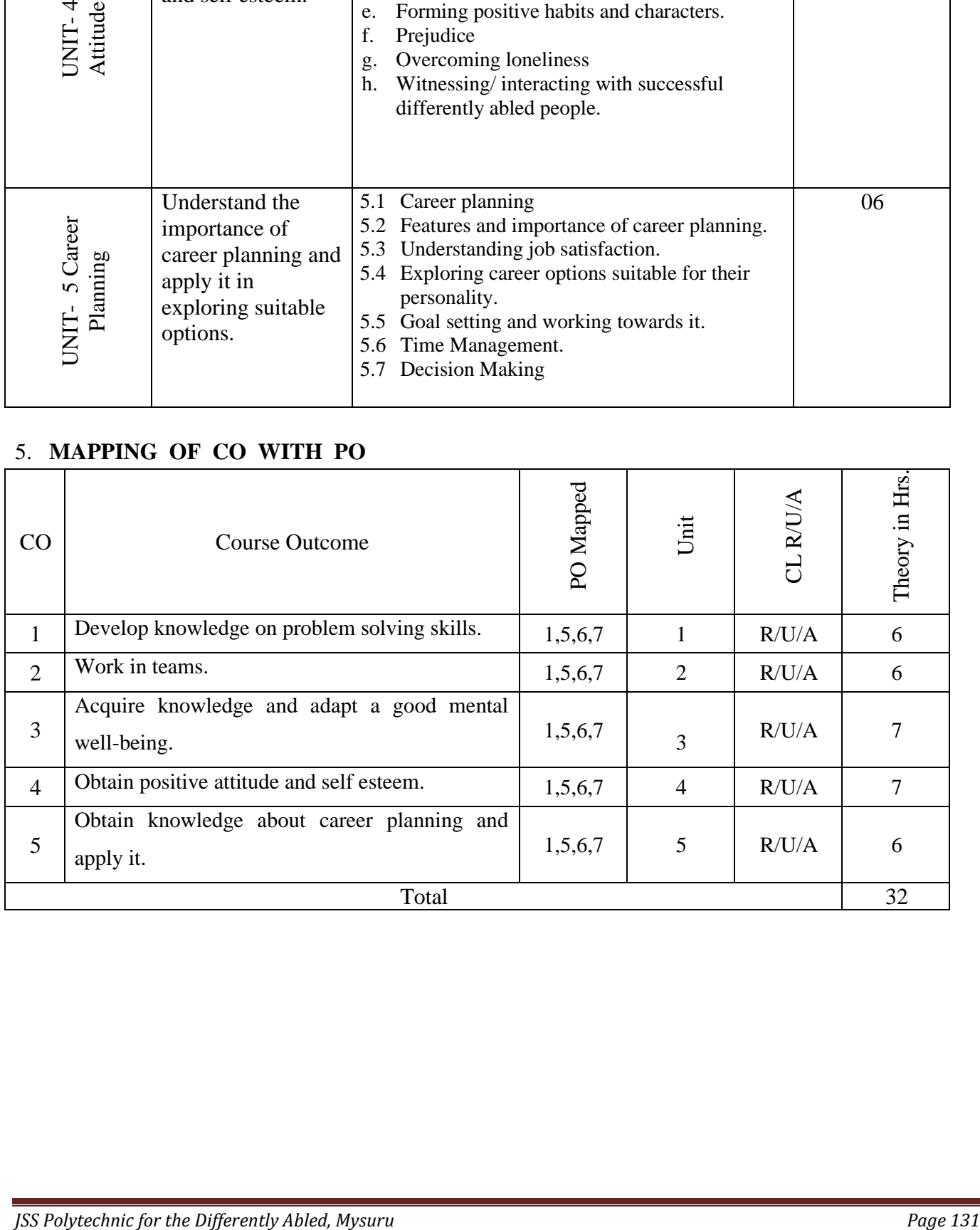

### 6. **LEVELS OF CO AND PO MAPPING**

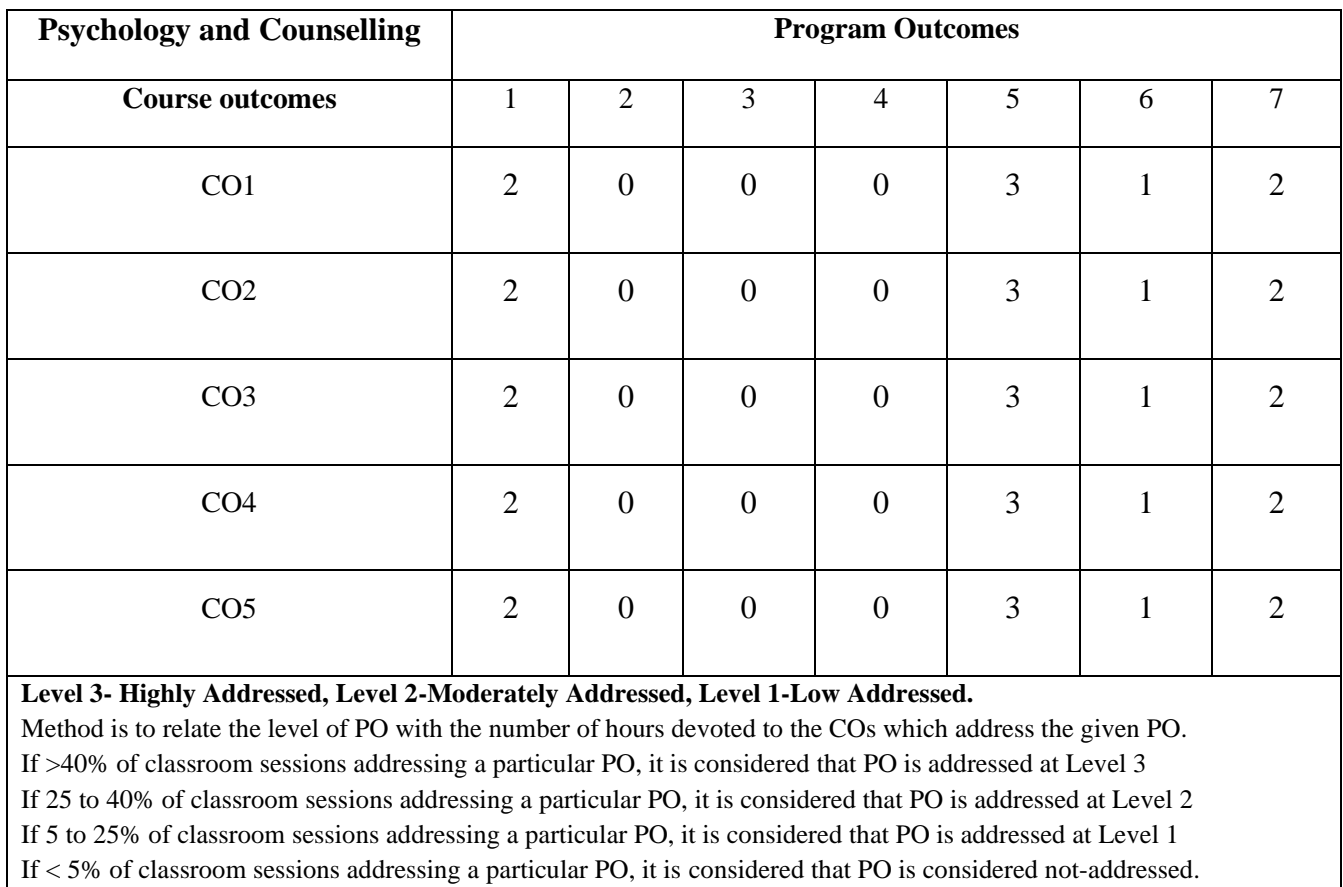

### 7. **COURSEASSESSMENTANDEVALUATIONCHART**

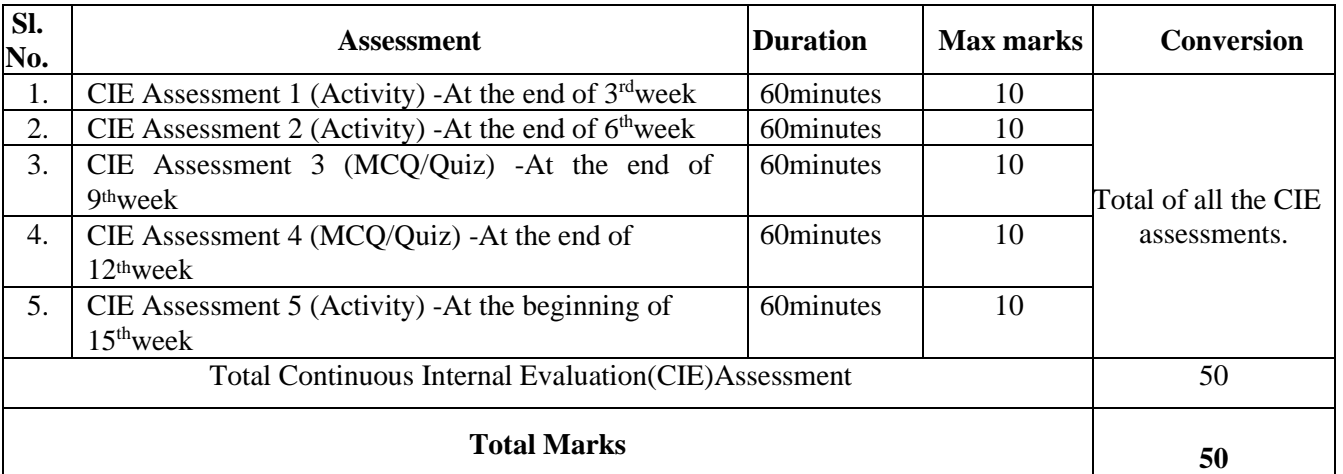

### 8. **INSTRUCTIONAL STRATEGY**

- ➢ Emphasis on demonstration based learning activities.
- $\triangleright$  Involve the students in the group discussions.
- ➢ Explain the students with real time problems.
- ➢ Providing the course materials in soft copy, power point presentation and hard copy to revise the contains in depth.
- ➢ Encourage innovative teaching by providing online references.

### 9. **DETAILED COURSE CONTENTS**

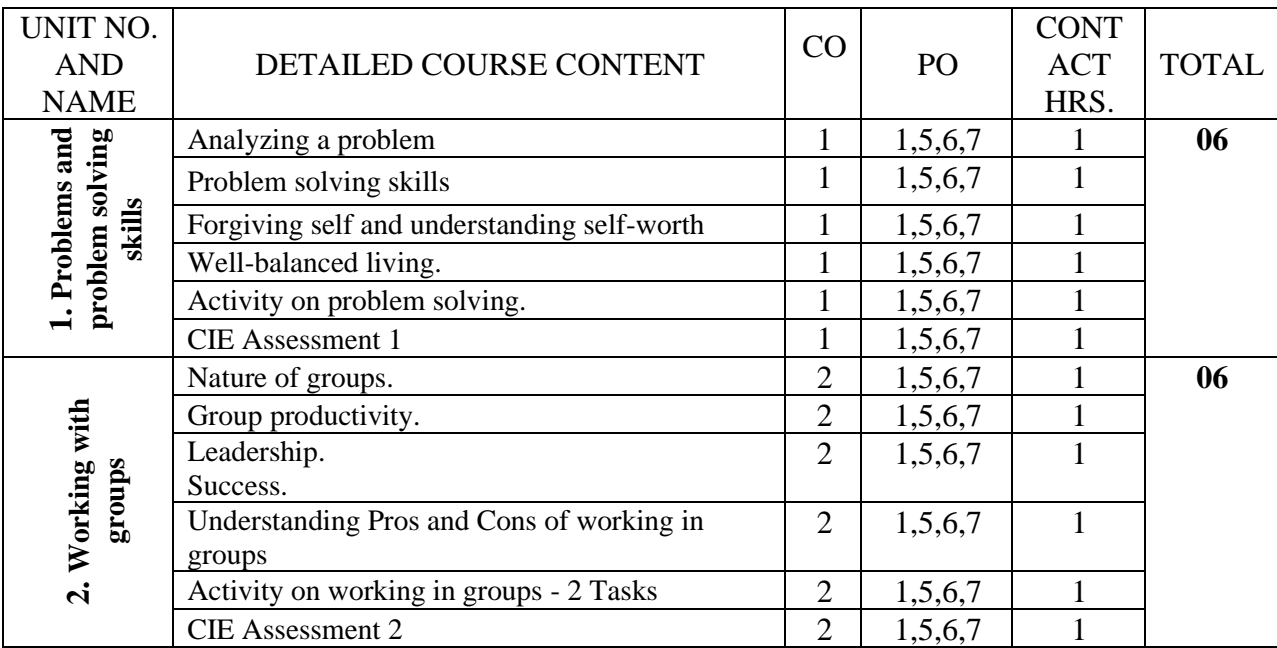

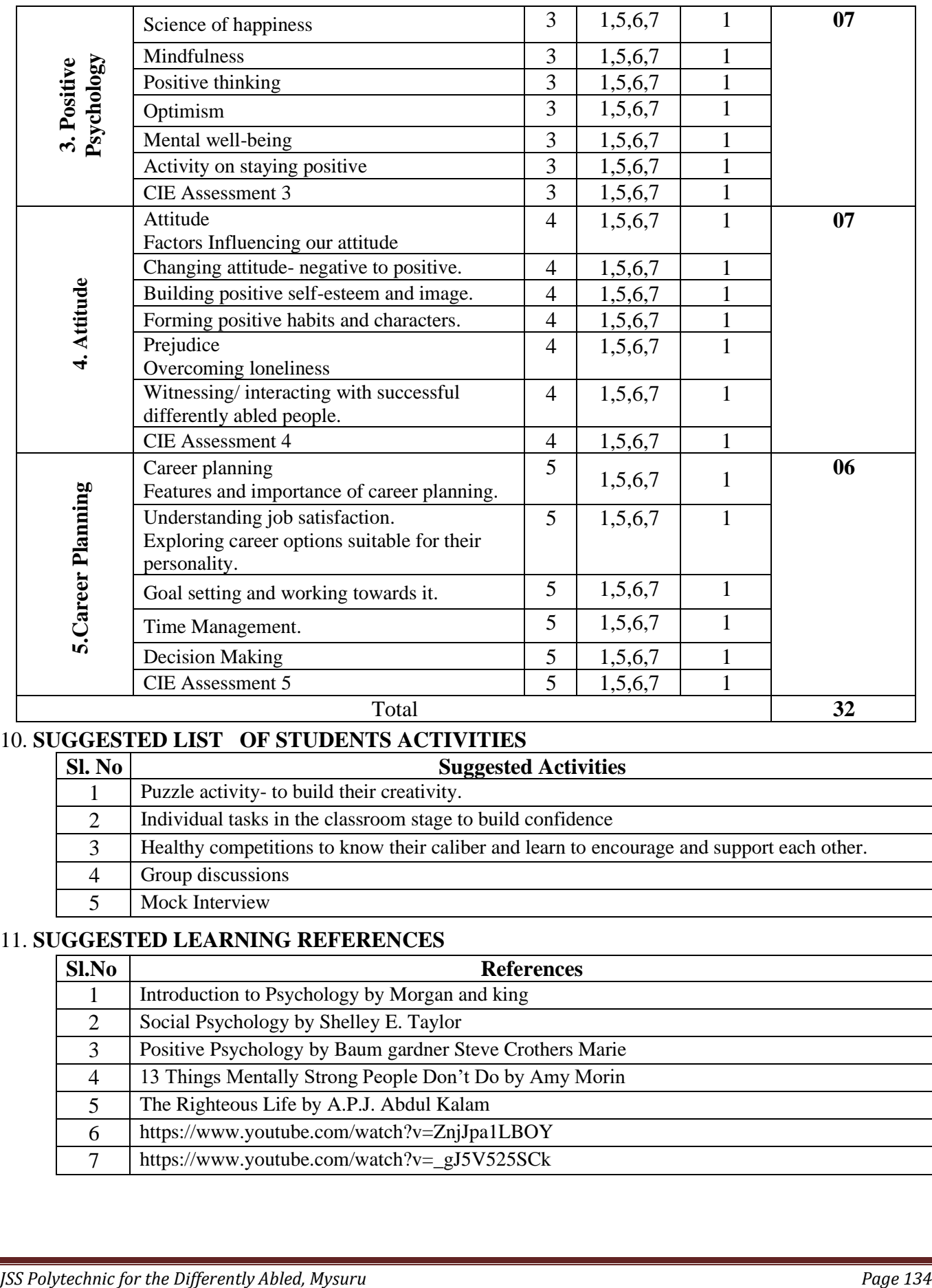

### 10. **SUGGESTED LIST OF STUDENTS ACTIVITIES**

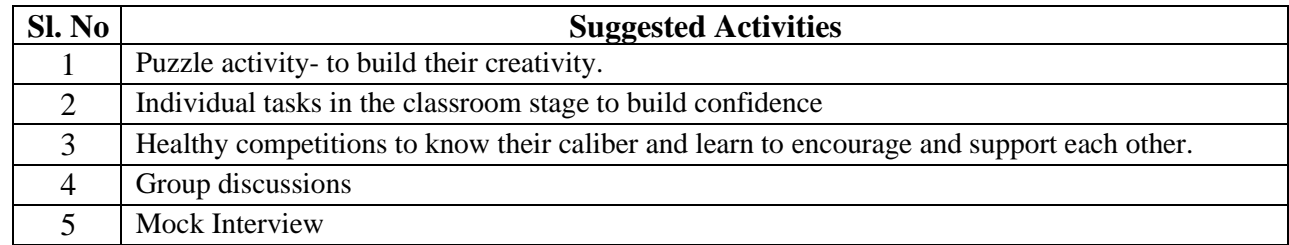

### 11. **SUGGESTED LEARNING REFERENCES**

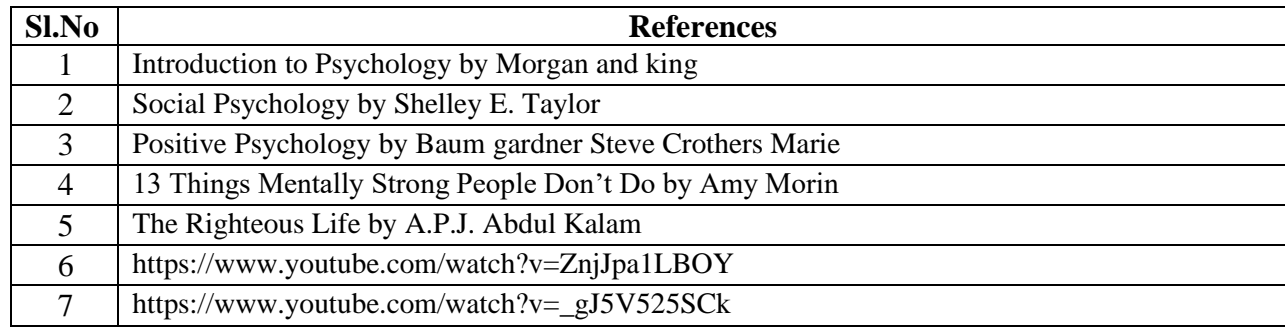

#### **GOVERNMENT OF KARNATAKA DEPARTMENT OF COLLEGIATE AND TECHNICAL EDUCATION JSS POLYTECHNIC FOR THE DIFFERENTLY ABLED (AUTONOMOUS)**

# **PROGRAM: DIPLOMA IN COMMERCIAL PRACTICE**

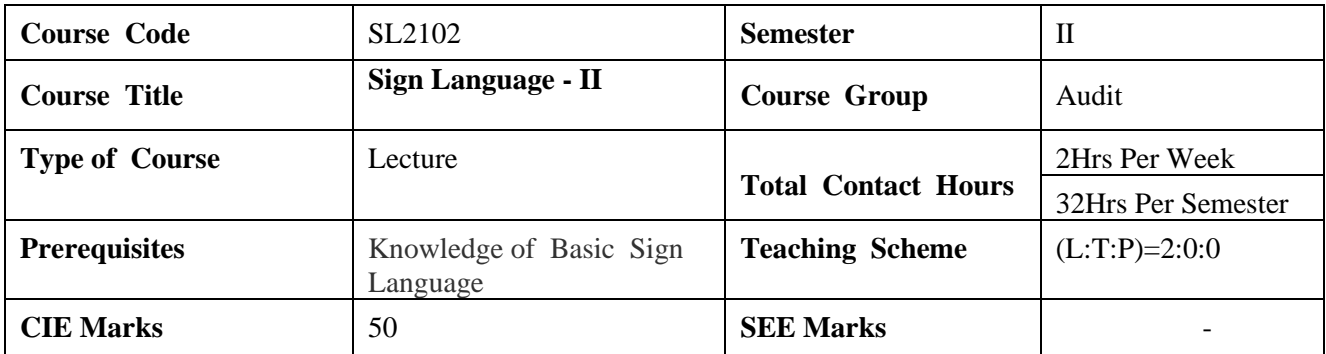

### *1. COURSE SKILL SET:*

- 1. Understand and apply signs of English, Banking and others.
- 2. Understand the Departmental Technical Terminology.
- 3. Understand and apply signs of Mathematical Terminologies.

## **2. COURSE OUTCOMES:**

*At the end of the course student will be able to achieve the following course outcomes:*

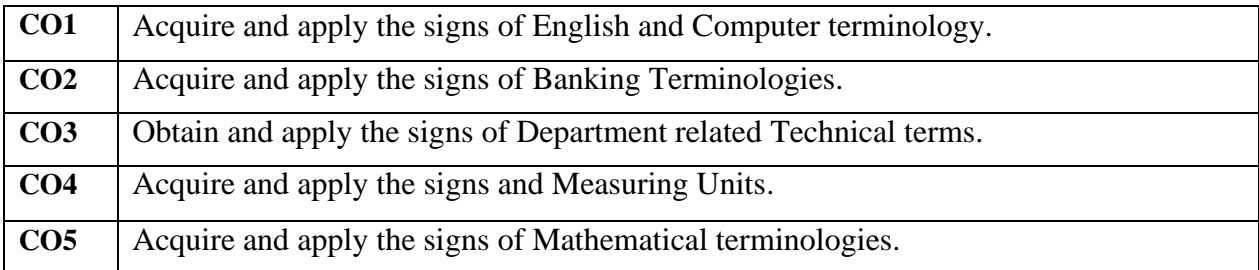

## **3. COURSE CONTENT:**

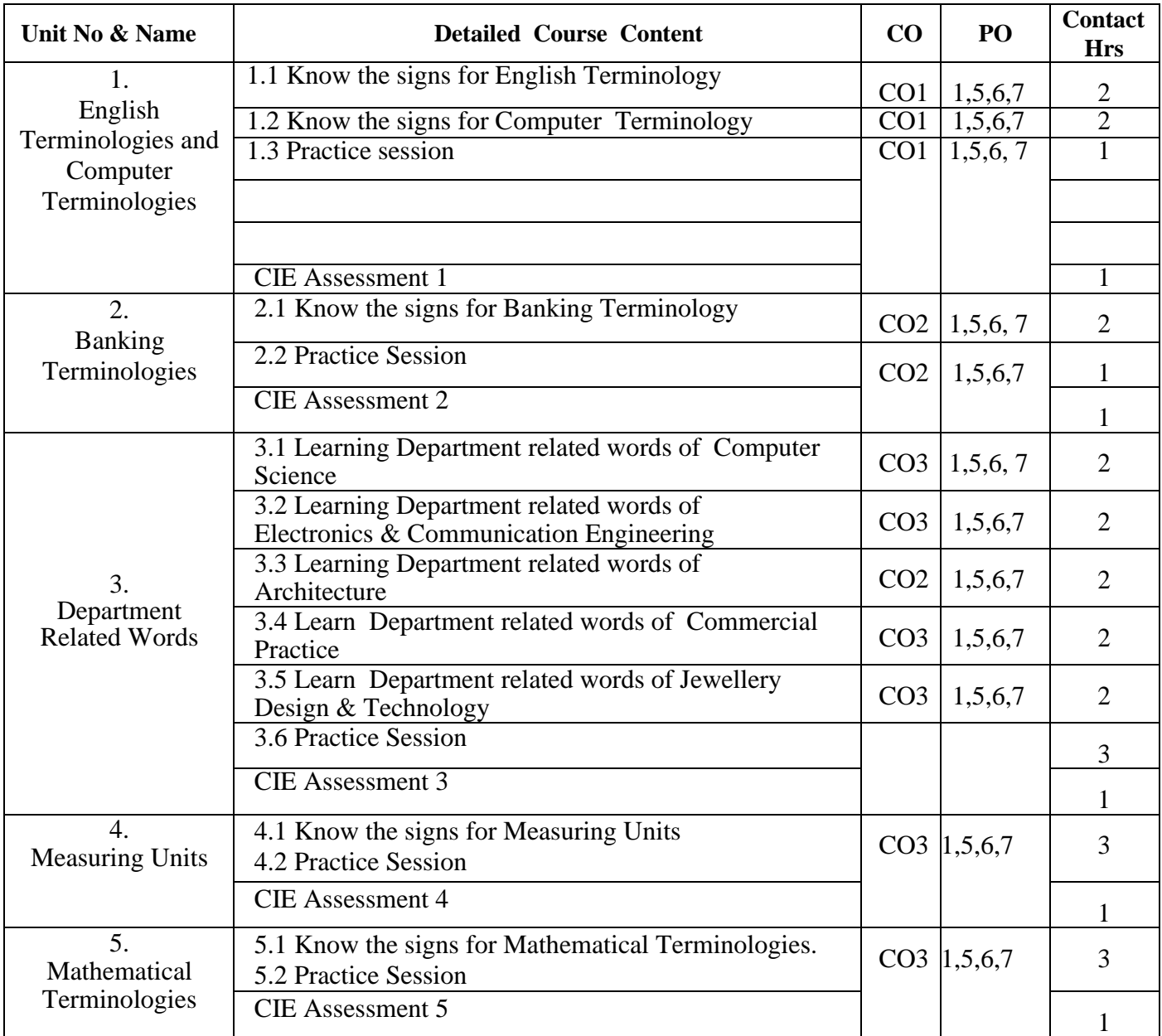

### **4. REFERENCES BOOKS:**

### **Suggested Learning Resources:**

- 1. Book on Sign Language, Ali Yavar Jung National Institute for the Hearing Handicapped, Training Center for Adult Deaf.
- 2. Indian Sign Language Dictionary, Ramakrishna Mission Vidyalaya.
- 3. Book on Hearing Impairment, Ali Yavar Jung National Institute for the Hearing Handicapped, Training Center for Adult Deaf.
- 4. Signing Naturally Level 1, Cheri Smith, Ella Mae Lentz , Ken Mikes.
- 5. Signing Naturally Level 2, Cheri Smith, Ella Mae Lentz , Ken Mikes

### **5. Open source software and website address:**

- 1) [www.indiansignlnguage.org](http://www.indiansignlnguage.org/)
- 2) [www.islrtc.nic.in](http://www.islrtc.nic.in/)
- 3) [www.talkinghands.co.in](http://www.talkinghands.co.in/)
- 4) [www.def.org.in](http://www.def.org.in/)

### *6. TEACHING STRATEGIES:*

- Demonstrating the words using signs.
- Interaction with the students using sign language.
- Online assistance is given to the students
- Involving the students in group discussion

### **7. Mapping of Course Outcomes with Program Outcomes**

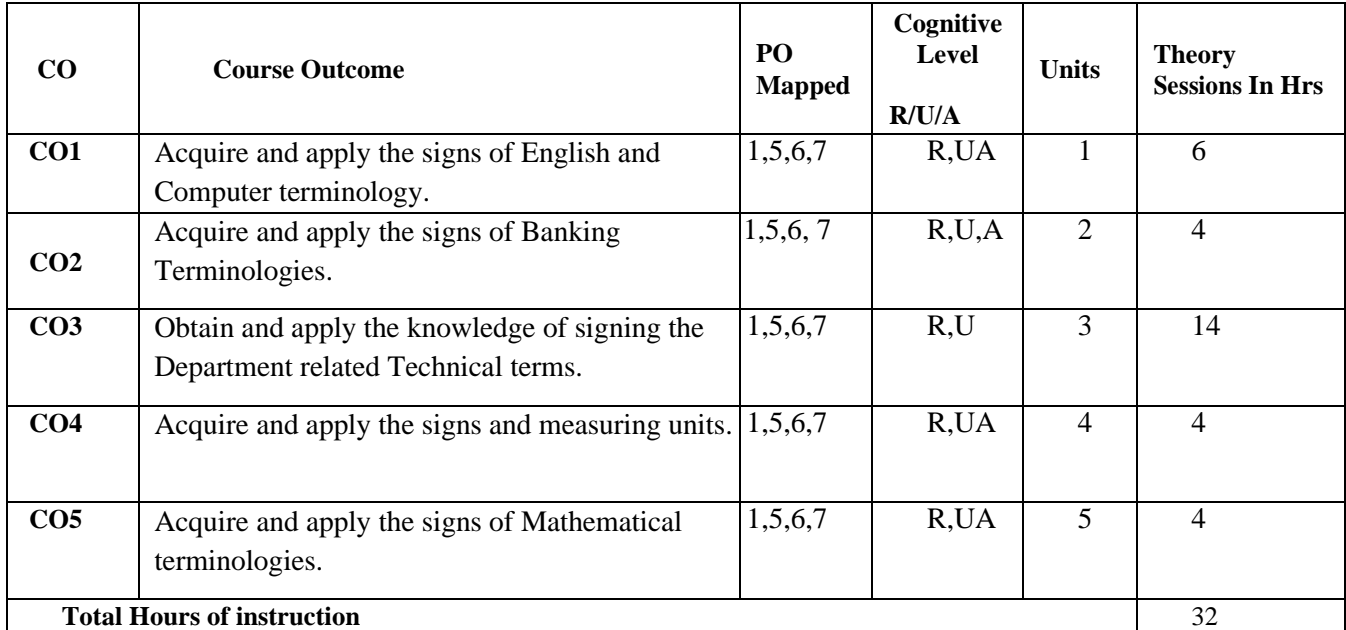

### **8. Level of Mapping PO's with CO's**

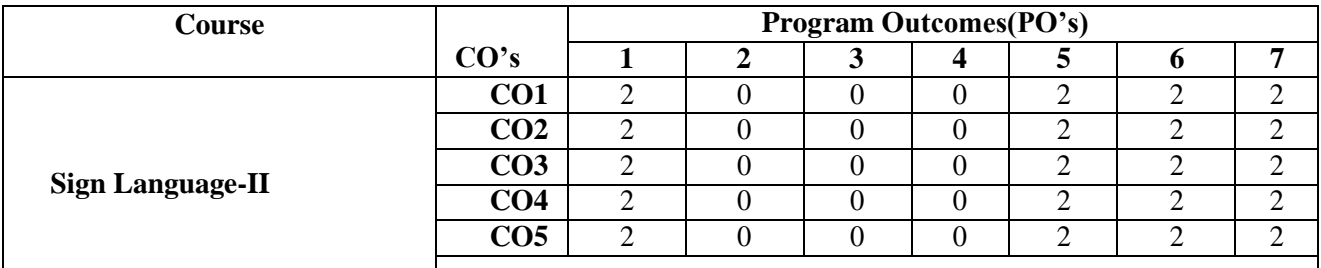

#### **Level 3-Highly Mapped, Level 2-Moderately Mapped, Level 1- Low Mapped, Level 0-Not Mapped**

Method is to relate the level of PO with the number of hours devoted to the CO's which maps the given PO. If>50%ofclassroomsessionsrelatedtotheCOareaddressingaparticularPO,itis considered that PO is mapped at Level3 If 30 to 50% of classroom sessions related to the CO are addressing a particular PO, it is considered that PO is mapped at Level 2 If 5to30%ofclass room sessions related to the CO are addressing a particular PO, it is considered that PO is mapped at Level1

If<5%ofclassroomsessionsrelatedtotheCOareaddressingaparticularPO,itisconsideredthatPOisconsiderednot-mappedi.e.;Level 0

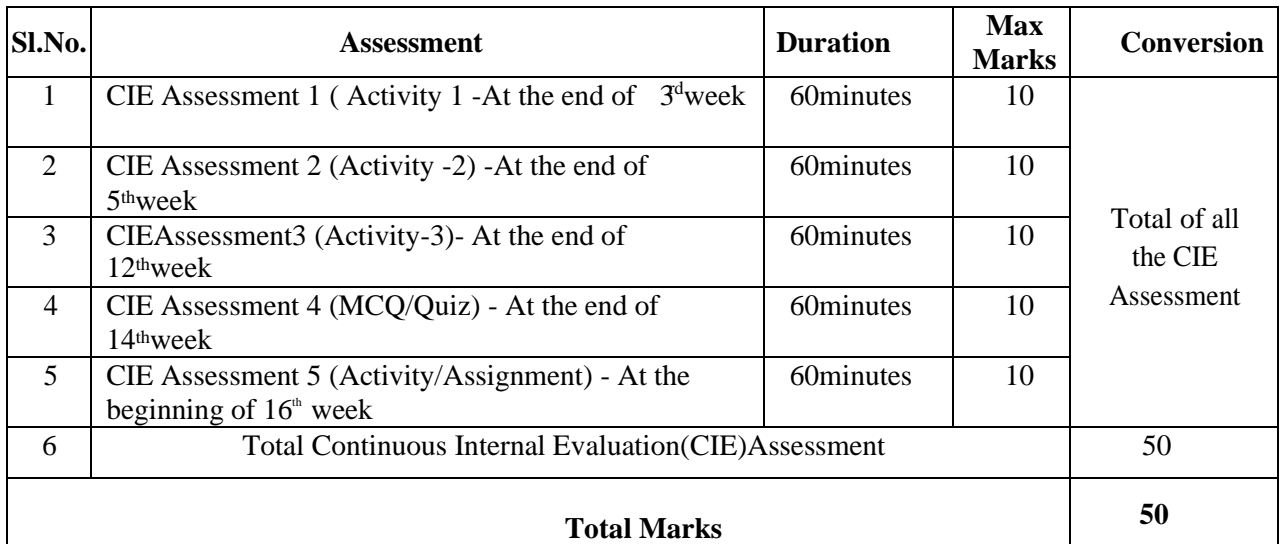

#### **9. COURSEASSESSMENTANDEVALUATIONCHART**

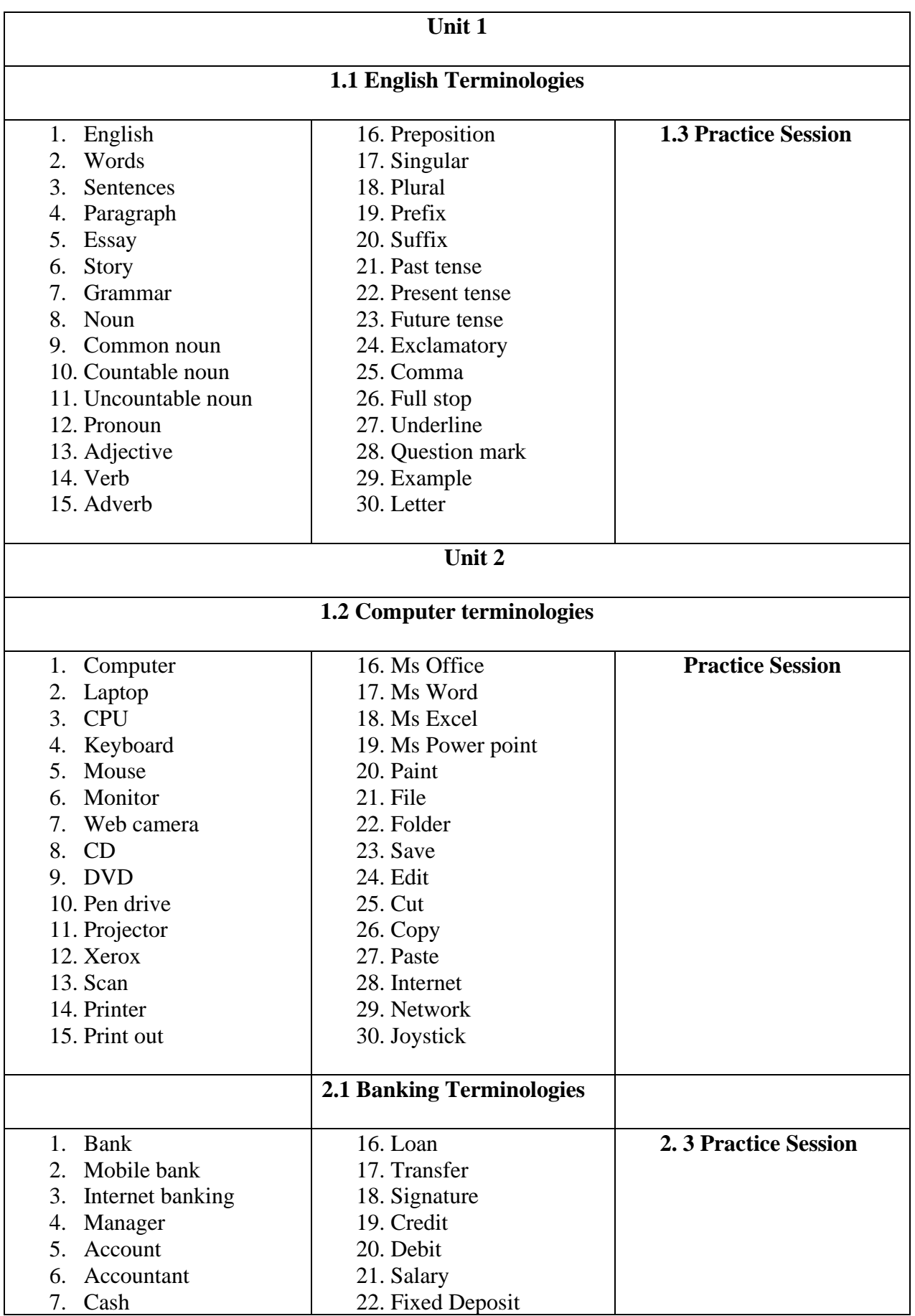

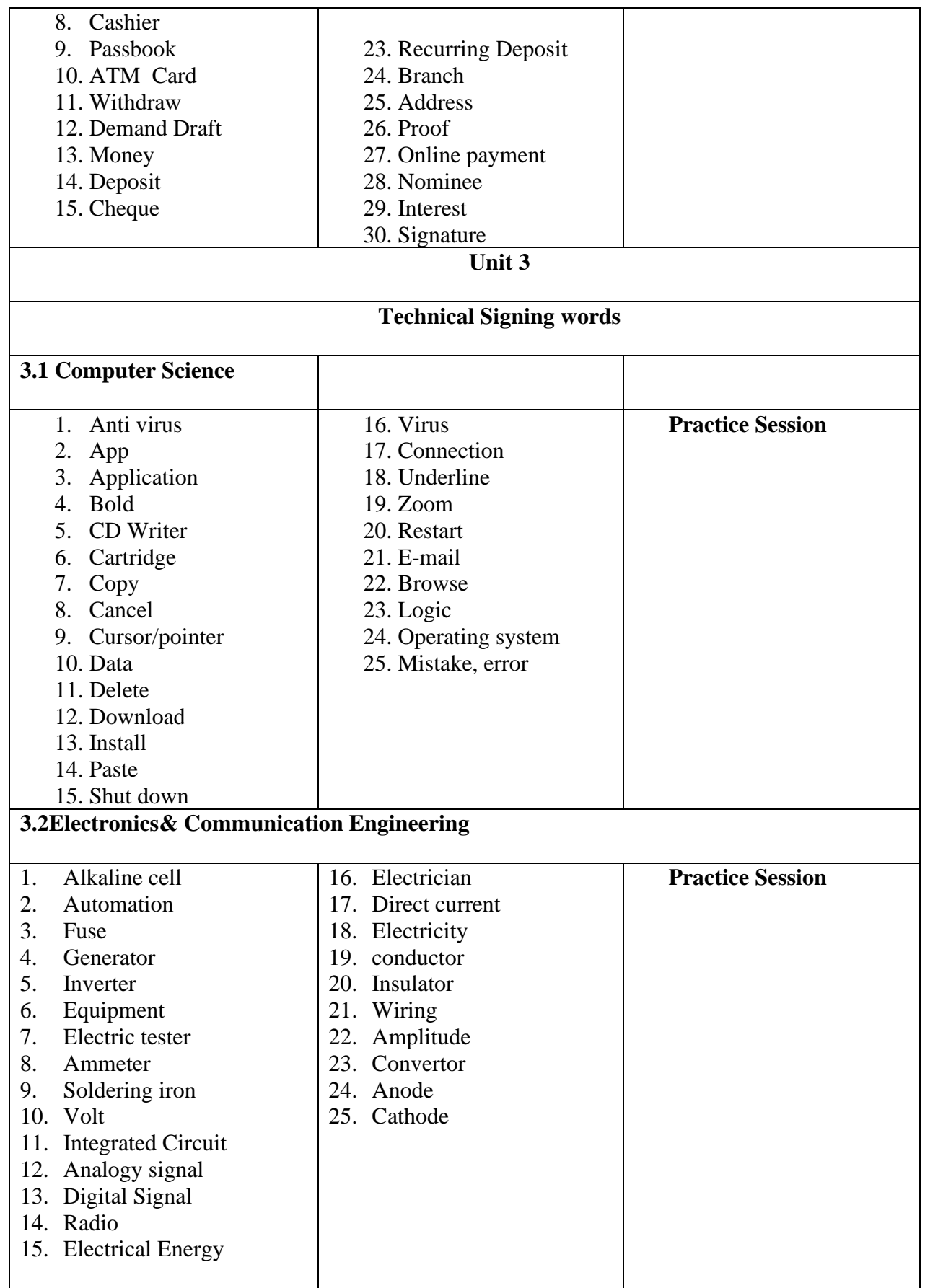

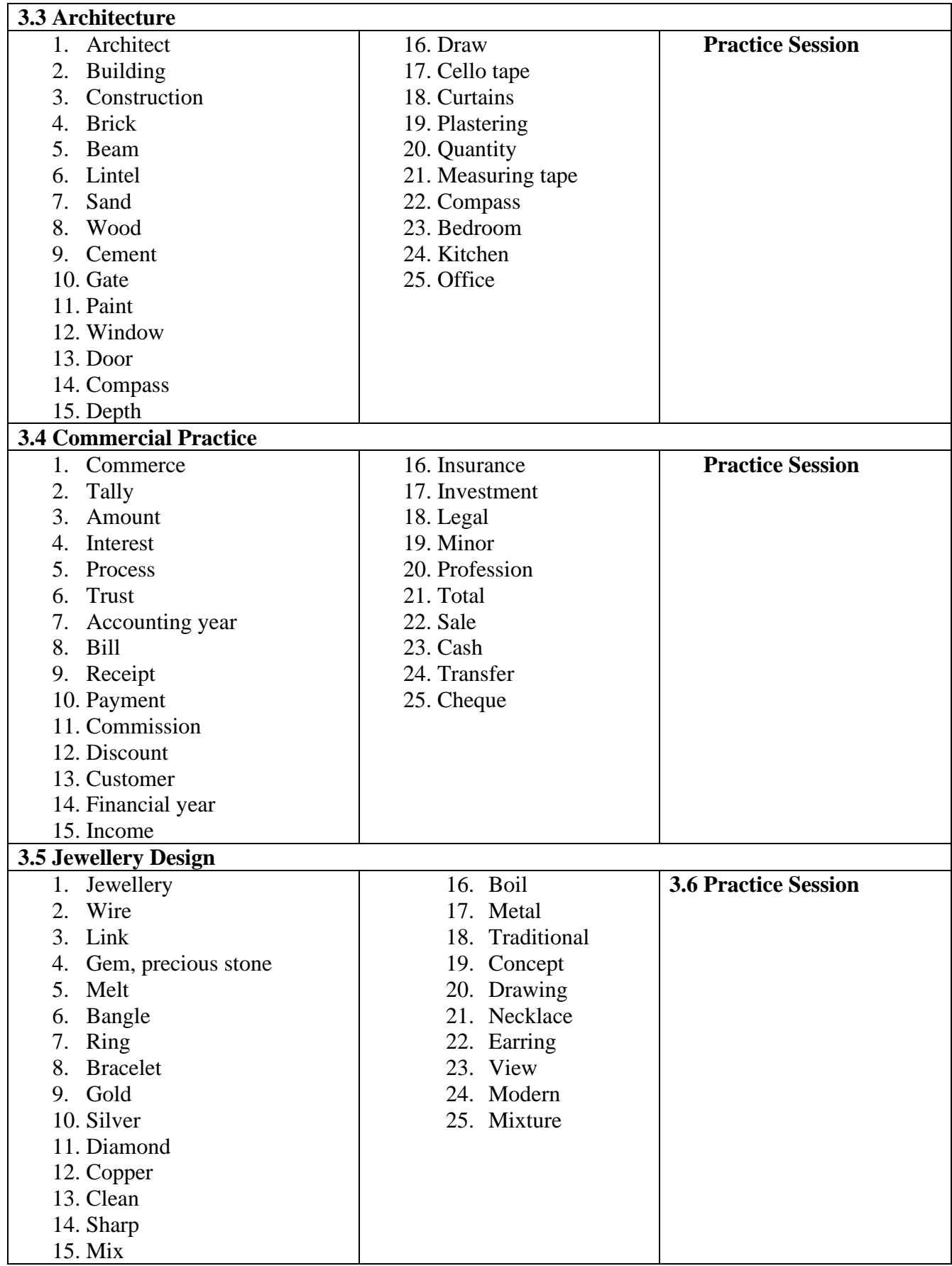
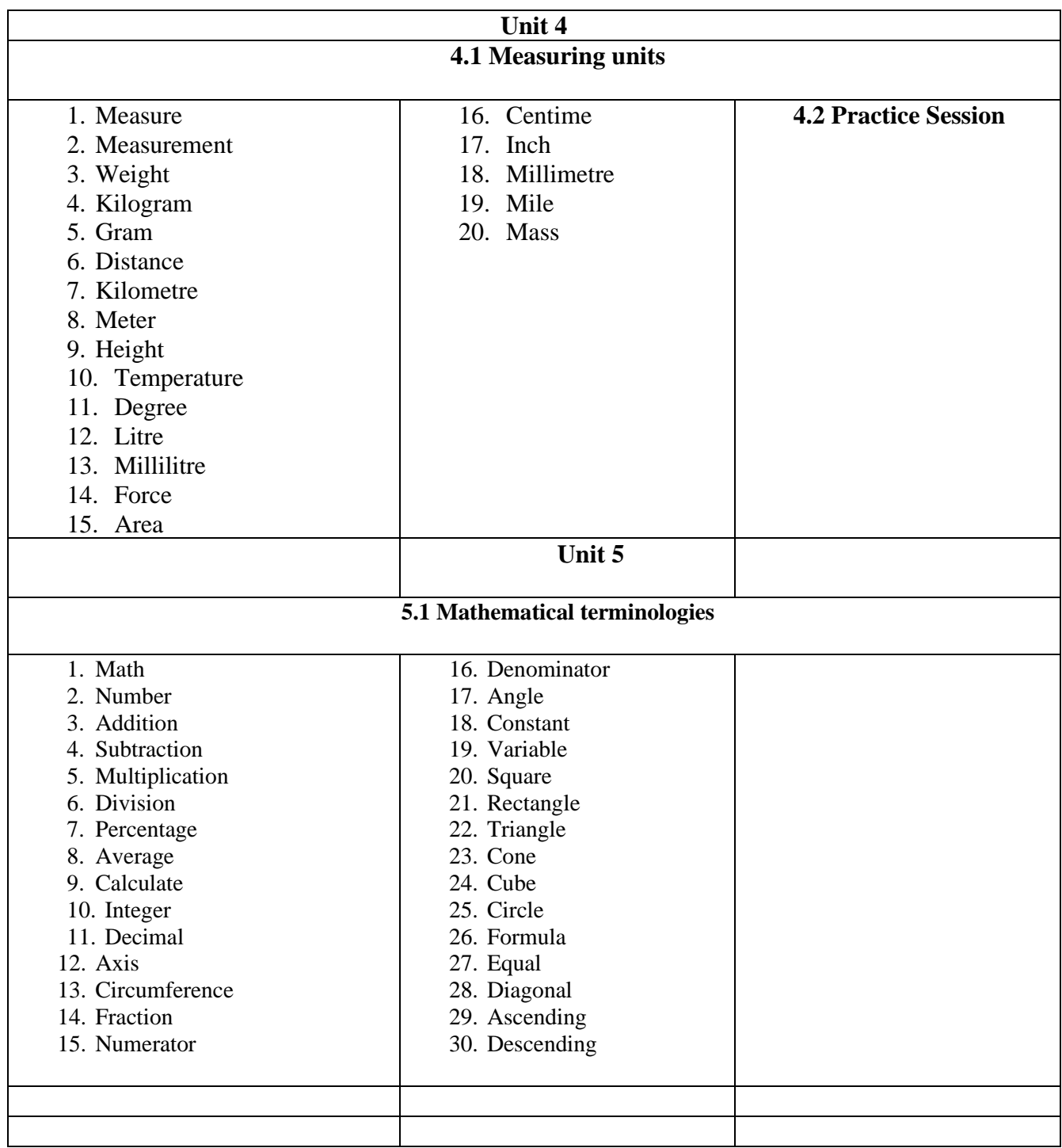

#### **5.2 Practice Session**

#### **GOVERNMENT OF KARNATAKA DEPARTMENT OF COLLEGIATE AND TECHNICAL EDUCATION JSS POLYTECHNIC FOR THE DIFFERENTLY ABLED (AUTONOMOUS), MYSURU**

## **eÉJ¸ïJ¸ï «±ÉõÀZÉÃvÀ£ÀgÀ ¥Á°mÉQßPï, ªÉÄʸÀÆgÀÄ -570 06 2021-22£Éà ¸Á°£À°è ¢éwÃAiÀÄ ¸É«Ä¸ÀÖgï PÀ£ÀßqÀ §®è r¥ÉÆèêÀiÁ «zÁåyðUÀ½UÉ ¤UÀ¢¥Àr¹zÀ ¥ÀoÀåPÀæªÀÄ ¸Á»vÀå ¹AZÀ£À -1 (PÀ£ÀßqÀ ¨sÁµÉ, ¸Á»vÀå ¸ÀA¸ÀÌøw ªÀÄvÀÄÛ ¥ÀgÀA¥ÀgÉ PÀÄjvÀÄ)**

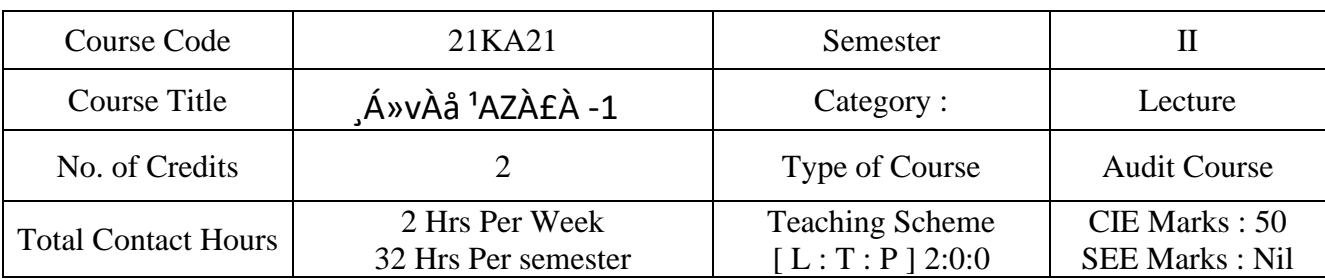

# **¢éwÃAiÀÄ ¸É«Ä¸ÀÖgï**

## **¸Á»vÀå ¹AZÀ£À – 1** Course Code: 21KA21 Pˣ˧qÀ §®è r¥ÉÆèêÀiÁ «zÁåyðUÀ½UÉ ¤UÀ¢ü¥Àr<sup>1</sup> PÁAiÀÄð¥ÀoÉå¥ÀÄ ÀÛPÀ **(PÀ£ÀßqÀ ¨sÁµÉ, ¸Á»vÀå, ¸ÀA¸ÀÌøw ªÀÄvÀÄÛ ¥ÀgÀA¥ÀgÉ PÀÄjvÀÄ)**

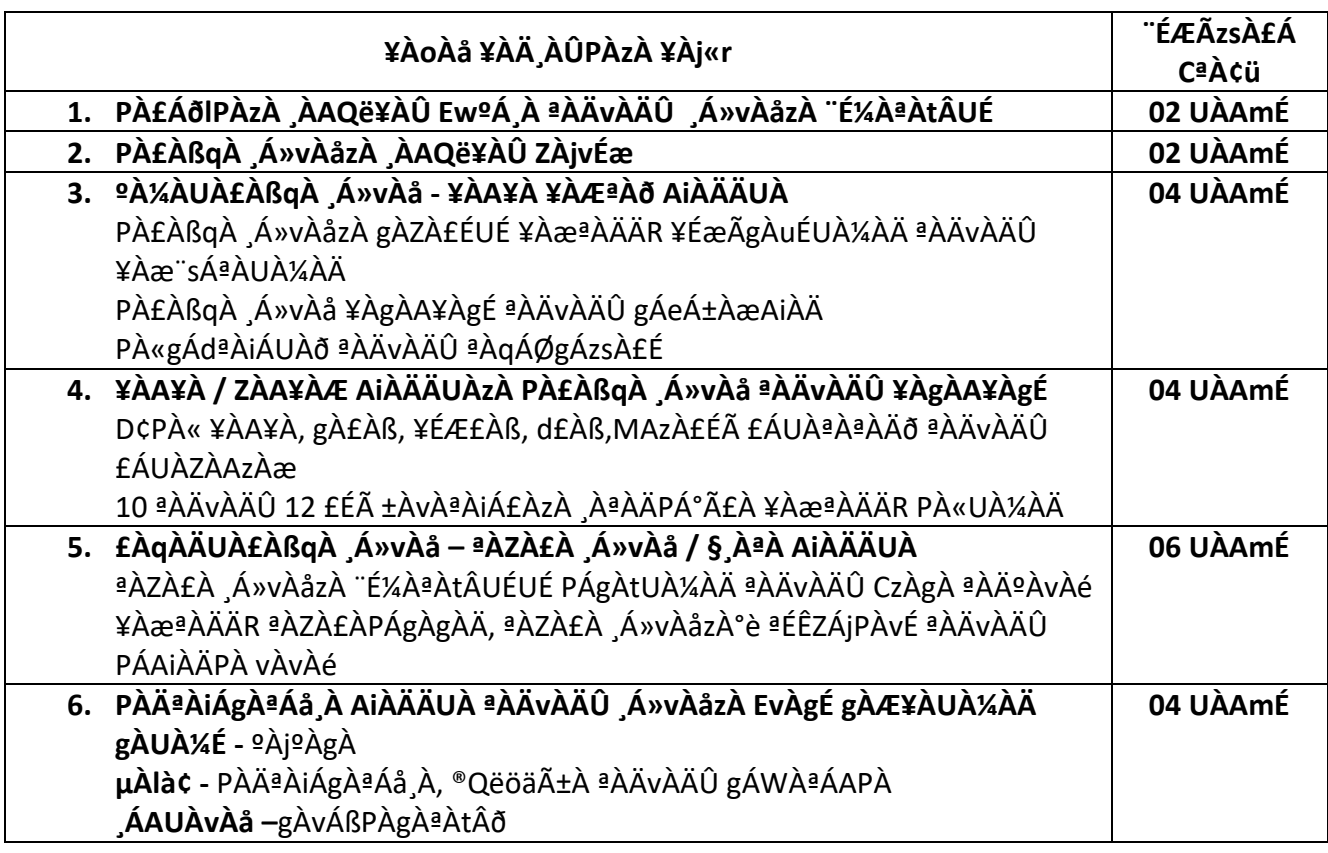

 $\vert$ 

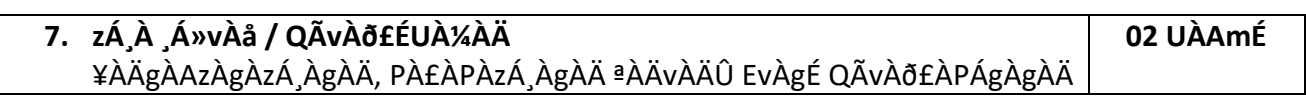

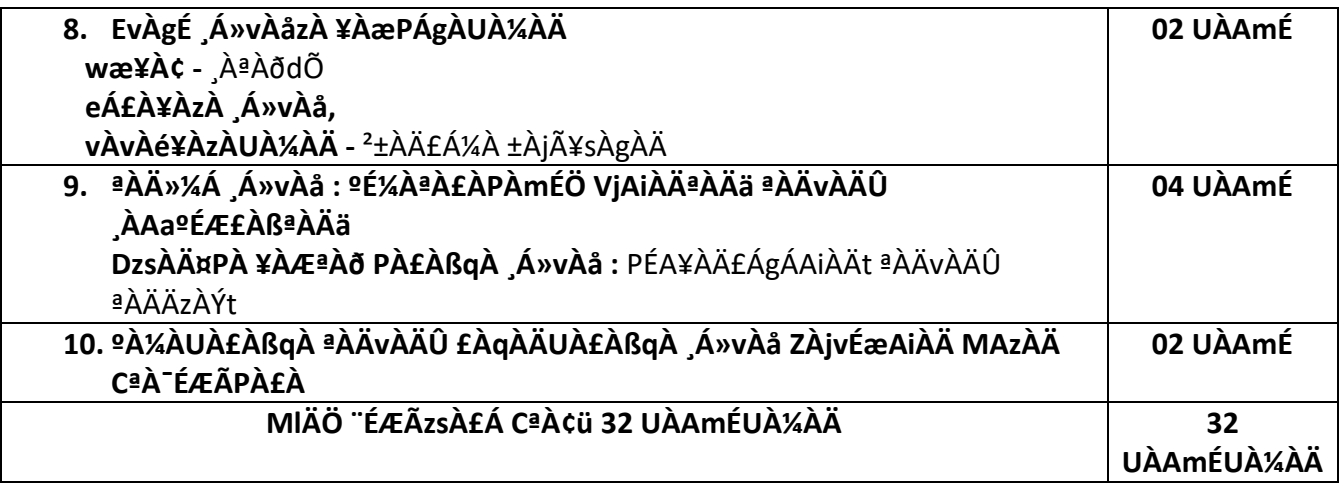

### **§¼ÀPÉ PÀ£ÀßqÀ-1 ªÀÄvÀÄÛ ¸Á»vÀå ¹AZÀ£À-1 ¥ÀoÀåPÀæªÀÄUÀ½UÉ ¤gÀAvÀgÀ CAvÀjPÀ ªÀiË®åªÀiÁ¥À£ÀzÀ ªÀiÁUÀð¸ÀÆaUÀ¼ÀÄ**

### **(COURSE ASSESSMENT AND EVALUATION CHART –CIE ONLY)**

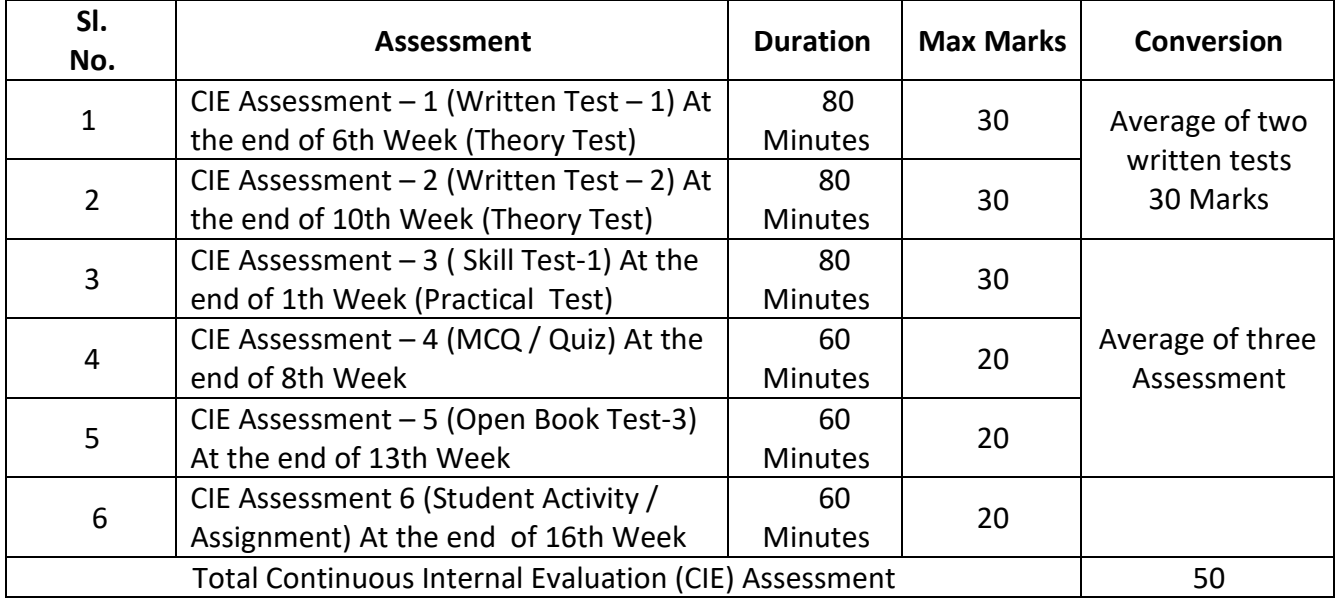

At the end of each unit, the student be able to achieve the following course outcomes:

#### **COs : Kannada (Saahithya Sinchana -1) :**

- $CO 1$ : Understand the history of Kannada language.
- $CO 2$ : Familiarize the usage of old Kannada and Kannada heritage
- CO 3 : Understand Mid-age Kannada (Basava Yuga and Kumaravyasa Yuga)Usage
- CO 4 : Know the Kannada Language through poems and Folk literature

 $CO - 5$ : Familiarize the use of Kannada language through literature for women

# **CO-PO Mapping**

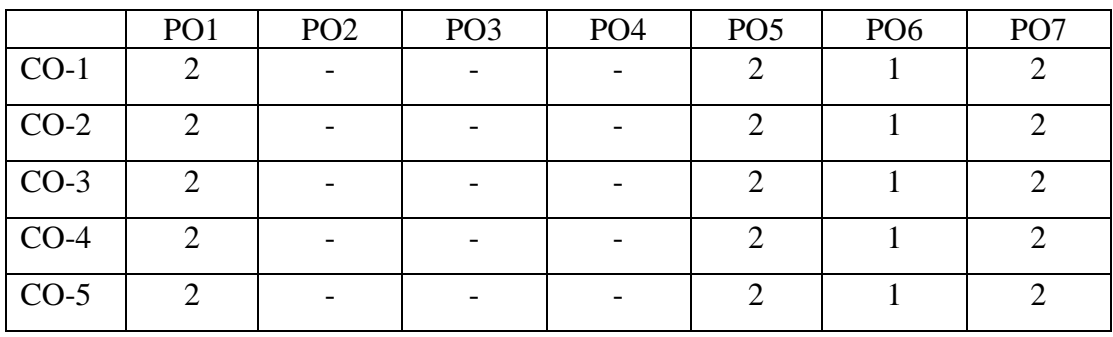

## **GOVERNMENT OF KARNATAKA DEPARTMENT OF COLLEGIATE AND TECHNICAL EDUCATION JSS POLYTECHNIC FOR THE DIFFERENTLY ABLED (AUTONOMOUS), MYSURU**

# **eÉJ¸ïJ¸ï «±ÉõÀZÉÃvÀ£ÀgÀ ¥Á°mÉQßPï, ªÉÄʸÀÆgÀÄ -570 06**

## **2021-22£Éà ¸Á°£À°è ¢éwÃAiÀÄ ¸É«Ä¸ÀÖgï PÀ£ÀßqÀ ¨ÁgÀzÀ / PÀ£ÀßqÉÃvÀgÀ r¥ÉÆèêÀiÁ «zÁåyðUÀ½UÉ**

## **¤UÀ¢¥Àr¹zÀ ¥ÀoÀåPÀæªÀÄ**

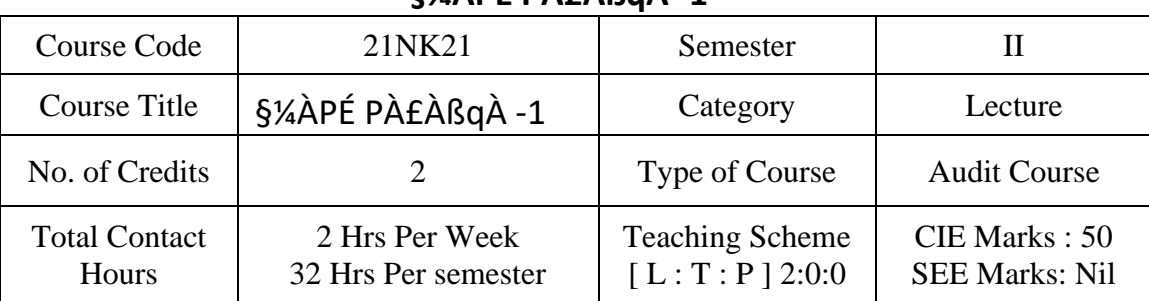

## **§¼ÀPÉ PÀ£ÀßqÀ -1**

#### ¢éwÃAiÀÄ É«Ä ÀÖgï

# Pˣ˧qÀ ¨ÁgÀzÀ / PÀ£ÀßqÉÃvÀgÀ r¥ÉÆèêÀiÁ «zÁåyðUÀ½UÉ ¤UÀ¢ü¥Àr<sup>1</sup>zÀ ¥ÀoÀå¥ÀĸÀÛPÀ **§¼ÀPÉ PÀ£ÀßqÀ -1 (PÁAiÀÄð¥ÀĸÀÛPÀ)** Course Code: 21NK21

#### Table of Contents **(¥Àj«r)**

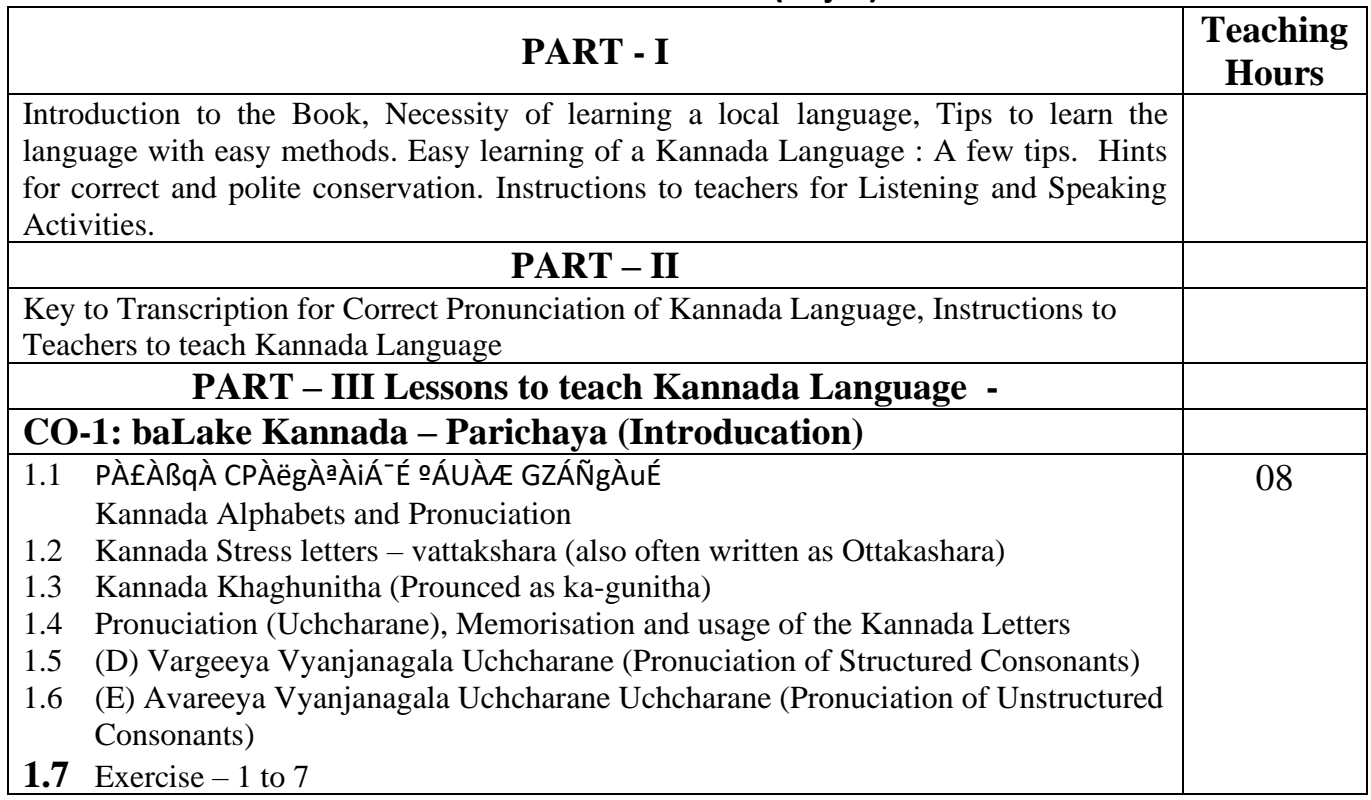

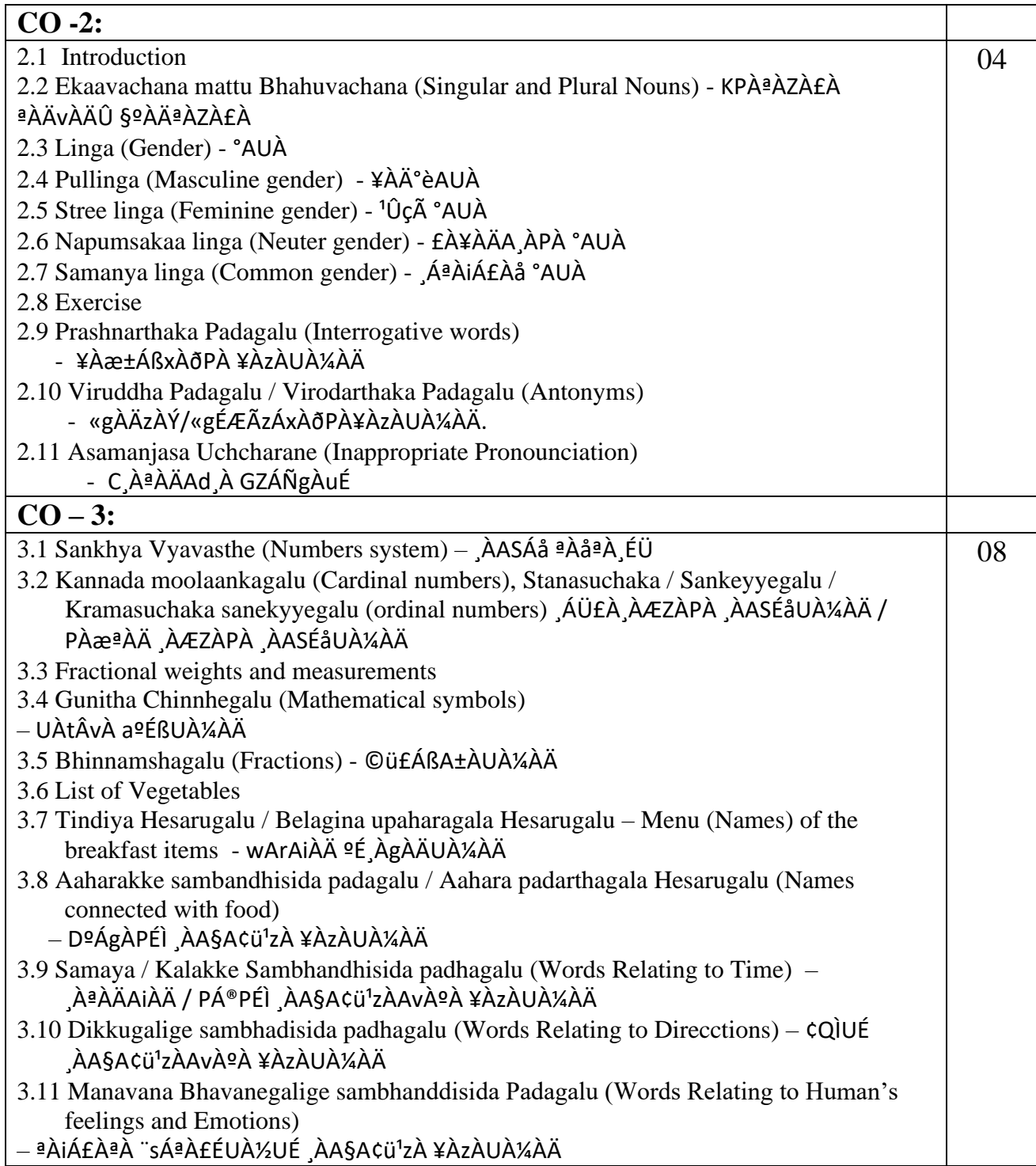

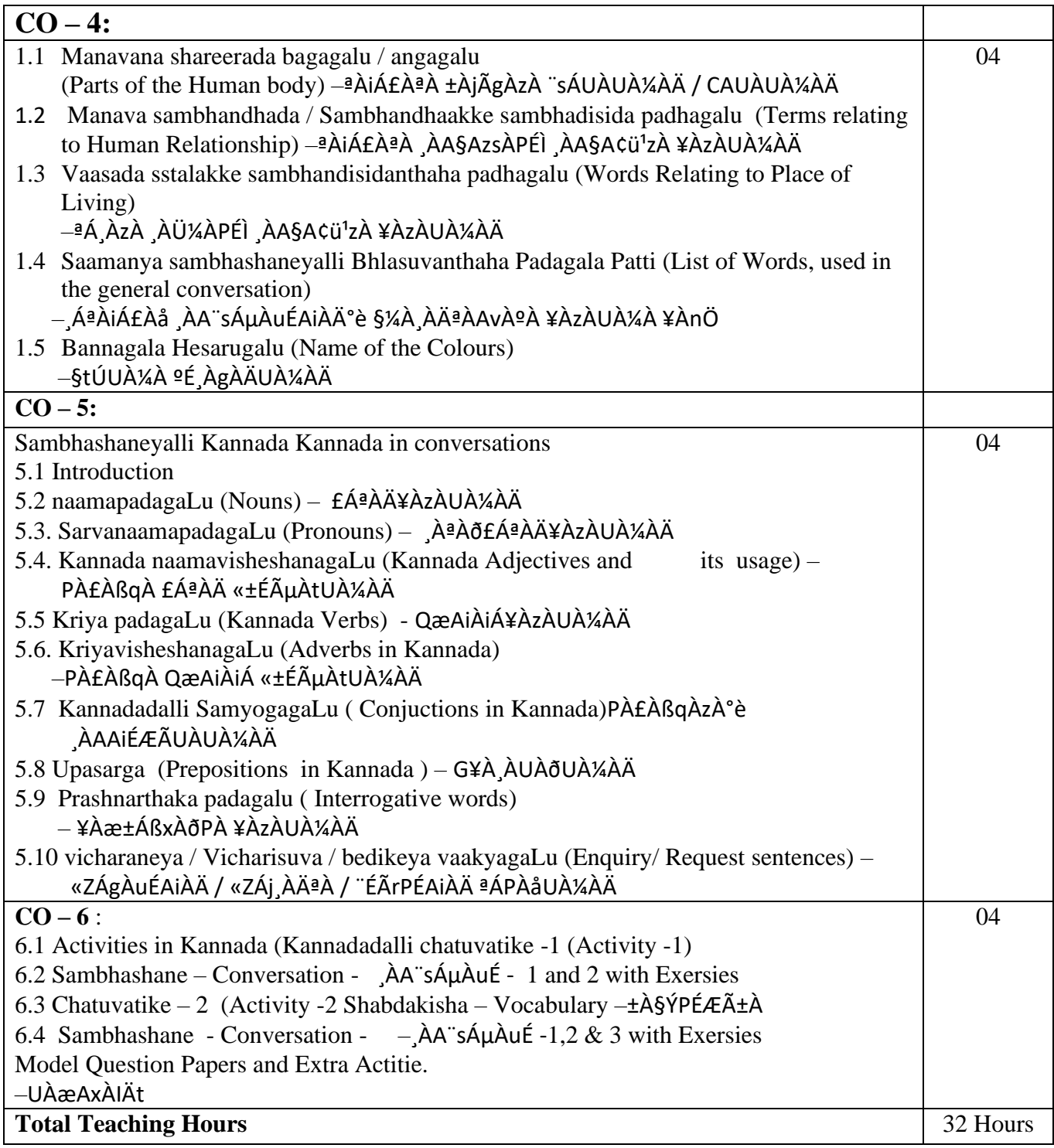

# §¼ÀPÉ PÀ£ÀßqÀ-1 ªÀÄvÀÄÛ ¸Á»vÀå <sup>1</sup>AZÀ£À-1 ¥ÀoÀåPÀæªÀÄUÀ½UÉ ¤gÀAvÀgÀ **CAvÀjPÀ ªÀiË®åªÀiÁ¥À£ÀzÀ ªÀiÁUÀð¸ÀÆaUÀ¼ÀÄ**

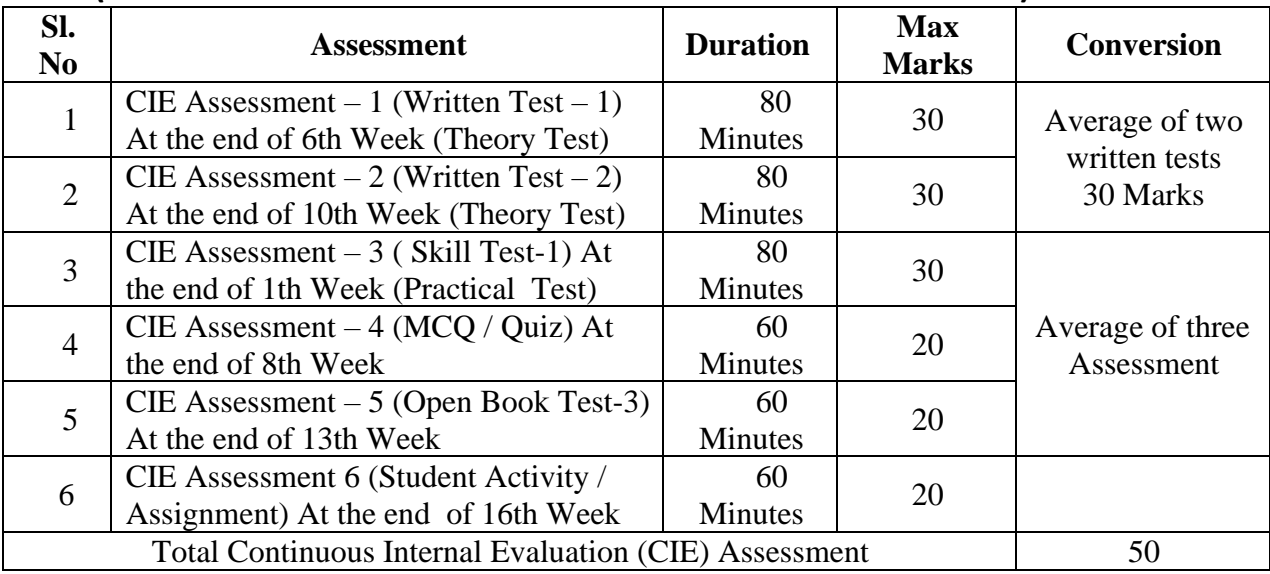

#### **(COURSE ASSESSMENT AND EVALUATION CHART –CIE ONLY)**

COs : Kannada (baLake Kannada – 1)

CO – 1 : Understand & usage of Kannada alphabets

 $CO - 2$ : Use of singular & plural nouns in Kannada language

 $CO - 3$ : Usage of numbers and day-to-day application of Kannada language

 $CO - 4$ : Know the human body parts & general conversation

 $CO - 5$ : Apply knowledge acquired in Kannada Language & related activities

#### CO-PO Mapping

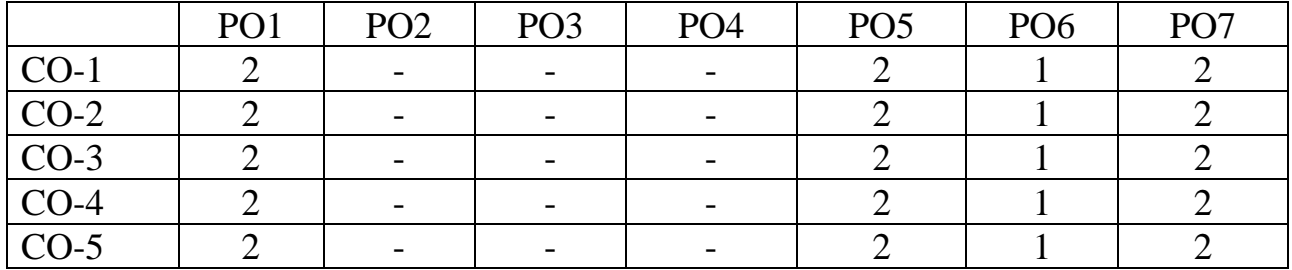

#### JSS POLYTECHNIC FOR THE DIFFERENTLY ABLED, MYSURU *CURRICULUM STRUCTURE*

#### *III Semester Scheme of Studies-Diploma in Commercial Practice [C-21]*

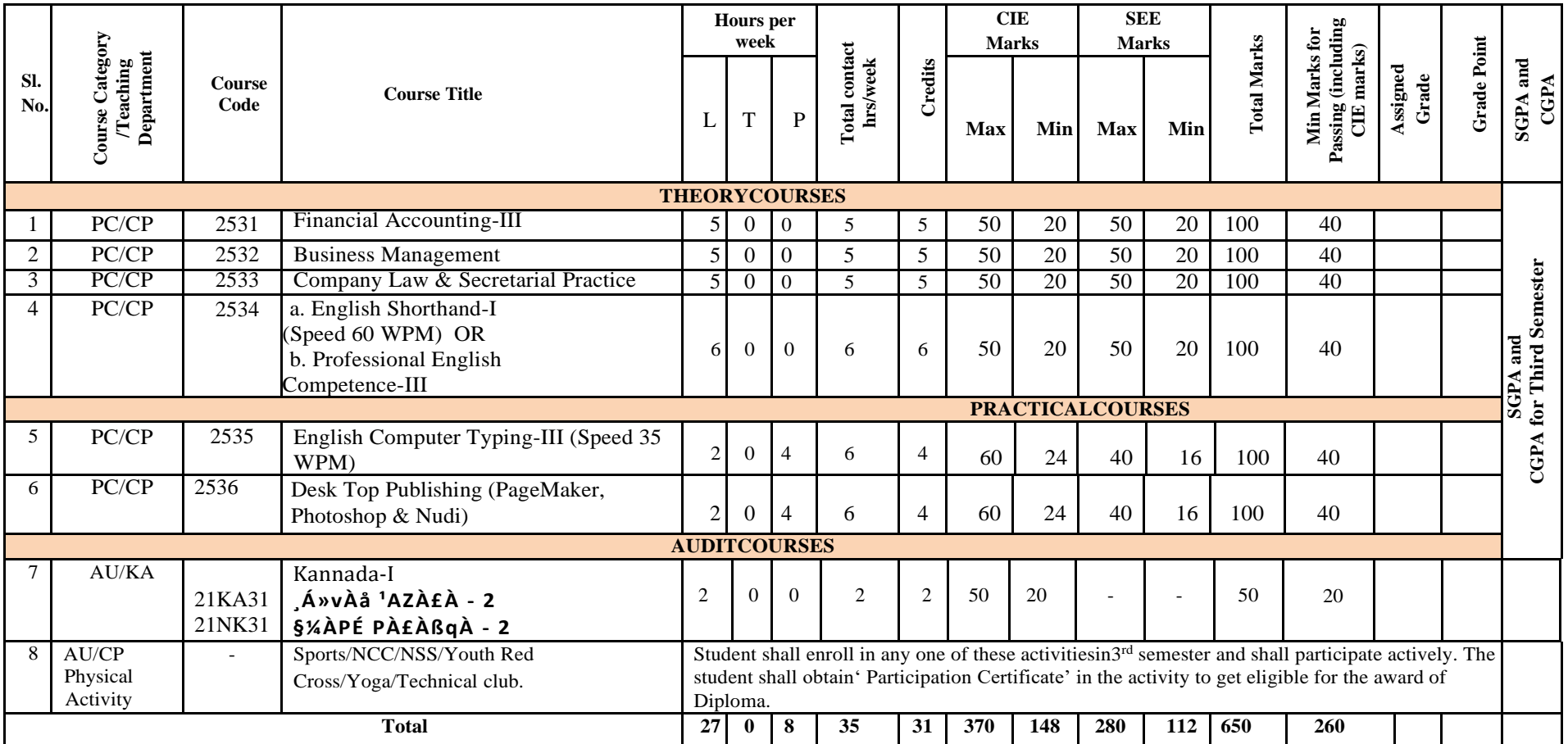

T:Theory P:PracticalE:Elective AU: Audit Course

1. AU-Physical Activity-Student participation in the selected physical activity shall be monitored and the participation record shall be maintained by the respective Program Coordinator(Head of Section).

2. Theory course Semester End Examination (SEE) is conducted for 100 marks (3Hrs duration)

- 3. Practical course CIE and SEE is conducted for100marks (3hrsduration)
- 4. \*Courses 4a & 4b are Optional. The student can opt for any one course.
- 5. ECT Courses are treated as Practical Courses for Examination purpose and the Scheme of examination with allocation of time is given in the syllabus.
- 6. In the Course Code (Ex.2511) of the Program, the First Digit indicates the Program Number, Second Digit indicates the number of Revision of the Curriculum, Third Digit indicates the Semester and the Fourth Digit indicates Course Serial Number.

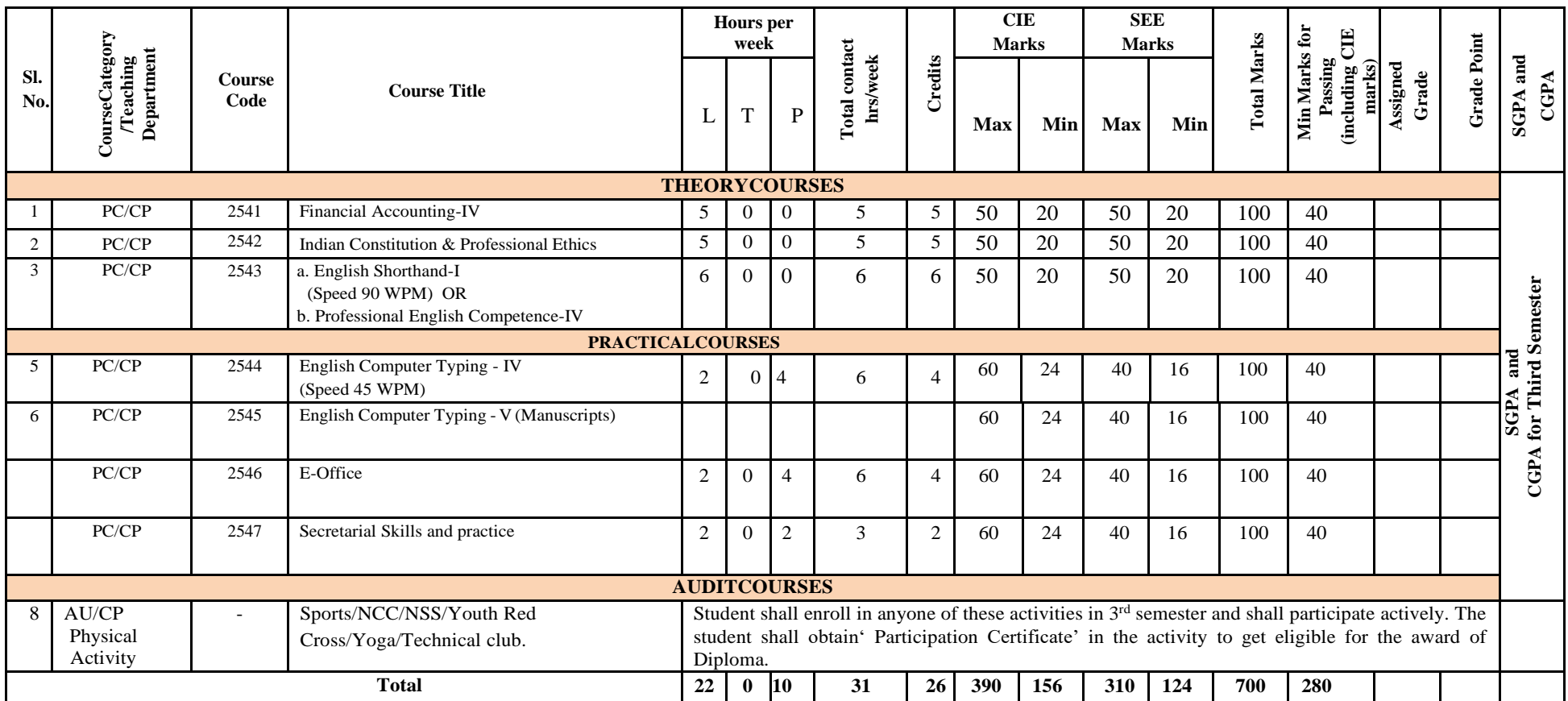

#### JSS POLYTECHNIC FOR THE DIFFERENTLY ABLED, MYSURU *CURRICULUM STRUCTURE*

*IV Semester Scheme of Studies-Diploma in Commercial Practice[C-21]*

T:Theory P:PracticalE:Elective AU: Audit Course

1. AU-Physical Activity-Student participation in the selected physical activity shall be monitored and the participation record shall be maintained by the respective Program Coordinator (Head of Section).

2. Theory course Semester End Examination (SEE)isconductedfor100marks(3 Hrs duration)

3. Practical course CIE and SEE is conducted for 100 marks (3hrs duration)

4. \*Courses 3a & 3b are Optional. The student can opt for any one course.

5. ECT Courses are treated as Practical Courses for Examination purpose and the Scheme of examination with allocation of time is given in the syllabus.

6. In the Course Code (Ex.2511) of the Program, the First Digit indicates the Program Number, Second Digit indicates the number of Revision of the Curriculum, Third Digit indicates the Semester and the Fourth Digit indicates Course Serial Number.